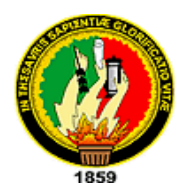

# **UNIVERSIDAD NACIONAL DE LOJA**

**Área de Energía, Industrias y de Recursos Naturales no Renovables**

INGENIERIA EN SISTEMAS

 **Tema:**

"DISEÑO DEL CABLEADO ESTRUCTURADO CATEGORIA 6 DEL ÁREA DE EDUCACIÓN, ARTE Y COMUNICACIÓN, DESARROLLO DEL SOFTWARE PARA EL CONTROL DE ACCESO A INTERNET DE LA UNL"

> **Tesis de grado previa a la obtención del título de Ingenieros en Sistemas**

# **AUTORES:**

Miguel Ángel Fernández M. Franklin Eduardo Lozano C.

# **DIRECTOR:**

Ing. Franco Salcedo

**LOJA – ECUADOR 2008**

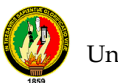

Loja, Mayo del 2008

Sr.

Dr. Mg. Sc.,

Héctor Silva Vilema.

# **DIRECTOR DEL AREA DE LA EDUCACIÓN EL ARTE Y LA COMUNICACIÓN DE LA U. N.**

#### **C E R T I F I C A:**

Que los señores Franklin Eduardo Lozano Camacho, Miguel Ángel Fernández Morocho, egresados de la carrera de Ingeniería en Sistemas de la Universidad Nacional de Loja, han realizado el respectivo análisis y diseño de el Área de la Educación el Arte y la Comunicación con el objetivo de cumplir con lo tratado de su proyecto de tesis denominado **"DISEÑO DEL CABLEADO ESTRUCTURADO CATEGORIA 6 DEL ÁREA DE EDUCACIÓN, ARTE Y COMUNICACIÓN, DESARROLLO DEL SOFTWARE PARA EL CONTROL DE ACCESO A INTERNET DE LA UNL"**, siendo la misma una parte de su tesis para la obtención del grado de ingenieros en sistemas.

Es todo cuanto puedo indicar en honor a la verdad, los interesados pueden hacer uso del mismo en lo que crean conveniente.

> **Dr. Mg. Sc. Hector Silva Vilema DIRECTOR**

# **CERTIFICACIÓN**

Sr. Ing. Franco Salcedo

CATEDRATICO DEL ÁREA DE ENERGIA INDUSTRIAS Y RECURSOS NATURALES NO RENOVABLES DE LA UNIVERSIDAD NACIONAL DE LOJA, Y DIRECTOR DE TESIS.

# **Certifica:**

Que el presente trabajo de investigación titulado "DISEÑO DEL CABLEADO ESTRUCTURADO CATEGORIA 6 DEL ÁREA DE EDUCACIÓN, ARTE Y COMUNICACIÓN Y DESARROLLO DEL SOFTWARE PARA EL CONTROL DE ACCESO A INTERNET DE LA UNL", presentado por los señores: Miguel Ángel Fernández Morocho y Franklin Eduardo Lozano Camacho, previo a la obtención del Titulo de Ingenieros en Sistemas, ha sido prolijamente revisado y al haberse acogido a las sugerencias; y corregidas las partes pertinentes autorizo su presentación y sustentación.

Loja, Mayo del 2008

**Ing. Franco Salcedo** DIRECTOR DE TESIS

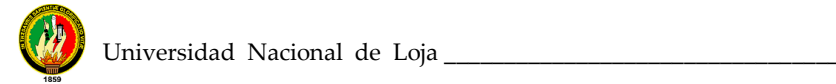

# **AUTORÍA**

Todos los criterios, ideas, conceptos y demás opiniones vertidas en el presente trabajo de investigación son de exclusiva responsabilidad de los autores

Miguel Ángel Fernández **Franklin Eduardo Lozano** 

# **DECLARACIÓN EXPRESA**

La responsabilidad por lo hechos, ideas y doctrinas expuestas en esta tesis, nos corresponden exclusivamente, y el patrimonio intelectual de la misma, a la Universidad Nacional de Loja.

**Miguel Ángel Fernández Franklin Eduardo Lozano** 

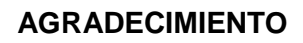

Al finalizar el presente trabajo de investigación queremos dejar expresados nuestros sinceros sentidos de gratitud a las siguientes personas:

A las autoridades de la Universidad Nacional de Loja, del Área de Energía, Industrias y Recursos Naturales No Renovables y de la Carrera de Ingeniería en Sistemas.

A todos los ejemplares catedráticos que nos supieron guiar durante toda nuestra vida universitaria y nos prodigaron sus enseñanzas.

A nuestros compañeros que compartieron con nosotros los avatares de la vida estudiantil.

Al Ing. Franco Salcedo director de nuestra tesis, quien nos guió en todo el proceso de realización del presente trabajo. A los señores asesores de nuestra tesis de investigación, quienes con su ayuda hicieron posible la culminación de la misma.

Finalmente a todos quienes de una forma u otra nos brindaron su contingente y contribuyeron a la feliz realización de este trabajo.

# **LOS AUTORES**

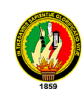

#### **DEDICATORIA**

#### **A DIOS:**

De la manera más comedida le dedico Por darme la fortaleza Para luchar todos los días e iluminar mi camino hasta culminar mí meta

#### **A mis padres:**

Miguel y Vitalina Por darme la oportunidad de vivir, Por sus afectos, abnegación ejemplos y virtudes …por haberme brindado el mejor de los legados…

#### "**LA EDUCACIÓN**"

#### **A mi esposa:**

Pilar….mi eterno amor A la madre, la amiga la compañera inseparable, ….por su constante apoyo

#### **A mi hijo:**

Bryam Eduardo Por su cariño y ternura razón de mi ser…y; el mayor justificativo de mi existencia

#### **A mis hermanos:**

Marco, Miguel y Janeth amigos ejemplares y sinceros quienes me ayudaron en todo momento

#### **FRANKLIN EDUARDO**

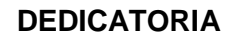

Este proyecto de tesis está dedicado a todas aquellas personas que desinteresadamente me han dado su apoyo y las ganas de seguir adelante porque han creído en mí.

**MIGUEL ÁNGEL**

#### **RESUMEN**

En la presente tesis cuyo tema es: **"DISEÑO DEL CABLEADO ESTRUCTURADO CATEGORIA 6 DEL ÁREA DE EDUCACIÓN, ARTE Y COMUNICACIÓN, DESARROLLO DEL SOFTWARE PARA EL CONTROL DE ACCESO A INTERNET DE LA UNL",** el grupo de investigación busca solucionar la problemática que enfrenta el área en mención, en cuanto a una red bien estructurada.

La presente tesis consta de los siguientes capítulos: Cableado Estructurado, Análisis de la Red Actual, Diseño del Cableado Estructurado, Análisis, Diseño del Software y Manual del Usuario.

El capítulo de Cableado Estructurado menciona las Normas y Estándares que regulan un Sistema de Cableado Estructurado Categoría 6, sus elementos, subsistemas, elementos activos y pasivos existentes en éste tipo de cableado.

En las Especificaciones del Cableado Estructurado (Diseño) se hace referencia a su descripción, elementos, subsistemas, conexiones, distribución interna del cableado y los materiales necesarios para su implementación.

En el capítulo de desarrollo de software se menciona la metodología empleada, los casos de uso, módulos, plataforma en la que funcionará el software y demás aspectos relevantes que se toman en cuenta al diseñar una herramienta de Control de Accesos, específicamente a Internet.

En el capitulo de Implementación de la aplicación se menciona todos los componentes que son necesarios para levantar el programa, políticas de implementación y también la documentación del mismo.

La presente tesis consta de elementos importantes como las conclusiones y recomendaciones, además de la metodología y bibliografía utilizadas en éste proyecto.

Se espera que el desarrollo de la tesis, sirva de base para otros proyectos de investigación y desarrollo de software a la medida.

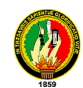

#### **INDICE**

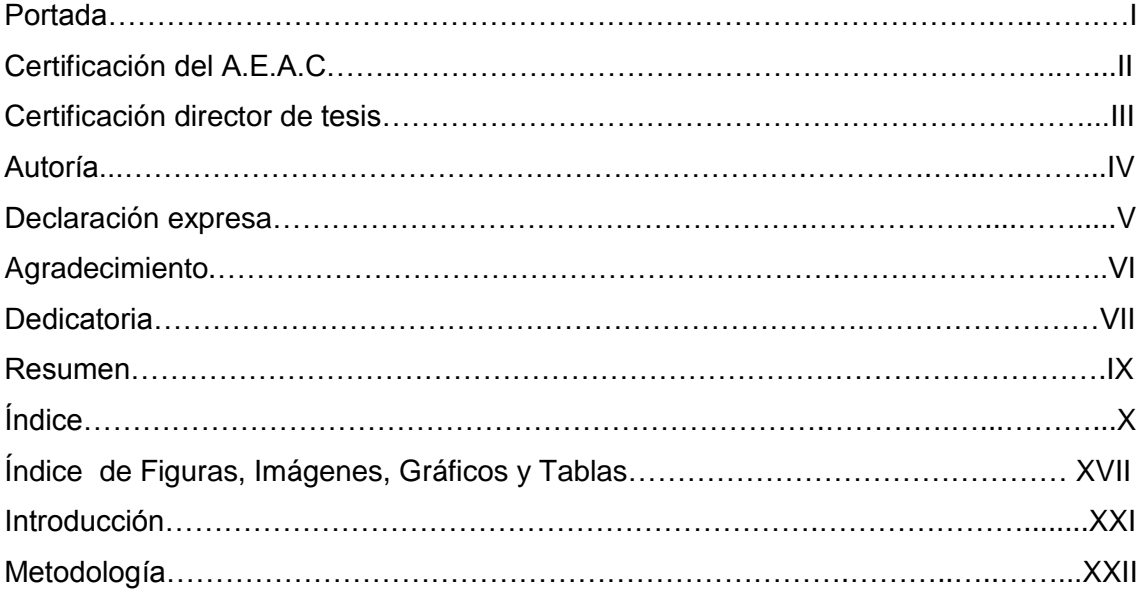

#### **MARCO TEORICO**

# **CAPITULO 1** "SISTEMA DE CABLEADO ESTRUCTURADO"

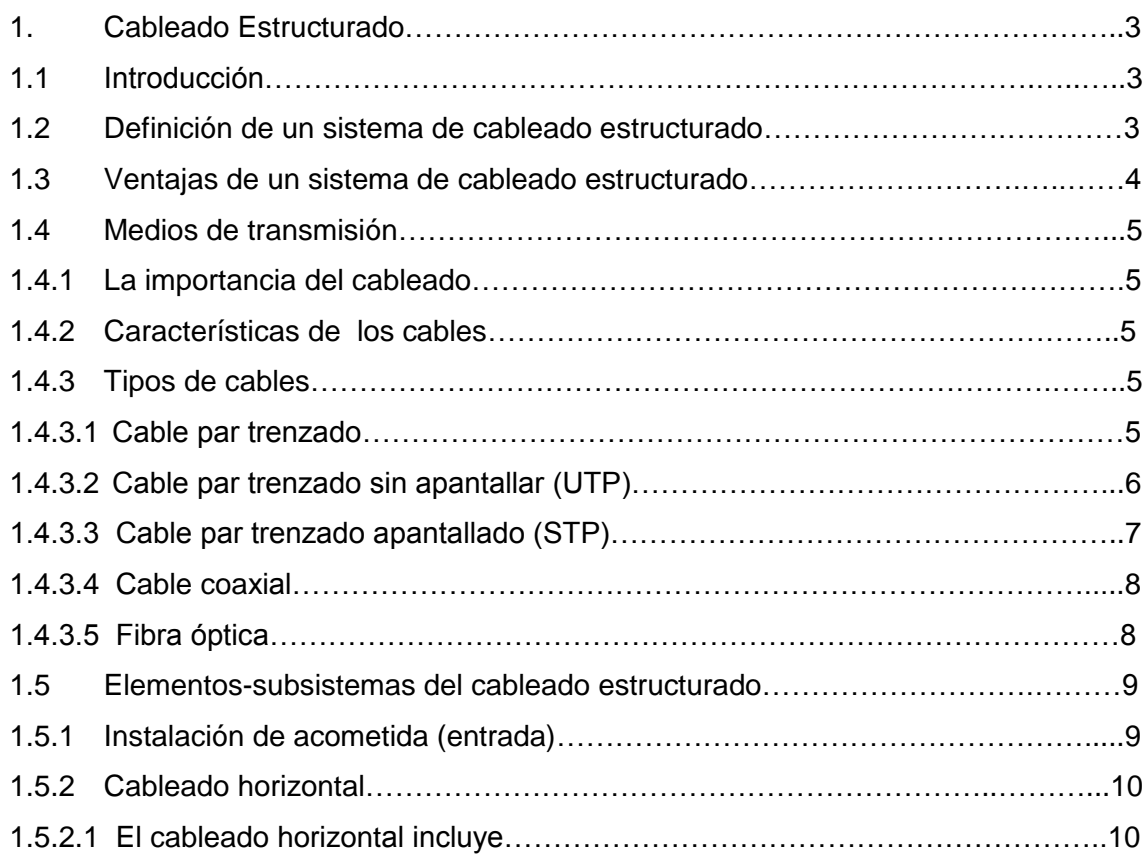

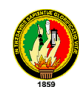

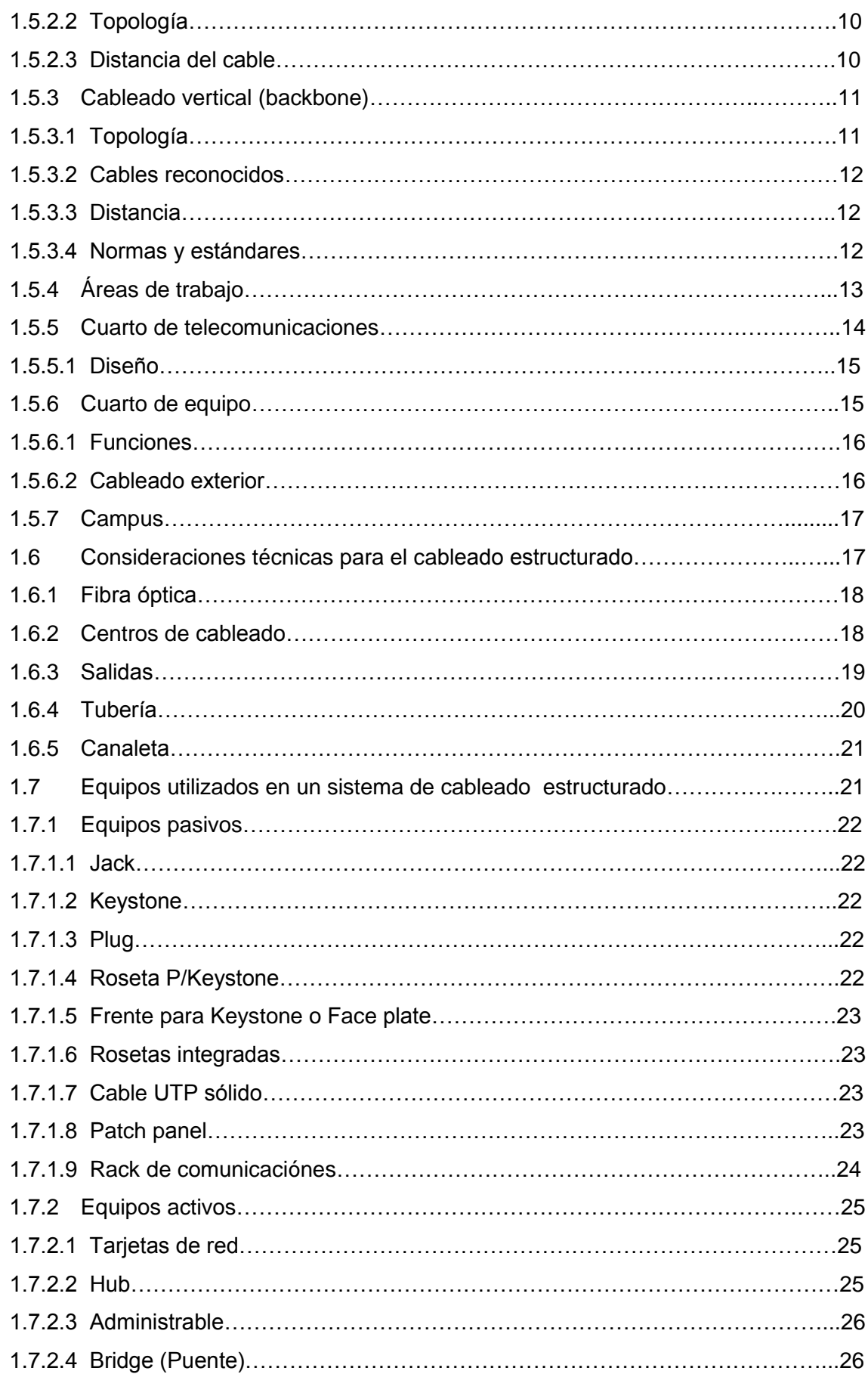

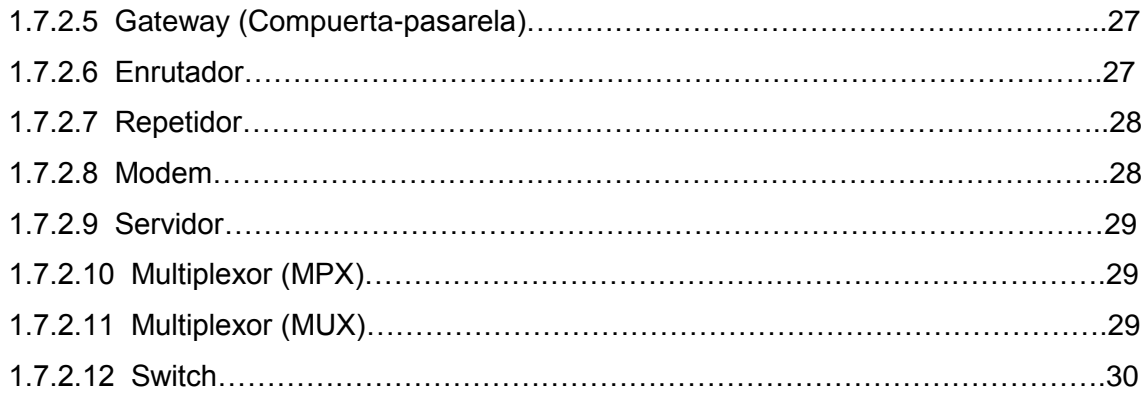

# **DESARROLLO DE LA PROPUESTA ALTERNATIVA**

**CAPITULO 1** "ANÁLISIS DE LA RED ACTUAL"

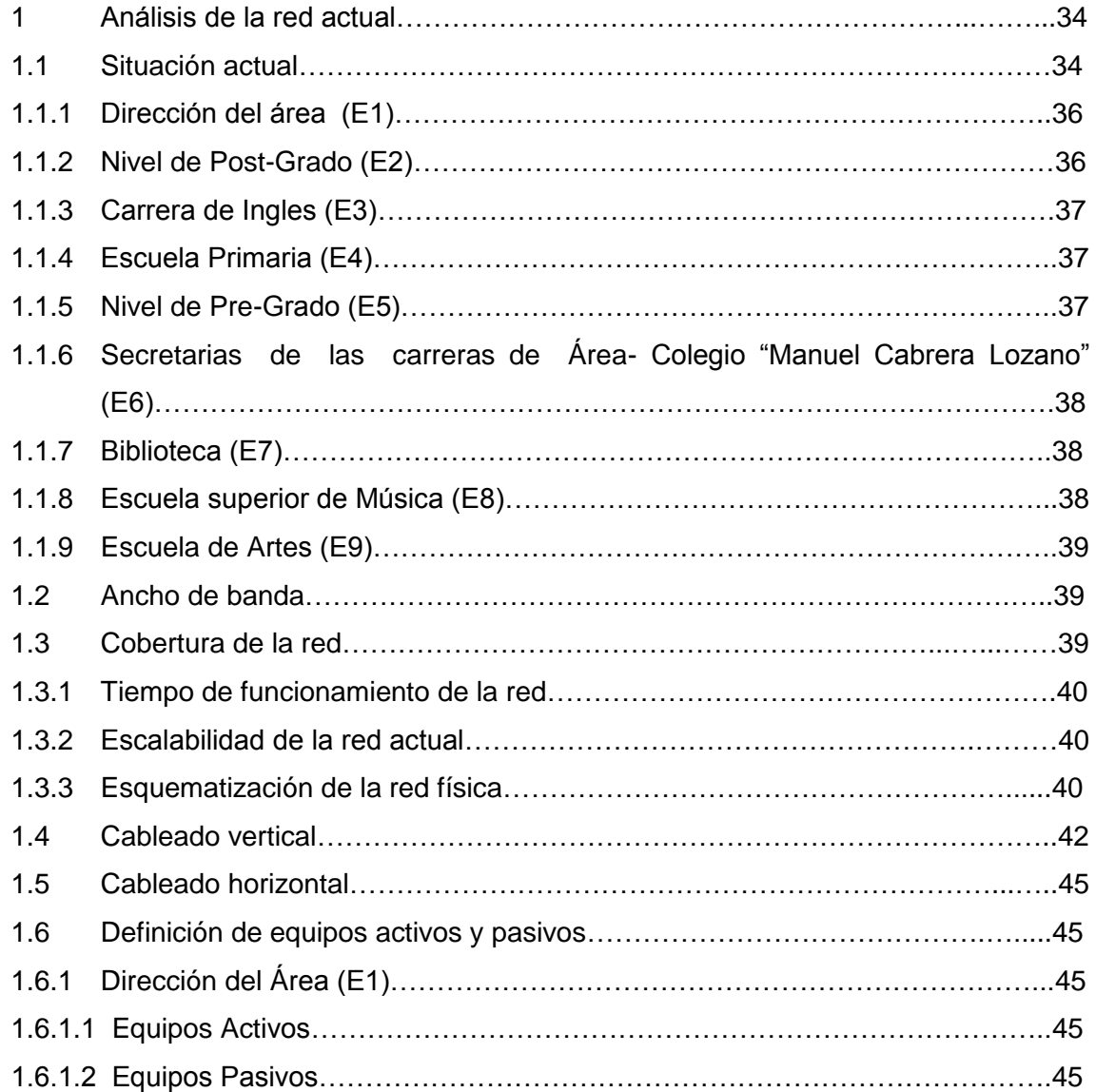

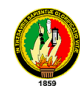

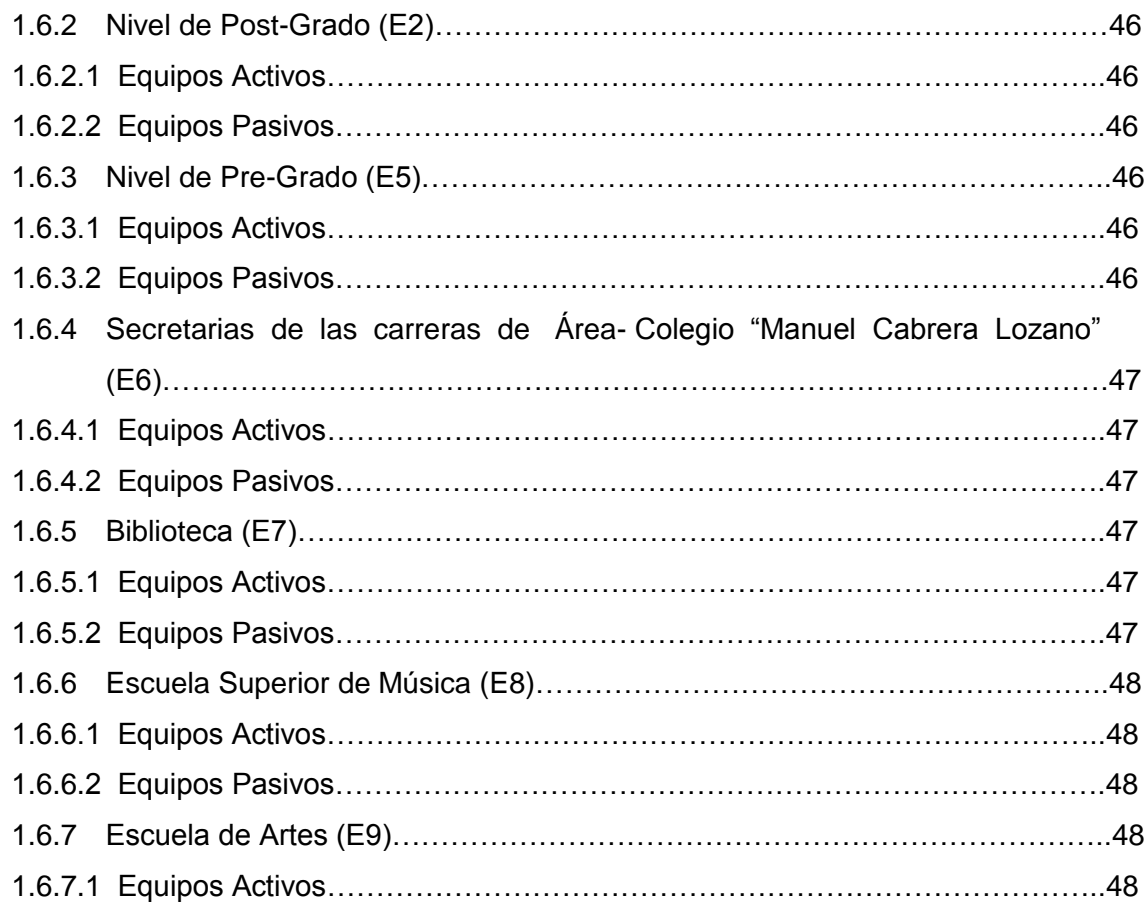

# **CAPITULO 2** "DISEÑO DEL CABLEADO ESTRUCTURADO CATEGORIA 6"

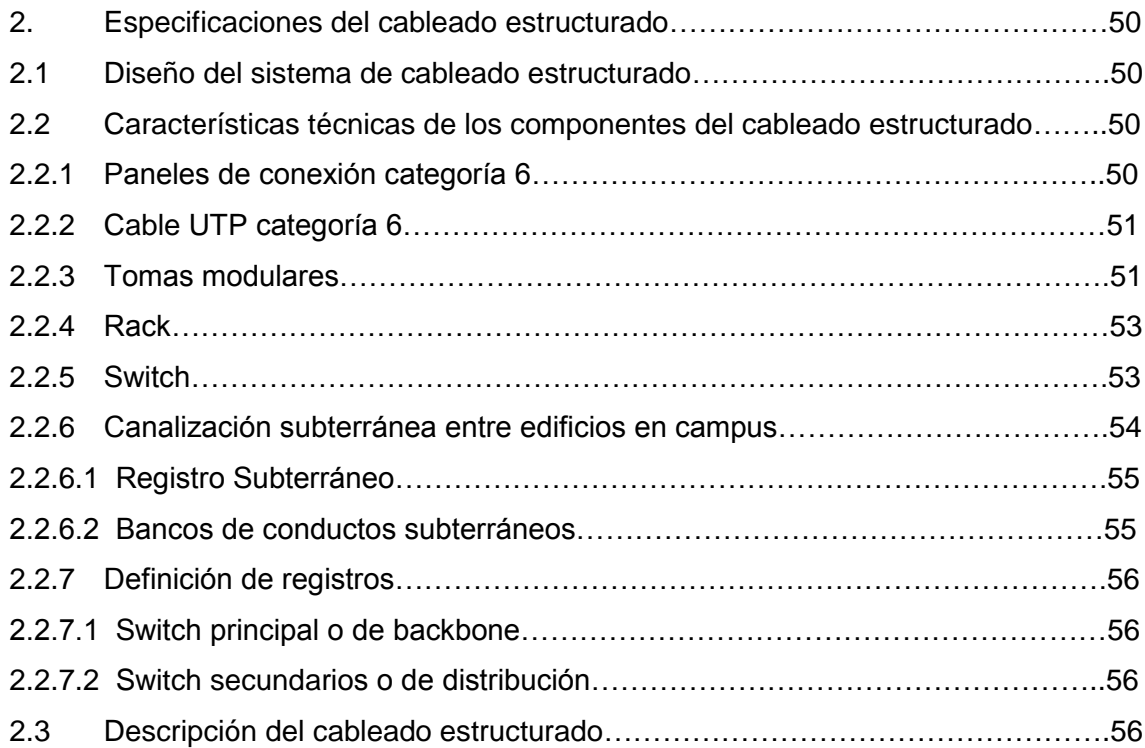

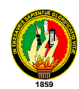

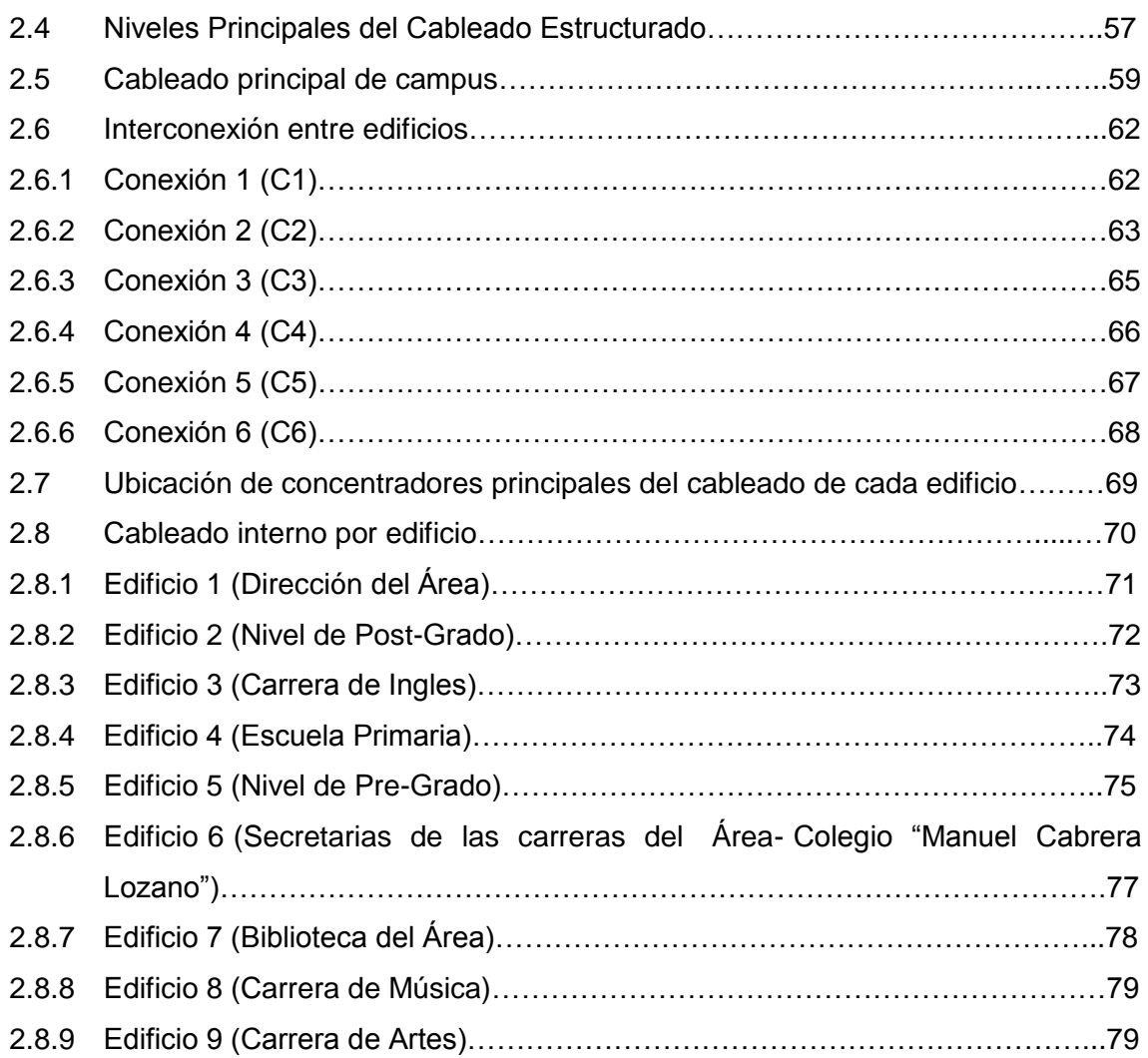

# **CAPITULO 3** ANÁLISIS DEL SISTEMA "CONTROL DE ACCESOS A INTERNET"

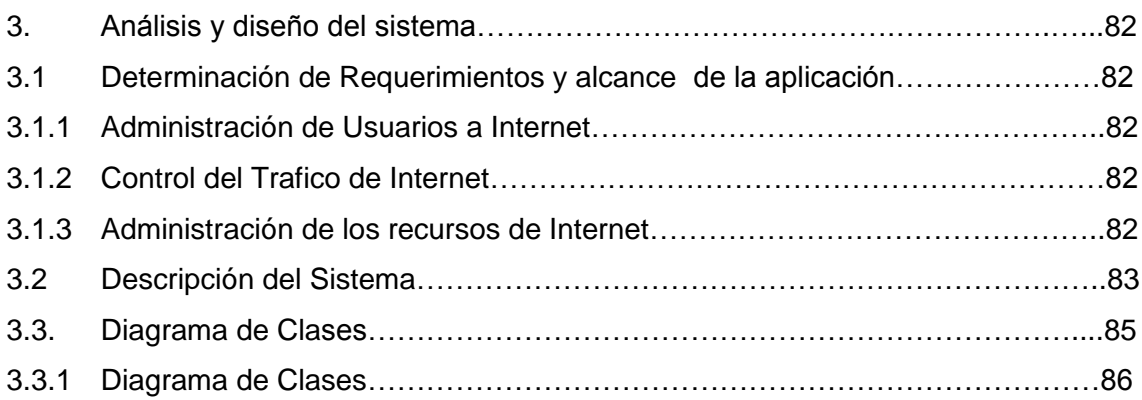

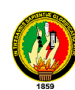

# **CAPITULO 4** DISEÑO Y MODELADO DE LA APLICACIÓN

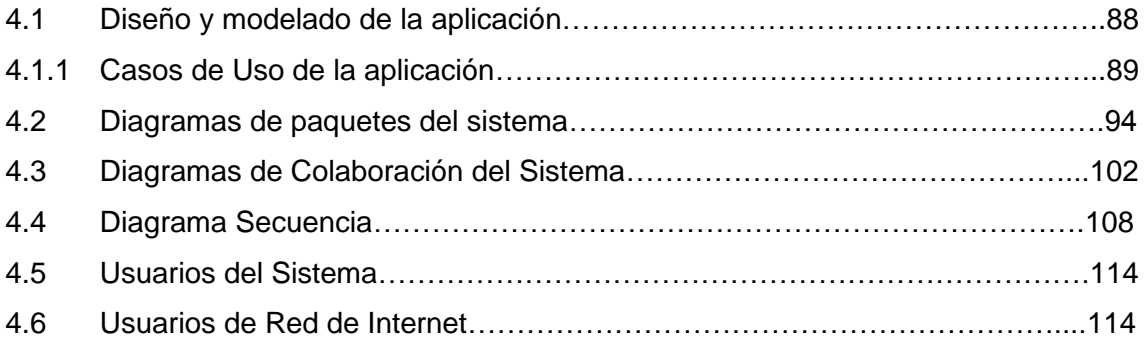

# **CAPITULO 5** IMPLEMENTACIÓN DE LA APLICACIÓN

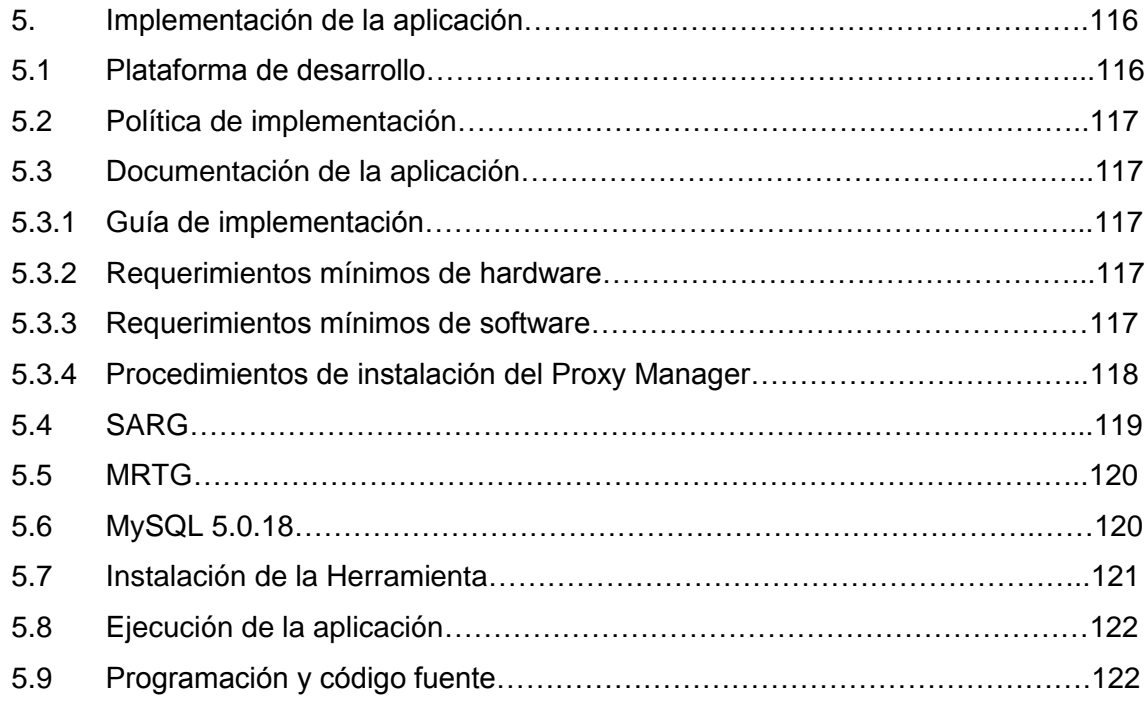

# **CAPITULO 6** PLAN DE VALIDACIÓN

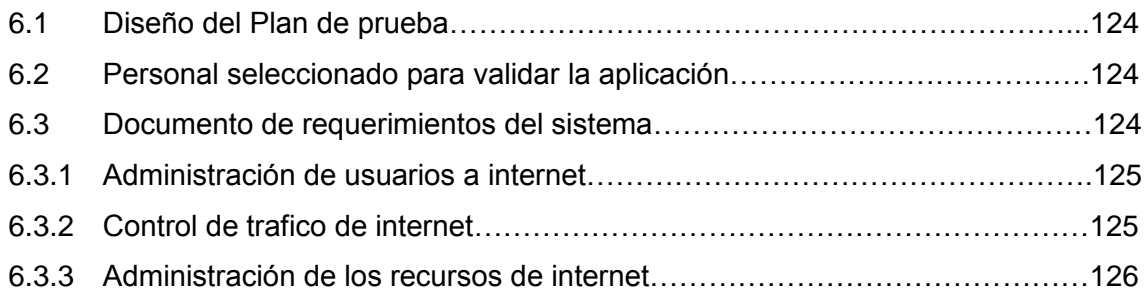

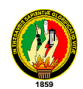

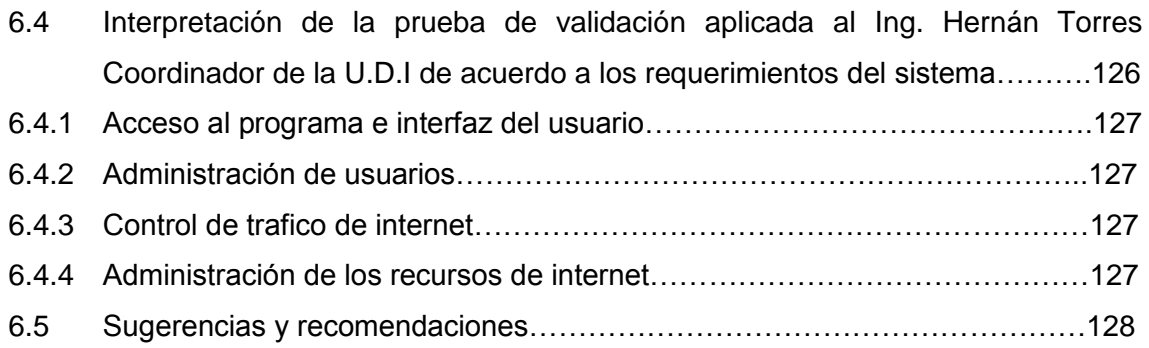

# **EVALUACIÓN DEL OBJETO DE INVESTIGACIÓN**

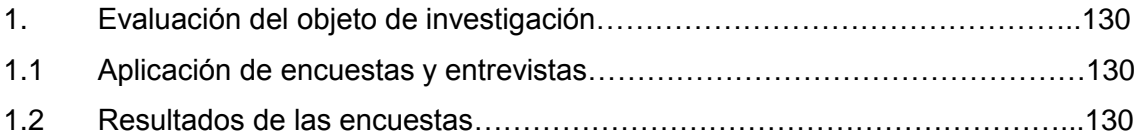

# **VALORACIÓN TECNICO-ECONOMICA**

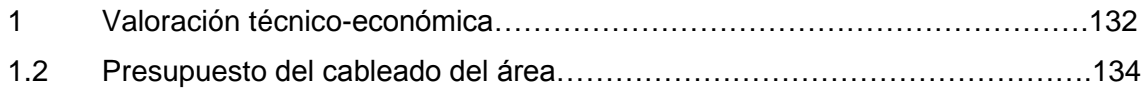

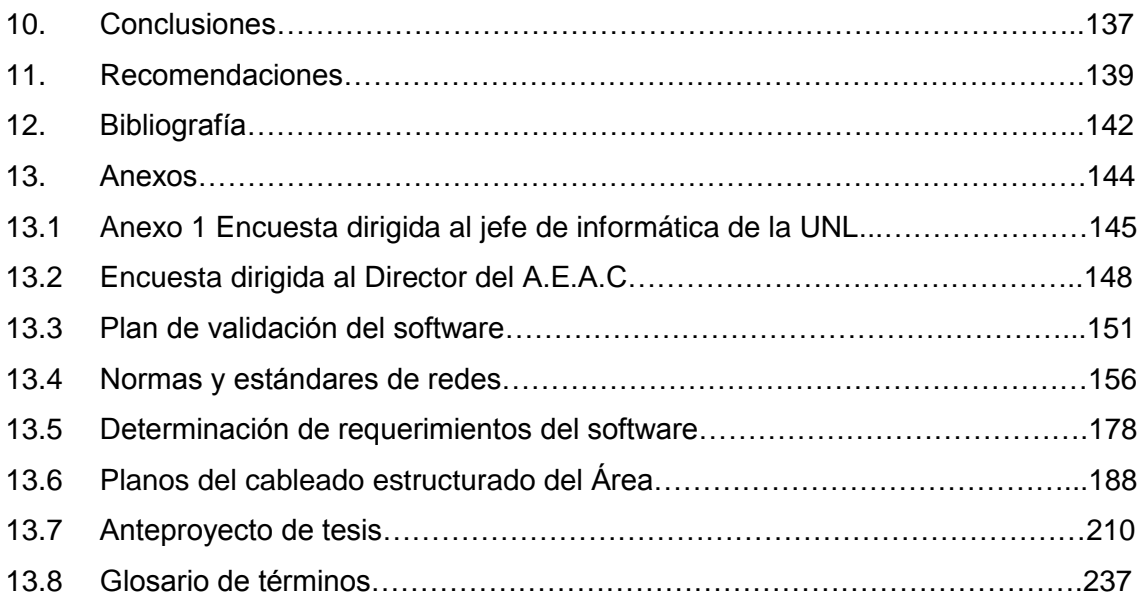

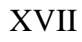

# **INDICE**

# **FIGURAS, IMÁGENES, GRAFICOS Y TABLAS**

#### **FIGURAS**

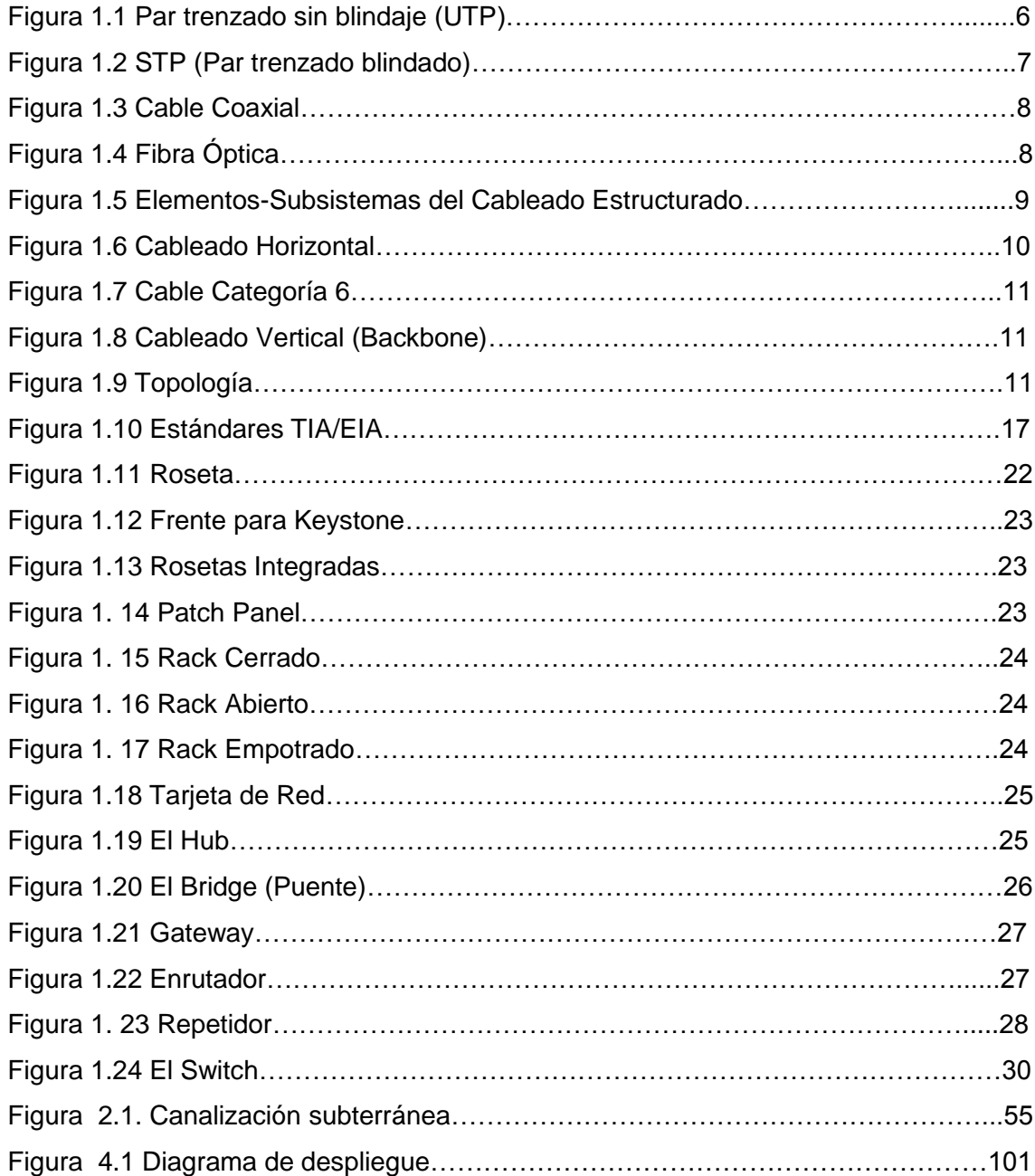

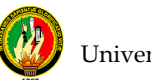

#### **IMAGENES**

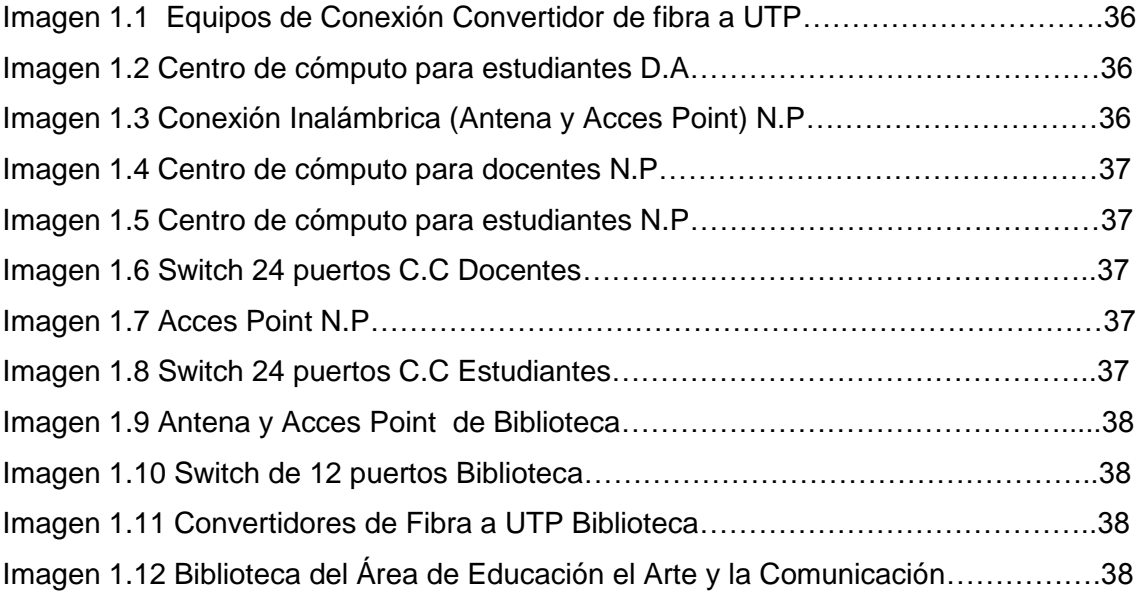

# **GRAFICOS**

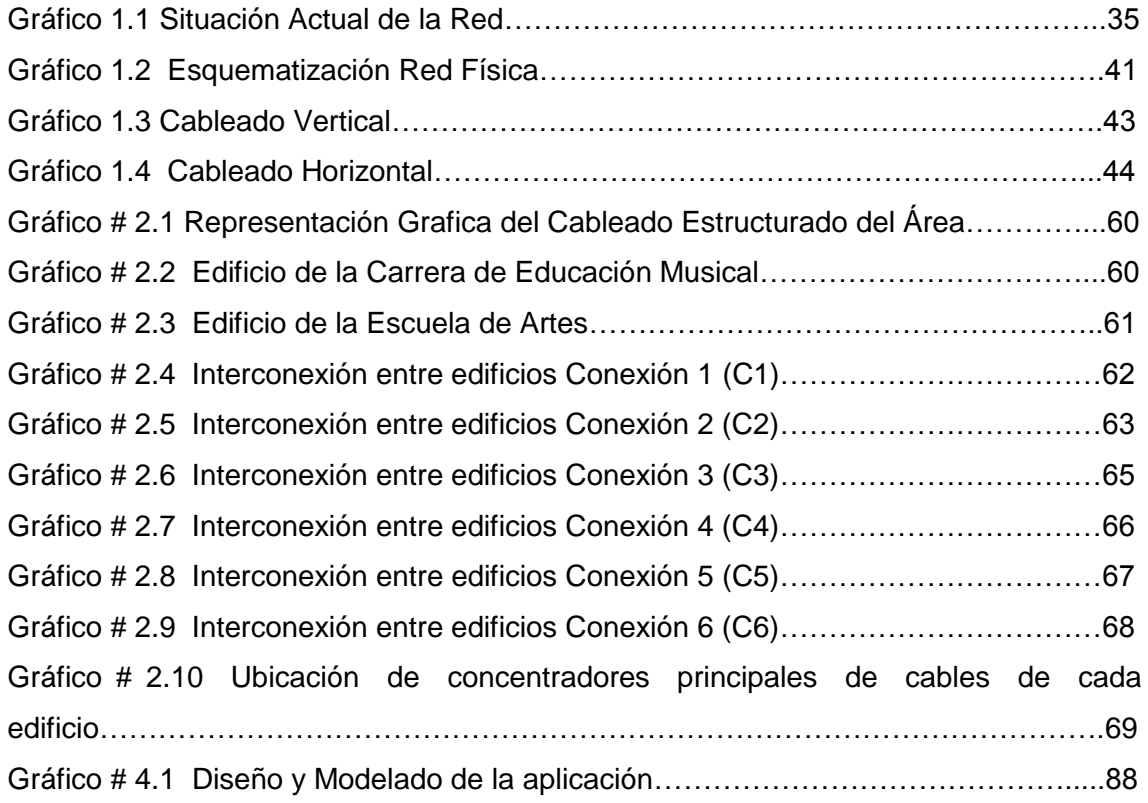

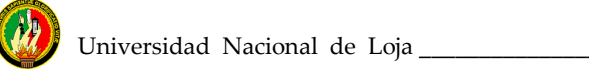

# **TABLAS**

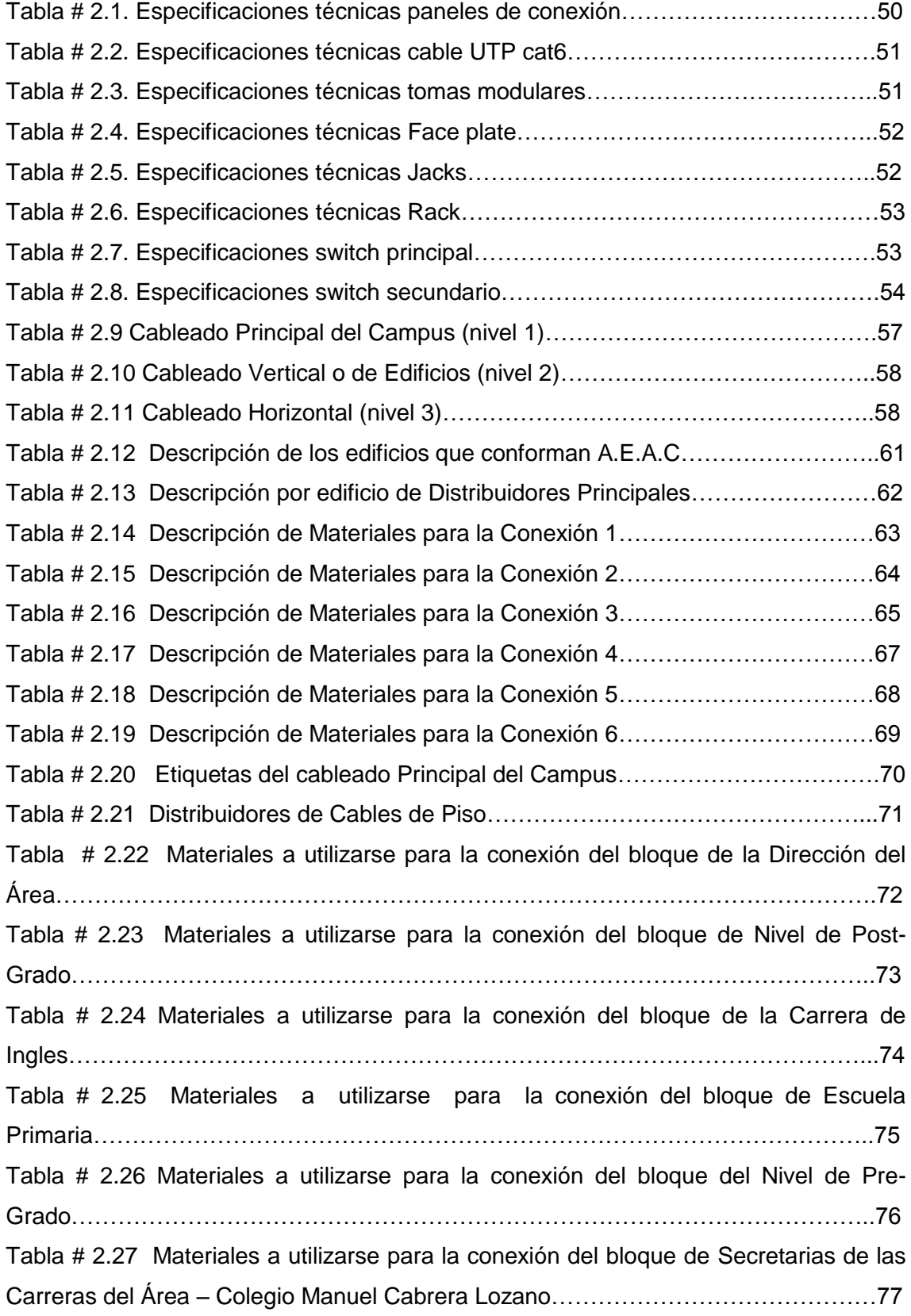

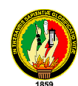

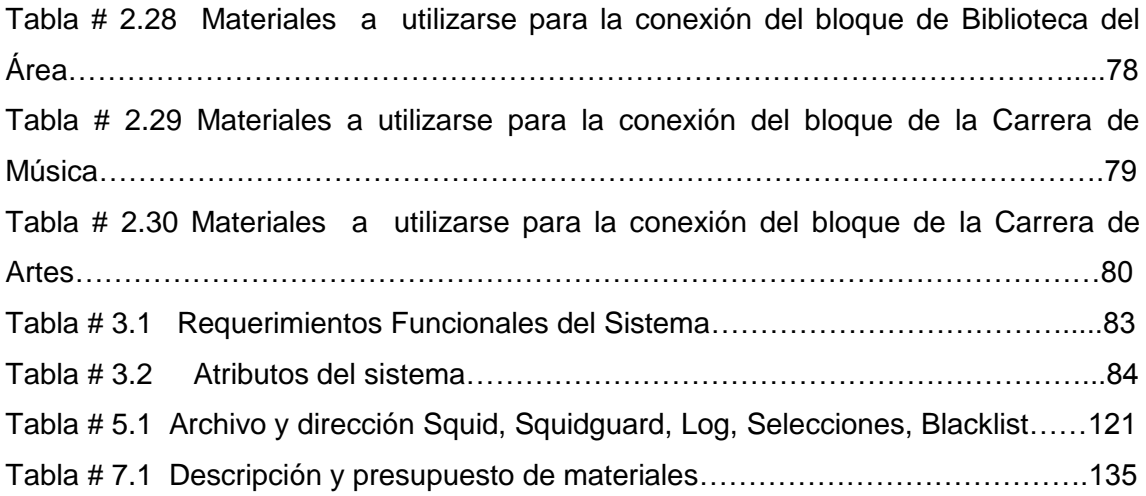

#### **INTRODUCCIÓN**

En la actualidad existen muchas formas de acceder a la información, entendiendo por este término como la unión de un conjunto de datos, que al ser transformada individualmente hace surgir al conocimiento. Tomando conciencia que el conocimiento no es privilegio de un solo individuo y que es un deber la difusión de la información, se debe buscar herramientas idóneas que permitan el acceso rápido a la información, otorgando una mayor facilidad a las personas que acceden a ella.

Para lo cual la comunicación y las telecomunicaciones en sus inicios surgen por la necesidad de intercambiar información a grandes distancias a través de un medio o canal de comunicación por medio de señales.

Es por esto y por los avances tecnológicos que se ha permitido una conectividad entre diferentes dispositivos de hardware de distintas marcas y proveedores y que convivan en un escenario computacional, compartiendo acceso a la base de datos, programas internos y aplicaciones gracias a la cual surge un gran campo denominado redes de comunicación, estas redes permiten la interconexión de varios puntos, en este caso computadoras enlazadas entre si mediante cables.

Para el Área de Educación, Arte y Comunicación se ha visto necesario contar con un sistema de cableado estructurado, el mismo que permita interconectar todo su campus y de esta manera satisfacer con las necesidades que se presentan en la actualidad.

Esta interconexión permitirá brindar los múltiples servicios de comunicación local y gestión de información a todas las oficinas y centros de cómputo del Área.

Un aspecto relevante a tomar en cuenta, es el software para redes ya que es necesario implementar varias herramientas destinadas a solucionar problemas de seguridad, confiabilidad y protección de datos. Tal es el caso de control de Accesos a Internet, el mismo que tiene por objetivo controlar, restringir y supervisar el acceso de los diferentes usuarios que acceden al servicio de internet de la U.N.L.

#### **METODOLOGÍA**

El desarrollo de la presente investigación se sujetara a lo dispuesto en las Normas Generales, para la elaboración de proyectos en la Carrera de Ingeniería en Sistemas de la Universidad Nacional de Loja, pero como se trata de un trabajo de Redes ( Diseño, implementación y software para redes), la metodología se enmarcara en el Método Científico, ya que el mismo permite partir de conceptos juicios y razonamientos, como también combinar ciertas reglas lógicas con el propósito de producir nuevas ideas proporcionadas por los integrantes del proyecto a desarrollar, con el fin de aportar a la ciencia .

La parte teórica o denominada Revisión de Literatura se realizara con la ayuda de los Métodos Deductivo e Inductivo, ya que se necesitara conocer ciertas generalidades en cuanto a Redes para poder particularizar y así llegar al problema especifico que se va a resolver, cabe notar que las técnicas de recolección bibliográfica y la búsqueda en Internet, ayudara a la estructuración de toda la parte conceptual del marco teórico, permitiendo consultara todo tipo de publicaciones que tengan relación con el problema que se va a investigar.

Para especificar el proceso de Diseño de la red se seguirá las siguientes fases, esto es Planeación, Trabajo de Campo (levantamiento de planos arquitectónicos), Diseño del cableado y Puesta en prueba (implementación).

En la Planeación se va a identificar todas las necesidades del área en cuanto a redes, es por eso que este proceso contempla varias subfases las cuales son:

- 1) Identificar los requerimientos de la red, siendo estos tecnológicos, en hardware y software.
- 2) Realizar la distribución física de los equipos de comunicación y componentes de la red.
- 3) Efectuar el estudio técnico detallado de la infraestructura de la red, y la topología seleccionada a implementarse.
- 4) Estudio del cableado Horizontal y Vertical en el campus del Área de Educación, Arte y Comunicación.

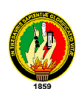

En el Trabajo de Campo se hará un estudio minucioso de los edificios que conforman el Área de Educación, Artes y Comunicación, además se efectuará las mediciones correspondientes para la distribución interna del cableado en los bloques del campus. Todo esto estará contemplado en el levantamiento de planos arquitectónicos a elaborarse en la fase del trabajo de campo.

El diseño del cableado contemplará la información y documentación del diseño físico del área, en lo que respecta a:

- $\triangleright$  Cableado horizontal y vertical.
- Ubicación del cuarto de equipo y áreas de trabajo.
- $\triangleright$  Equipo propuesto con especificaciones.
- Conformación e interconexión del campus.
- $\triangleright$  Planos y anexos que incluyan información relevante.
- Pasos y procesos seguidos para la elaboración de dicho diseño.
- $\triangleright$  Propuesta para implementación de la red, la misma que será entregada a las autoridades del área, quienes tomarán la decisión de implementar o no.

El proceso de implementación consiste en ejecutar lo propuesto en el diseño, cabe mencionar que nuestro Proyecto de Tesis no abarca la implementación de la red en ésta área, ya que la misma se llevará a cabo en el ÁEIRNNR por pedido de las autoridades.

Para el desarrollo de nuestra aplicación que es el Control de Accesos a Internet se seguirá la Metodología Orientada a Objetos (aplicando el método ICONIX) la cual nos permitirá construir un modelo de dominio. Esta metodología usa UML el cual genera un sistema mínimo de diagramas y algunas técnicas que nos conducirán de los casos de uso al código de forma rápida y eficiente.

El Dominio del Problema es una parte esencial del proceso de ICONIX, ya que se construye la porción estática inicial de un modelo que es esencial al manejar su plan de la aplicación, antes de los casos del uso.

El término "dominio del problema" se refiere al área que abarca cosas del mundo real y conceptos relacionados al problema que el sistema está diseñándose para resolver. El modelo del dominio es la tarea de descubrir " los objetos " (las clases) estos representan cosas y conceptos.

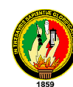

En un **Sistema Orientado a Objetos**, la estructura del código es definido por:

- Clases, antes de escribir el código se establecerá las clases que conforman.
- Los atributos, que son las características de las clases.
- Relaciones entre clases.
- **·** Identificar las funciones del software.
- Para cada función se tiene que decidir qué clase en el diseño del software deberá contener esta función.
- Se necesita localizar todas las conductas del sistema.

Los pasos básicos en el proceso ICONIX son: análisis de requerimientos, análisis y diseño preliminar, diseño, desarrollo e implementación.

En el Análisis de Requerimientos se debe:

- $\checkmark$  Identificar el dominio de objetos del mundo real relaciones entre objetos Diagrama de clase
- $\checkmark$  Identificar casos de uso.
- $\checkmark$  Organizar dentro de grupos los diagramas de Casos de Uso.
- $\checkmark$  Localizar los requerimientos funcionales.

En el Análisis y Diseño Preliminar tenemos que:

- $\checkmark$  Escribir descripción de los casos de uso; curso básico de acciones, cursos alternativos y condiciones de error.
- $\checkmark$  Identificar casos de uso.
- Desempeño en el Análisis de Robustez, por cada caso de uso.
- $\checkmark$  Se actualiza el diagrama de clases completando el análisis del proyecto.

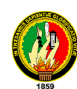

#### En el Diseño se debe:

- $\checkmark$  Identificar los mensajes que deben ser enviados entre objetos, además los objetos y asociaciones que deben ser invocados. Secuencia de Diagramas
- $\checkmark$  Se muestra en el diagrama de colaboración los principales procesos entre objetos.
- $\checkmark$  Si se desea se utilizan los diagramas de estado para mostrar en tiempo real la conducta de los objetos.
- Verificar con el equipo si el diseño satisface todos los requerimientos identificados.

En la fase de Desarrollo, es donde se genera el código del programa, valiéndonos de los diagramas, tanto de la parte estática (modelo de dominio y diagrama de clases), como de la parte dinámica (casos de uso, diagramas de robustez y diagramas de secuencia).

En la parte practica se utilizaran técnicas especificas como la observación, las entrevistas que permitan obtener la información pertinente del problema que se va a solucionar, para el diseño de la red en el Área de Educación, Arte y Comunicación se aplicara: un estudio preliminar de la comunicación existente en el campus de esta área con el fin de determinar los requerimientos y necesidades de la misma, además se elaboraran objetivos, los mismos que deben ser claros, precisos y medibles con el fin de determinar las metas y beneficios esperados.

Tanto la Observación, como la entrevista permitirán establecer una relación directa con el objeto de estudio y, a partir de esto plantear alternativas viables que faciliten el desarrollo del proyecto, con el fin de cubrir los objetivos planteados en el mismo.

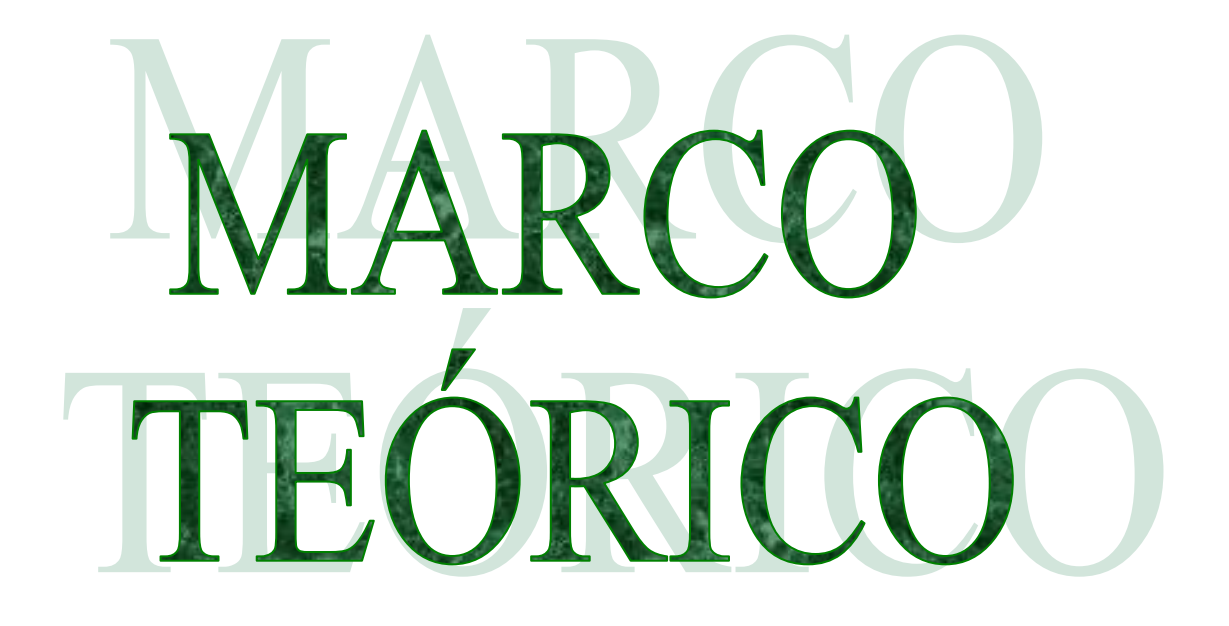

# **CAPÍTULO I "SISTEMA DE CABLEADO ESTRUCTURADO"**

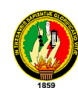

# **1. CABLEADO ESTRUCTURADO**

#### **1.1. INTRODUCCIÓN**

El manejo y transmisión de la información en forma continua y confiable, es un factor importante dentro del desarrollo de las empresas e instituciones que se apoyan en ésta para su crecimiento. Debido a esto se han buscado mejores formas de proteger y brindar seguridad en el manejo de la información, siendo así que se ha determinado como una buena alternativa a los sistemas de cableado estructurado.

Un sistema de cableado estructurado, provee la conexión física entre el origen y el destino de toda la información. Datos, voz, video y señales de control se transmiten sobre esta infraestructura.

Es por esto que un sistema de cableado bien diseñado debe tener estas dos cualidades: seguridad y flexibilidad. A estos parámetros se le pueden añadir otros, menos exigentes desde el punto de vista del diseño de la red, como son el coste económico, la facilidad de instalación, etc.

La seguridad de la red de área local es uno de los factores más importantes que cualquier administrador o instalador de red debe considerar.

Por otra parte, son frecuentes los cambios que se deben realizar en las instalaciones de red, especialmente en su cableado, debido a la evolución de los equipos y a las necesidades de los usuarios de la red. Esto nos lleva a tener en cuenta otro factor importante como es la flexibilidad.

#### **1.2. DEFINICIÓN DE UN SISTEMA DE CABLEADO ESTRUCTURADO**

"El concepto de cableado estructurado es tender cables de señal en un edificio de manera tal que cualquier servicio de voz, datos, vídeo, audio, tráfico de Internet, seguridad, control y monitoreo este disponible desde y hacia cualquier roseta de conexión (Outlet) del edificio. Esto es posible distribuyendo cada servicio a través del edificio por medio de un cableado estructurado estándar con cables de cobre o fibra óptica. Esta infraestructura es diseñada, o estructurada para maximizar la velocidad, eficiencia y seguridad de la red.

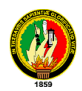

Con una infraestructura de cableado flexible, el sistema de cableado estructurado soporta multitud de aplicaciones de voz, datos y vídeo independientemente del fabricante de las mismas. No importa cuánto llegará a crecer su red a lo largo de su ciclo de vida, un cableado fiable y flexible se adaptará a las crecientes necesidades futuras. Mediante una topología en estrella, con nodos centrales a los que se conectan todas las estaciones, se facilita la interconexión y administración del sistema"<sup>1</sup>.

#### **1.3. VENTAJAS DE UN SISTEMA DE CABLEADO ESTRUCTURADO**

"Un sistema de cableado estructurado es un diseño de arquitectura abierta ya que es independiente de la información que se trasmite a través de él.

También es confiable porque está diseñado con una topología de estrella, la que en caso de un daño o desconexión, éstas se limitan sólo a la parte o sección dañada, y no afecta al resto de la red.

En los sistemas antiguos, basados en bus ethernet, cuando se producía una caída, toda la red quedaba inoperante.

Se gastan recursos en una sola estructura de cableado, y no en varias (como en los edificios con cableado convencional).

En casos de actualización o cambios en los sistemas empresariales, sólo se cambian los módulos TC y no todos los cables de la estructura del edificio. Se evita romper paredes para cambiar circuitos o cables, lo que además, provoca cierres temporales o incomodidades en el lugar de trabajo.

Un sistema de cableado estructurado permite mover personal de un lugar a otro, o agregar servicios a ser transportados por la red sin la necesidad de incurrir en altos costos de re-cableado. La única manera de lograr esto es tender los cables del edificio con más rosetas de conexión que las que serán usadas en un momento determinado"<sup>2</sup>.

 $\overline{a}$ 

[www.panduit.com/Cableado](http://www.panduit.com/Cableado) estructurado

<sup>2</sup> [www.panduit.com/Cableado](http://www.panduit.com/Cableado) estructurado

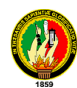

#### **1.4. MEDIOS DE TRANSMISIÓN**

"Los medios de transmisión son un canal de comunicación por el cual viaja la información entre dos puntos generalmente distantes. La velocidad, capacidad y costo de transmisión varían entre los diferentes medios. Uno de los medios de transmisión más empleados es el cableado, en sus diferentes presentaciones"<sup>3</sup>.

#### **1.4.1. La importancia del cableado**

"Constituye de gran importancia dentro de un sistema de redes, la correcta elección del tipo de cable, como de un buen diseño a implementarse dentro del cableado estructurado. Las fallas de un cableado mal diseñado, o mal implementado, son muy comunes y costosas; por lo tanto, la inversión en un cableado de alta calidad y un buen diseño de red está plenamente justificada.

#### **1.4.2. Características de los cables**

Existen diferentes tipos de cables**, los mismos que son: blindados, apantallados, no-blindados y de fibra óptica**, o una combinación de ellos.

#### **1.4.3. Tipos de cables**

 $\overline{a}$ 

Dentro de los cables más utilizados en un Sistema de Cableado Estructurado son: par trenzado, coaxial, fibra óptica.

#### **1.4.3.1 Cable de par trenzado**

En su forma más simple, un cable de par trenzado consta de dos hilos de cobre aislados y entrelazados. Hay dos tipos de cables de par trenzado: cable de par trenzado sin apantallar (UTP) y par trenzado apantallado (STP). A menudo se agrupan una serie de hilos de par trenzado y se encierran en un revestimiento protector para formar un cable. El trenzado elimina el ruido eléctrico de los pares adyacentes y de otras fuentes como motores.

<sup>3</sup> VARGAS, Eduardo, 2004. CABLEADO ESTRUCTURADO [\[http://www.csi.map.es/csi/silice/Cablead7.html\]](http://www.csi.map.es/csi/silice/Cablead7.html)

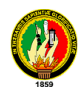

Se lo utiliza preferentemente cuando existe una limitación de presupuesto, o cuando su instalación es relativamente sencilla. No ofrece gran seguridad, ni integridad de los datos que se transportan.

#### **1.4.3.2 Cable de par trenzado sin apantallar (UTP)**

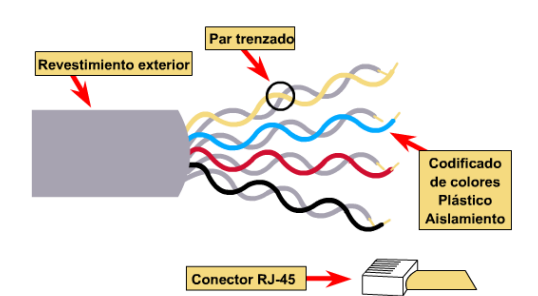

El UTP, con la especificación 10BASET, es el tipo más conocido de cable de par trenzado y ha sido el cableado LAN más utilizado en los últimos años. El segmento máximo de longitud de cable es de 100 metros.

**FIGURA 1.1 Par trenzado sin blindaje (UTP)**

El cable UTP tradicional consta de dos hilos de cobre aislados. Las especificaciones UTP dictan el número de entrelazados permitidos por pie de cable; el número de entrelazados depende del objetivo con el que se instale el cable.

La especificación 568A (EIA/TIA) indica el tipo de cable UTP que se va a utilizar en una gran variedad de situaciones y construcciones. Asegurando así que se cumplen con los estándares de calidad y fiabilidad necesarios en una buena transmisión. Los estándares definen seis categorías de UTP:

**Categoría 1**. Hace referencia al cable telefónico UTP tradicional que resulta adecuado para transmitir voz, pero no datos.

**Categoría 2**. Esta categoría certifica el cable UTP para transmisión de datos de hasta 4 megabits por segundo (mbps). Consta de cuatro pares trenzados de hilo de cobre.

**Categoría 3**. La transmisión de datos llega hasta 16 mbps. Este cable consta de cuatro pares trenzados de hilo de cobre con tres entrelazados por pie.

**Categoría 4**. Esta categoría certifica el cable UTP para transmisión de datos de hasta 20 mbps. Este cable consta de cuatro pares trenzados de hilo de cobre.

**Categoría 5**. Certifica el cable UTP para transmisión de datos de hasta 100 mbps. Este cable consta de cuatro pares trenzados de hilo de cobre.

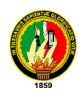

**Categoría 5a**. (ó Cat5e) Ofrece mejores prestaciones que el estándar de Categoría 5. Debe cumplir especificaciones tales como una atenuación al ratio crosstalk (ARC) de 10 dB a 155 Mhz y 4 pares para la comprobación del Power Sum NEXT.

**Categoría 6 y más allá** La Categoría 6 soporta frecuencias de 250 Mhz, dos y medio más que las especificaciones que cualquiera de la Categoría 5.Cumple con las siguientes especificaciones (en la norma TIA/EIA a 200 MHz).

Para un futuro lejano, el TIA/EIA está buscando el estándar de la Categoría 7 con el ancho de banda de 600Mhz. Nosotros sabemos que la Categoría 7 va a usar una nueva interface, la cual todavía no está determinada.

**Nivel 7.** Proporciona al menos el doble de ancho de banda que la Categoría 5 y la capacidad de soportar Gigabit Ethernet a 100 m. El ARC mínimo de 10 dB debe alcanzarse a 200 Mhz y el cableado debe soportar pruebas de Power Sum NEXT, más estrictas que las de los cables de Categoría 5 Avanzada.

La mayoría de los sistemas telefónicos utilizan uno de los tipos de UTP. De hecho, una razón por la que UTP es tan conocido es debido a que muchas construcciones están preparadas para sistemas telefónicos de par trenzado. Como parte del proceso previo al cableado, se instala UTP extra para cumplir las necesidades de cableado futuro. Si el cable de par trenzado preinstalado es de un nivel suficiente para soportar la transmisión de datos, se puede utilizar para una red de equipos.

#### **1.4.3.3 Cable de par trenzado apantallado (STP)**

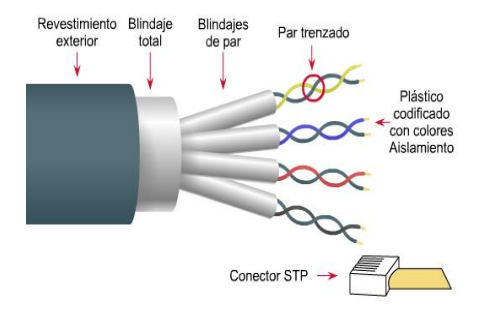

El cable STP utiliza una envoltura con cobre trenzado, más protectora y de mayor calidad que la usada en el cable UTP. STP también utiliza una lámina rodeando cada uno de los pares de hilos.

**FIGURA 1.2 STP (Par trenzado blindado)**

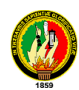

Esto ofrece un excelente apantallamiento en los STP para proteger los datos transmitidos de ínter modulaciones exteriores, lo que permite soportar mayores tasas de transmisión que los UTP a distancias mayores.

**1.4.3.4 Cable Coaxial**

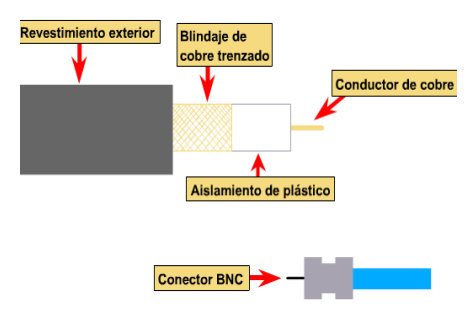

**FIGURA 1.3 Cable Coaxial**

Se utiliza principalmente para comunicación de datos en distancias cortas, menores de los 15 Km. El cable coaxial es útil en las redes locales (LANs), las cuales se encuentran en un área geográfica pequeña como pueden ser las instalaciones de un edificio.

Permite transmitir datos a gran velocidad es inmune al ruido y la distorsión de las señales enviadas, es uno de los medios menos costosos en cuanto a cables.

Un cable coaxial consta de un núcleo de hilo de cobre rodeado por un aislante, un apantallamiento de metal trenzado y una cubierta externa.

# **1.4.3.5 Fibra Óptica.**

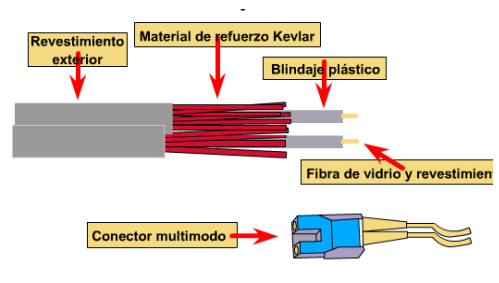

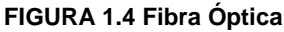

En el cable de fibra óptica las señales que se transportan son señales digitales de datos en forma de pulsos modulados de luz. Esta es una forma relativamente segura de enviar datos, a diferencia de los cables de cobre que llevan los

datos en forma de señales electrónicas, los cables de fibra óptica transportan impulsos no eléctricos. Esto significa que el cable de fibra óptica no se puede pinchar y sus datos no se pueden robar.

El cable de fibra óptica es apropiado para transmitir datos a velocidades muy altas y con grandes capacidades debido a la carencia de atenuación de la señal y a su pureza.

Su mayor desventaja es su costo de producción superior al resto de los tipos de cable, debido a necesitarse el empleo de vidrio de alta calidad y la fragilidad de su manejo en

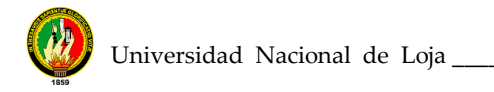

producción. La terminación de los cables de fibra óptica requiere un tratamiento especial que ocasiona un aumento de los costes de instalación"<sup>4</sup>.

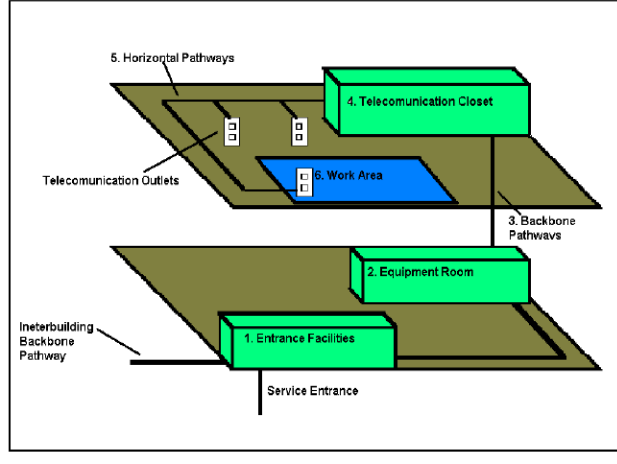

#### **1.5. ELEMENTOS-SUBSISTEMAS DEL CABLEADO ESTRUCTURADO**

"Los elementos que constituyen un cableado estructurado son:

- $\triangleright$  Instalación de Entrada.
- Cableado Horizontal.
- > Cableado Vertical.
- Área de Trabajo.
- Closet de Telecomunicaciones.
- $\triangleright$  Cuarto de Equipos.
- $\triangleright$  Campus.

**FIGURA 1.5 Elementos-Subsistemas del Cableado Estructurado**

#### **1.5.1. Instalación de Acometida (Entrada)**

La instalación de acometida del edificio da el punto en donde el cableado exterior entra en contacto con el cableado central interior del edificio. Los requerimientos físicos del contacto de la red son definidos en el Estándar EIA/TIA-569.

Es el punto donde entran los servicios al edificio y se les realiza una adaptación para unirlos a él y hacerlos llegar a los diferentes lugares u oficinas.

El cuarto de entrada puede incorporar el "backbone" que conecta a otros edificios en situaciones de campus. Los requerimientos de los cuartos de entrada se especifican en los estándares ANSI/TIA/EIA-568-A.

 $\overline{a}$ 4 www.siemon.com/Cables.

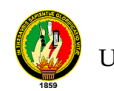

#### **1.5.2. Cableado Horizontal**

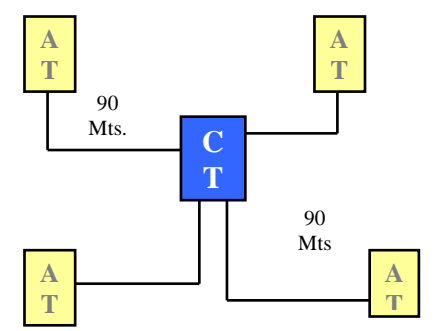

Es la porción del cableado que se extiende desde el área de trabajo hasta el armario de telecomunicaciones. El término "horizontal" se utiliza porque típicamente este cableado se desplaza de una manera horizontal en el edificio.

#### **FIGURA 1.6 Cableado Horizontal**

El cableado horizontal es típicamente el más difícil de mantener debido a la complejidad de trabajo en una oficina en producción. Es sumamente necesario que se tome en cuenta no solo las necesidades actuales sino las futuras para no causar molestias a los usuarios en el trabajo diario.

#### **1.5.2.1 El cableado horizontal incluye:**

- Las salidas (cajas/placas/conectores) de telecomunicaciones en el área de trabajo, "WAO" (Work Area Outlets).
- Cables y conectores de transición instalados entre las salidas del área de trabajo y el cuarto de telecomunicaciones.
- Paneles de empate (patch) y cables de empate utilizados para configurar las conexiones de cableado horizontal en el cuarto de telecomunicaciones.

#### **1.5.2.2 Topología:**

- La topología del cableado siempre será de tipo estrella
- Un cable para cada salida en los puestos de trabajo
- Todos los cables de la corrida horizontal deben estar terminados en cajillas y paneles.

#### **1.5.2.3 Distancia del cable:**

La distancia horizontal máxima es de 90 metros, independiente del cable utilizado. Esta es la distancia desde el área de trabajo de telecomunicaciones hasta el cuarto de telecomunicaciones. Al establecer la distancia máxima se hace la previsión de 10 metros adicionales para la distancia combinada de cables de conexión (3 metros) y

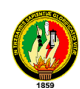

cables utilizados para conectar equipo en el área de trabajo de telecomunicaciones y el cuarto de telecomunicaciones"<sup>5</sup>.

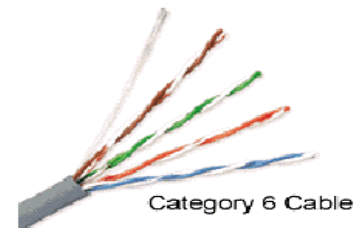

El cable a utilizar por excelencia es el par trenzado sin blindaje UTP de cuatro pares categoría **CAT6.**

**FIGURA 1.7 Cable Categoría 6**

#### **1.5.3. Cableado Vertical (Backbone)**

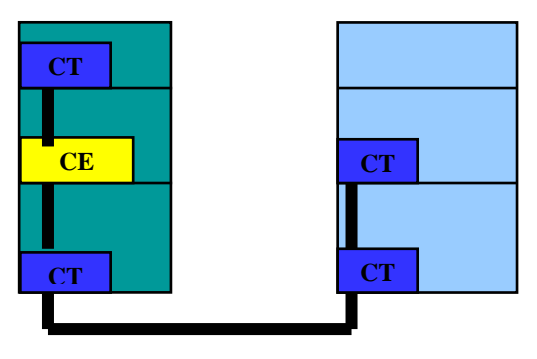

"El propósito del cableado del backbone es proporcionar interconexiones entre cuartos de entrada de servicios del edificio, cuartos de equipo y cuartos de telecomunicaciones. El cableado del backbone incluye la conexión vertical entre pisos en edificios de varios pisos.

**FIGURA 1.8 Cableado Vertical (Backbone)**

El cableado del backbone incluye medios de transmisión (cable), puntos principales e intermedios de conexión cruzada y terminaciones mecánicas.

Proporciona interconexiones entre los cuartos de comunicaciones, los cuartos de equipos y los cuartos de acceso a edificios.

#### **1.5.3.1 Topología**

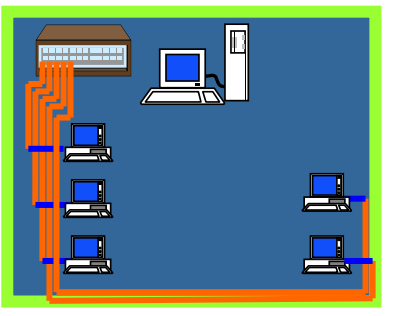

**FIGURA 1.9 Topología**

 $\overline{a}$ 

 La topología del cableado vertical debe ser típicamente una estrella.

 En circunstancias donde los equipos y sistemas solicitados exijan un anillo, este debe ser lógico y no físico.

<sup>&</sup>lt;sup>5</sup> ALVARADO, Rolando, 2006. CABLEADO HORIZONTAL Y VERTICAL [\[http://www.axioma.co.cr/strucab/schc.htm\]](http://www.axioma.co.cr/strucab/schc.htm)
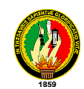

# **1.5.3.2 Cables Reconocidos**

- Cable UTP de 100? Multipar
- Cable STP de 150? Multipar
- Cable de múltiples Fibras Ópticas 62.5/125 ?m.
- Cable de múltiples Fibras Ópticas Monomodo (9/125 ?m).
- Combinaciones

### **1.5.3.3 Distancias**

### **Dentro del Edificio**

- Cobre 90mts
- Fibra Óptica 500 mts

### **Entre Edificios**

- Cobre 800 mts
- Fibra Óptica Multimodo 2Km
- Fibra Óptica Monomodo 3Km.

### **1.5.3.4 Normas y Estándares**

1. "ANSI/TIA/EIA-568-A\_Commercial Building Telecommunications Cabling Standard (October 1995). Documento principal que regula todo lo concerniente a sistemas de cableado estructurado para edificios comerciales.

2. ANSI/EIA/TIA-569\_Commercial Building Standards for Telecommunications Pathways and Spaces (October 1990). Documento que especifica los estándares para los conductos, pasos y espacios necesarios para la instalación de sistemas estandarizados de telecomunicaciones.

3. ANSI/EIA/TIA-570\_Residential and Light Commercial Telecommunications Wiring Standard (June 1991). Especifica Normas para la instalación de Sistemas de Telecomunicaciones en áreas residenciales y comerciales de baja densidad.

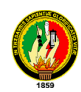

4. ANSI/TIA/EIA-606\_The Administration Standard for the Telecommunications Infrastructure of Commercial building (February 1993). Regula y sugiere los métodos para la administración de los sistemas de telecomunicaciones. La administración se refiere a documentación, Etiquetado, Planos, Reportes y Hojas de Trabajo.

5. ANSI/TIA/EIA-607\_Commercial Building Grounding and Bonding Requirements for Telecommunications (August 1994). Regula las especificaciones sobre los sistemas de tierra para equipos de telecomunicaciones.

6. TIA/EIA TSB-67\_Transmission Performance Specifications for Field Testing of Unshielded Twisted-Pair Cabling Systems - Draft (September 1995). Regula las especificaciones de equipos para la prueba, medición y certificación de sistemas de cableado estructurado.

7. TIA/EIA TSB-72\_Centralized Optical Fiber Cabling Guidelines - Draft (September 1995). Regula la instalación de sistemas centralizados de fibra óptica.

8. TIA/EIA TSB-75 Additional Horizontal Cabling Practices for Open Offices - Draft (June 1996). Regula lo concerniente a espacios de oficinas abiertos u oficinas con mucho movimiento de personal"<sup>6</sup>.

# **1.5.4. Áreas de trabajo**

El área de trabajo se extiende de la toma/conector de telecomunicaciones o el final del sistema de cableado horizontal, hasta el equipo de la estación y está fuera del alcance de la norma EIA/TIA 568A. El equipo de la estación puede incluir, pero no se limita a, teléfonos, terminales de datos y computadoras.

Se deben hacer ciertas consideraciones cuando se diseña el cableado de las áreas de trabajo:

- $\checkmark$  El cableado de las áreas de trabajo generalmente no es permanente y debe ser fácil de cambiar.
- $\checkmark$  La longitud máxima del cable horizontal se ha especificado con el supuesto que el cable de parcheo empleado en el área de trabajo tiene la longitud máxima de 3 m.

 $\overline{a}$ 

<sup>6</sup> www.Todotelecomunicaciones/cables/Cableado.htm.

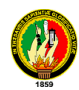

- $\checkmark$  Comúnmente se emplean cordones con conectores idénticos en ambos extremos.
- $\checkmark$  Cuando se requieran adaptaciones especificas a una aplicación en el área de trabajo, éstas deben ser externas a la toma/conector de telecomunicaciones.

### **1.5.5. Cuarto de Telecomunicaciones**

Un cuarto de telecomunicaciones es el área en un edificio utilizada para el uso exclusivo de equipo asociado con el sistema de cableado de telecomunicaciones. El espacio del cuarto de comunicaciones no debe ser compartido con instalaciones eléctricas que no sean de telecomunicaciones. El cuarto de telecomunicaciones debe ser capaz de albergar equipo de telecomunicaciones, terminaciones de cable y cableado de interconexión asociado. El diseño de cuartos de telecomunicaciones debe considerar, además de voz y datos, la incorporación de otros sistemas de información del edificio tales como televisión por cable (CATV), alarmas, seguridad, audio y otros sistemas de telecomunicaciones. Todo edificio debe contar con al menos un cuarto de telecomunicaciones o cuarto de equipo. No hay un límite máximo en la cantidad de cuartos de telecomunicaciones que pueda haber en un edificio.

Debe haber tomacorrientes suficientes para alimentar los dispositivos a instalarse en los andenes. El estándar establece que debe haber un mínimo de dos tomacorrientes dobles de 110V C.A. dedicados de tres hilos. Deben ser circuitos separados de 15 a 20 amperios. Estos dos tomacorrientes podrían estar dispuestos a 1.8 metros de distancia uno de otro. Considerar alimentación eléctrica de emergencia con activación automática. En muchos casos es deseable instalar un panel de control eléctrico dedicado al cuarto de telecomunicaciones. La alimentación específica de los dispositivos electrónicos se podrá hacer con UPS y regletas montadas en los andenes.

Separado de estos tomas deben haber tomacorrientes dobles para herramientas, equipo de prueba etc. Estos tomacorrientes deben estar a 15 cms. del nivel del piso y dispuestos en intervalos de 1.8 metros alrededor del perímetro de las paredes.

Los andenes (racks) deben de contar con al menos 82 cm. de espacio de trabajo libre alrededor (al frente y detrás) de los equipos y paneles de telecomunicaciones. La distancia de 82 cm. se debe medir a partir de la superficie más salida del andén.<sup>7</sup>

 $\overline{a}$ 

<sup>7</sup> www.Todotelecomunicaciones/cables/Cableado.htm.

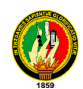

### **1.5.5.1 Diseño**

Si se realiza integralmente el cableado de telecomunicaciones, debe brindar servicio de transmisión de datos y telefonía, existen por lo menos dos alternativas para la interconexión de los montantes telefonía con el cableado a los puestos de trabajo:

-Utilizar regletas (bloques de conexión) que reciben los cables del montante por un extremo y de los puestos de trabajo por el otro, permitiendo la realización de las cruzadas de interconexión.

-Utilizar Patch Panels para terminar los montantes telefónicos y el cableado horizontal que se destinará a telefonía, implementando las cruzadas de Patcheo (Patch Cords). Esta alternativa, de costo algo mayor, es la más adecuada tecnológicamente y la que responde más adecuadamente al concepto de cableado estructurado, ya que permite la máxima sencillez convertir una boca de datos a telefonía y viceversa.

El diseño de un Cuarto de Telecomunicaciones depende de:

- $\checkmark$  El tamaño del edificio.
- $\checkmark$  El espacio de piso a servir.
- $\checkmark$  Las necesidades de los ocupantes.
- $\checkmark$  Los servicios de telecomunicaciones a utilizarse.

Debe de haber un mínimo de un Cuarto de Telecomunicaciones por edificio, mínimo uno por piso, no hay máximo.

### **1.5.6. Cuarto de Equipo**

El cuarto de equipo es un espacio centralizado de uso específico para equipo de telecomunicaciones tal como central telefónica, equipo de cómputo y/o conmutador de video. Varias o todas las funciones de un cuarto de telecomunicaciones pueden ser proporcionadas por un cuarto de equipo. Los cuartos de equipo se consideran distintos de los cuartos de telecomunicaciones por la naturaleza, costo, tamaño y/o complejidad del equipo que contienen. Los cuartos de equipo incluyen espacio de trabajo para personal de telecomunicaciones. Todo edificio debe contener un cuarto de telecomunicaciones o un cuarto de equipo. Los requerimientos del cuarto de equipo se especifican en los estándares ANSI/TIA/EIA-568-A y ANSI/TIA/EIA-569.

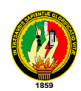

En cuartos que no tienen equipo electrónico la temperatura del cuarto de telecomunicaciones debe mantenerse continuamente (24 horas al día, 365 días al año) entre 10 y 35 grados centígrados. La humedad relativa debe mantenerse menor a 85%. Debe de haber un cambio de aire por hora.

En cuartos que tienen equipo electrónico la temperatura del cuarto de telecomunicaciones debe mantenerse continuamente (24 horas al día, 365 días al año) entre 18 y 24 grados centígrados. La humedad relativa debe mantenerse entre 30% y 55%. Debe de haber un cambio de aire por hora.

### **1.5.6.1 Funciones**

Un cuarto de equipos debe proveer las siguientes funciones:

- $\checkmark$  Un ambiente controlado para los contenedores de los equipos de telecomunicaciones, el hardware de conexión, las cajas de uniones, las instalaciones de aterrizaje y sujeción y los aparatos de protección, dónde se necesiten.
- $\checkmark$  Desde una perspectiva del cableado, o las conexión cruzada principal o la intermedia usada en la jerarquía del cableado vertebral.
- $\checkmark$  Puede contener las terminaciones de los equipos (y puede contener las terminaciones horizontales para una porción del edificio).
- $\checkmark$  A menudo contiene las terminaciones de la red troncal/auxiliar bajo el control del administrador del cableado local.

### **1.5.6.2 Cableado exterior**

Este posibilita la conexión entre los distintos edificios (cable distribución de campus). Puede ser subterráneo o aéreo. El tendido aéreo es desaconsejable con carácter general debido a su efecto antiestético en este tipo de sistemas.

Con respecto a los cables de exterior subterráneos, deben ir canalizados para permitir un mejor seguimiento y mantenimiento, así como para evitar roturas involuntarias o por descuido, más frecuentes en los cables directamente enterrados. Si se considerase probable necesitar a medio plazo el número de cables tendidos de exterior deben

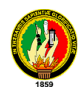

realizarse arquetas a lo largo del trazado para facilitar el nuevo tendido, sin necesidad de realizar calas de exploración.<sup>8</sup>

### **1.5.7. Campus**

"Es utilizado para la integración con otros edificios que se encuentran ubicados a distancias no muy extensas. Los edificios que se integran a través de éste subsistema, también cuentan con estructuras de cableado estructurado"<sup>9</sup>.

### **1.6. CONSIDERACIONES TÉCNICAS PARA EL CABLEADO ESTRUCTURADO**

### **Estándares TIA/EIA**

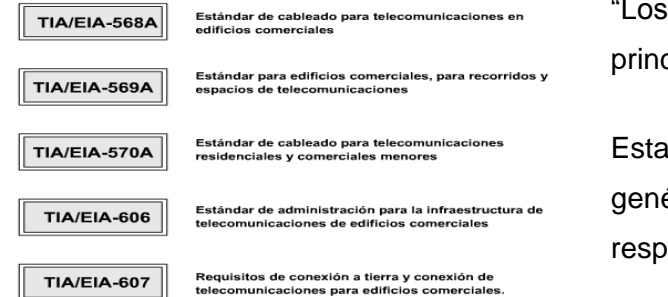

"Los propósitos de estándar son principalmente los siguientes:

Establecer un cableado estándar genérico de telecomunicaciones que respaldará un ambiente multiproveedor.

**FIGURA 1.10 Estándares TIA/EIA**

Permitir la planeación e instalación de un sistema de cableado estructurado para construcciones comerciales.

Establecer un criterio de ejecución y técnico para varias configuraciones de sistemas de cableado.

**EIA/TIA 568 TSB 40**: Normativa americana. Cables 100 W y 150 W categorías 3, 4 y 5 para sistemas de cableado multimedia.

**ISO 11801**: Normativa internacional. Cables 100W, 120 W y 150 W categoría 3, 4 y 5 para sistemas de cableado multimedia. En proyecto, normas Categorías 6-7.

**EN 50173**: Normativa europea. Reanudación de la norma ESO 11801 categoría 3 y 5. Cables 100W, 120 W y 150 W para sistema de cableado multimedia.

 $\overline{a}$ 

<sup>8</sup> www.Todotelecomunicaciones/cables/Cableado.htm.

<sup>&</sup>lt;sup>9</sup> www [\[http://www.axioma.co.cr/strucab/schc.htm\]](http://www.axioma.co.cr/strucab/schc.htm)

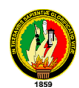

**C90 132**: Normativa francesa determinando los cables coaxiales para la distribución de la televisión.

**EIA/TIA-568**. Estandariza los requerimientos de sistemas de cableado de telecomunicaciones de redes de edificios con servicios de voz, datos, imagen y vídeo"<sup>10</sup>.

### **1.6.1 Fibra óptica**

"En caso de que se requiera utilizar fibra óptica para planta externa, los diámetros del núcleo y revestimientos deberán ser de 62.5/125 micras, cuando la canalización quede expuesta al exterior en cualquier punto de la trayectoria.

En caso de que se requiera utilizar fibra óptica para planta interna, los diámetros del núcleo y revestimiento deberán ser de 62.5/125 micras, cuando la canalización no quede instalada fuera del edificio, en ningún punto de la trayectoria.

La fibra óptica deberá ser multimodo.

Todas las fibras deberán rematarse en alojadores de fibra para montaje en rack, sin dejar ninguna suelta.

Para el remate de las fibras se deberá utilizar material y equipo profesional. Se deberá considerar un "slag" de 5 MTS en cada punto de remate. Se deberá utilizar conectores ST.

### **1.6.2 Centros de Cableado**

 $\overline{a}$ 

En SITE principal (MDF) se deberá usar rack cerrado del tamaño que se requiera. En SDF´s se usarán gabinetes sobre pared o rack cerrado si se requiere. En aquellas áreas donde se tengan menos de 13 puertos, es decir que sólo se requiere como máximo un concentrador de 12 puertos, éste deberá montarse en gabinete cerrado sobre pared o gabinete cerrado de media altura con sus respectivas regletas o paneles de parcheo.

<sup>&</sup>lt;sup>10</sup> <http://www.geocities.com/nicaraocalli/consideraciones> técnicas de cableado.htm

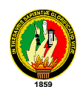

El remate de cableado estructurado se deberá realizar en paneles de parcheo para datos y para los servicios de voz en regletas o paneles de parcheo.

Los equipos activos de red como switch, concentradores, multiplexores, puentes, enrutadores, conmutadores y componentes del cableado estructurado, deberán montarse sobre los RACKS.

Los sistemas de administración de cableado deberán diseñarse considerando que los paneles de parcheo, regletas y demás componentes deben tener capacidad para un crecimiento del 40% en salidas de voz y datos.

Las bajadas de cable del sistema de ductería a los centros de cableado deberán usar licuatite o tubería galvanizada pared gruesa con las curvaturas adecuadas.

Los centros de cableado deberán contener:

- Rack cerrado
- Regletas o paneles de parcheo.
- Backboards con patas para la separación de los subsistemas
- Connecting Blocks
- Sujetadores de cable
- **Anillos de distribución**
- **Enrutadores**
- Cables de parcheo categoría 6, certificados de fábrica.
- Cables de parcheo RJ45 del concentrador a la regleta o panel de parcheo.
- Elementos adicionales con lo cual se garantice el buen funcionamiento de los servicios de voz, datos y vídeo.

### **1.6.3 Salidas**

Las salidas de voz y datos deberán colocarse a 35 cm. sobre el nivel del piso, a fin de evitar la acumulación de polvo y humedad en el JACK.

Para todas las instalaciones, las rosetas para transmisión de datos deberán ser de un color distinto al de las rosetas para transmisión de voz. La roseta de voz deberá estar instalada a la izquierda, en tanto que la de datos se instalará a la derecha de la placa.

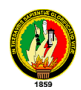

La terminación de las salidas deberá ser con JACKS modulares RJ45, categoría 6, estándar EIA/TIA T568B, con sus respectivos accesorios de montaje como placa modular y protector de polvo.

Las salidas que se coloquen sobre el piso, deberán montarse sobre periscopios o patas de mula, con el objetivo de que dichas salidas queden debidamente protegidas.

Las salidas deberán ser numeradas para su fácil identificación posterior. En el rack se numerarán las salidas, de tal manera que sí se cuenta con 2 ó más paneles de parcheo, la numeración sea consecutiva para todo el rack. Cada roseta de datos se identificará con 2 dígitos adheridos en su parte posterior, que deberán corresponder a los del panel de parcheo. Adicionalmente, cada roseta deberá tener el símbolo que corresponde al servicio que proporciona, es decir, una computadora o un teléfono"<sup>11</sup>.

### **1.6.4 Tubería**

"Los componentes de tubería, ya sea de pared gruesa o pared delgada, deberán ser galvanizados, con un diámetro que garantice el 40% de espacio libre en el interior del tubo para instalaciones futuras. Dicha tubería debe quedar aterrizada eléctricamente.

La mayoría de los servicios deberán ser montados sobre las paredes, sin embargo, cuando esto no sea posible y se requiera un punto de servicio aislado de la pared, se deberá buscar una alternativa para evitar la colocación de canaleta o tubería en áreas de paso de personal.

Para la sujeción de tubería se deberá utilizar solera de fierro y/o ángulo de acero, usar herramientas de impacto para la instalación de soportes y utilizar clips tipo U de acero para montar la tubería sobre el soporte.

Todo el sistema de tubería deberá quedar perfectamente acoplado, utilizando los componentes de acoplamiento requeridos, tales como coples, curvas, conectores, cajas de paso, etc.

 $\overline{a}$ 

<sup>11</sup> www.Todotelecomunicaciones/cables/Cableado.htm.

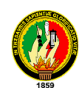

En exteriores el proveedor deberá proporcionar los elementos necesarios para garantizar el adecuado funcionamiento del sistema de cableado, por ejemplo, sellar los acoplamientos de tuberías, y cajas de conexión, etc.

Se deberá proyectar la instalación de cajas de registro o de paso a lo largo de trayectorias largas, cada 20 metros y en cada cambio de dirección, con el objeto de facilitar la instalación y su mantenimiento."<sup>12</sup>.

### **1.6.5 Canaleta**

"Se deberá utilizar canaleta plástica de dexon, de 1 ó 2 vías según los servicios que se requieran.

La canaleta deberá instalarse con los accesorios y acopladores requeridos, tales como ángulos rectos, externos e internos, coples, piezas tipo T, etc., con los radios de curvatura que correspondan a la categoría 6 del cableado estructurado.

Para la canalización interna sobre muros se deberá usar canaleta plástica, por ejemplo, en las bajadas desde el plafón al punto de conexión o bien en cualquier tramo de cableado horizontal visible.

La canaleta deberá fijarse mecánicamente a la pared, con puntos de fijación cada 1.5 metros, independientemente de que cuente con adhesivo integrado.

A fin de facilitar la expansión de servicios, la canaleta deberá tener un ancho mínimo de 1", aunque sólo aloje un cable. La canaleta deberá cumplir con las normas ISO9000 correspondientes<sup>13</sup>.

# **1.7. EQUIPOS UTILIZADOS EN UN SISTEMA DE CABLEADO ESTRUCTURADO**

A continuación se detallan los elementos más usuales en lo que se refiere a cableado estructurado, los cuales son equipos activos y pasivos.

<sup>&</sup>lt;sup>12</sup> [www.panduit.com/Cableado](http://www.panduit.com/Cableado)

<sup>&</sup>lt;sup>13</sup> [http://www.csi.map.es/csi/silice/Cablead7.html\]](http://www.csi.map.es/csi/silice/Cablead7.html)

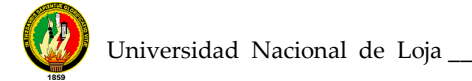

# **1.7.1. Equipos Pasivos**

### **1.7.1.1 Jack**

"Son los conectores que se utilizan en la salida de telecomunicaciones, es el patch panel y en los equipos activos. Es el conector hembra (DCE) del sistema de cableado. Está compuesto por ocho contactos de tipo deslizante dispuestos en fila y recubiertos por una capa dina de oro de aproximadamente 50um para dar una menor pérdida por reflexión estructural a la hora de operar con el conector macho.

### **1.7.1.2 Keystone**

Se trata de un dispositivo modular de conexión monolinea, hembra, apto para conectar plug RJ45, que permite su inserción en rosetas y frentes de patch panels especiales mediante un sistema de encastre. Permite la colocación de la cantidad exacta de conexiones necesarias.

### **1.7.1.3 Plug**

Es el conector macho del sistema de cableado estructurado. Su utilización está orientada principalmente hacia los patch cord (cables que une los equipos activos a los patch panel). Posee también ocho contactos y un recubrimiento en oro. Al igual que al jack, el plug se le exige una muy buena calidad en los contactos y en la instalación, ya que es en estos dos elementos donde más problemas se presenta en la puesta en marcha y durante la operación normal.

### **1.7.1.4 Roseta P/Keystone**

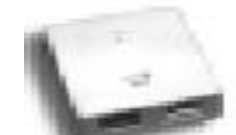

Se trata de una pieza plástica de soporte que se amura a la pared y permite encastrar hasta 2 Keystone, formando una roseta de hasta 2 bocas.

**FIGURA 1.11 Roseta**

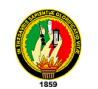

# **1.7.1.5 Frente para Keystone o Faceplate**

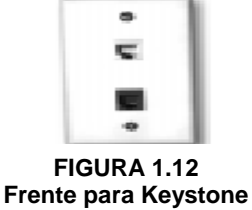

Se trata de una pieza plástica plana de soporte que es tapa de una caja estándar de electricidad embutida de 5x10 cm y permite encastrar hasta 2 Keystone, formando un conjunto de conexión de hasta 2 bocas.

**1.7.1.6 Rosetas Integradas**

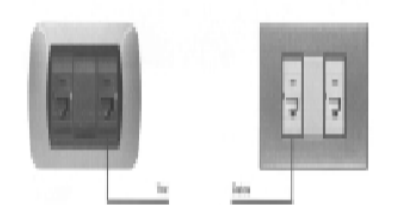

**FIGURA 1.13 Rosetas Integradas**

Usualmente de 2 bocas, aunque existe también la versión reducida de 1 boca. Posee un circuito impreso que soporta conectores RJ45 y conectores IDC (Insulation Desplacement Connector) de tipo 110 para conectar los cables UTP sólidos con la herramienta de impacto.

### **1.7.1.7 Cable UTP Sólido.**

El cable UTP (Unshielded Twisted Pair) posee 4 pares bien trenzados entre si (paso mucho más torsionado que el Vaina Gris de la norma ENTeL 755), sin foil de aluminio de blindaje, envuelto dentro de una cubierta de PVC.

Existen tipos especiales (mucho más caros) realizados en materiales especiales para instalaciones que exigen normas estrictas de seguridad ante incendio.

Se presenta en cajas de 1000 pies (305 mts) para su fácil manipulación, no se enrosca, y viene marcado con números que representan la distancia en pies de cada tramo en forma correlativa, con lo que se puede saber la longitud utilizada y la distancia que aun queda disponible en la caja con solo registrar estos números y realizar una simple resta.

### **1.7.1.8 Patch Panel.**

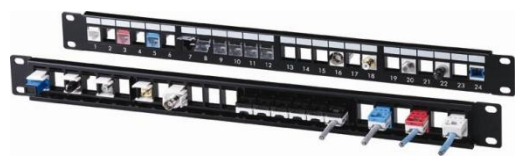

**FIGURA 1. 14 Patch Panel**

Están formados por un soporte, usualmente metálico y de medidas compatibles con rack de 19", que sostiene placas de circuito impreso

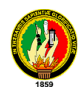

sobre la que se montan: de un lado los conectores RJ45 y del otro los conectores IDC para block tipo 110.

Se proveen en capacidades de 12 a 96 puertos (múltiplos de 12) y se pueden apilar para formar capacidades mayores.

Están construidos con cable UTP de 4 pares flexible terminado en un plug 8P8C en cada punta de modo de permitir la conexión de los 4 pares en un conector RJ45.

A menudo se proveen de distintos colores y con un dispositivo plástico que impide que se curven en la zona donde el cable se aplana al acometer al plug.**<sup>14</sup>**

# **1.7.1.9 RACK DE COMUNICACIONES**

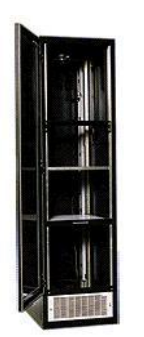

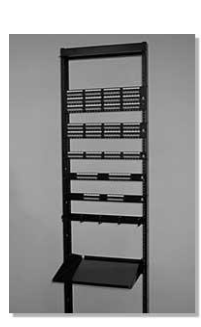

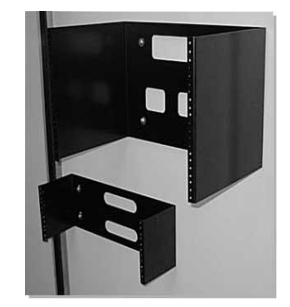

**FIGURA 1. 15 Rack Cerrado FIGURA 1. 16 Rack Abierto FIGURA 1. 17 Rack Empotrado**

"Es un gabinete necesario y recomendado para instalar el patch panel y los equipos activos proveedores de servicios. Posee unos soportes para conectar los equipos con una separación estándar de 19". Pueden estar provistos de ventiladores y extractores de aire, además de conexiones adecuadas de energía. Hay modelos abiertos que sólo tienen los soportes con la separación de 19" y otros más costosos cerrados y con puerta panorámica para supervisar el funcionamiento de los equipos activos y el estado de las conexiones cruzadas.

También existen otros modelos que son para sujetar en la pared, estos no son de gran tamaño, generalmente de 60 cm de altura y con posibilidad de ser cerrados o abiertos.

 $\overline{a}$ 14 <http://catalog.blackbox.com/BlackBox/Templates/blackbox/mainscreen.asp>

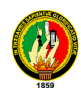

El objetivo primordial del rack es brindar una plataforma para centralizar y organizar el cableado, los elementos activos de la red y sus interconexiones." $15$ 

### **1.7.2. Equipos Activos**

### **1.7.2.1 Tarjetas de Red**

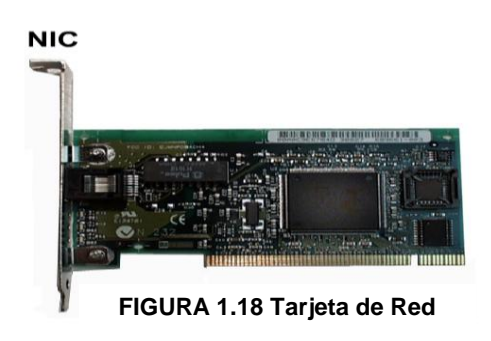

Se colocan en cada PC, son placas internas que toman su alimentación de la misma Motherboard de la PC. Las placas para 10 BaseT, que es la red más difundida hoy con el cableado estructurado, soportan 10 o 100 Mbit/seg. Y es exactamente igual a las placas de salida coaxial.

De todas formas, las tarjetas de red están muy estandarizadas, por lo que no es común encontrar problemas; a muchas tarjetas para Ethernet clásico a veces se las denomina "compatibles con NE2000", una tarjeta de red de Novell que es algo así como el estándar SoundBlaster de las tarjetas de sonido. Otros ordenadores (de marca) incluyen el soporte de red en la placa base, como muchos Dell, Compaq o IBM.

### **1.7.2.2 Hub**

 $\overline{a}$ 

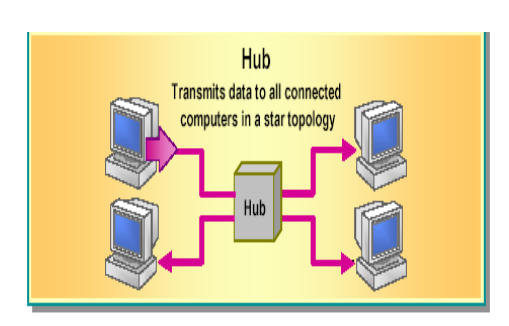

**FIGURA 1.19 El Hub**

También denominado concentrador. Cuando se transmiten señales eléctricas por un cable, se produce una degeneración proporcional a la longitud del cable, lo que se denomina Atenuación. Un hub es un simple dispositivo que se añade para reforzar la señal del cable y para servir de bus o anillo activo.

Normalmente, un repetidor no modifica de ningún modo la señal, excepto amplificándola para la transmisión por el segmento de cable extendido. Básicamente las características de un repetidor son las siguientes:

<sup>15</sup> http://www.ldc.usb.ve/~rgonzalez/Cursos/ci5832/CableadoEstructurado.pdf

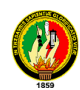

# Define la topología lógica de la red

- $\checkmark$  Sirve para definir la topología física estrella dentro de un cableado estructurado, cuando se utiliza cable de cobre trenzado.
- $\checkmark$  Regenera las señales de red para que puedan viajar más lejos
- $\checkmark$  Se usa principalmente en sistemas de cables lineales como Ethernet

# **1.7.2.3 Administrable**.

Esta característica es muy importante en todos los equipos de conmutación, concentración y enrutamiento hoy en día. La administración es la posibilidad de monitorear y configurar remotamente el equipo bajo un protocolo de administración y gestión como es SNMP (single network managernent protocol) o RMON. La administración se puede realizar serial mente conectando un PC al puerto de consola del hub o a través de la red después de configurar una dirección IP en el hub.

La gestión de los hub y demás equipos, hace parte de la gestión de la red, labor que ocupa una posición muy importante en la administración de la misma.

Una de las cosas más importantes sobre la gestión, es que se puede monitorear el desempeño de la red y de los puertos, lo que resulta muy interesante. También se permite segmentar, y deshabilitar puertos entre muchas más herramientas.

### **1.7.2.4 Bridge (Puente)**

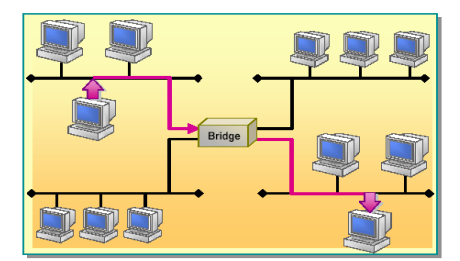

**FIGURA 1.20 El Bridge (Puente)**

El puente es el dispositivo que interconecta las redes y proporciona un camino de comunicación entre dos o más segmentos de red o subredes. El Bridge permite extender el dominio de broadcast, pero limitándole dominio de colisión.

Algunas razones para utilizar un puente son las siguientes:

 $\checkmark$  Para ampliar la extensión de la red o el número de nodos que la constituyen.

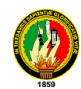

- $\checkmark$  Para reducir el cuello de botella del tráfico causado por un número excesivo de nodos unidos.
- $\checkmark$  Para unir redes distintas y enviar paquetes entre ellas, asume que ejecutan el mismo protocolo de red.

### **1.7.2.5 Gateway (Compuerta-pasarela)**

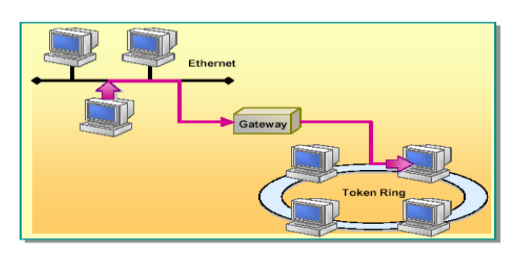

**FIGURA 1.21 Gateway** 

Una pasarela consiste en una computadora u otro dispositivo que actúa como traductor entre dos sistemas que no utilizan los mismos protocolos de comunicaciones, formatos de estructura de datos, lenguajes y/o arquitecturas.

Una pasarela no es como un puente, que simplemente transfiere la información entre dos sistemas sin realizar conversión. Una pasarela modifica el empaquetamiento de la información o su sintaxis para acomodarse al sistema destino. Su trabajo está dirigido al nivel más alto de la referencia OSI, el de aplicación.

### **1.7.2.6 Enrutador**

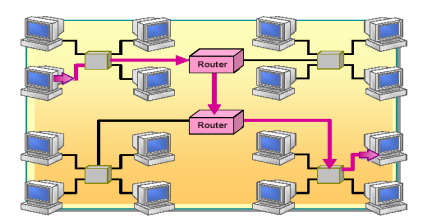

**FIGURA 1.22 Enrutador**

Los enrutadores son conmutadores de paquetes (o retransmisores a nivel de red) que operan al nivel de red del modelo de protocolo de Interconexión de sistemas abiertos OSI.

Los enrutadores conectan redes tanto en las áreas locales como en las extensas, y cuando existen más de una ruta entre dos puntos finales de red, proporcionan control de tráfico y filtrado de funciones.

Dirigen los paquetes a través de las rutas más eficientes o económicas dentro de la malla de redes, que tiene caminos redundantes a un destino. Son uno de los equipos más importantes dentro de una red, así como son el núcleo del enrutamiento de Internet. Es uno de los equipos que más adelantos tecnológicos ha sufrido, adaptándose a los avances en los protocolos y a los nuevos requerimientos en

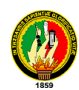

servicios. Estos equipos, ya no sólo transportan datos sino que también han incluido la posibilidad de transportar aplicaciones antes no presupuestadas, como la voz. 16

### **1.7.2.7 Repetidor**

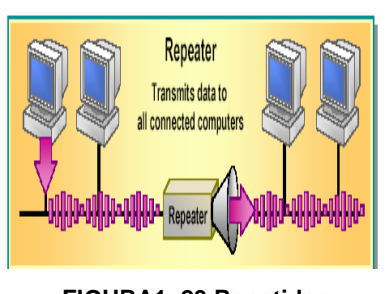

Es un equipo que actúa a nivel físico. Prolonga la longitud de la red uniendo dos segmentos, amplificando, regenerando y sincronizando la señal. La red sigue siendo una sola, con lo cual, siguen siendo válidas las limitaciones en cuanto al número de estaciones que pueden compartir el medio.

**FIGURA1. 23 Repetidor**

Una desventaja de estos equipos es que también amplifican el ruido que pueda venir con la señal.

Permiten ampliar la distancia a que se conecta un terminal determinado (más allá de los 90 mts en el caso de cable UTP), funciona como un amplificador de señal.

### **1.7.2.8 MODEM**

Es un dispositivo que permiten a las computadoras comunicarse entre sí a través de líneas telefónicas, esta comunicación se realiza a través de la modulación y demodulación de señales electrónicas que pueden ser procesadas por computadoras, las señales analógicas se convierten en digitales y viceversa. Pueden ser externos o internos dependiendo de su ubicación física en la red. Entre los mayores fabricantes tenemos a 3COM, AT&T, Motorola, US Robotics y NEC.

La transmisión por modem se divide en tres tipos:

SIMPLEX: Permite enviar información solo en un sentido. HALF DUPLEX: Enviar información en ambos sentidos pero no a la misma vez. FULL DUPLEX: Permite enviar información en ambos sentidos simultáneamente.

 $\overline{a}$ <sup>16</sup> <http://catalog.blackbox.com/BlackBox/Templates/blackbox/mainscreen.asp>

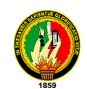

# **Medios de Adaptación**

Son dispositivos electrónicos que permiten conectar medios de transmisión (cables, FO, coaxial) distintos de los originalmente previstos en el dispositivo al que se conectan.

### **1.7.2.9 Servidor**

Es el nombre dado a la/las computadoras principales de la red, donde se guarda la información valiosa y que realizan el procesamiento centralizado de información de la empresa. A los fines del cableado estructurado, se comporta como una terminal mas, conectándose a cualquier boca.

### **1.7.2.10 MULTIPLEXOR (MPX)**

Es también conocido como Concentrador (de líneas). Es un dispositivo que acepta varias líneas de datos a la entrada y las convierte en una sola línea corriente de datos compuesta y de alta velocidad. Esto hace la función de transmitir "simultáneamente" sobre un mismo medio varias señales.

### **1.7.2.11 Multiplexor (MUX)**

Es un equipo cuya función es la de seleccionar entre varias entradas una de ellas a la salida. Generalmente el Multiplexor esta unido a otros equipos como un modem o también un switch. Los multiplexores son circuitos realmente importantes en el diseño de sistemas que requieran un cierto tráfico y comunicación entre distintos componentes y se necesite controlar en todo momento que componente es quien envía los datos. En realidad se puede asimilar a un selector, ya que por medio de unas entradas de control se selecciona la entrada que se desee reflejada en la salida. Existen varios tipos de multiplexores:

**Multiplexor de división de tiempo:** Multiplexor que asigna determinado tiempo a una entrada para enviar el tráfico hasta la salida. Siempre se asignara ese lapso de tiempo aunque no exista tráfico. La multiplexación bajo este modelo se le conoce como TDM (Time Division Multiplexing).

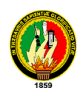

**Multiplexor estadístico:** Multiplexor de división de tiempo, que asigna en forma "estadística", la rebanada de tiempo al siguiente dispositivo conectado, es decir, el determina cual de las entradas se requiere en la salida y se basa en al tráfico generado por dichas entradas. Si una entrada no genera tráfico le da la oportunidad a otra que si lo genere. La multiplexación bajo este modelo se le conoce como SDM (Statistical Division Multiplexing).

**Multiplexor de frecuencias:** Multiplexor que permite que varias entradas simultáneas puedan transmitir datos a una única salida pero en diferentes frecuencias. Se define un ancho de banda para tal fin, el cual se reparte entre las entradas existentes en un mismo lapso de tiempo. La multiplexación bajo este modelo se le conoce como FDM (Statistical Division Multiplexing). <sup>17</sup>

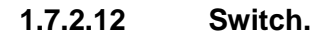

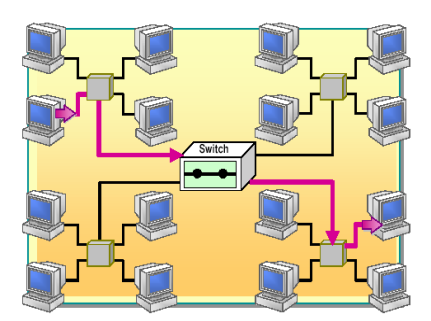

**FIGURA 1.24 El Switch**

Son dispositivos utilizados para entregar todo el ancho de banda a un segmento de red en una fracción de tiempo. Permite utilizar toda la velocidad inter.-red. Un switch en su presentación es muy parecido al hub, sólo difiere en su función lógica y en la adición de unos puertos para funciones adicionales.

El switch realiza transferencia de tráfico de broadcast y de multicast, pero disminuye el dominio de colisión al mínimo. Algunas características especiales de los switch son las siguientes:

Además de los puertos nominales (12 o 24), tienen otros puertos adicionales que sirven para conectar un equipo a una velocidad mayor o para unirlo a otro switch. También se le pueden conectar opcionalmente, módulos para interconexión por fibra óptica.

# **Velocidad**

Los switch manejan las velocidades más estándares de la topología ethernet, es decir, 10 y 100 Mbps o pueden poseer puertos autosensing. Los puertos adicionales de alta

 $\overline{a}$ <sup>17</sup> <http://catalog.blackbox.com/BlackBox/Templates/blackbox/mainscreen.asp>

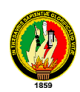

velocidad siempre están por encima de la velocidad de los demás puertos. Por ejemplo, cuando el switch es de 10 Mbps, sus puertos de alta son de 100 Mbps, y cuando son de 100 Mps los puertos los de alta son de 1000 Mbps La razón de poseer un puerto a una velocidad mayor es con el fin de proveer un canal que pueda manejar en lo posible todo el troughput que se genera en la comunicación entre dos switch, esto añadido a otra característica muy particular de los switch, el multilink trunking.

Los factores que afectan la eficacia de una red son: la cantidad de tráfico, número de nodos, tamaño de los paquetes y el diámetro de la red, por lo que usar conmutadores presenta muchas ventajas, ya que aíslan el tráfico y la congestión, separan dominios de colisión rediciéndolas, segmentan, reiniciando las normas de distancia y repetidores.<sup>18</sup>.

 $\overline{a}$ 

<sup>18</sup> [www.osmosislatina.com/Conectividad/Equipos](http://www.osmosislatina.com/Conectividad/Equipos) de conexión.htm.

# DESARROLLO DE LA PROPUESTA **ALTERNATIVA**

# **CAPÍTULO I "ANÁLISIS DE LA RED ACTUAL"**

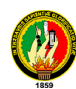

# **1. ANÁLISIS DE LA RED ACTUAL**

En el presente capítulo, se pretende dar a conocer la situación actual de los equipos pasivos y activos que existen en él Área de Educación, Arte y Comunicación de la Universidad Nacional de Loja, en miras a la construcción de una red que integre todos sus bloques.

En la actualidad, el Área de Educación, Arte y Comunicación cuenta con nueve bloques en los cuales no existe la integración de algunos de ellos por medio de una red, sino que al contrario algunos de éstos bloques posen Centros de Cómputo los mismos que se encuentran interconectados en una forma independiente, dándose de ésta manera una desintegración en el área.

Es por esto que el grupo de investigación ha constatado los diferentes problemas que se encuentran en esta área por la falta de una red, la misma que no ha permitido la integración de algunos de sus bloques, es por eso que a continuación en la situación actual detallaremos los problemas que enfrenta esta área, por la falta de un sistema de cableado estructurado.

# **1.1. SITUACIÓN ACTUAL**

La Red de la Universidad Nacional de Loja está constituida por un Backbone de Fibra Óptica, como se indica en la gráfico # 1, éste backbone enlaza el Departamento de Informática (Edificio de Administración Central), en donde se encuentra el cuarto de telecomunicaciones y sus servidores, con las diferentes áreas de la universidad, a excepción del Área de Energía, Industrias y Recursos Naturales no Renovables, y el Área de la Salud Humana, por su situación geográfica y la distancia.

Cabe señalar que el Backbone de Fibra Óptica únicamente atraviesa las áreas y no las conecta totalmente. En el Área de Educación, Arte y Comunicación se toma la señal de la fibra óptica para los centros de cómputo de la Biblioteca y de la Dirección.

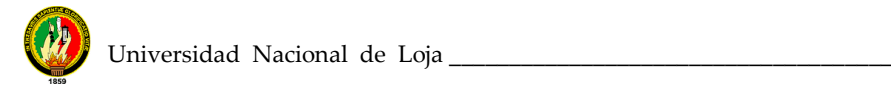

Gráfico 1.1

### Situación Actual de la Red

Ver en:

planos AEAC DISEÑO FINAL

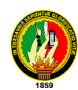

Luego del análisis, los problemas que se han observado en el Área de Educación, Arte y Comunicación dentro de cada bloque son los siguientes:

# **1.1.1 Dirección del Área (E1)**

- Falta de un Servidor para administrar una red (se utiliza un PC normal para que cumpla esta función).
- $\triangleright$  Falta de un cuarto de equipos (donde convergen todos los switch, como los patch panel de todos los bloques).
- Inseguridad en los equipos de comunicación (centro de cómputo).Imagen 1y 2.
- Falta de comunicación de todas las oficinas del bloque (no existe cableado).

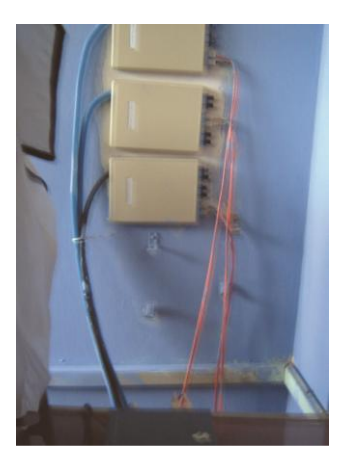

**IMAGEN 1.1 Equipos de Conexión Convertidor de fibra a UTP**

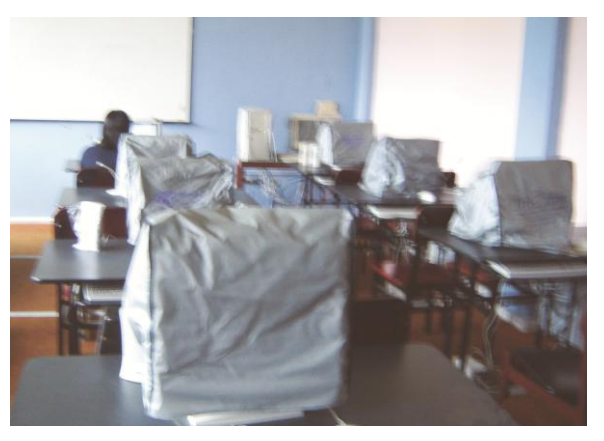

**IMAGEN 1.2 Centro de cómputo para estudiantes D.A**

### **1.1.2 Nivel de Postgrado (E2)**

- Inseguridad en los equipos de comunicación (falta de un rack) Imagen 3.
- Falta de comunicación en algunas oficinas del bloque (falta cableado en algunas oficinas).

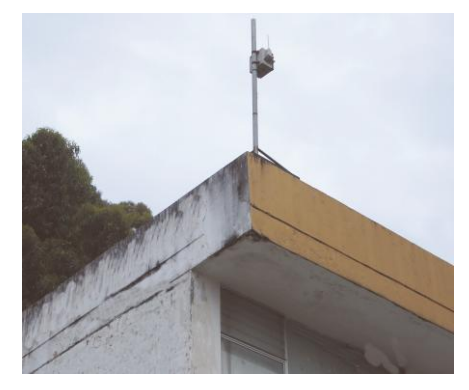

**IMAGEN 1.3 Conexión Inalámbrica (Antena y Acces Point) N.P**

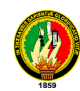

# **1.1.3 Carrera de inglés (E3)**

> Falta de puntos en todo el bloque (para cobertura total).

### **1.1.4 Escuela Primaria (E4)**

 $\triangleright$  Falta de puntos en todo el bloque (para cobertura total).

### **1.1.5 Nivel de Pregrado (E5)**

- Inseguridad en los equipos de comunicación de los centros de cómputo (falta de un rack) Imagen 4, 5, 6, 7 y 8.
- Falta de comunicación de las oficinas del bloque (no existe cableado).
- > Falta de puntos en todo el bloque (para cobertura total).

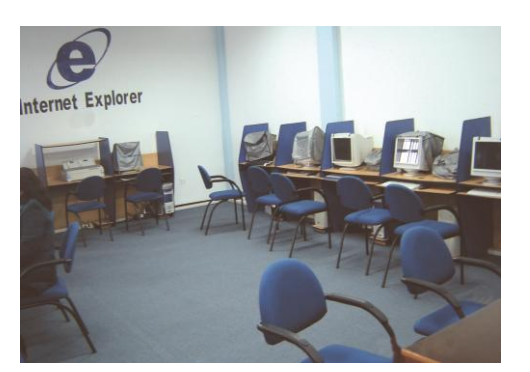

**IMAGEN 1.4 Centro de cómputo para docentes N.P**

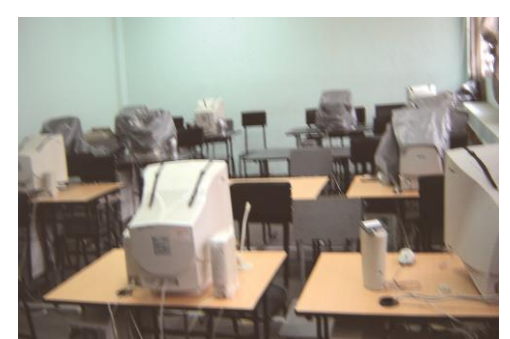

**IMAGEN 1.5 Centro de cómputo para estudiantes N.P**

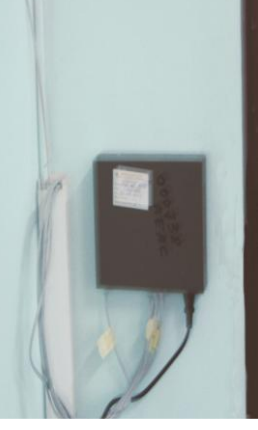

**IMAGEN 1.6 Switch 24 puertos C.C Docentes**

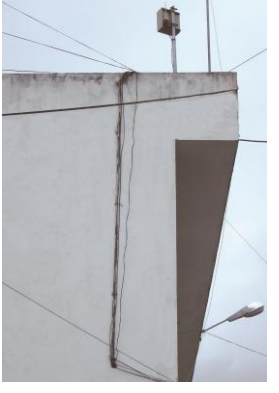

**IMAGEN 1.7 Acces Point N.P**

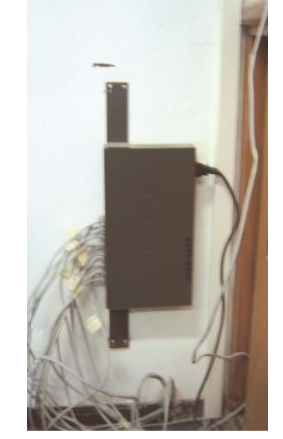

**IMAGEN 1.8 Switch 24 puertos C.C Estudiantes**

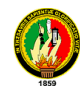

# **1.1.6 Secretarías de las Carreras del Área- Colegio "Manuel Cabrera Lozano" (E6)**

- > Falta de comunicación de las oficinas del bloque (no existe cableado).
- $\triangleright$  Falta de puntos en todo el bloque (para cobertura total).

# **1.1.7 Biblioteca (E7)**

 Inseguridad en los equipos de comunicación del centro de cómputo (falta de un rack) Imagen 9, 10, 11 y 12.

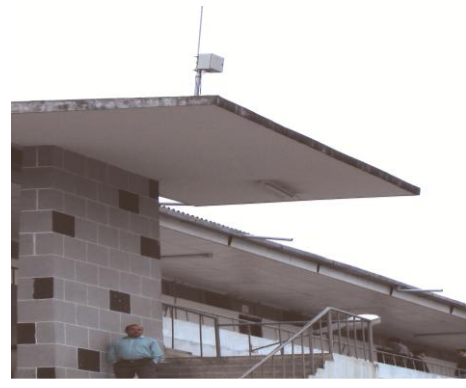

**IMAGEN 1.9 Antena y Acces Point de Biblioteca**

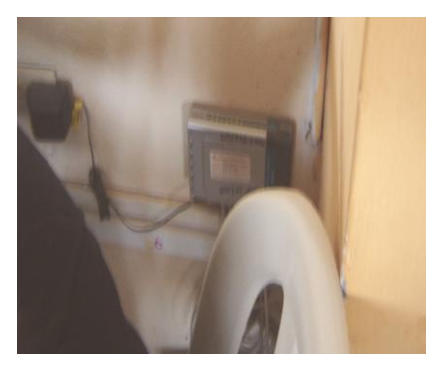

**IMAGEN 1.10 Switch de 12 puertos Biblioteca** 

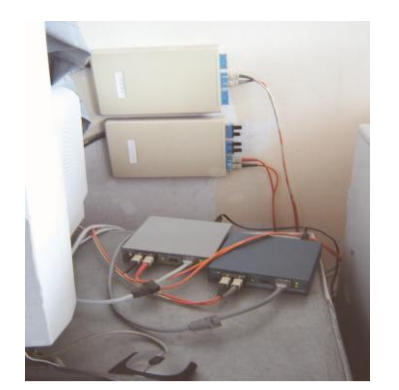

**IMAGEN 1.11 Convertidores de Fibra a UTP Biblioteca**

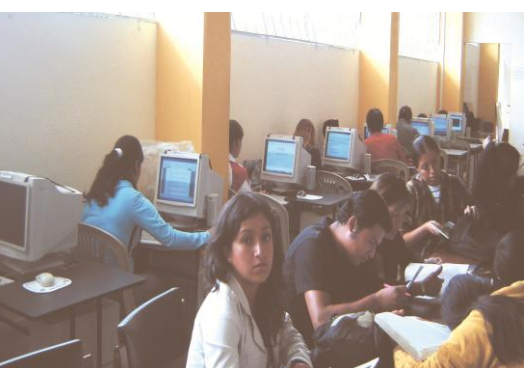

**IMAGEN 1.12 Biblioteca del Área de Educación el Arte y la Comunicación** 

### **1.1.8 Escuela Superior de Música (E8)**

- Falta de comunicación de las oficinas del bloque (no existe cableado).
- $\triangleright$  Falta de puntos en todo el bloque (para cobertura total).
- No existe comunicación con el área por su distancia significativa aproximadamente 250metros (ni línea de vista)

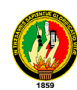

# **1.1.9 Escuela de Artes (E9)**

- Falta de comunicación de las oficinas del bloque (no existe cableado).
- $\triangleright$  Falta de puntos en todo el bloque (para cobertura total).
- No existe comunicación con el área por su distancia significativa aproximadamente 500 metros (ni línea de vista)

Estos problemas son los que han dado origen al presente tema de tesis, y a la búsqueda de soluciones para la integración por medio de una red Lan, de todos los bloques que conforman el área en estudio.

### **1.2. ANCHO DE BANDA**

La distribución del ancho de banda para internet, lo realiza el departamento de Administración Central de Universidad Nacional de Loja, a través del Backbone que cruza el campus universitario. La universidad recibe de su proveedor un ancho de banda de 1.5 Mbps, del cual asigna un ancho de banda especifico a cada área, y en el caso del Área de la Educación, el Arte y la Comunicación le corresponde un total de 200 Kbps, esto se puede comprobar haciendo un FTP al servidor de Administración Central (indicando el Ip especifico del servidor).

### **1.3. COBERTURA DE LA RED**

La cobertura de la red se refiere al espacio físico que es cubierto e integrado por la señal de una red, en el caso específico del Área de Educación, Arte y Comunicación la cobertura de esta red se da solo en los bloques de:

- Dirección del Área (Centro de Cómputo, planta alta), a través de la fibra óptica.
- Pre-Grado (Centro de Cómputo de Docentes, y Centro de Cómputo de Alumnos, planta alta), a través de un Access Point.
- Post-Grado (oficinas, planta baja y alta), a través de un Access Point.
- Biblioteca (Centro de Cómputo, planta alta), a través de la fibra óptica.

Es así que el alcance de la red no cubre todo el espacio físico correspondiente al área, lo que ocasionado que estudiantes, docentes y administrativos no han podido en su totalidad beneficiarse de los servicios que presta una red integrada.

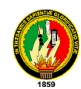

### **1.3.1. Tiempo de funcionamiento de la red**

El tiempo de funcionamiento de la red se basa en el tiempo de creación del área, la misma que tiene un periodo de conformación de 4 años, comenzando a funcionar el centro de computo de la biblioteca (internet) y el centro de computo de la dirección del área (internet), desde allí se ha venido incrementando progresivamente hasta contar con la red que se tiene en la actualidad. Así que aproximadamente lo que se conoce como red actual tiene un periodo de vida de cuatro años.

### **1.3.2. Escalabilidad de la Red Actual**

Realmente para implementar la red, no se realizó un estudio previo, por lo tanto no se estimo el nivel de crecimiento semestral o anual, esto significa que el nivel de escalabilidad de la red actual es nulo o inexistente.

Cabe mencionar, lo que se conoce como red se ha ido cubriendo parcialmente de acuerdo a las necesidades que ha tenido el área, en cuanto a la comunicación de sus bloques.

### **1.3.3. Esquematización de la red Física**

La red física del Área de Educación, Arte y Comunicación, se encuentra constituida por el backbone de fibra óptica de la universidad, que atraviesa el campus de ésta área y toma la señal del mismo en dos puntos como son: la biblioteca (centro de cómputo) y la dirección (centro de cómputo).

Además se integran los bloques del Nivel de Post-Grado, Nivel de Pre-Grado y de Biblioteca a través de los access point, siendo la biblioteca el bloque que recibe la señal de la fibra óptica y la transmite a los otros dos bloques antes mencionados a través del access point, colocado en la parte superior de cada bloque.

Para mayor entendimiento se muestra a continuación el gráfico  $# 2$  de todos los componentes antes mencionados.

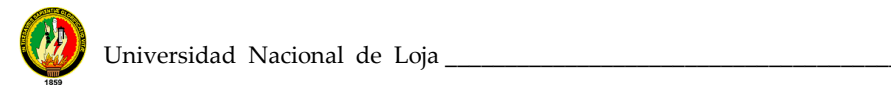

Gráfico 2.

# Esquematización Red Física

Ver en:

Planos AEAC DISEÑO FINAL

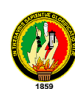

# **1.4. CABLEADO VERTICAL**

El cableado vertical del área está conformado por los diferentes distribuidores (switch principal), los mismos que toman la señal para distribuirla, en el caso del área los distribuidores principales están ubicados en:

- Distribuidor 1(centro de cómputo de la Dirección, planta alta).
- Distribuidor 2(centro de cómputo profesores del Nivel de Pre-Grado, planta alta).
- Distribuidor 3(centro de cómputo alumnos del Nivel de Pre-Grado, planta alta).
- **Distribuidor 4(Nivel de Post-Grado, planta alta).**
- Distribuidor 5(centro de cómputo en Biblioteca, planta baja).

En lo que se refiere a los centros de cómputo de Biblioteca y de la Dirección éstos se enlazan con el edificio de administración central por medio de la fibra óptica, a través de medios como: convertidor de fibra óptica a UTP, switch, cable UTP, server (PC normal), canaletas de oficina, cajetines y patch cord.

Para mayor entendimiento se muestra a continuación el gráfico # 3, de cómo se encuentra el cableado vertical en el área.

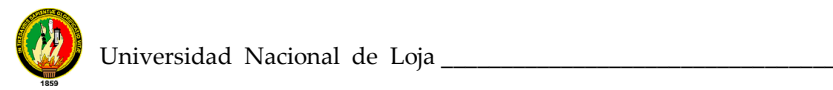

Gráfico 3.

### Cableado Vertical

Ver en:

Planos AEAC DISEÑO FINAL

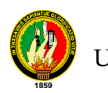

Gráfico 4.

Cableado Horizontal

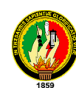

# **1.5. CABLEADO HORIZONTAL**

El cableado horizontal que se encuentra en el área, está constituido por cada uno de los distribuidores principales antes mencionados (cableado vertical) que reparten la señal a los diferentes PCs ubicados en este caso específico en el mismo bloque, a una distancia no mayor a los 90 metros.

# **1.6. DEFINICIÓN DE EQUIPOS ACTIVOS Y PASIVOS**

Se conoce como equipos activos a los dispositivos que realizan sus funciones con la utilización de energía eléctrica, a diferencia de los equipos pasivos que no utilizan la energía eléctrica. A continuación detallamos los diferentes equipos pasivos y activos existentes en el Área de Educación, Artes y Comunicación.

### **1.6.1 Dirección del Área (E1)**

### **1.6.1.1 Equipos Activos**

25 PC´s 1 PC servidor 1 switch de 16 puertos 26 tarjetas de red

### **1.6.1.2 Equipos Pasivos**

1 convertidor de fibra óptica a UTP Canaleta Cable UTP Conectores RJ 45 Cable de fibra óptica **Cajetines** Patch cord Manguera

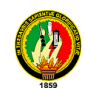

# **1.6.2 Nivel de Postgrado (E2)**

# **1.6.2.1 Equipos Activos**

12 PC´s 1 access point 1 switch de 16 puertos 12 tarjetas de red

### **1.6.2.2 Equipos Pasivos**

Canaleta Cable UTP Conectores RJ 45 **Cajetines** Patch cord Manguera

# **1.6.3 Nivel de Pregrado (E5)**

### **1.6.3.1 Equipos Activos**

27 PC´s

1 access point

1 switch de 16 puertos (centro de cómputo alumnos)

1 switch de 10 puertos (centro de cómputo de docentes)

27 tarjetas de red

# **1.6.3.2 Equipos Pasivos**

Canaleta Cable UTP Conectores RJ 45 **Cajetines** Patch cord Manguera

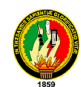

# **1.6.4 Secretarías de las Carreras del Área- Colegio "Manuel Cabrera Lozano" (E6)**

# **1.6.4.1 Equipos Activos**

42 PC´s 42 tarjetas de red

# **1.6.4.2 Equipos Pasivos**

**Cajetines** 

Patch cord

# **1.6.5 Biblioteca (E7)**

# **1.6.5.1 Equipos Activos**

- 22 PC´s
- 1 PC servidor 1 access point 2 switch de 16 puertos 2 switch de 8 puertos 23 tarjetas de red

# **1.6.5.2 Equipos Pasivos**

Convertidor de fibra óptica a UTP Canaleta Cable UTP Conectores RJ 45 **Cajetines** Patch cord Manguera
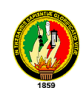

## **1.6.6 Escuela Superior de Música (E8)**

## **1.6.6.1 Equipos Activos**

4 PC´s 4 tarjetas de fax módem 4 tarjetas de red 1 módem Línea dedicada

## **1.6.6.2 Equipos Pasivos**

Cable UTP Conectores RJ 45 **Cajetines** Patch cord

## **1.6.7 Escuela de Artes (E9)**

#### **1.6.7.1 Equipos Activos**

3 PC´s 3 tarjetas de red

# **CAPÍTULO II "DISEÑO DEL CABLEADO ESTRUCTURADO CATEGORIA 6"**

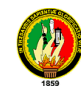

## **2. ESPECIFICACIONES DEL CABLEADO ESTRUCTURADO**

#### **2.1. DISEÑO DEL SISTEMA DE CABLEADO ESTRUCTURADO**

Se ha contemplado un diseño de manera modular, en el que cada módulo corresponda a cada uno de los subsistemas estudiados anteriormente, considerando: el Distribuidor de cables de Campus (DCC), Cableado principal de Campus (Backbone de Campus), Distribuidor de cables de Edificio (DCE), Cableado principal del Edificio (Backbone de Edificio), Distribuidor de cables de Piso (DCP), Cableado Horizontal, Salida de Telecomunicación (ST), cuarto de equipos, cuartos de telecomunicaciones, la entrada de servicios y las áreas de trabajo.

# **2.2. CARACTERÍSTICAS TÉCNICAS DE LOS COMPONENTES DEL CABLEADO ESTRUCTURADO**

El sistema de cableado estructurado propuesto es una solución integral de los componentes pasivos (cordones de parcheo, jacks RJ45, Placas Modulares, Paneles de Parcheo y cable UTP, etiquetas) y activos, que cumplen con requisitos de la Categoría 6 propuesta.

#### **2.2.1. Paneles de conexión categoría 6**

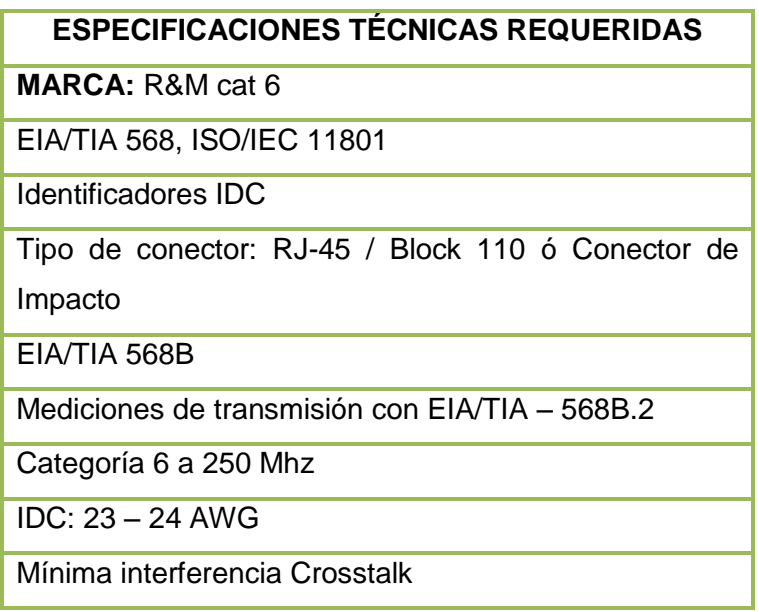

#### **Tabla # 2.1. Especificaciones técnicas paneles de conexión**

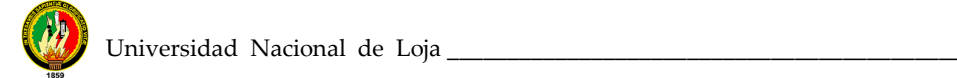

## **2.2.2. Cable UTP categoría 6**

#### **Tabla # 2.2. Especificaciones técnicas cable UTP cat6**

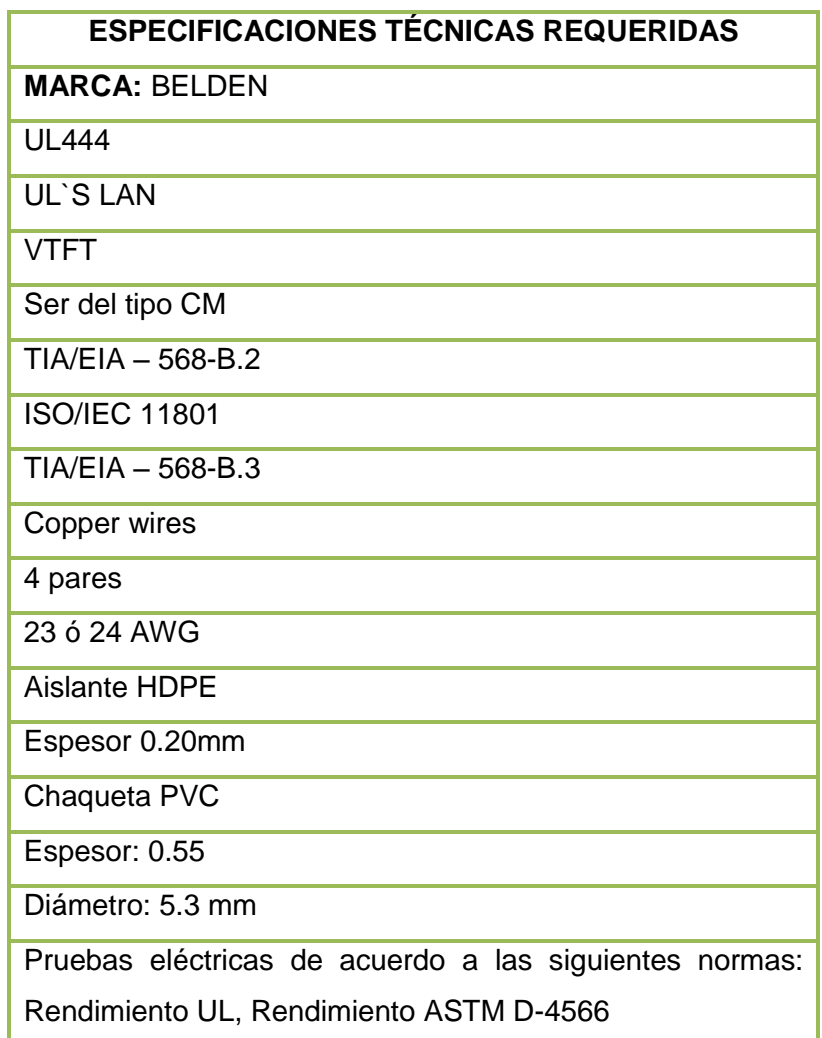

#### **2.2.3. Tomas modulares**

## **Tabla # 2.3. Especificaciones técnicas tomas modulares**

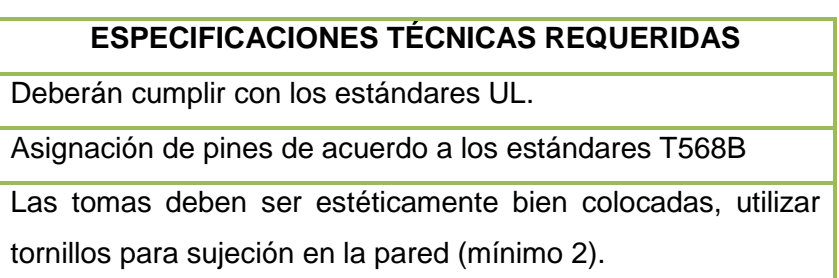

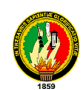

## **a) Placas (Face Plate)**

## **Tabla # 2.4. Especificaciones técnicas Face plate**

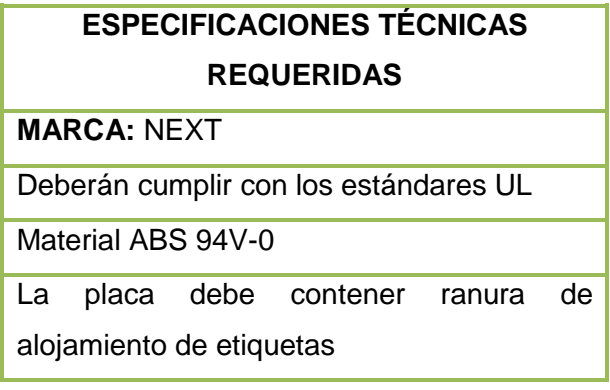

**b) Tomas (Jacks)**

# **Tabla # 2.5. Especificaciones técnicas Jacks**

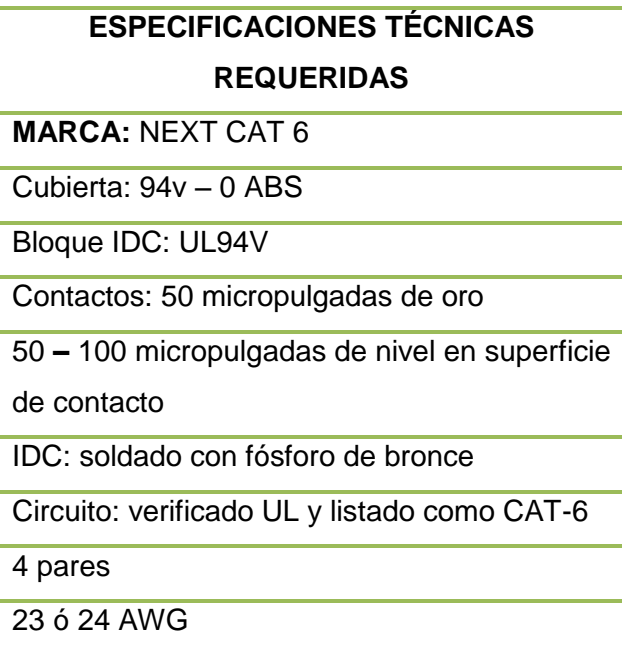

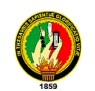

## **2.2.4. Rack**

## **Tabla # 2.6. Especificaciones técnicas Rack**

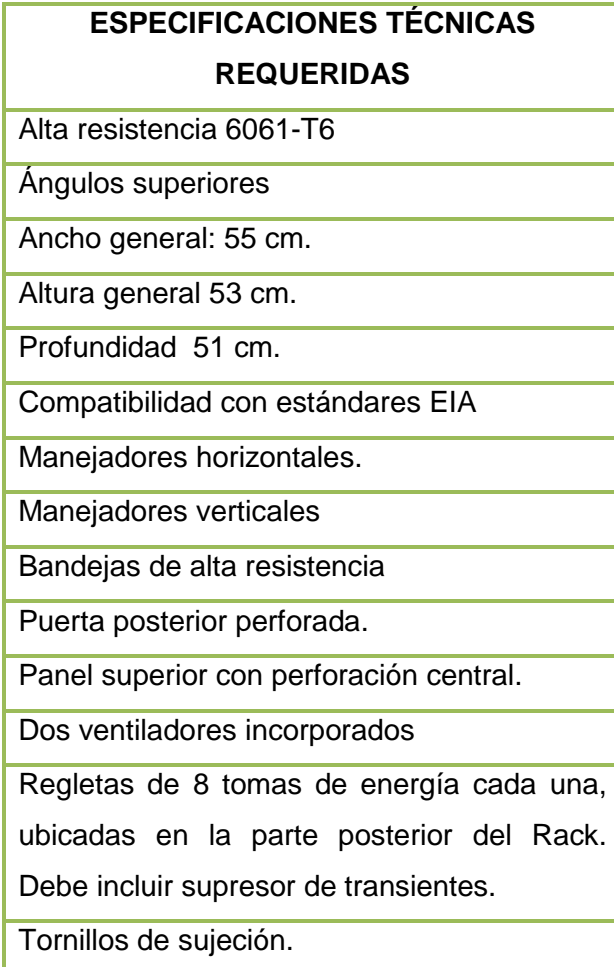

#### **2.2.5. SWITCHES**

#### **Tabla # 2.7. Especificaciones switch principal**

#### **CISCO CATALYST 3550 24 TX PORTS**

Cisco Catalyst - **3550 24 TX** - 12 puertos - EN, Fast EN – 10 puertos 10/100/1000 base TX ports, 10 puertos 1000 base TX y 2 puertos adicionales Gigabith Ethernet 1000 Base X basados en GBIC.

El equipo soporta SNMP, WEB Mangement, posee un tejido de conmutación (backplane) de 24Gbps

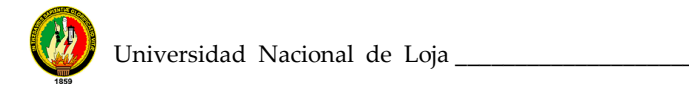

## **Tabla # 2.8. Especificaciones switch secundario**

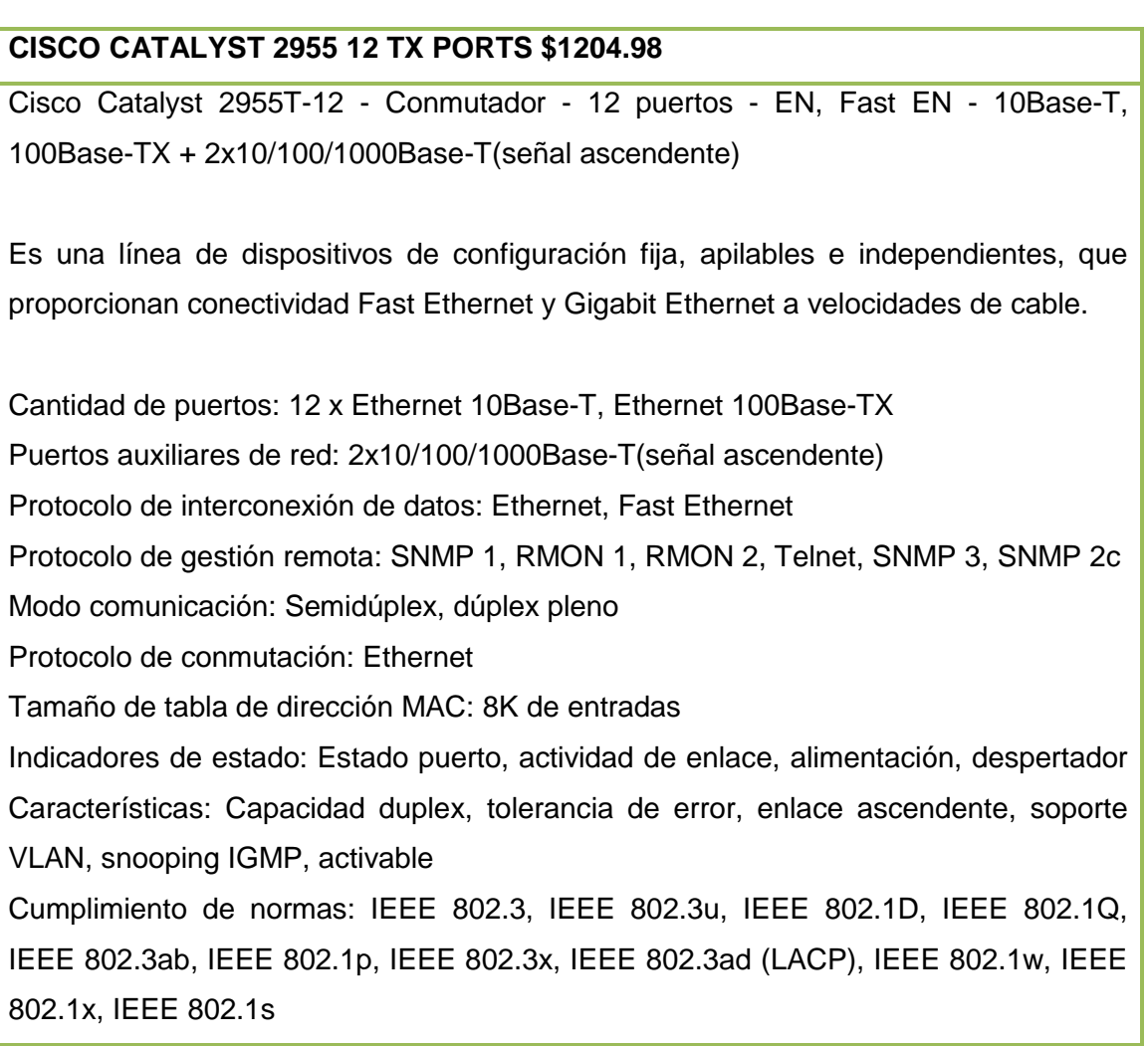

## **2.2.6 Canalización Subterránea entre edificios en Campus**

La canalización subterránea entre los edificios del AEAC estará conformada por registros y bancos de ductos subterráneos.

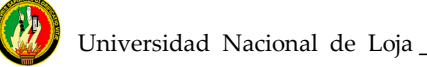

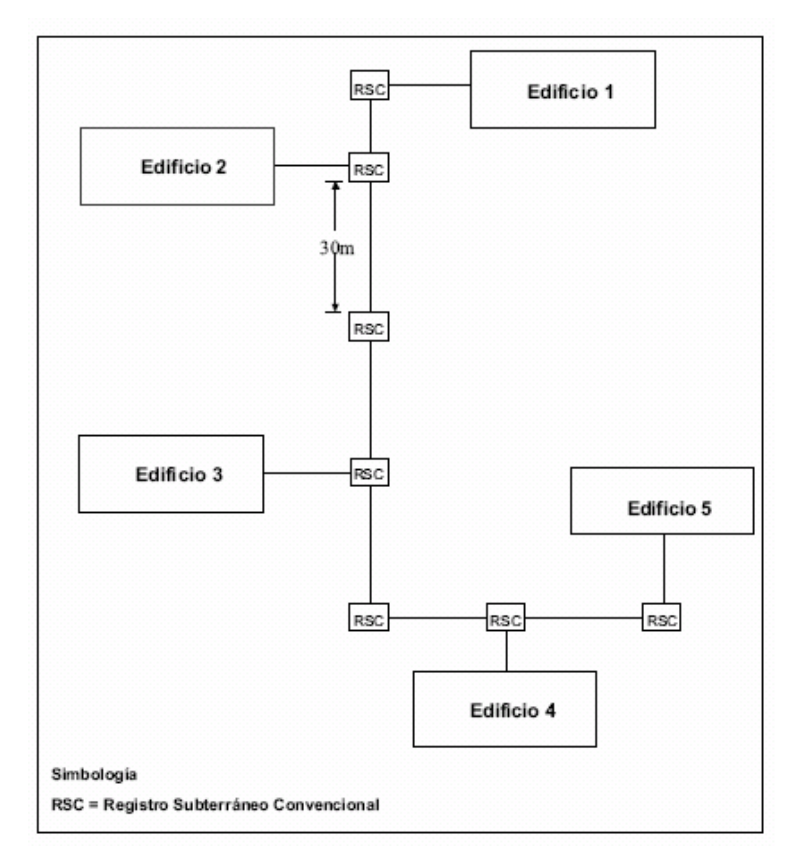

**Figura 2.1. Canalización subterránea**

## **2.2.6.1 Registro subterráneo:**

Medidas**,** ancho 80 cm, largo 80 cm, profundidad 100 cm.; para cruce de calle se recomienda que tengan una profundidad de 130 cm.

En las paredes interiores, exteriores y fondo de los registros, se debe aplicar impermeabilizante, color negro, para evitar la filtración de humedad, al interior del registro.

## **2.2.6.2 Banco de ductos subterráneos:**

Es el que intercomunica dos registros, debe tener una inclinación para evitar la concentración de agua en su interior. Para los bancos de ductos se debe utilizar exclusivamente los siguientes tipos de tubo:

 Tubería (conduit) rígida no metálica para uso subterráneo, con un diámetro mínimo de 50.8 mm.

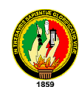

Tubería (conduit) de acero galvanizado, con un diámetro mínimo de 50.8 mm

#### **2.2.7 Definición de requisitos**

De acuerdo a la tecnología Gigabit Ethernet a implementar en el backbone, se han definido los requisitos mínimos que deben cumplir los switch.

#### **2.2.7.1 Switch Principal o de Backbone**

- Soporte para conmutación Capa 3 y Capa 2
- Soporte SNMP
- Puertos 1000 BaseTX para conexión con servidores
- Puertos LX para conexión con switch secundarios
- Módulo de expansión para puertos LX
- Puertos 1000BaseTX para conexión con Switch de Servidores en caso de ser necesario.

#### **2.2.7.2 Switch Secundarios o de distribución**

- Capa 3
- Soporte SNMP
- Puertos LX para conexión con switch principal
- Puertos Fast Ethernet

#### **2.3 DESCRIPCIÓN DEL CABLEADO ESTRUCTURADO**

Un sistema de cableado estructurado permite proteger y brindar seguridad en el manejo de la información, provee la conexión física entre el origen y el destino, esta forma de comunicación soporta una multitud de aplicaciones de voz, datos y video.

Un sistema de cableado estructurado es fiable, porque si llega a crecer la red a lo largo de su ciclo de vida, se adaptará a las crecientes necesidades futuras, además en caso de daño o desconexión, ésta se limita sólo a la parte dañada y no afecta al resto de la red.

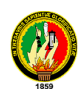

A continuación se establecen los elementos funcionales de un sistema de cableado estructurado y se describe la forma de conectar los equipos para el diseño del cableado estructurado propuesto en el Área de Educación, Arte y Comunicación.

#### **2.4 NIVELES PRINCIPALES DEL CABLEADO ESTRUCTURADO**

Se ha creído conveniente dividir nuestro diseño en niveles por prioridades que se detallan a continuación:

- Cableado Principal de Campus(Nivel 1)
- Cableado Vertical o de Edificio (Nivel 2)
- Cableado Horizontal(Nivel 3)

Para agilitar la presentación de datos se elabora conjuntamente el cableado Vertical con el cableado Horizontal quedando solo dos Niveles importantes que son **Cableado Principal de Campus** y el **Cableado Vertical y Horizontal**, los cuales se interconectan entre sí, para formar la estructura total del cableado estructurado.

El Área de Educación, Artes y Comunicación esta conformada por 9 bloques, los mismos que serán interconectados de manera inalámbrica y se unirá a la red Universitaria por medio de la Fibra Óptica subterránea que pasa por dicha Área. Para esta interconexión inalámbrica se ha visto la necesidad de utilizar equipos de alto rendimiento para lo cual se propone para el Cableado principal del campus (Nivel 1)

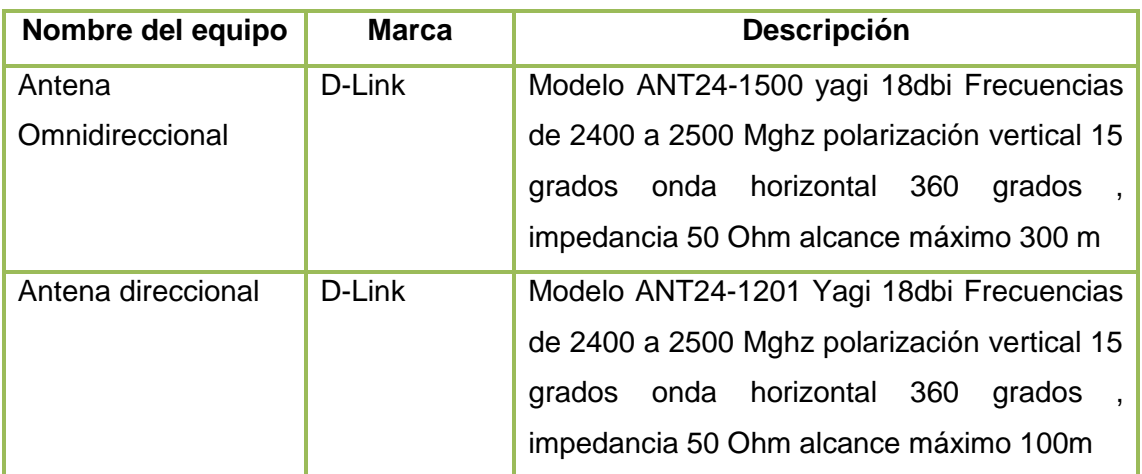

#### **Tabla # 2.9 Cableado Principal del Campus (nivel 1)**

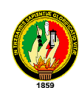

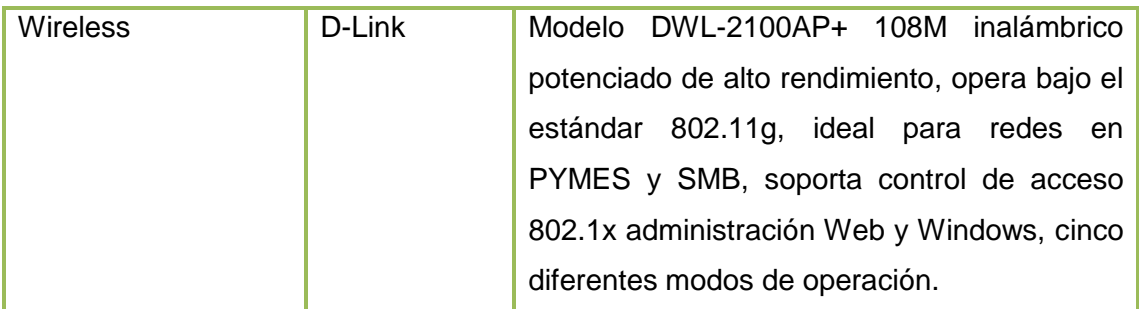

Para esta interconexión del interior del edificio se ha visto la necesidad de utilizar equipos de alto rendimiento para lo cual se propone para el Cableado vertical (Nivel 2):

| Nombre del equipo | Marca         | <b>Descripción</b>                                                               |  |
|-------------------|---------------|----------------------------------------------------------------------------------|--|
| Switch            | D-Link        | Modelo DES 3226L 32 puertos 10/100 Mbps<br>(UTP) o FO o 100 Mbps FO, soporte SIM |  |
|                   | administrable |                                                                                  |  |
|                   |               | administrable vía Web funcionalidades de                                         |  |
|                   |               | QOS. ACL y VLANs tamaño rack                                                     |  |
| <b>Switch</b>     | D-Link<br>no  | Modelo Des 1016D 16 puertos 10/100 Mbps                                          |  |
|                   | administrable | no administrable todas las puertas soportan                                      |  |
|                   |               | MDI/MDIX,<br>soporta Flow<br>control<br>para                                     |  |
|                   |               | transmisión segura tamaño Desktop, con kit                                       |  |
|                   |               | de montaje para instalación en rack de 19"                                       |  |

**Tabla # 2.10 Cableado Vertical o de Edificios (nivel 2)**

Para esta interconexión de los concentradores principales de edificio se ha visto la necesidad de utilizar equipos de alto rendimiento para lo cual se propone para el Cableado Horizontal (Nivel 2):

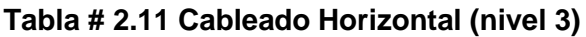

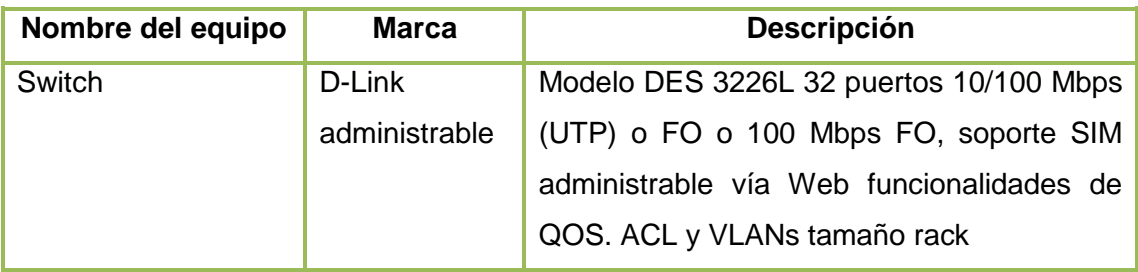

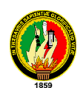

Para agilitar la presentación de datos se tratan a la vez el cableado vertical con el cableado horizontal quedando solo dos subsistemas importantes que son Cableado Principal de Campus y el Cableado Vertical y Horizontal, los cuales se interconectan entre sí, para formar la estructura del cableado estructurado.

## **2.5 CABLEADO PRINCIPAL DE CAMPUS**

El Área de Educación, Arte y Comunicación esta conformada por 9 bloques, dos de ellos se unen a la fibra óptica existente en el campus universitario: una sección esta en el edificio 1 (Dirección del Área), la otra sección esta en el edificio 7 (Biblioteca del Área), para tomar la señal de la fibra óptica en éstas dos secciones se necesita la presencia de convertidores (Fibra Óptica a UTP), repartiendo luego la señal hasta los switch de cada sección.

El resto de edificios se conectarán por medio de antena, wireless, módem y cable UTP categoría 6, el cable UTP nos servirá para conectar de edificio a edificio en distancias no muy significativas.

En la gráfico # 5, se muestra la propuesta del grupo para la interconexión del área en estudio.

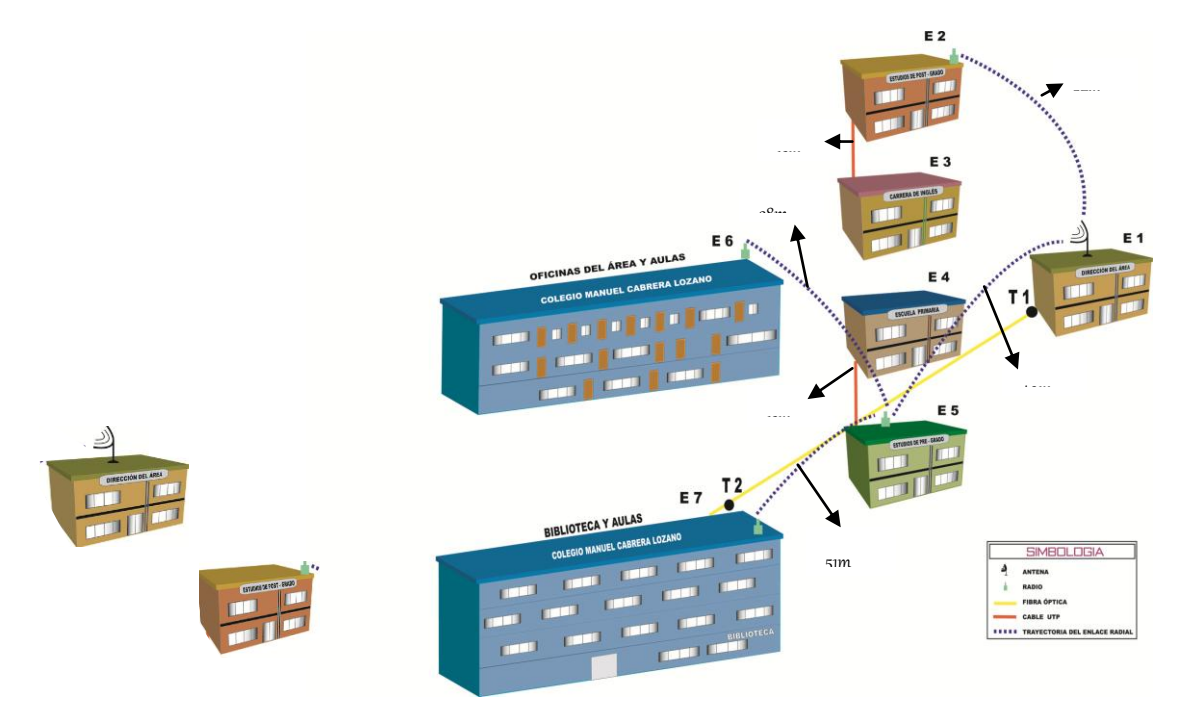

**Gráfico # 2.1 Representación Grafica del Cableado Estructurado del Área.**

En la figura anterior el bloque de la Carrera de Música, como también el bloque de la Escuela de Artes, no se encuentran conectado al campus del área, debido a que éstos se encuentran a una distancia significativa del mismo, por lo cual lo detallaremos en el grafico # 6 y 7 a continuación.

**Nota.-** El edificio de la Carrera de Educación Musical, se comunicara a través de modem con el edificio de Administración Central, el cual se encuentra a una distancia de 78 m, El edificio de Artes se comunicara con Administración Central a través de una antena debido a que este se encuentra a una distancia de aproximadamente 500m.

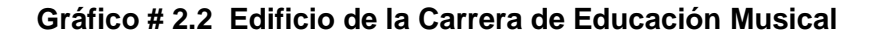

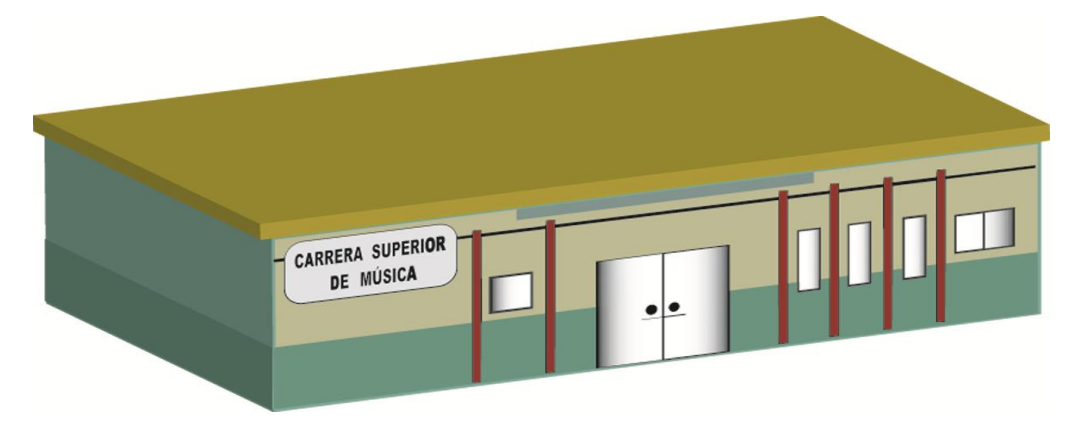

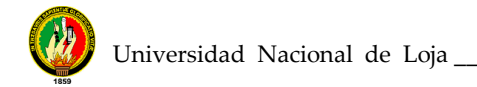

## **Gráfico # 2.3 Edificio de la Escuela de Artes.**

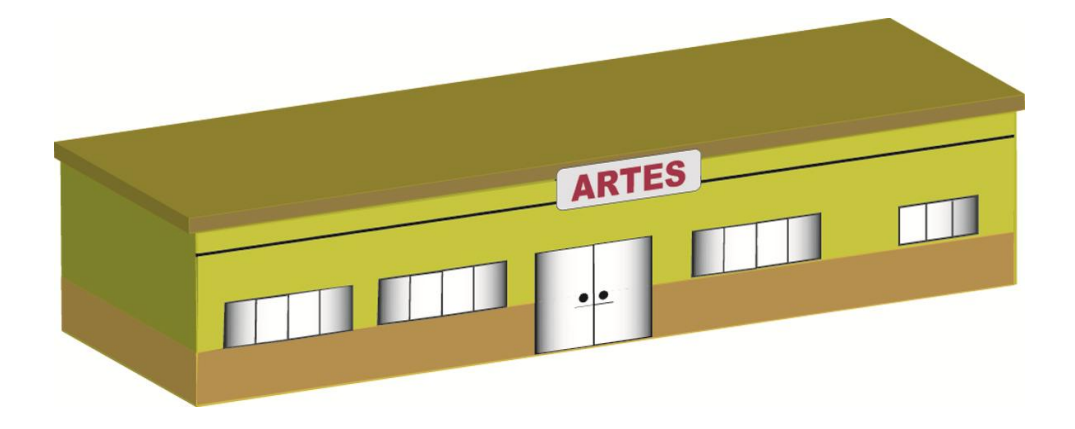

Para una mejor visión de los edificios que conforma el área, ponemos a consideración la siguiente tabla, en la que se describe los nombres de cada edificio, número de pisos, nomenclatura y medios de enlace.

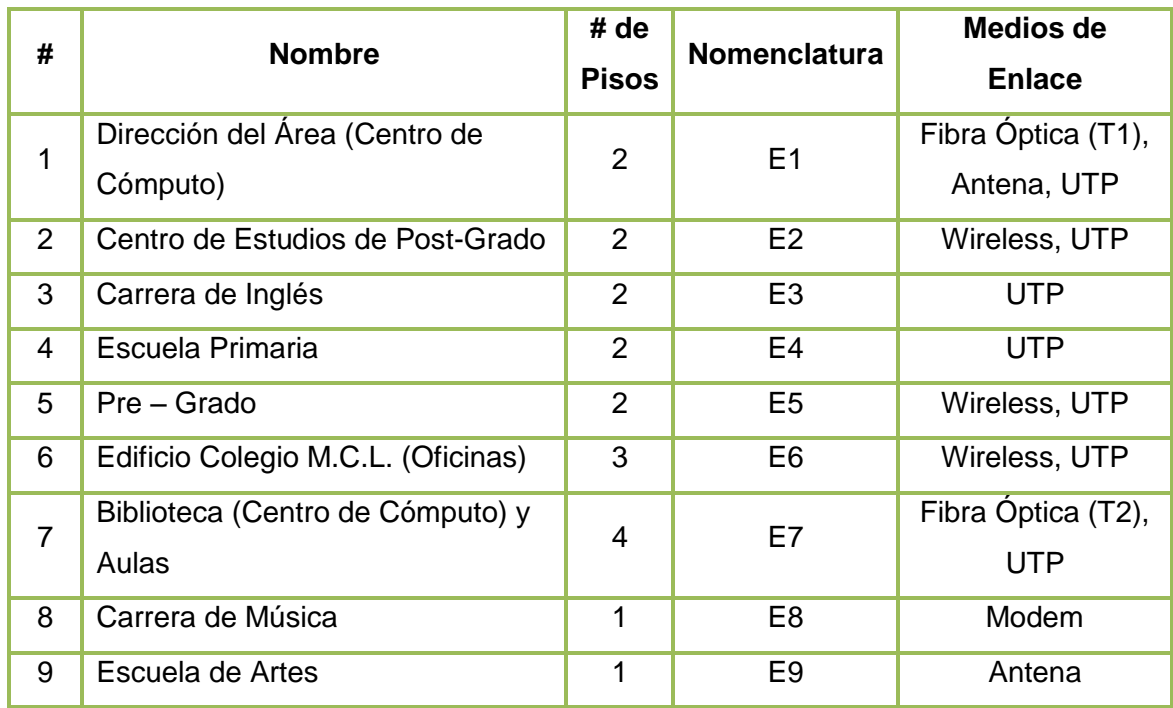

#### **Tabla # 2.12 Descripción de los edificios que conforman A.E.A.C.**

Luego de conocer la descripción de los bloques del A.E.A.C., se detalla la ubicación y nomenclatura de cada uno de los distribuidores (switch), que repartirán la señal al interno de cada bloque, para la integración total de la red.

## **Tabla # 2.13 Descripción por edificio de Distribuidores Principales**

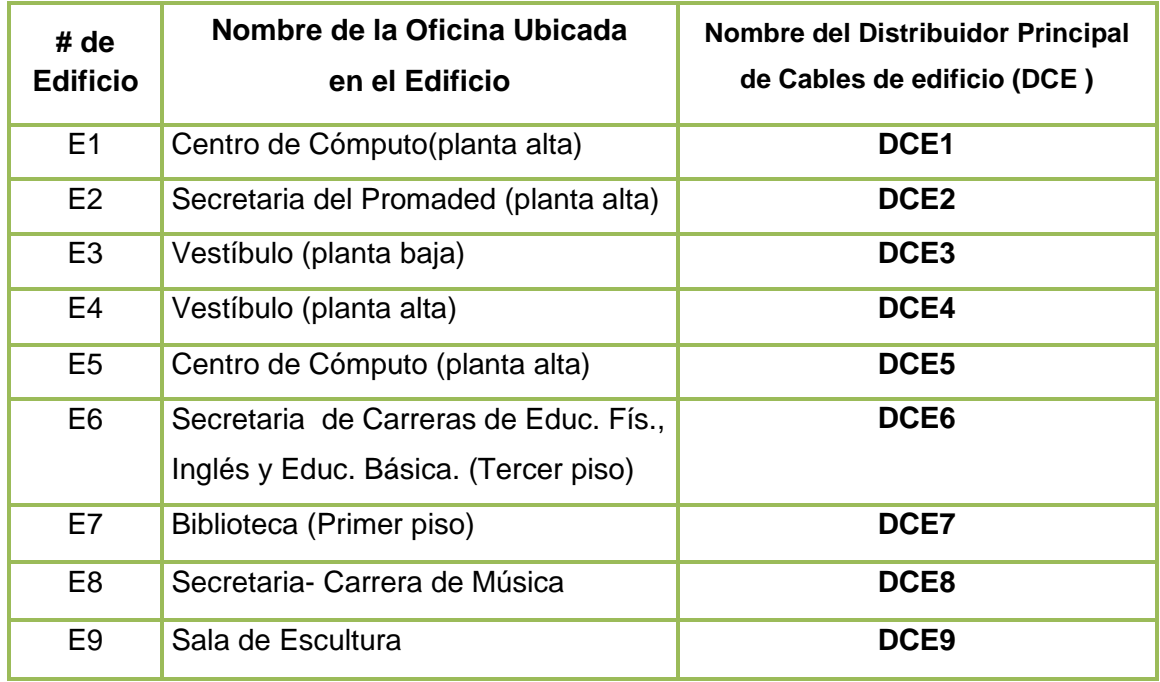

## **2.6 INTERCONEXIÓN ENTRE EDIFICIOS**

## **2.6.1 Conexión 1 (C1).**

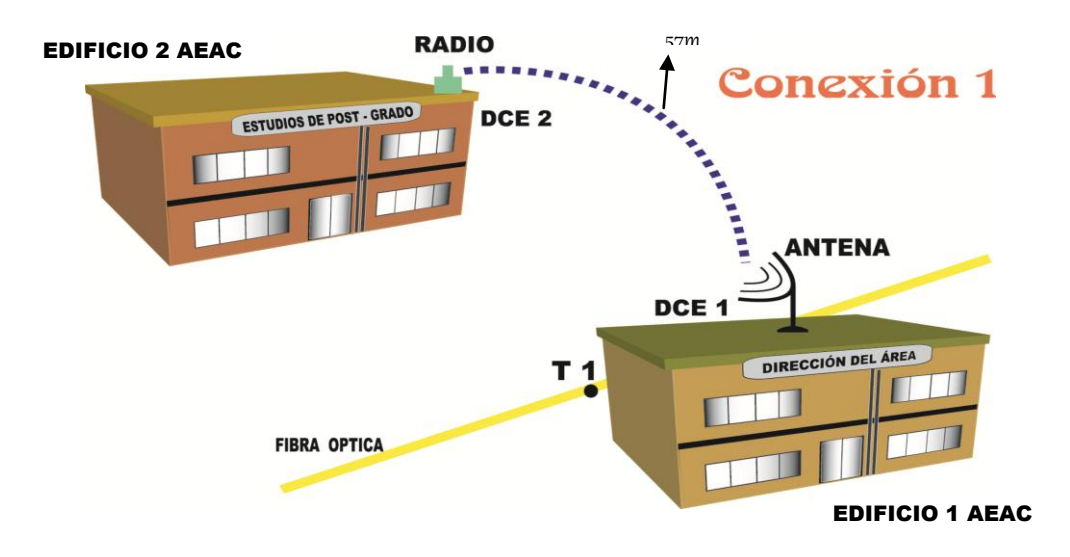

**Gráfico # 2.4 Interconexión entre edificios Conexión 1 (C1)**

La interconexión entre bloques empieza del edificio 1(Dirección del Área), ya que desde este edificio se repartirá la señal de la fibra óptica de la toma **T1**, la señal es concentrada en DCE1 ubicado en el centro de cómputo que funciona en la planta alta

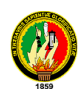

y debe llegar al edificio 2, planta alta del Nivel de Post – Grado (secretaria del Promaded).

En la conexión 1 intervienen el edificio 1 y el edificio 2, la distancia que se separa al DCE1 del DCE2 es de 42m, se comunica los edificios a través de una antena (E1) y un radio en (E2).

Las especificaciones y los requerimientos para esta conexión los anotamos a continuación.

## **Tabla # 2.14 Descripción de Materiales para la Conexión 1**

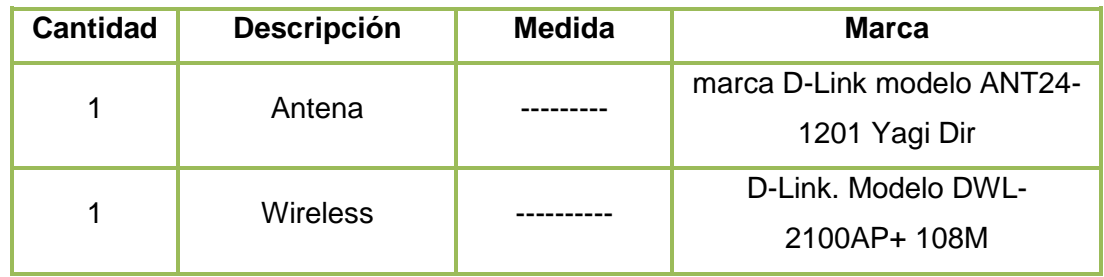

#### **2.6.2 Conexión 2 (C2).**

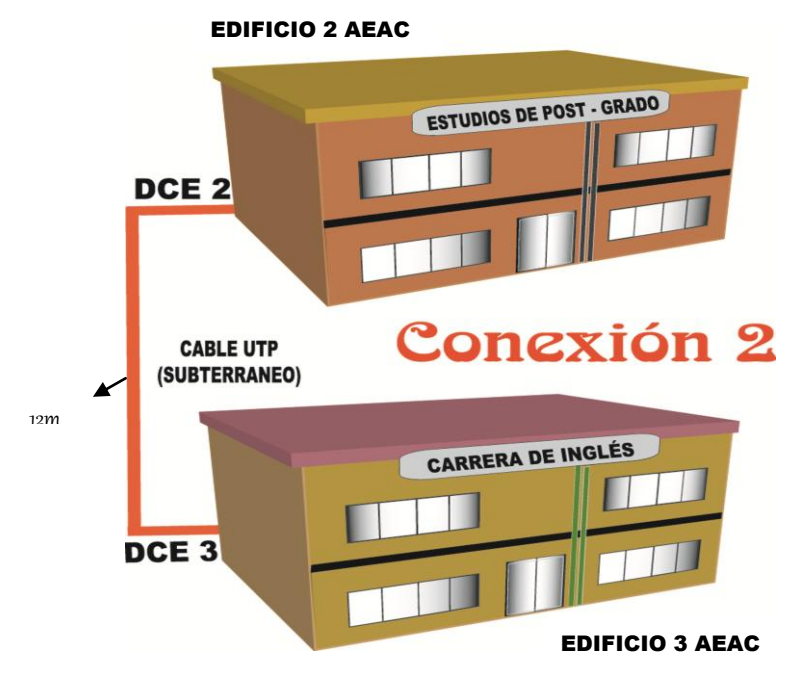

**Gráfico # 2.5 Interconexión entre edificios Conexión 2 (C2)**

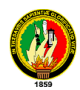

El recorrido del cable UTP parte del edificio 3 (Carrera de Inglés), en la planta baja, hasta el edificio 2(Nivel de Post- Grado).

En la conexión 2, la distancia que recorre un cable del DCE2 al DCE3 es de 12m, la interconexión de éstos dos bloques es a través de cable UTP en forma subterránea, el medio por el cual se deberá enviar el cable es un tubo PVC, a una profundidad de 1m, se conservara un factor de redundancia que consiste en pasar subterráneamente dos cables UTP con sus respectivos conectores para posibles colapsos físicos del cable, en cada extremo del cable y cada 20m se deberá etiquetar con una nomenclatura única, que para la conexión 2 es **CAMPUS/DCE2-DCE3/C2** (Cable del Campus desde el distribuidor de cables de edificios 2 hasta el distribuidor de cables de edificios 3 en la conexión 2), la etiqueta para el cable auxiliar seria **AUX/CAMPUS/DCE2-DCE3/C2**. (Cable Auxiliar del Campus desde el distribuidor de cables de edificios 2 hasta el distribuidor de cables de edificios 3 en la conexión 2).

Las especificaciones y los requerimientos para esta conexión los anotamos a continuación.

| <b>Cantidad</b> | <b>Descripción</b>     | Distancia (m) |
|-----------------|------------------------|---------------|
|                 | Cable UTP categoría 6  | 24m           |
|                 | Conector RJ45          |               |
|                 | Tubo PVC 2'            | 12m           |
| 2               | Codos para tubo PVC 2' |               |

 **Tabla # 2.15 Descripción de Materiales para la Conexión 2**

**Nota: \_** Para la interconexión de estos dos bloques del área en forma subterránea el costo de la construcción civil es de \$ 382.00 dólares, ya que la cantidad de distancia en que se debe abrir la zanja es de 12 metros y de profundidad se recomienda 1 metro, se tomara en cuenta la elaboración de un registro y un banco de conductos subterráneos, estos también estarán inmersos en el precio de los \$ 382.00 dólares.

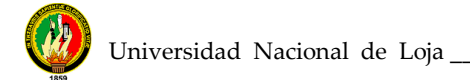

## **2.6.3 Conexión 3 (C3).**

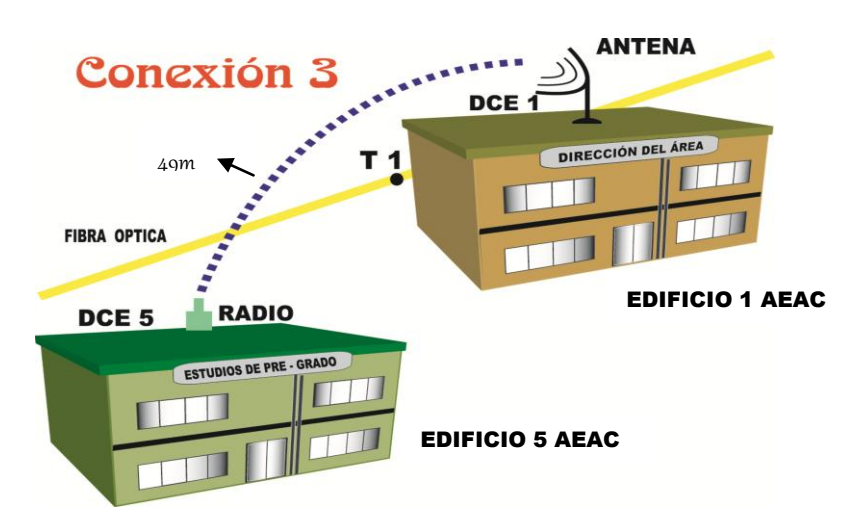

**Gráfico # 2.6 Interconexión entre edificios Conexión 3 (C3)**

La conexión 3 va desde el edificio 1(Dirección del Área), con la señal concentrada en DCE1 ubicado en el centro de cómputo que funciona en la planta alta y debe llegar al edificio 5(Nivel de Pre-Grado) hasta DCE5 en la planta alta en el centro de cómputo para docentes.

En la conexión 3 intervienen el edificio 1 y el edificio 5, la distancia que separa el DCE1 al DCE5 es de 65m, se comunica los edificios a través de una antena(E1) y un radio en (E5).

Las especificaciones y los requerimientos para esta conexión los anotamos a continuación.

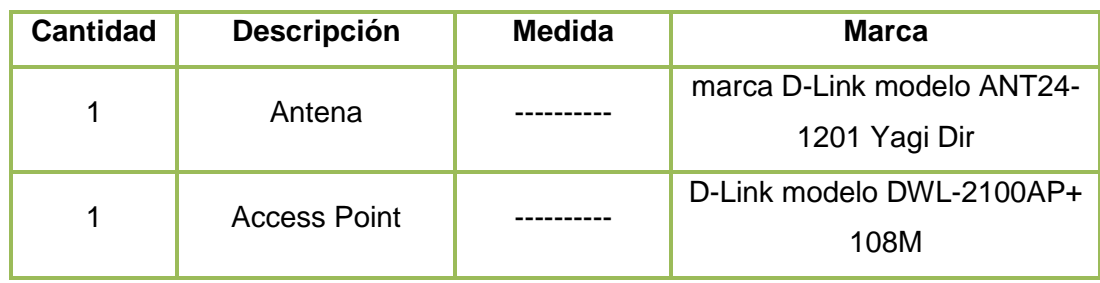

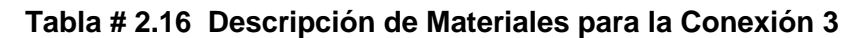

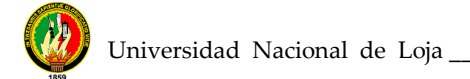

## **2.6.4 Conexión 4 (C4).**

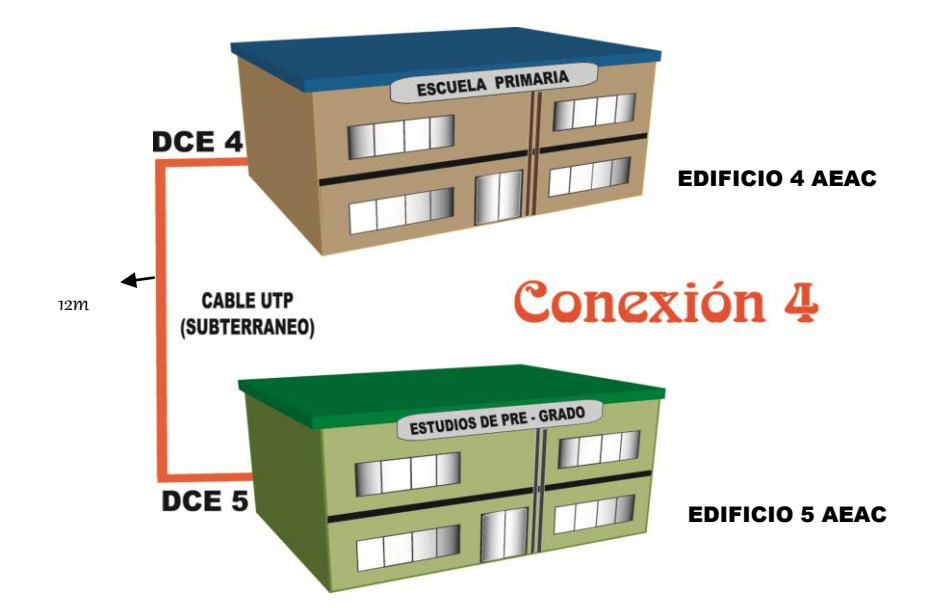

**Gráfico # 2.7 Interconexión entre edificios Conexión 4 (C4)**

La conexión parte del edificio 4 (Escuela Primaria), ubicado en el vestíbulo en la planta alta cerca al laboratorio de Ciencias Naturales, hasta llegar al edificio 5(Nivel de Pre – Grado) en el centro de cómputo de los docentes (planta alta).

En la conexión 4 intervienen el edificio 4 y el edificio 5, la distancia que recorre un cable del DCE4 al DCE5 es de 12m, en forma subterránea, el medio por el cual se deberá enviar el cable es un tubo PVC, a una profundidad de 1m, se conservara un factor de redundancia que consiste en pasar subterráneamente dos cables UTP con sus respectivos conectores para posibles colapsos físicos del cable, en cada extremo del cable se deberá etiquetar con una nomenclatura única, que para la conexión 4 es **CAMPUS/DCE4-DCE5/C4** (Cable del Campus desde el distribuidor de cables de edificios 4 hasta el distribuidor de cables de edificios 5 en la conexión 4), la etiqueta para el cable auxiliar seria **AUX/CAMPUS/DCE4-DCE5/C4**. (Cable Auxiliar del Campus desde el distribuidor de cables de edificios 4 hasta el distribuidor de cables de edificios 5 en la conexión 4).

Las especificaciones y los requerimientos para esta conexión los anotamos a continuación.

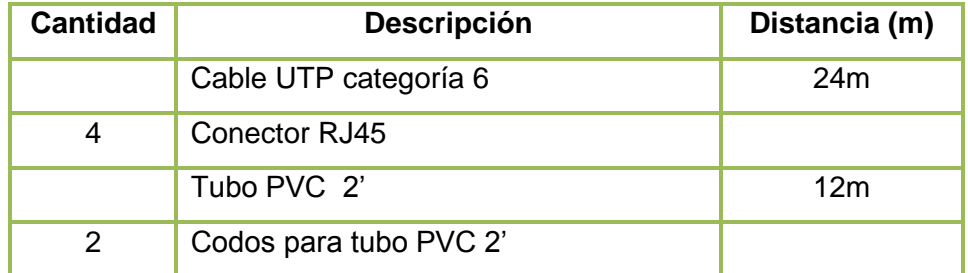

## **Tabla # 2.17 Descripción de Materiales para la Conexión 4**

**Nota: \_** Para la interconexión de estos dos bloques del área en forma subterránea el costo de la construcción civil es de \$ 382.00 dólares, ya que la cantidad de distancia en que se debe abrir la zanja es de 12 metros y de profundidad se recomienda 1 metro, se tomara en cuenta la elaboración de un registro y un banco de conductos subterráneos, estos también estarán inmersos en el precio de los \$ 382.00 dólares.

#### **2.6.5 Conexión 5 (C5).**

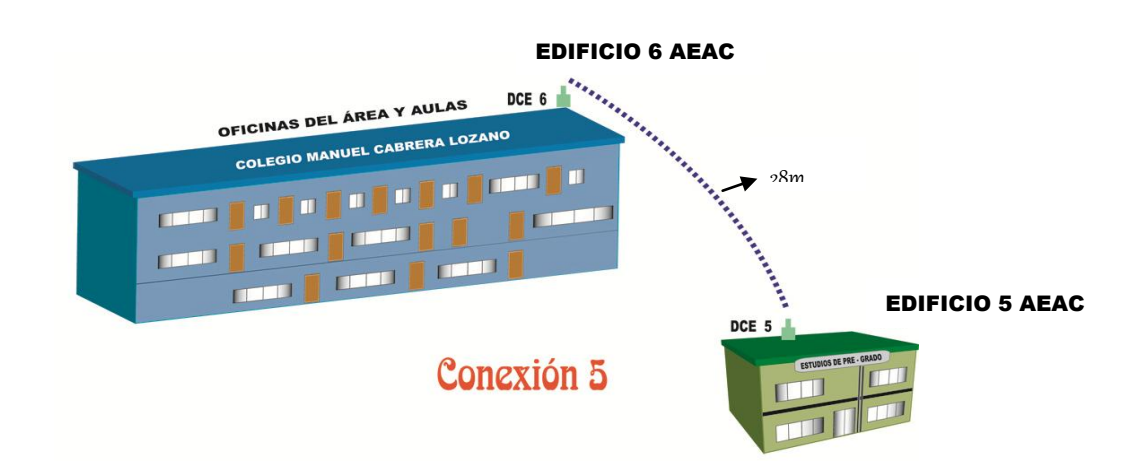

**Gráfico # 2.8 Interconexión entre edificios Conexión 5 (C5)**

La conexión 5 va desde el edificio 6(Secretarias de las carreras del área) ubicadas en el segundo piso del Colegio Manuel Cabrera Lozano, y debe llegar al edificio 5(Centro de Estudio de Pre-Grado) en el centro de cómputo de los docentes (planta alta).

En la conexión 5 intervienen el edificio 6 y el edificio 5, la distancia que separa el DCE6 al DCE5 es de 20m, se comunica los edificios a través de radios.

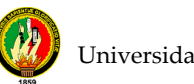

Las especificaciones y los requerimientos para esta conexión los anotamos a continuación.

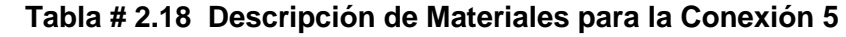

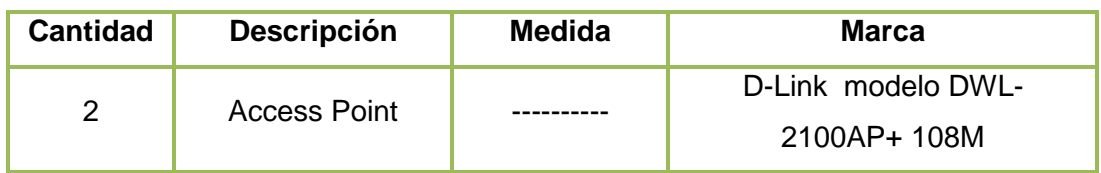

#### **2.6.6 Conexión 6 (C6).**

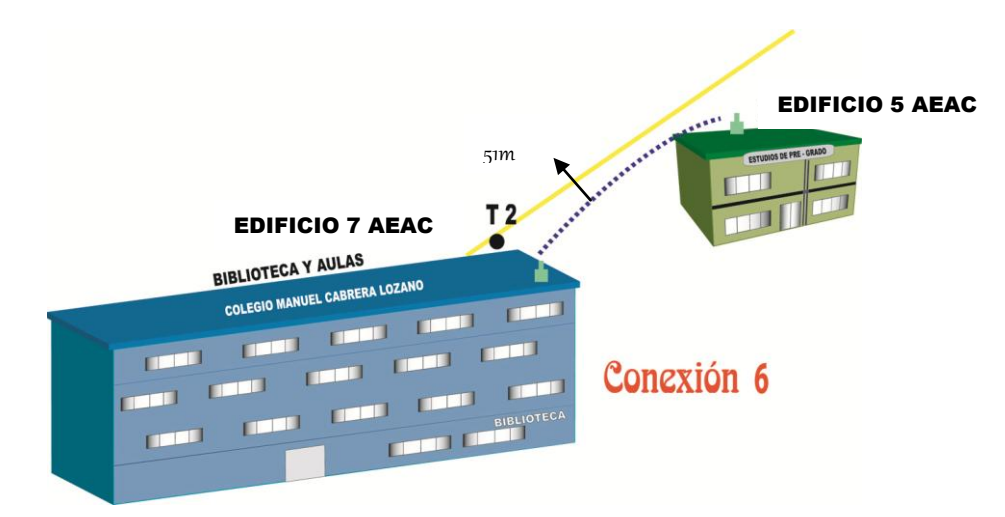

**Gráfico # 2.9 Interconexión entre edificios Conexión 6 (C6)**

La conexión 6 va desde el edificio 7(Biblioteca del área) ubicada en el primer piso del Colegio Manuel Cabrera Lozano, y debe llegar al edificio 5(Centro de Estudio de Pre-Grado) en el centro de cómputo de los docentes (planta alta).

En la conexión 6 intervienen el edificio 7 y el edificio 5, la distancia que separa el DCE6 al DCE5 es de 30m, se comunica los edificios a través de radios.

Las especificaciones y los requerimientos para esta conexión los anotamos a continuación.

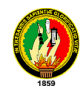

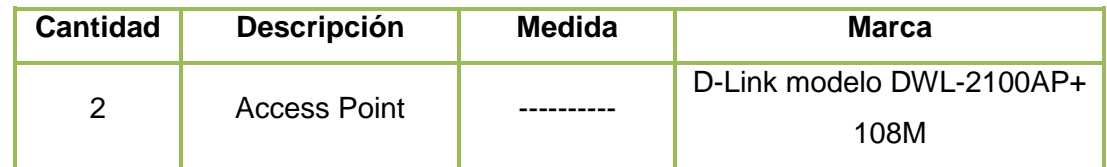

#### **Nota.**

Cabe mencionar que los edificios de Artes y de Educación Musical no son tomados en cuenta para la integración total de toda ésta área, ya que los mismos se encuentran a una distancia considerable del resto de bloques del Área de Educación, Artes y Comunicación. Otro de los motivos para que no estén integrados, es que en ellos existe únicamente 2 PC´s (Educación Musical) y 4 PC´s (Artes).

La distancia entre la Dirección del Área y Educación Musical es de aproximadamente 300 metros.

La distancia entre la Dirección del Área y Artes es de aproximadamente 500 metros.

## **2.7 Ubicación de Concentradores Principales de Cables de cada Edificio.**

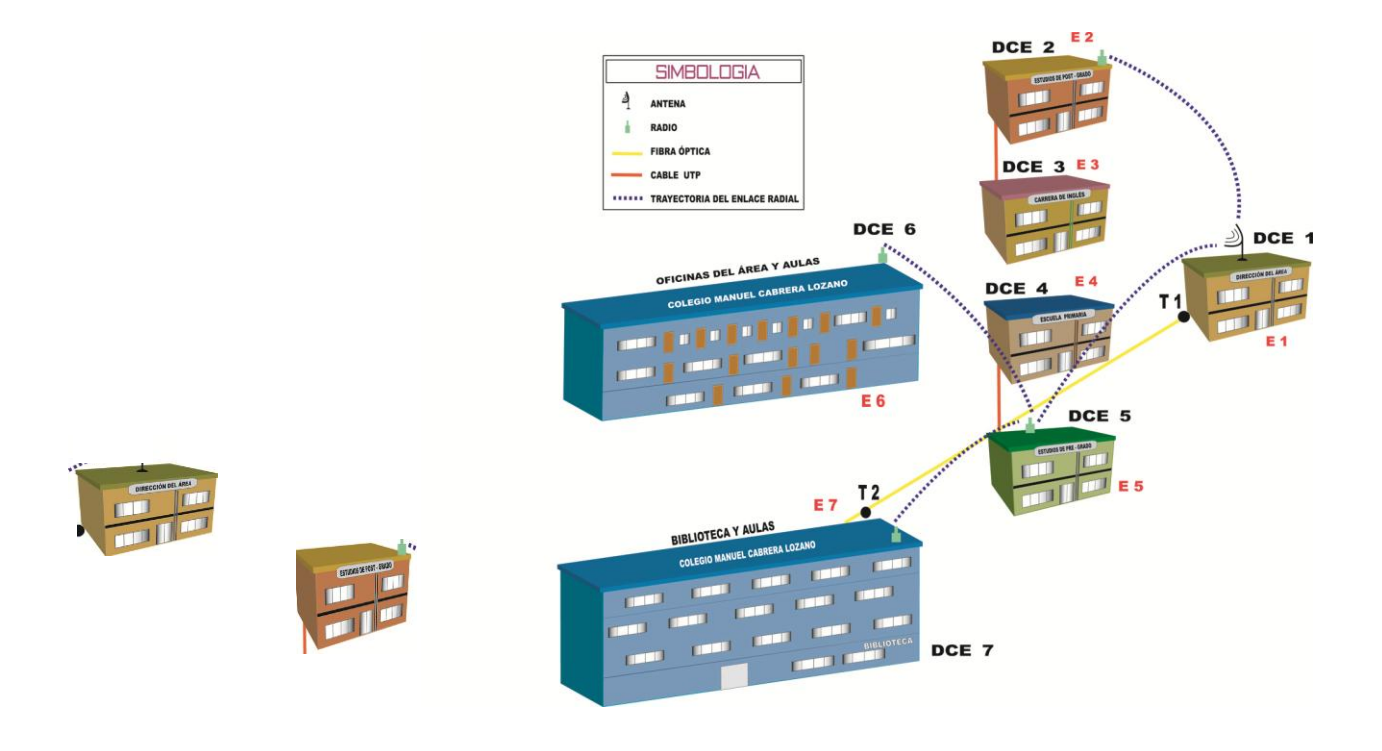

**Gráfico # 2.10 Ubicación de concentradores principales de cables de cada edificio Tabla # 2.20 Etiquetas del cableado Principal del Campus**

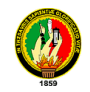

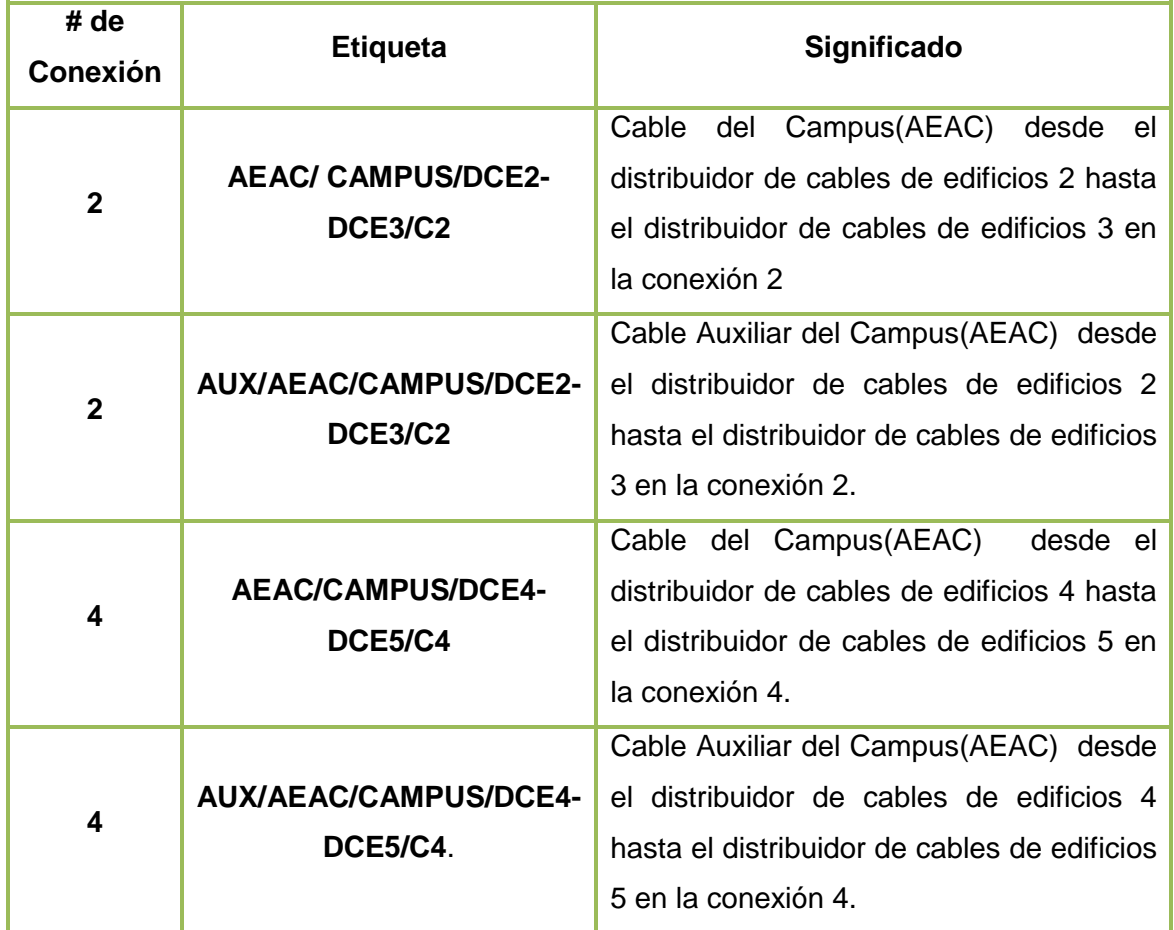

#### **2.8 CABLEADO INTERNO POR EDIFICIO**

En éste se da a conocer la conexión propuesta dentro de cada edificio, el diseño del cableado estructurado y los materiales que se necesitan para el mismo. Para lo cual se emplea un cableado principal por edificio, el mismo que realiza la conexión entres los pisos existentes.

En cada bloque existirá un switch principal (Distribuidor principal de cables de Edificio), el mismo que permitirá distribuir la señal a todo el edificio.

Como en cada edificio hay un **Distribuidor principal de Cables de Edificio (**DCE**)**, en algunos edificios también hay **distribuidores de cables de piso (DCP),** que en la mayoría de casos sirven como repetidor o amplificador de la señal. A continuación se enumerara los **distribuidores de cables de piso (**DCP) y se describirá su ubicación. **Tabla # 2.21 Distribuidores de Cables de Piso**

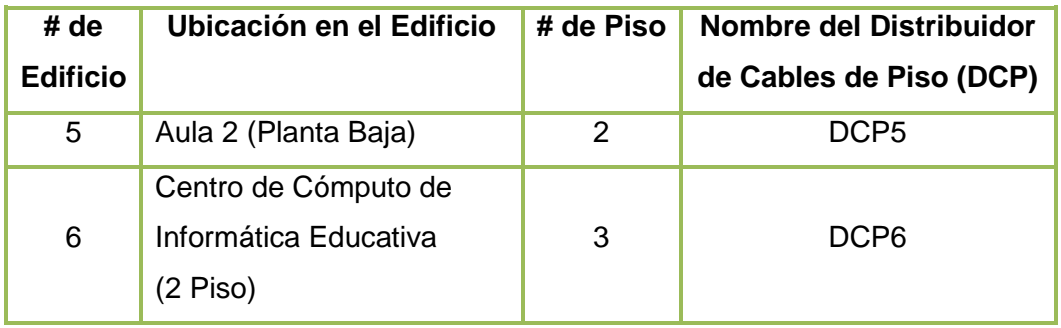

La distribución del cableado estructurado categoría 6 de piso a piso deberá seguir las siguientes especificaciones.

## **2.8.1 Edificio 1 (Dirección del Área)**

En el edificio 1, la señal de la red llega y se concentra en DCE1 (Distribuidor principal de Cables del Edificio), ubicado en el centro de cómputo del área (planta alta), abasteciendo éste distribuidor a todo éste bloque, el paso de piso a piso se lo hará por la pared exterior de éste centro de cómputo con una caída de 4m., hasta llegar a la oficina del Promadiu, de donde se distribuirá la señal a todas las oficinas de la planta baja.

A continuación se detalla los materiales que se emplearán para la conexión total del bloque de la Dirección del Área.

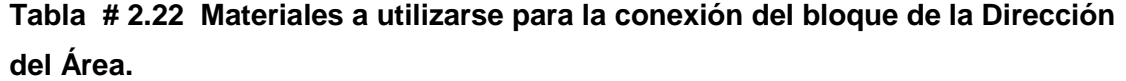

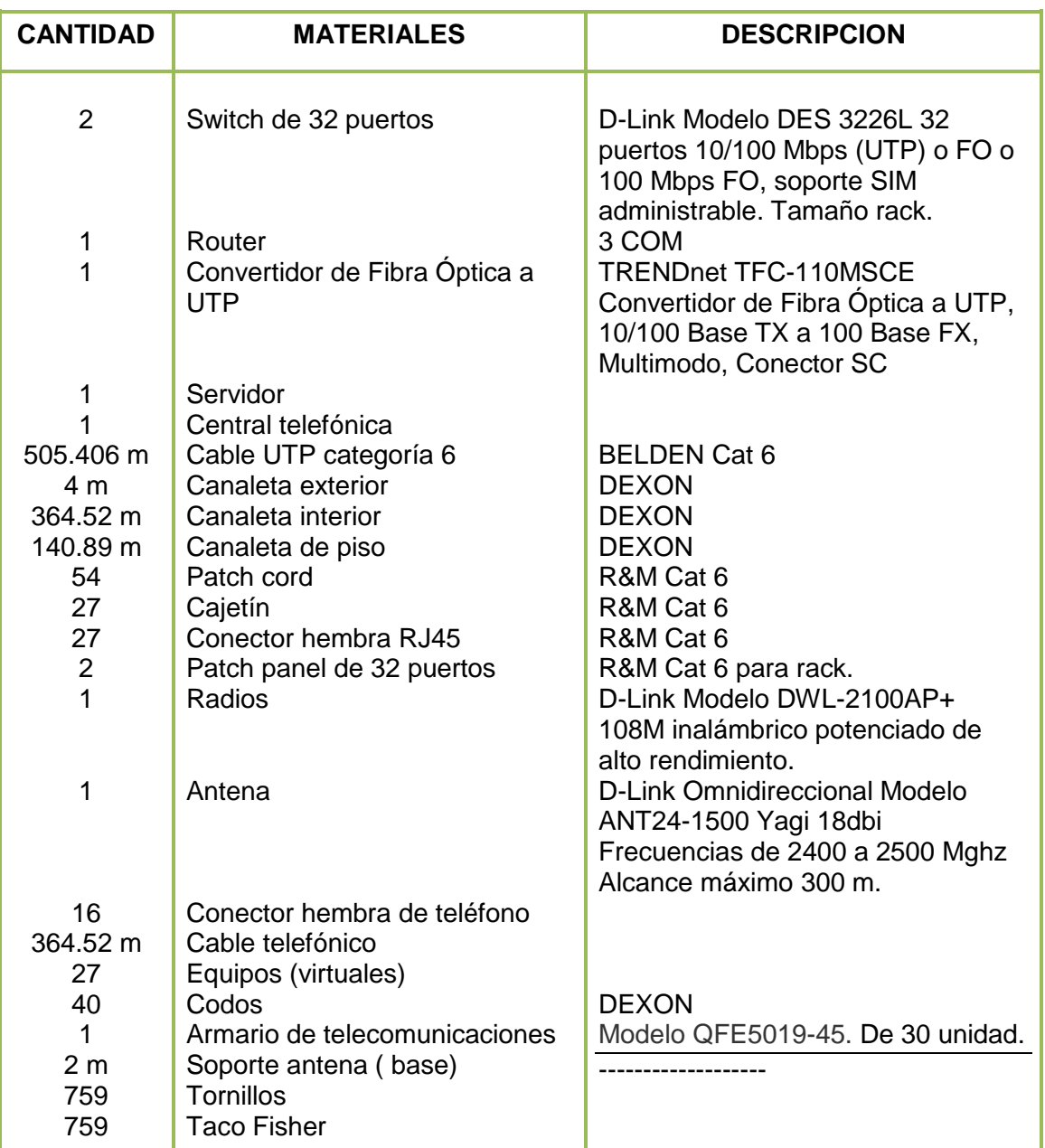

#### **2.8.2 Edificio 2 (Nivel de Post-Grado)**

En el edificio 2, la señal de la red llega y se concentra en DCE2, ubicado en la secretaria del Promaded (planta alta), abasteciendo éste distribuidor a todo éste bloque, el paso de piso a piso se lo hará por la pared exterior de éste centro de cómputo con una caída de 4m., hasta llegar al Cubículo Docente ubicado frente a la

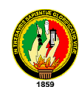

oficina de Maestría en Docencia e Investigación Educativa, de donde se distribuirá la señal a todas las oficinas de la planta baja.

A continuación se detalla los materiales que se emplearán para la conexión total del bloque del Nivel de Post-Grado.

# **Tabla # 2.23 Materiales a utilizarse para la conexión del bloque de Nivel de Post-Grado.**

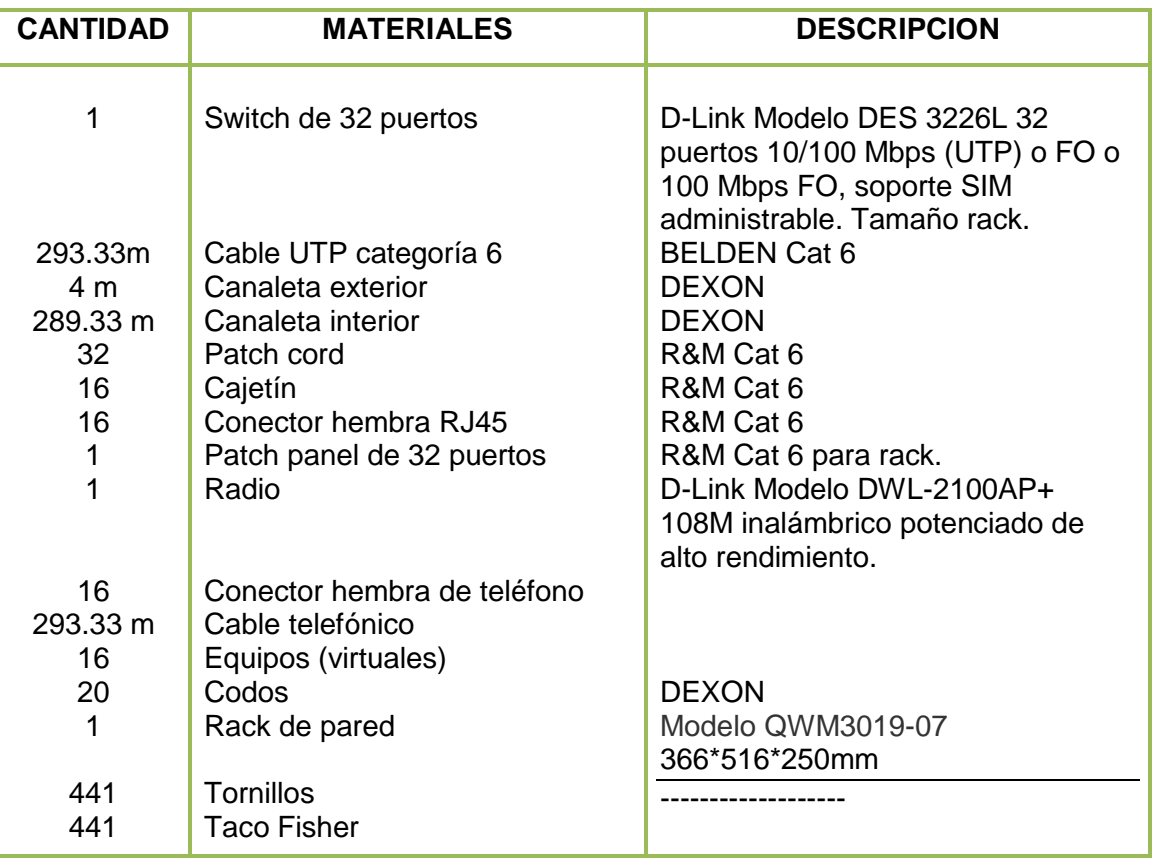

#### **2.8.3 Edificio 3 (Carrera de Inglés)**

En el edificio 3, la señal de la red llega y se concentra en DCE3, ubicado en el vestíbulo de la planta baja frente a la oficina de Asociación Carrera de Inglés, abasteciendo éste distribuidor a todo éste bloque, para luego subir 4m a la planta alta (por el frente del bloque parte exterior), hasta llegar al aula 7, de donde se distribuirá la señal a todas las aulas de la planta alta.

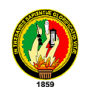

A continuación se detalla los materiales que se emplearán para la conexión total del bloque de la Carrera de Inglés.

**Tabla # 2.24 Materiales a utilizarse para la conexión del bloque de la Carrera de Ingles.** 

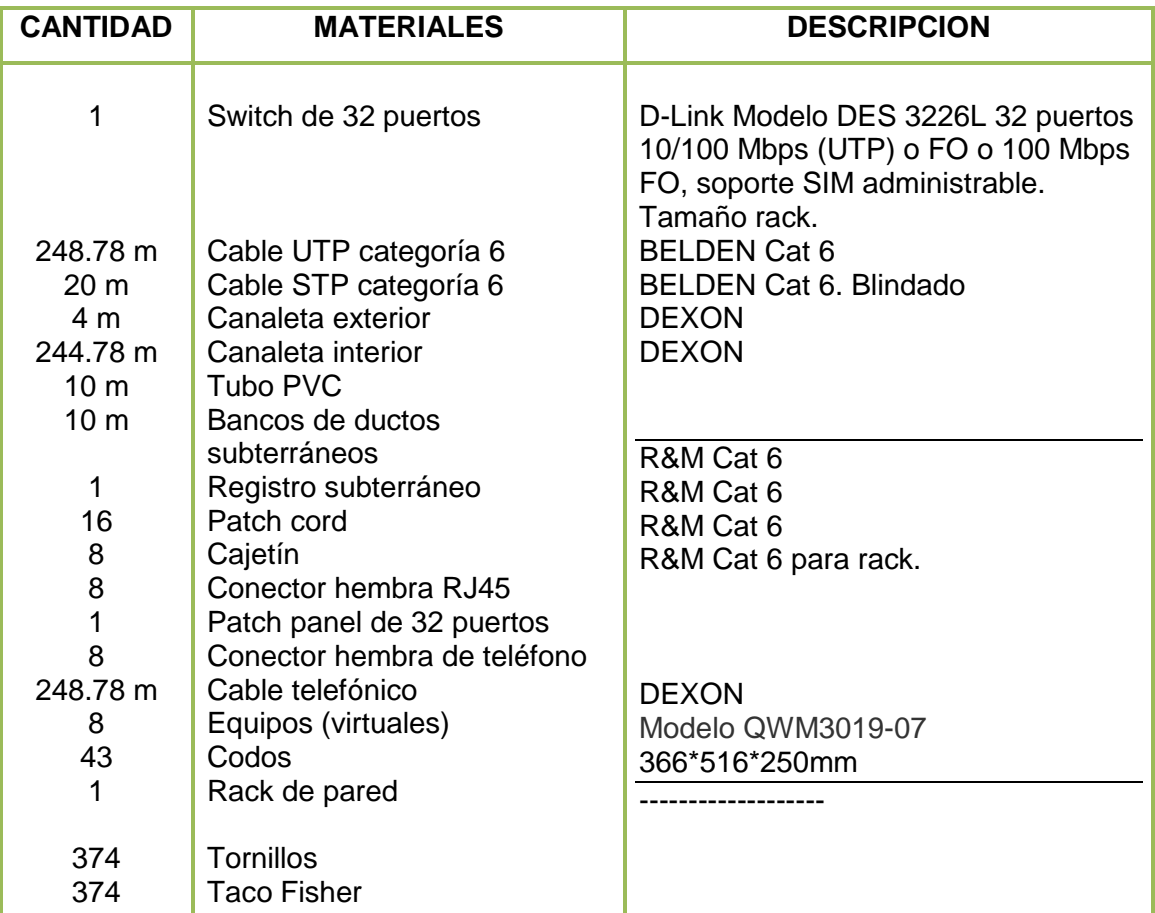

#### **2.8.4 Edificio 4 (Escuela Primaria)**

En el edificio 4, la señal de la red llega y se concentra en DCE4, ubicado en el vestíbulo frente al Laboratorio de Ciencias Naturales (planta alta), abasteciendo éste distribuidor a todo éste bloque, el paso de piso a piso se lo hará por la pared exterior con una caída de 4m., hasta llegar al aula, para luego ser distribuido a todas las aulas de la planta baja.

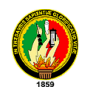

A continuación se detalla los materiales que se emplearán para la conexión total del bloque de la Escuela Primaria.

**Tabla # 2.25 Materiales a utilizarse para la conexión del bloque de Escuela Primaria.** 

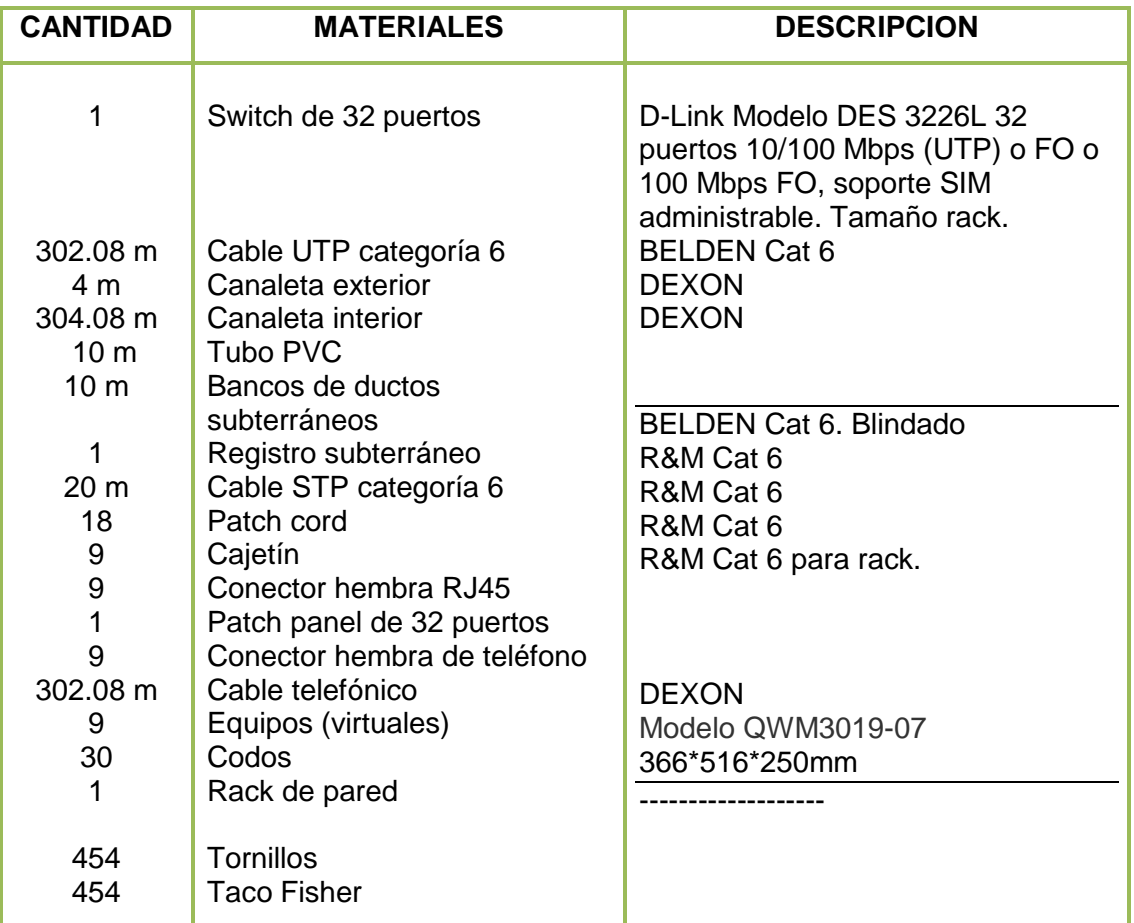

#### **2.8.5 Edificio 5 (Nivel de Pre-Grado)**

En el edificio 5, la señal de la red llega y se concentra en DCE5, ubicado en el centro de cómputo para estudiantes (planta alta), éste distribuidor es llamado primario ya que distribuye la señal a dos switch secundarios, los mismos que se encuentran ubicados, el uno en el centro de cómputo de docentes (planta alta) y el segundo en el aula 2(planta baja). El paso de piso a piso se lo hará por la pared exterior desde DCE 5 con una caída de 4m., hasta llegar al switch que se encuentra ubicado en la planta baja.

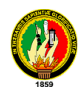

A continuación se detalla los materiales que se emplearán para la conexión total del bloque del Nivel de Pre-Grado.

**Tabla # 2.26 Materiales a utilizarse para la conexión del bloque del Nivel de Pre-Grado.** 

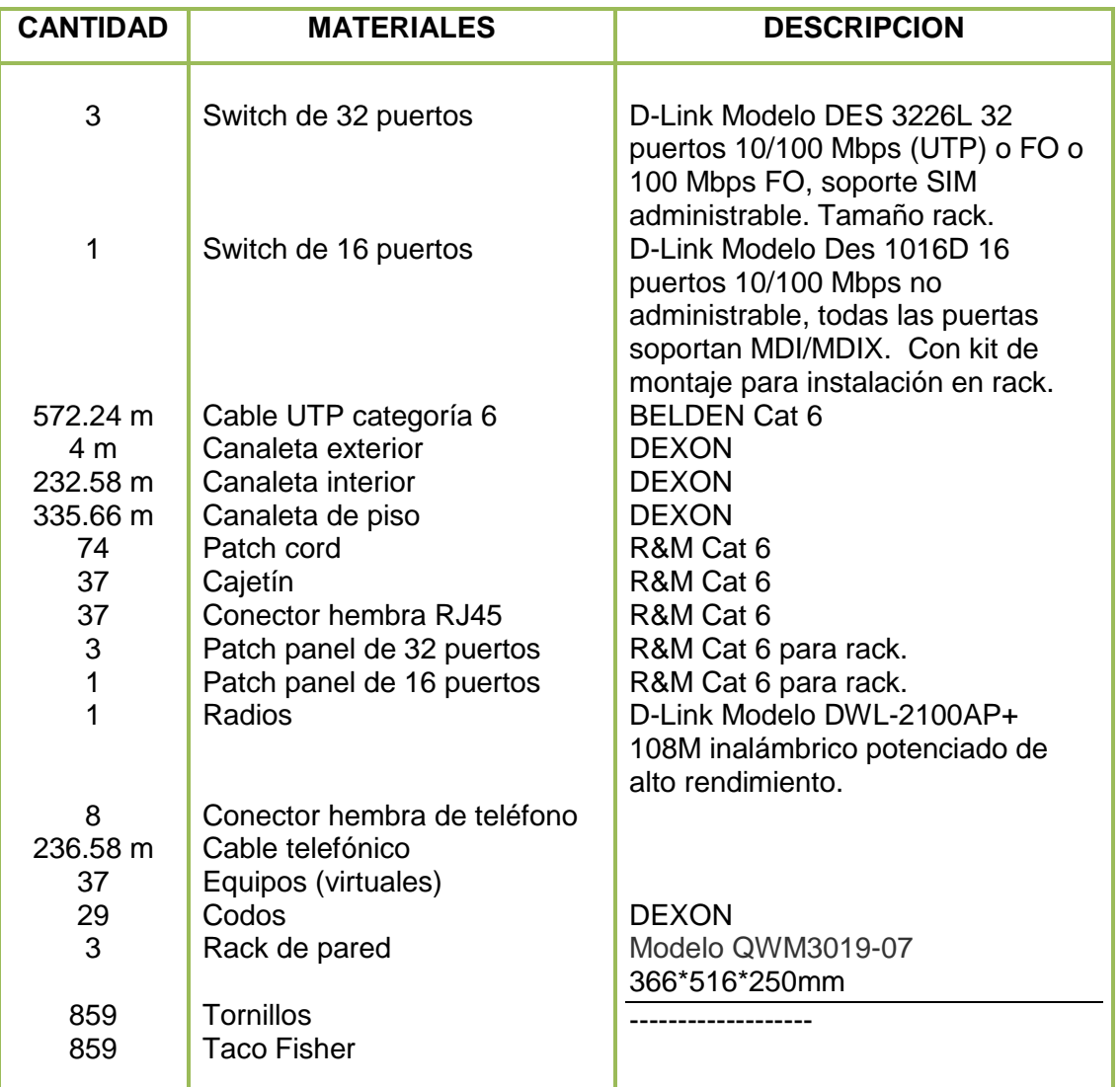

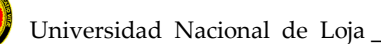

# **2.8.6 Edificio 6 (Secretarias de las Carreras del Área – Colegio Manuel Cabrera Lozano)**

En el edificio 6, la señal de la red llega y se concentra en DCE6, ubicado en la secretaria de la Carrera de Cultura Física e Inglés (tercer piso), abasteciendo éste distribuidor a todo éste piso, el paso de piso a piso se lo hará por la pared exterior con una caída de 4m., hasta llegar al centro de cómputo de la Carrera de Informática Educativa (segundo piso).

A continuación se detalla los materiales que se emplearán para la conexión total del bloque de Secretarias de las Carrearas del Área – Colegio Manuel Cabrera Lozano.

# **Tabla # 2.27 Materiales a utilizarse para la conexión del bloque de Secretarias de las Carreras del Área – Colegio Manuel Cabrera Lozano.**

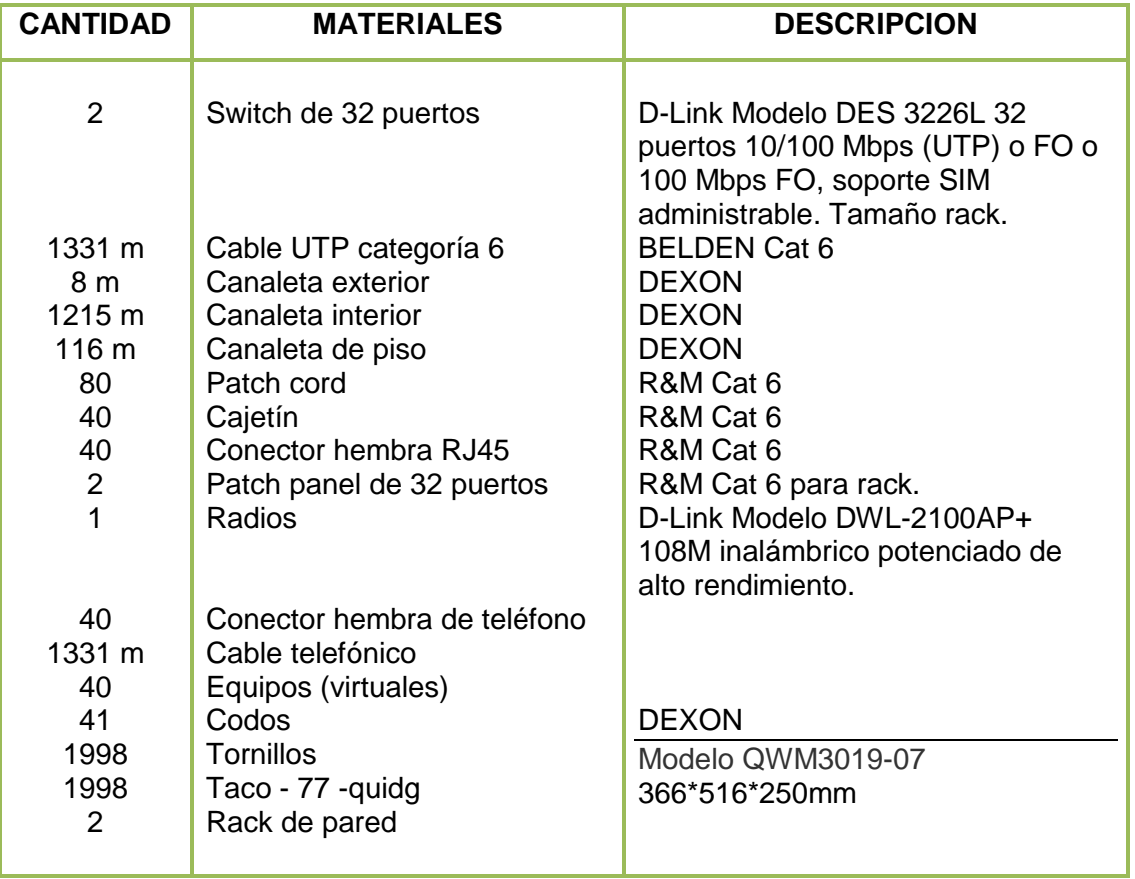

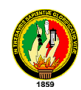

## **2.8.7 Edificio 7 (Biblioteca del Área)**

En el edificio 7, la señal de la red llega y se concentra en DCE7, a través de la fibra óptica de la universidad, la misma que es tomada en éste bloque.

Se debe mencionar, que el grupo ha optado por tomar el diseño existente en éste bloque, pero con cambios acordes al cableado estructurado categoría 6 propuesto en éste diseño.

A continuación se detalla los materiales que se emplearán para los cambios de categoría 5 a categoría 6 de la Biblioteca del Área.

# **Tabla # 2.28 Materiales a utilizarse para la conexión del bloque de Biblioteca del Área**

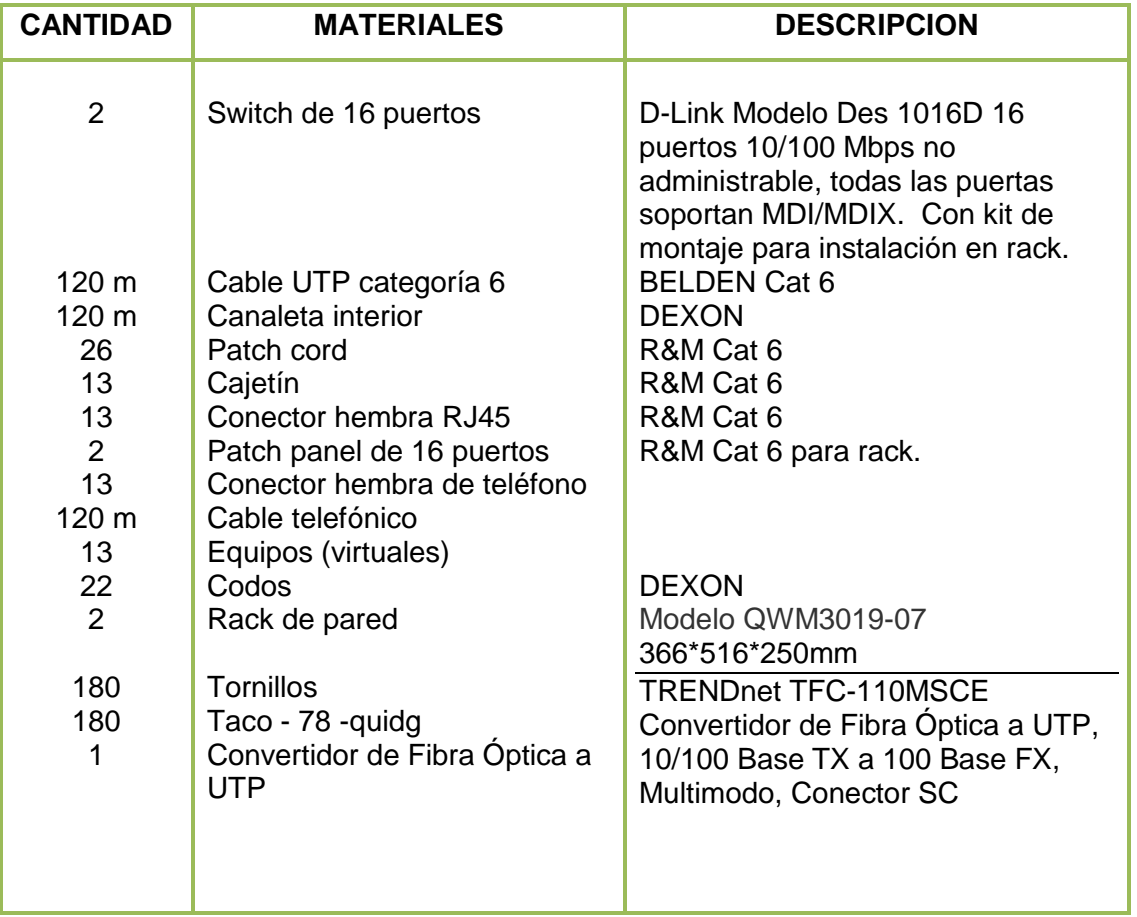

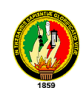

## **2.8.8 Edificio 8 (Carrera de Música)**

En el edificio 8, la señal de la red llega y se concentra en DCE8, a través de un modem que se comunica con administración central.

A continuación se detalla los materiales que se emplearán para los cambios de categoría 5 a categoría 6 del edificio 8 Carrera de Música.

# **Tabla # 2.29 Materiales a utilizarse para la conexión del bloque de la Carrera de Música.**

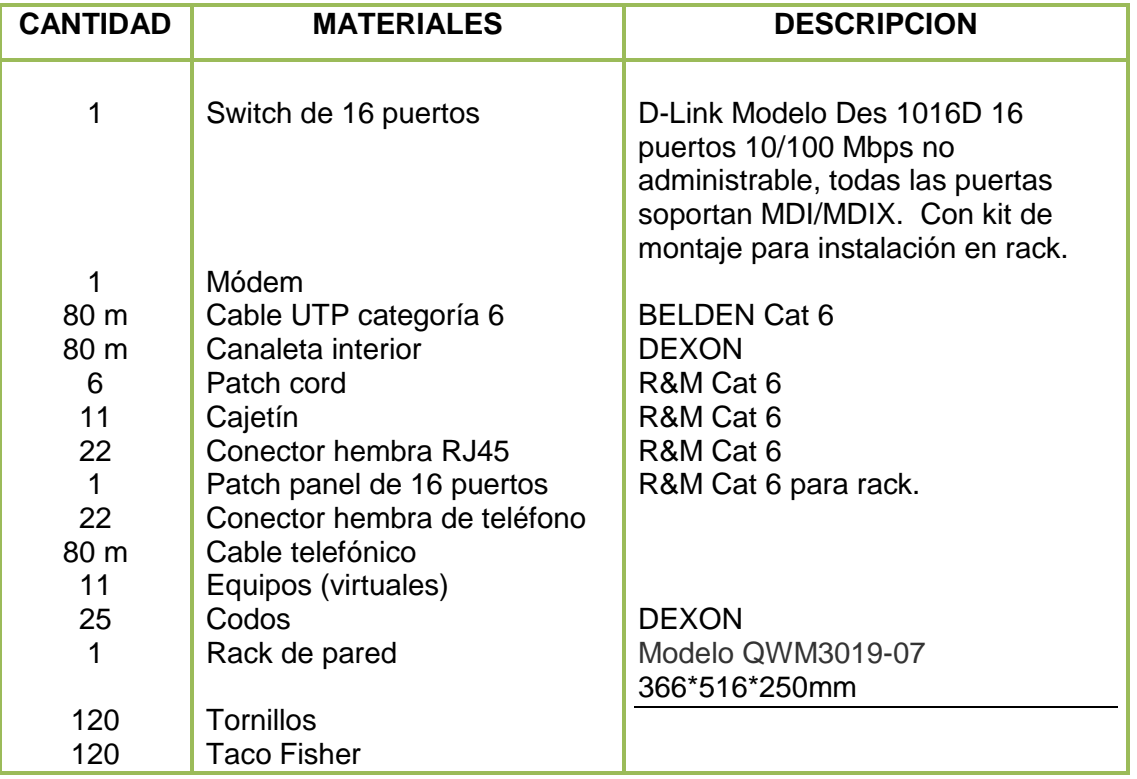

#### **2.8.9 Edificio 9 (Carrera de Artes)**

En el edificio 6, la señal de la red llega y se concentra en DCE9, a través de una antena la misma que se comunica con administración central.

A continuación se detalla los materiales que se emplearán para los cambios de categoría 5 a categoría 6 del Edificio 9 Carrera de Artes.

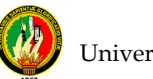

# **Tabla # 2.30 Materiales a utilizarse para la conexión del bloque de la Carrera de Artes**

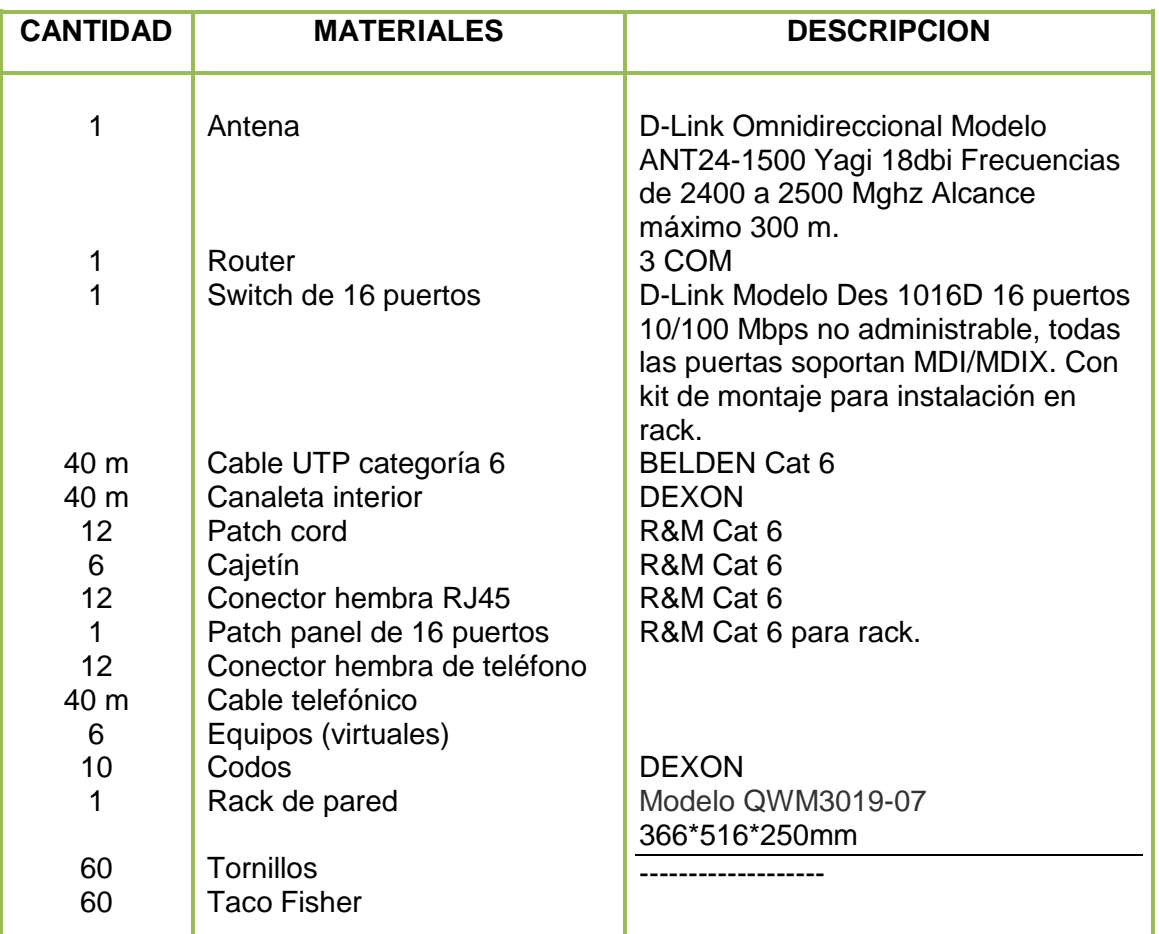

# **CAPITULO III** ANÁLISIS DEL SISTEMA "CONTROL DE ACCESOS A INTERNET"

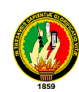

# **3. ANALISIS DE LA APLICACIÓN**

## **3.1 Determinación de Requerimientos y alcance de la aplicación**

## **3.1.1 Administración de Usuarios a Internet**

- Crear y eliminar usuarios del sistemas
- Crear y eliminar usuarios de red para uso de Internet, por nombre y clave.
- Crear y eliminar usuarios por IP.
- No permitir el ingreso a usuarios no registrados
- Sancionar usuarios
- Dar permisos absolutos a usuarios administradores.
- Limitar el uso de Internet a usuarios de red.

## **3.1.2 Control del Tráfico de Internet**

- Bloquear puertos para download (mp3, avi, zip, tar, rpm, nrg. Mpg, mp4) por medio del squid.
- Añadir URL a una lista restringida (Black list)
- Añadir un Dominio a la lista restringida (Black list)
- Eliminar URL a una lista restringida (Black list)
- Eliminar un Dominio a la lista restringida (Black list).
- Crear y Eliminar grupos de trabajo por IP.
- Genera horarios de acceso para los grupos
- Agregar direcciones Ip a los grupos
- Eliminar direcciones Ip de los grupos
- Configurar Proxy Squid.

#### **3.1.3 Administración de los recursos de Internet.**

- Graficación del tráfico de las tarjetas de red del Servidor.
- Ingreso de Trafico en byte's por segundo
- Salida de Trafico en byte's por segundo.
- Actualización de los reportes de trafico de acuerdo a un rango de tiempo
- Determinar el periodo de uso del uso de Internet.

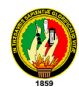

- Reporte de acceso de Internet por usuario de acuerdo a un intervalo de fechas.
- Estadísticas del uso de Internet por usuarios.
- Reporte de sitios accedidos por usuarios incluidos la fecha y hora.
- Los 100 sitios más visitados.
- Reportes de los sitios accedidos por usuarios de diferentes IP
- Reporte de intentos de acceso por usuarios no permitidos
- Reporte de intentos de acceso fallidos

## **3.2. Descripción del Sistema.**

Manager Proxy es una herramienta creada para la administración de los recursos de Internet, que permitirá de una manera grafica, crear grupos de usuarios a los mismo que se les puede dar permisos especiales como restringir el uso del Internet, también permite establecer horarios de usos de Internet, establecer permisos para el uso de Internet, agregar Ip para los accesos a Internet, restringir acceso a paginas que el administrador cree conveniente que no pueda acceder, agregar y eliminar Ip a los diferentes grupos de usuarios existentes, así como dar acceso a la configuración de partes exclusivas del Proxy squid y Squid Guard,

La aplicación presentara de manera grafica reportes que faciliten a los administradores de centros de cómputo ver trafico de red que esta soportando las tarjetas con las cuente el servidor, y se actualizara por rangos de tiempo al momento de configurar mrtg, también permitirá visualizar reportes reporte de acceso de Internet por usuario de acuerdo a un intervalo de fechas., estadísticas del uso de Internet por usuarios, reporte de sitios accedidos por usuarios incluidos la fecha y hora, los 100 sitios mas visitados, reportes de los sitios accedidos por usuarios de diferentes IP, reporte de intentos de acceso por usuarios no permitidos, reporte de intentos de acceso fallidos.

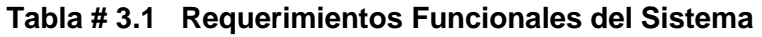

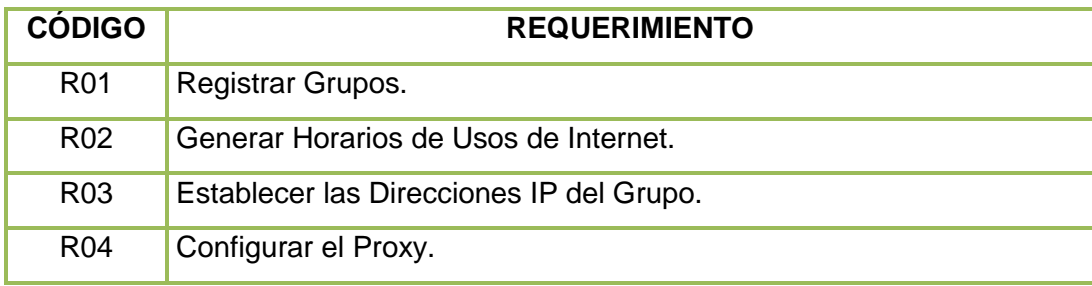
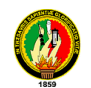

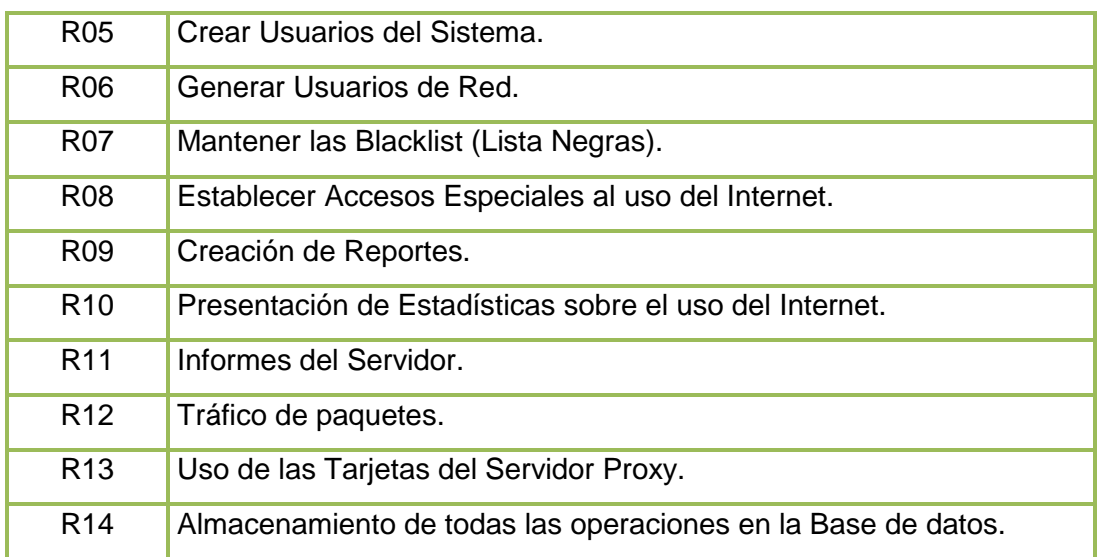

#### **Tabla # 3.2 Atributos del sistema**

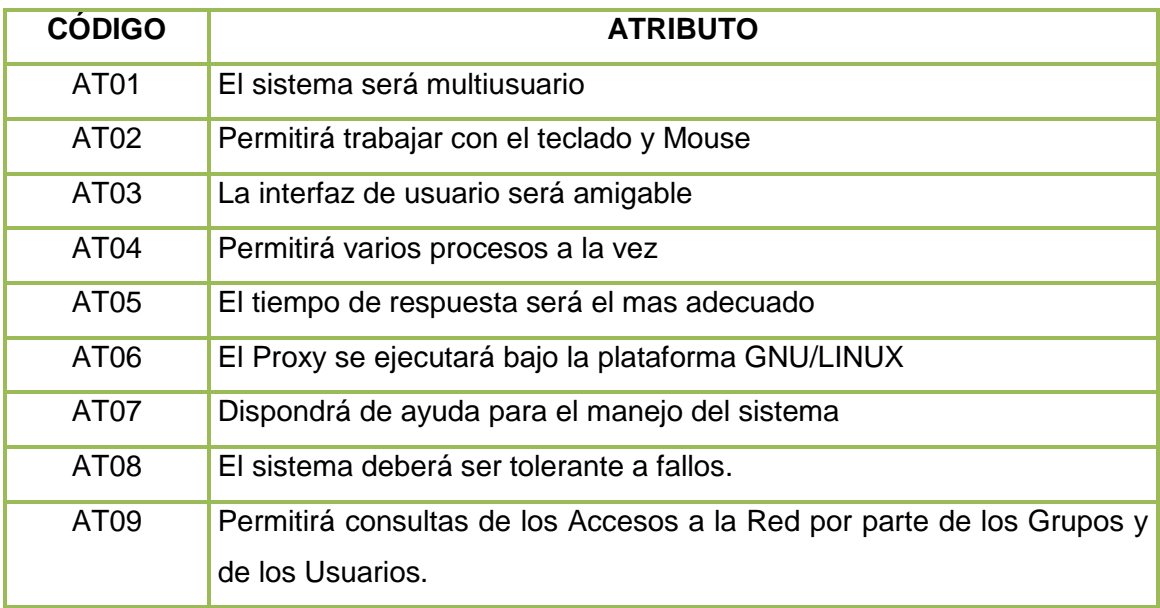

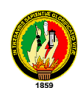

#### **3.3. Diagrama de Clases.**

Muestra un conjunto de clases, interfaces y colaboraciones, así como sus relaciones. Estos diagramas son los más comunes en el modelado de sistemas orientados a objetos y cubren la vista del diseño estática o la vista de procesos estática (si incluyen clases activas).

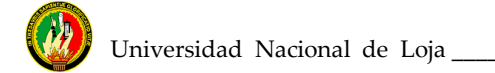

#### **3.3.1 Diagrama de Clases**

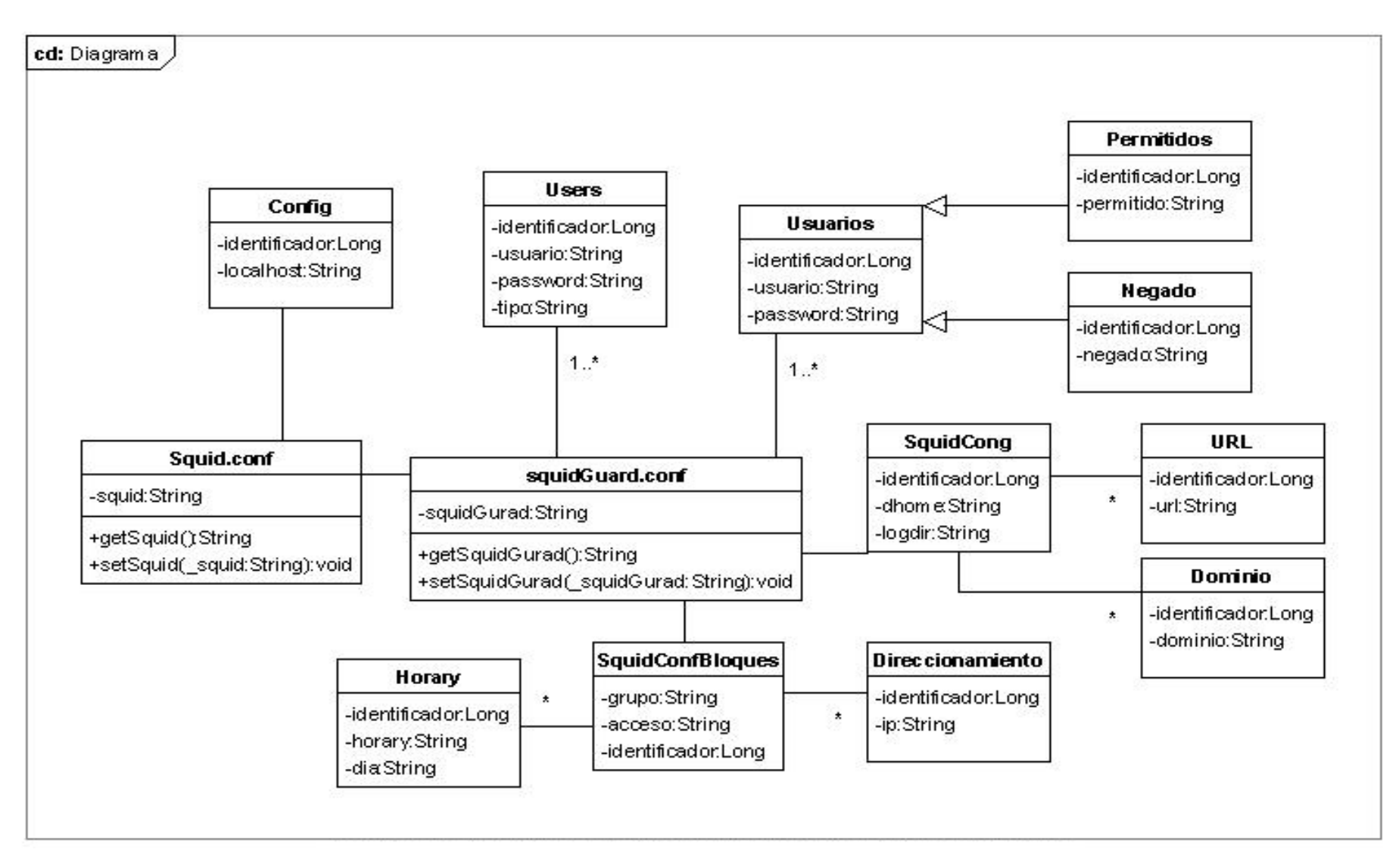

# **CAPITULO IV** DISEÑO Y MODELADO DE LA APLICACIÓN

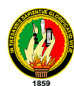

#### **4.1 Diseño y modelado de la aplicación**

Muchos de los sistemas que se modelen tendrán objetos persistentes, lo que significa que estos objetos podrán ser almacenados en la base de datos con el fin de poderlos recuperar posteriormente. La mayoría de las veces se emplearan una base de datos relacional, una base de datos orientada a objetos o una base de datos hibrida objetorelación para el almacenamiento persistente. UML es apropiado para modelar esquemas lógicos de base de datos, así como base de datos físicas. Los diagramas de clases UML. Son un súper conjunto de los diagramas entidad relación, una herramienta de modelado para el diseño lógico de base de datos utilizado con mucha frecuencia. Mientras que los diagramas entidad-relación se centran solo en los datos, los diagramas de clases van un poco más allá permitiendo el modelado del comportamiento.

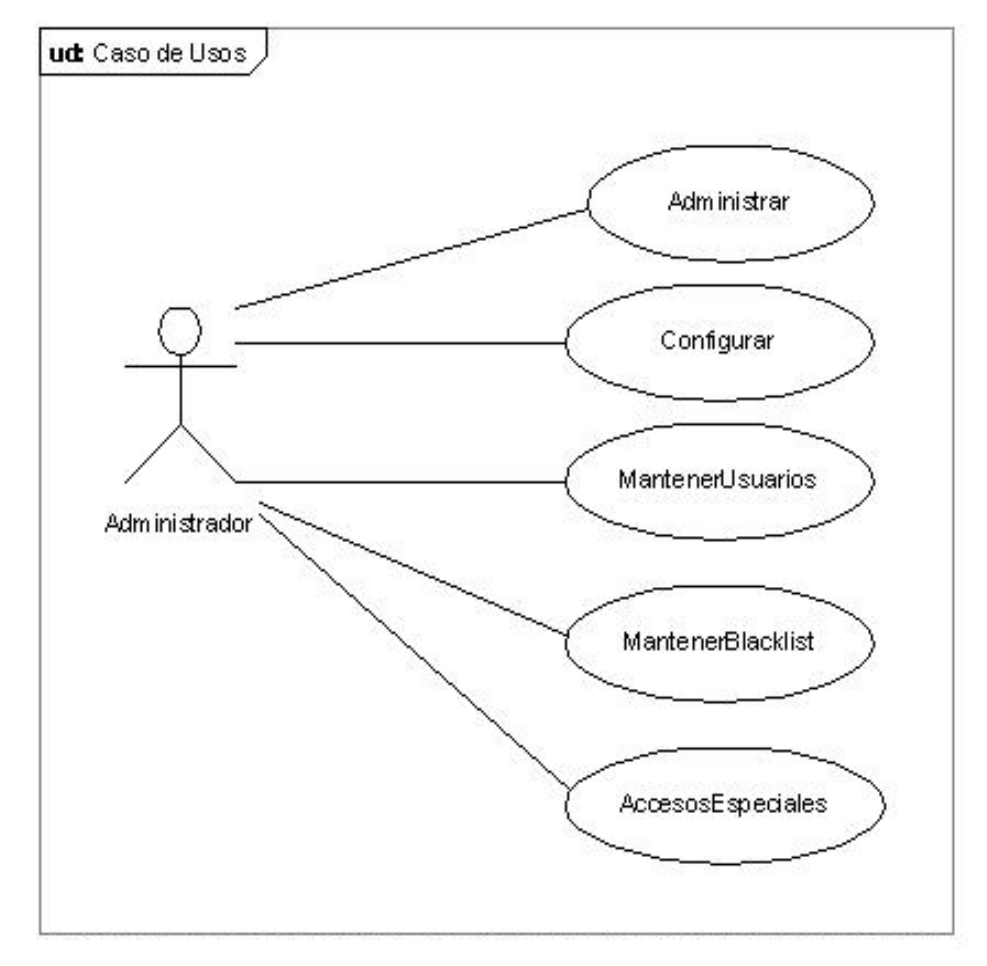

**Gráfico # 4.1 Diseño y modelado de la aplicación**

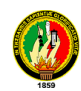

#### **4.1.1 Casos de Uso de la aplicación**

El sistemas esta constituido por los siguientes casos de uso que enumeramos a continuación.

- Administrar
- Configurar
- Mantener Usuarios
- Mantener Blacklist.
- Accesos Especiales.

#### *Descripción del Caso de Uso* **Administrar**

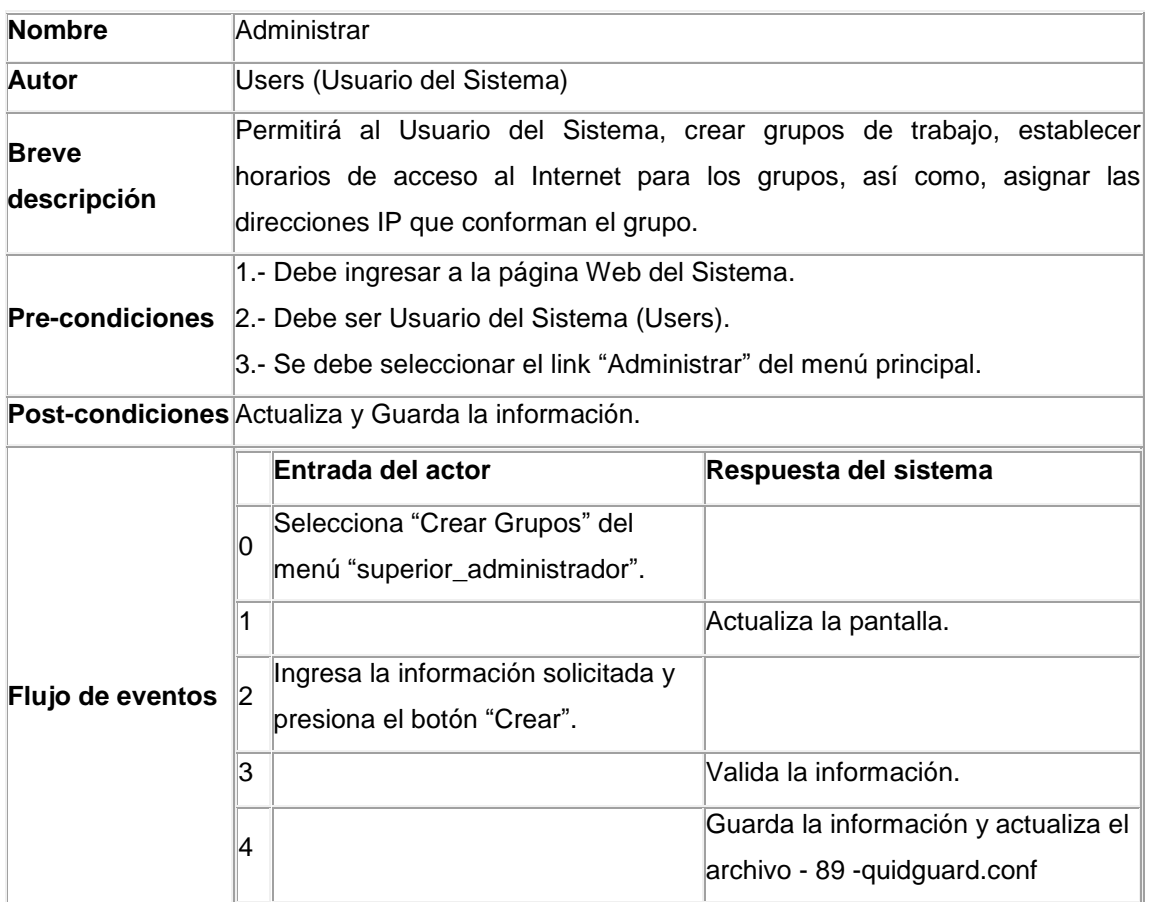

 $\vert$ 5  $\vert$  Actualiza la pantalla.

"superior\_administrador", el sistema actualiza la pantalla con el recurso

1. Selecciona el link "Establecer Horarios" del menú

#### **Caso de Uso Administrar**

**Curso Alterno 0.**

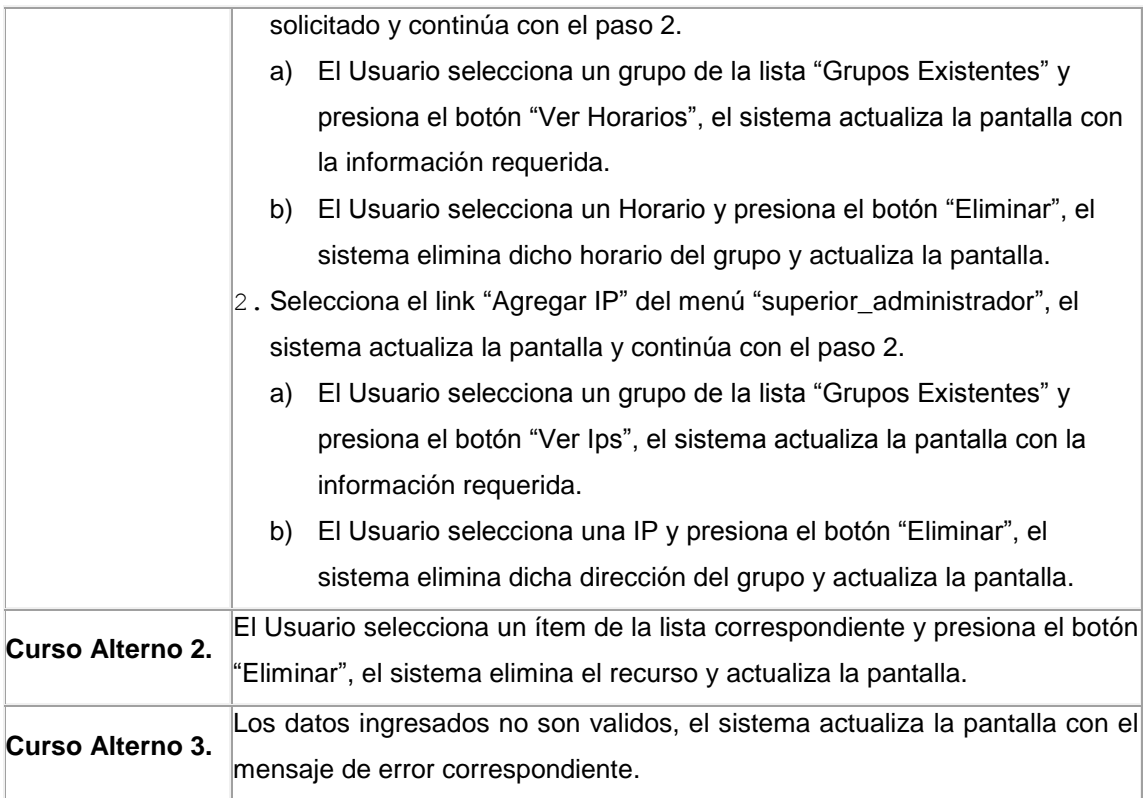

## *Descripción del Caso de Uso* **Configurar**

## **Caso de Uso Configurar.**

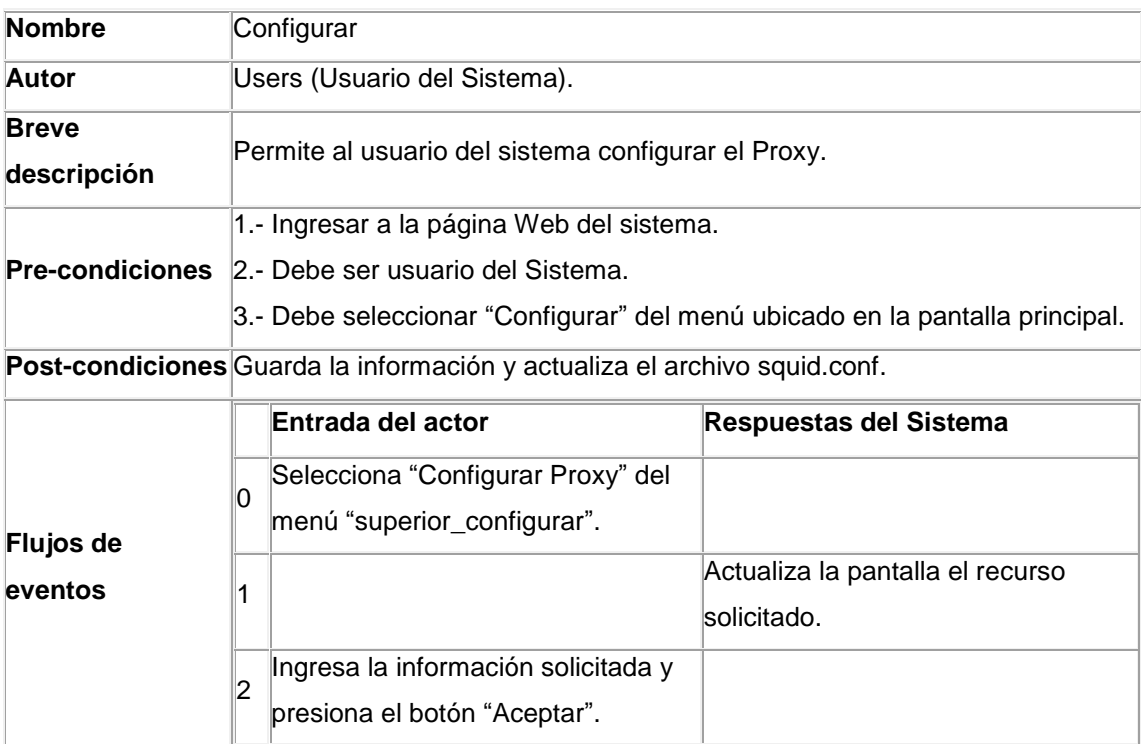

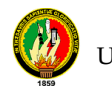

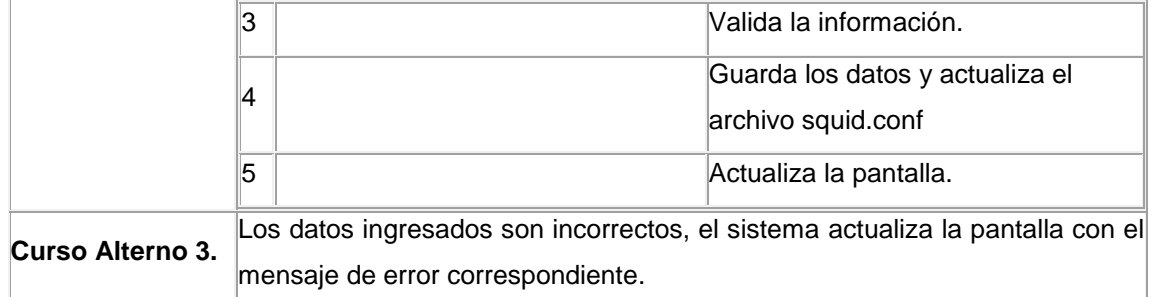

## *Descripción del Caso de Uso* **MantenerUsuarios**

## **Caso de Uso MantenerUsuarios**

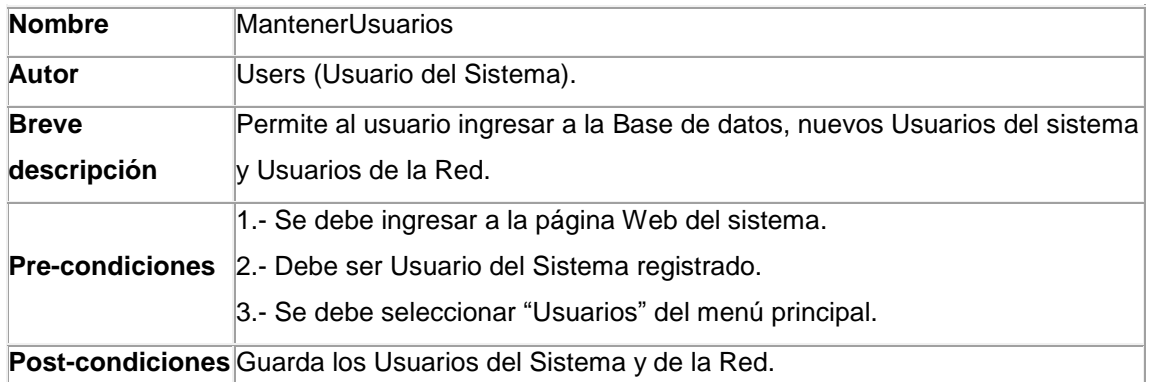

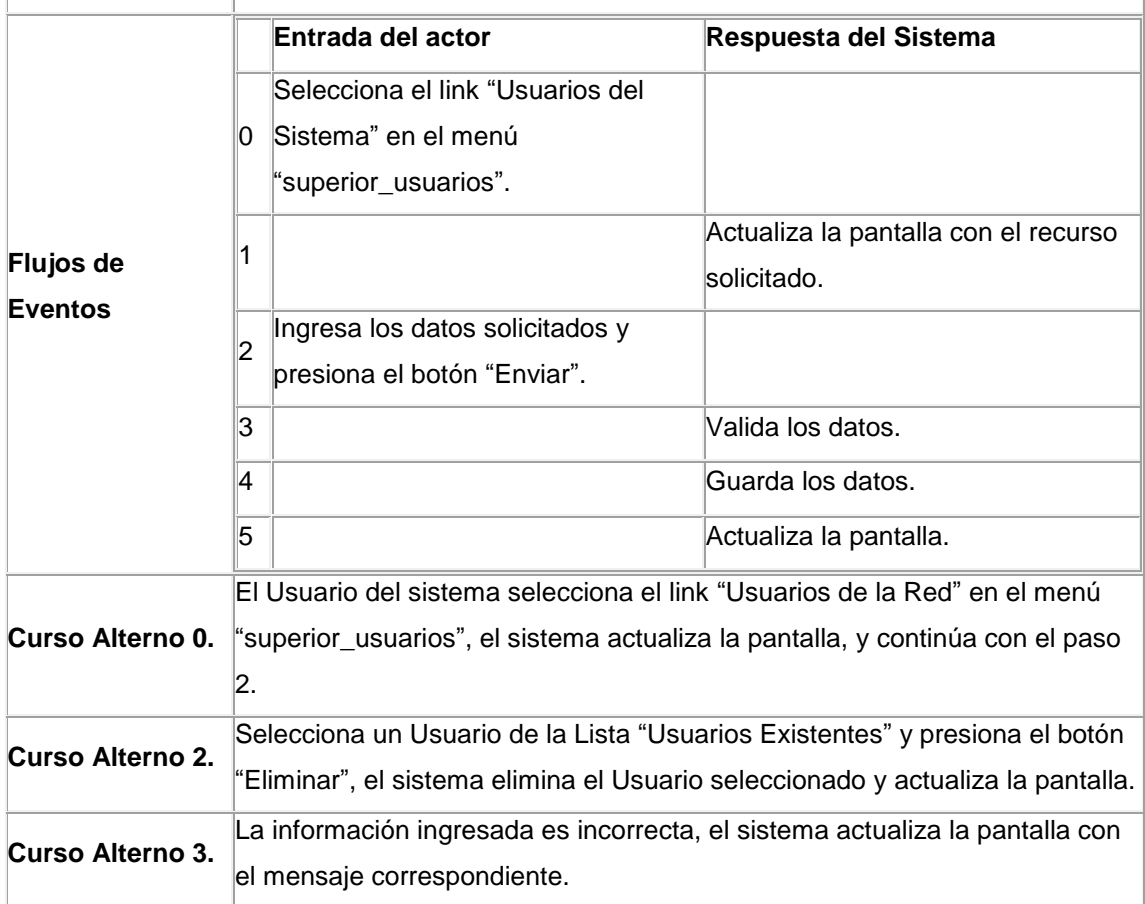

### *Descripción del Caso de Uso* **MantenerBlackList**

## **Caso de Uso MantenerBlackList**

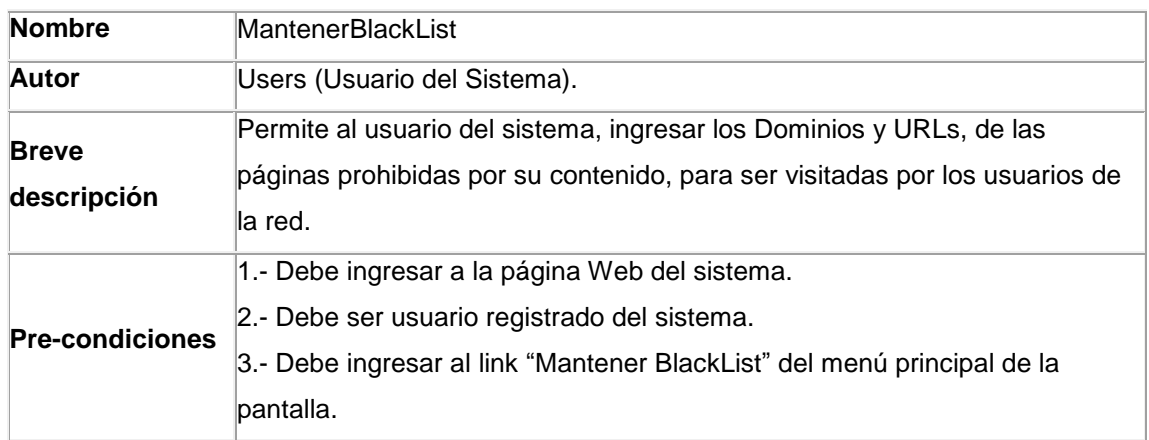

**Post-condiciones** Guarda la Lista Negra y actualiza los archivos correspondientes.

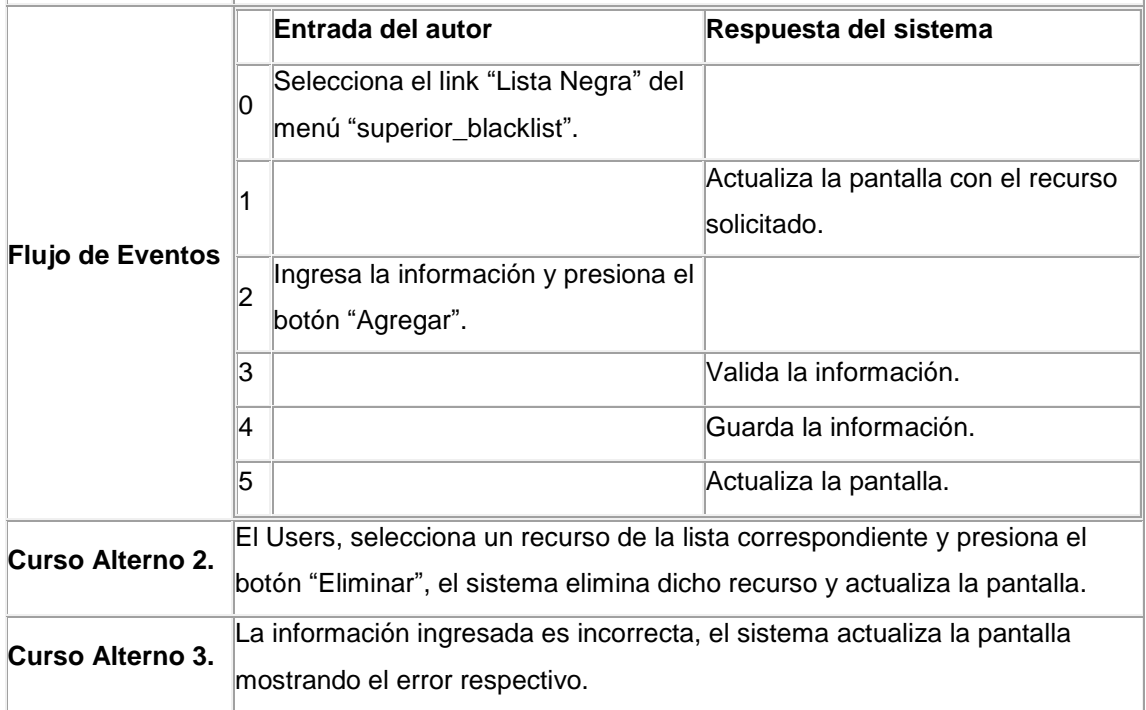

### *Descripción del Caso de Uso AccesosEspeciales*

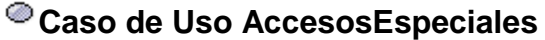

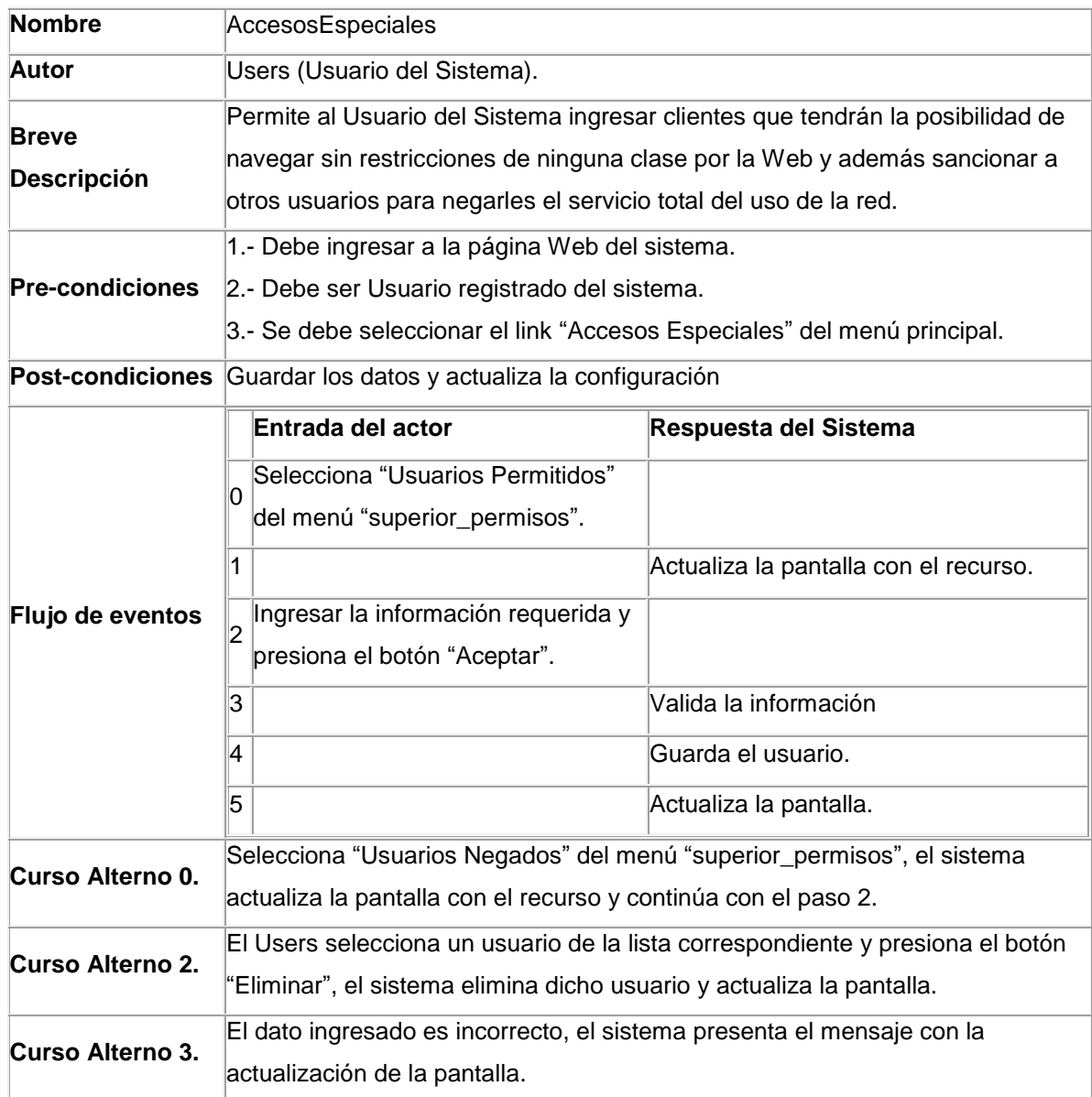

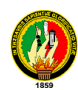

#### **4.2 Diagramas de paquetes del sistema**

#### **Arquitectura de La Aplicación.**

La aplicación desarrollada se basa su construcción de software por capas. La arquitectura de ManagerProxy considera las siguientes características:

- **Capa de Dominio:** Es el nivel bajo de la aplicación. Son las clases pasivas que forman el modelo conceptual representado por el paquete << beans >>, permite el encapsulamiento de las clases.
- **Interfaz gráfica:** Son los elementos activos y dinámicos. Loa cuales interactúan con el usuario. (Web-jsp).
- **Capa de Persistencia:** Permite realizar las transacciones con la Base de datos como crear, modificar y eliminar datos << dao >>.
- **Clase Principal:** Al ser una aplicación Web se utiliza la tecnología JSP la cual se encarga de realizar las llamadas a la GUI por medio de la página principal.

Para mostrar la arquitectura de la aplicación de forma visual utilizaremos la dependencia de paquetes tanto de sus capas, vista lógica y su despliegue visual. Pero para lo cual partiremos del dominio de la aplicación e iremos detallando cada estructura de cada paquete.

En el siguiente grafico se detalla el dominio de la aplicación, mostrando los paquetes que conforma el sistema ManagerProxy.

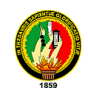

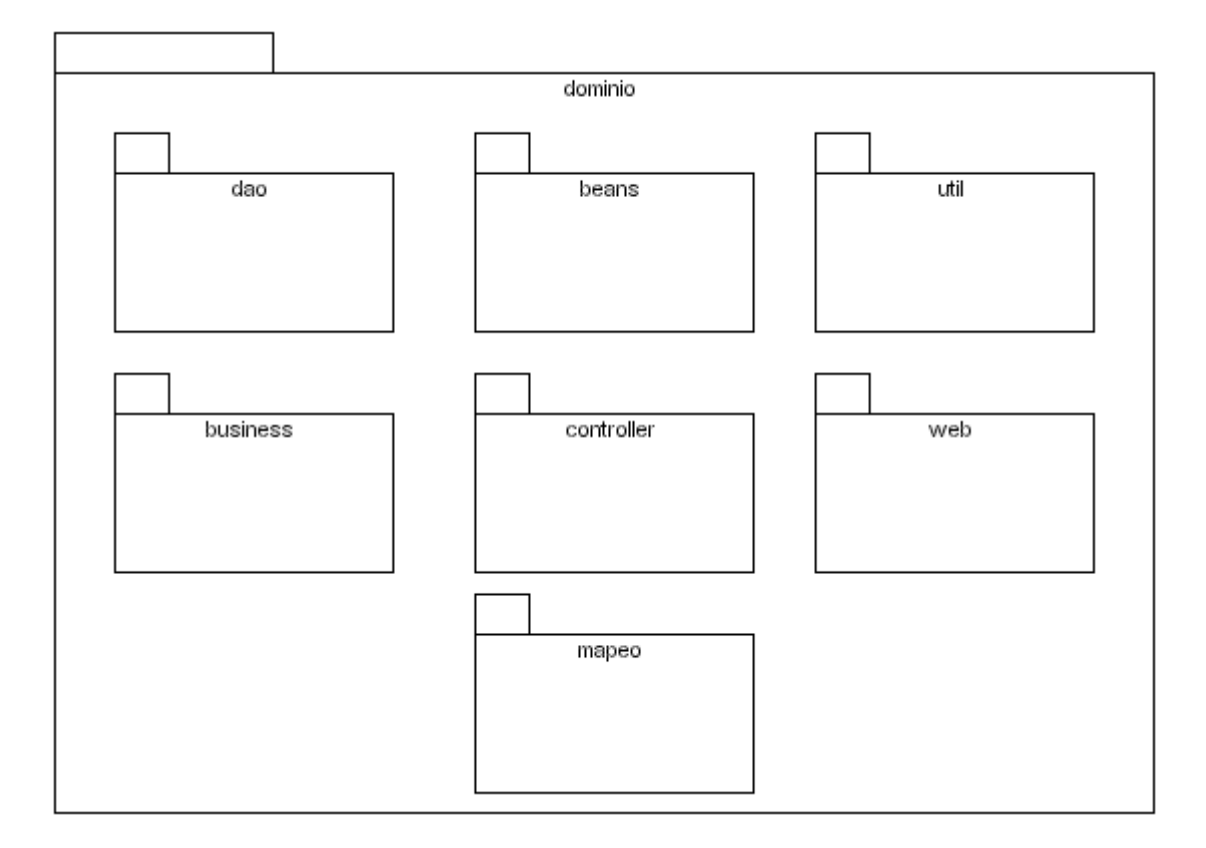

Para ir indicando la estructura de cada paquete, utilizaremos las clases que conforman el paquete y la relación entre si:

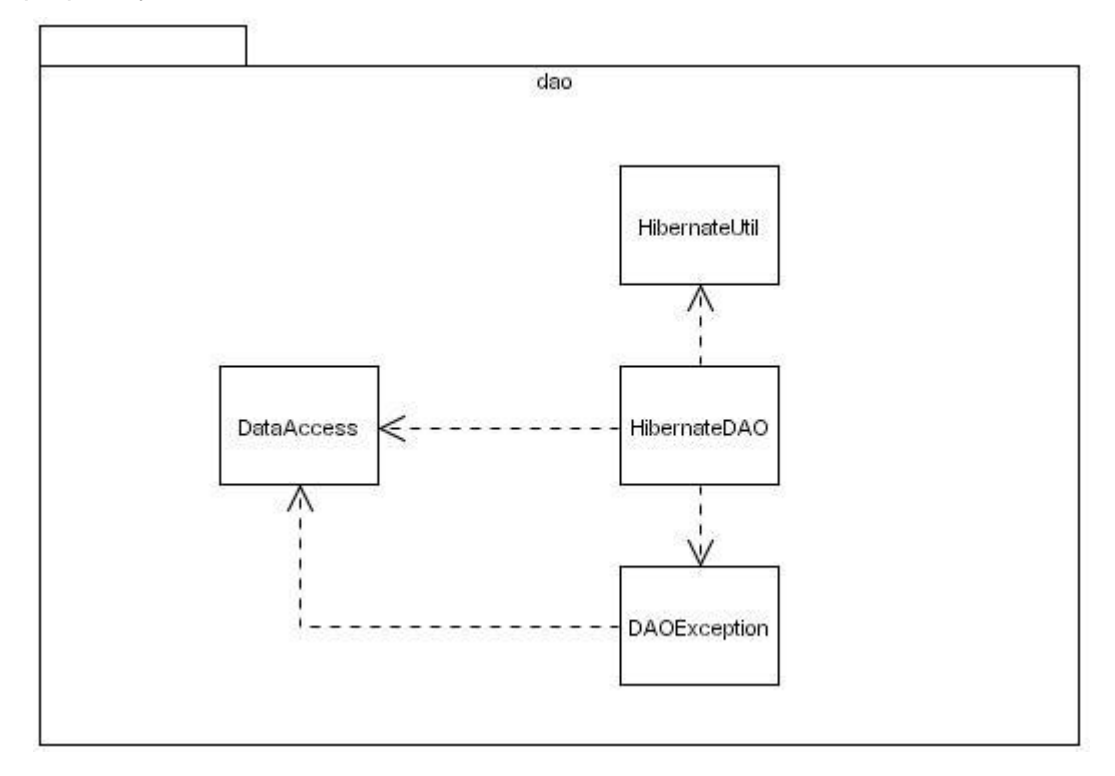

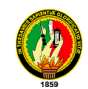

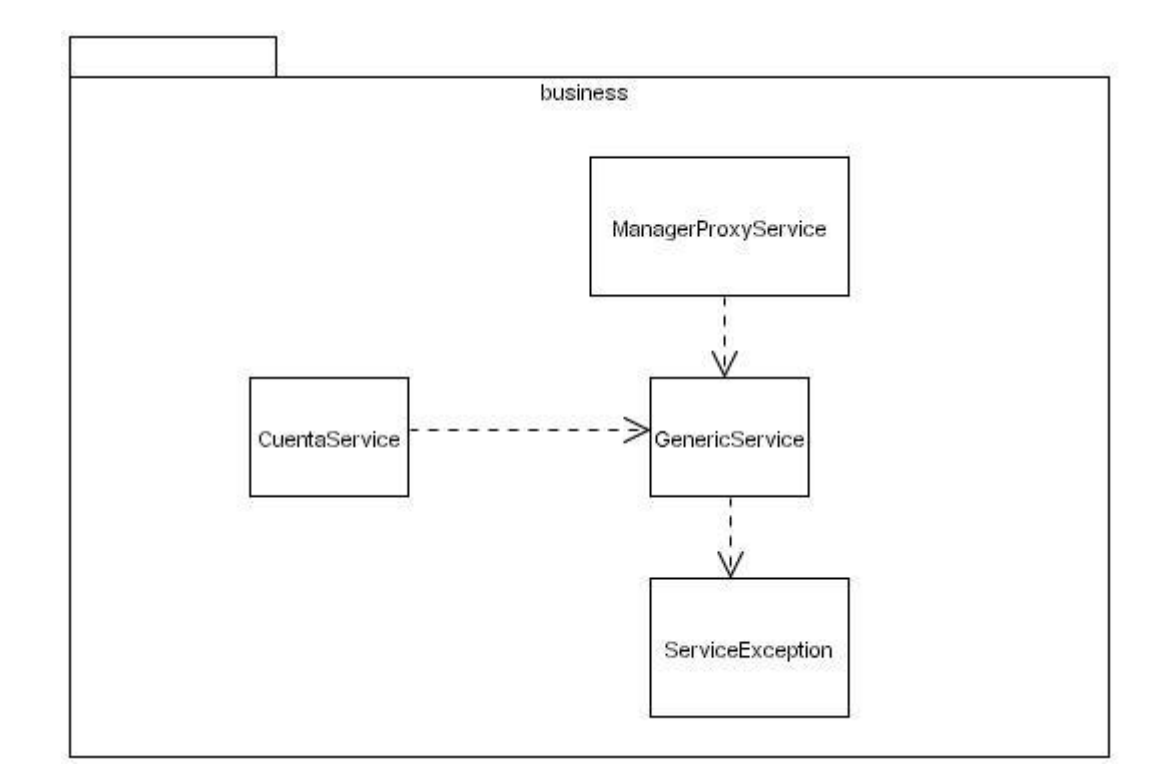

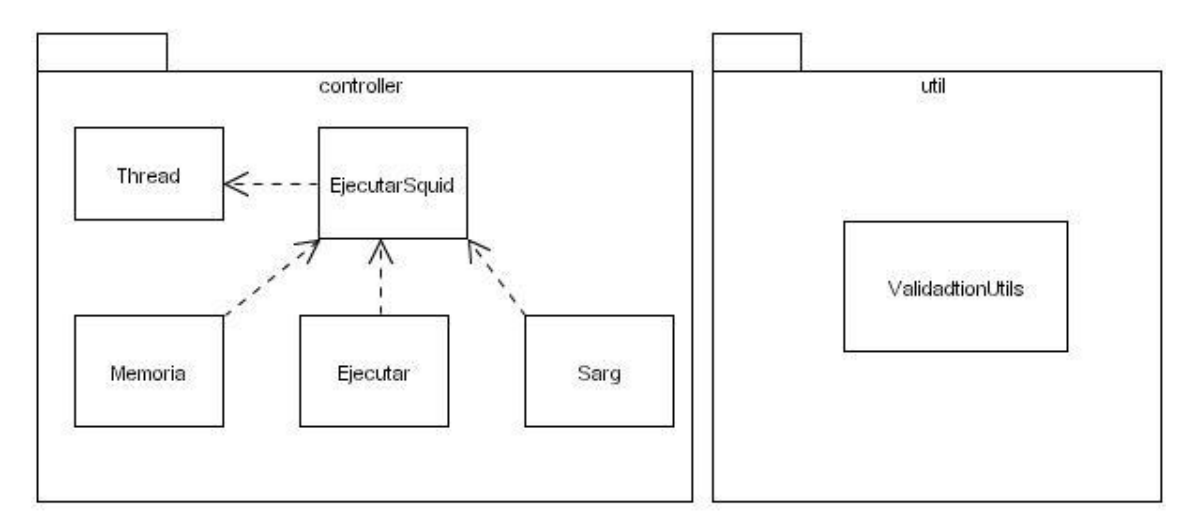

Las clases que conforman el dominio, necesitan ser persistidas por lo que cada clase del paquete << beans >>, tiene su correspondiente en el paquete << mapeo >>.

Mostrado de forma visual la estructura de cada paquete se procede a indicar la interacción entre ellos, detallando de una forma la dependencia de los mismo entre si. Como se detalla en la siguiente grafica:

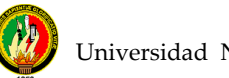

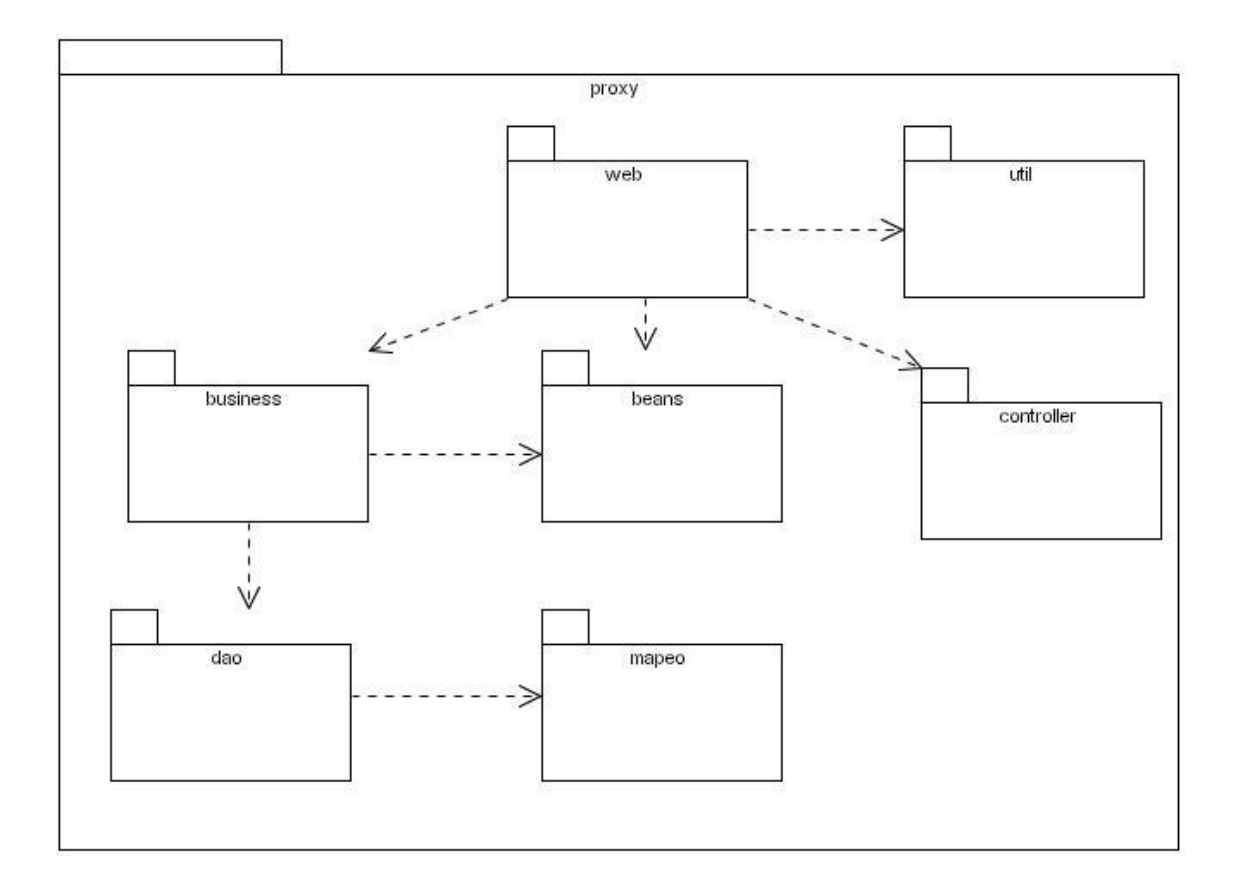

La representación de la arquitectura de la aplicación indicando las diferentes capas de la misma se muestra en la siguiente figura:

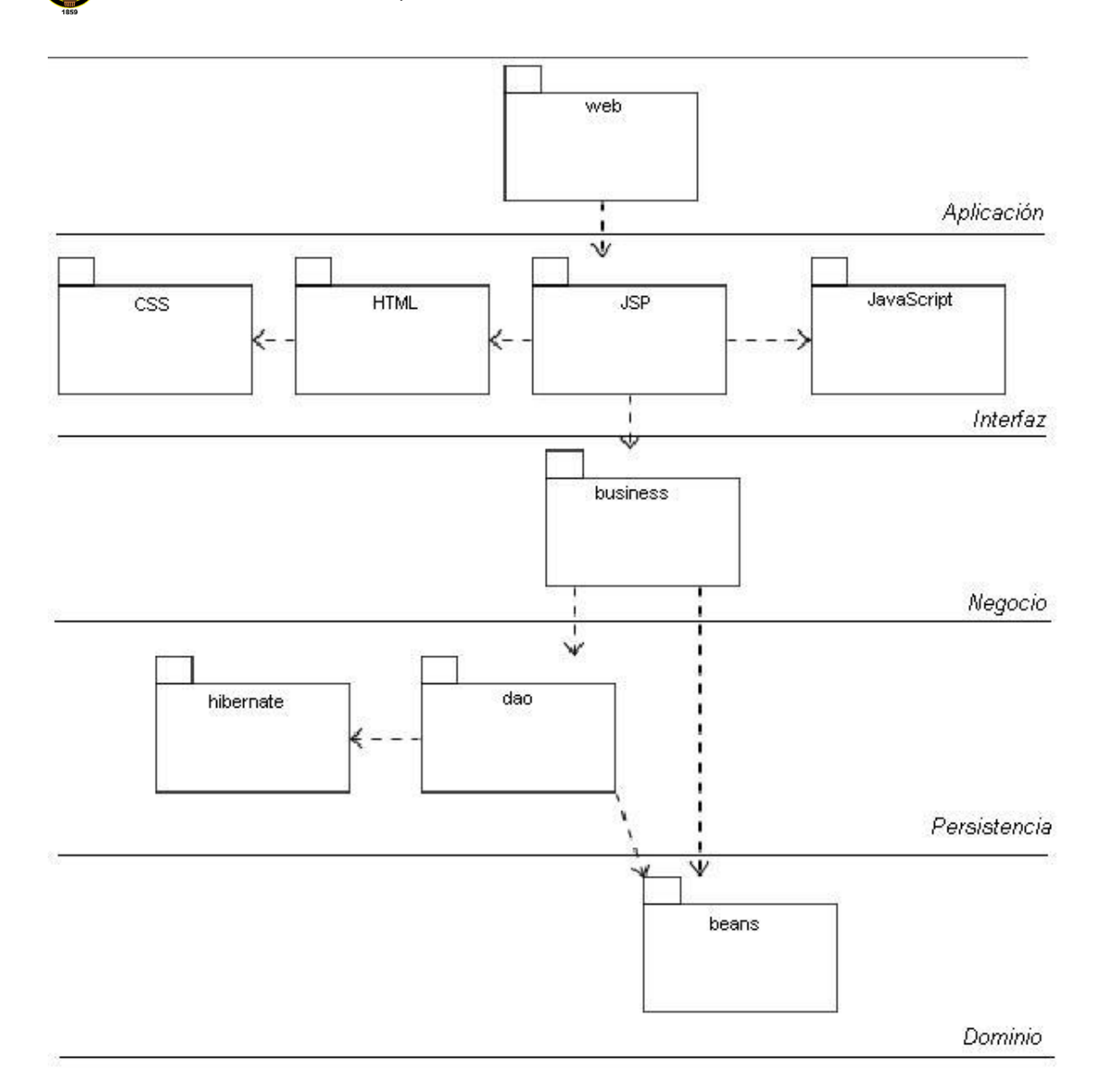

En el proceso, describimos además la arquitectura del sistema dando una **vista lógica,** que muestra los componentes de alto nivel del sistema y las conexiones entre ellos. Los componentes principales de la arquitectura de nuestro sistema son:

- *Browser cliente*: la parte de la aplicación de los clientes necesita el browser para solicitar al servidor Web páginas *HTML* y *JSP*. La página devuelta por el servidor contiene un texto y controles que son renderizados por el browser y mostrados al cliente.
- *Servidor Web*: es el punto de acceso principal para los browsers de los clientes que acceden al sistema sólo a través del servidor Web. Dependiendo de la petición, el servidor Web puede iniciar algún tipo de procesamiento en el lado de servidor. Esto es lo que sucede con las páginas *JSP*.

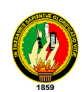

- *Conexión HTTP*: es el protocolo utilizado entre los browser de los clientes y el servidor Web. Este elemento de la arquitectura representa un tipo de comunicación no orientado a la conexión entre clientes y servidor. Una alternativa de la conexión *HTTP* es usar "*HTTP* seguro", que es *HTTP* utilizando como protocolo de transporte *SSL (Secure Sockets Layer*).
- *Páginas HTML:* son todas las páginas Web con una interfaz para el cliente que no tienen procesamiento en el lado del servidor. Cuando el servidor Web recibe una petición de una página *HTML* simplemente recupera la página y la envía al cliente solicitante.
- Página servidor: son todas las páginas Web que de alguna forma realizan procesamiento en el servidor. Normalmente estas páginas residen en el servidor (Active Server Pages, Java Server Pages, etc). Estas páginas, a diferencia de los applets, tienen acceso potencial a los recursos disponibles en el servidor incluyendo componentes de la lógica de negocio, bases de datos, etc.
- *Servidor de aplicación*: es la herramienta principal para ejecutar la lógica de negocio en el lado del servidor. Es el responsable de ejecutar el código de las páginas servidor. Utilizamos el servidor de aplicación Apache – Tomcat, aunque hay otros muchos disponibles en el mercado (Jrun, JSWDK, LWS, Sun's Java Web Server, etc.).
- *Base de datos*: utilizamos la base de datos para conseguir la persistencia de los datos del sistema de información. La base de datos utilizada es *MySQL* y el mecanismo usado para conectarla al sistema es *Java Database Connectivity*  (*JDBC*).
- *Capa de correspondencia con la base de datos*: este componente nos proporciona un servicio de correspondencia entre los objetos y las tablas relacionales de la base de datos. Una explicación más detallada del funcionamiento de esta capa de correspondencia aparece cuando en la implementación hablamos de la interacción con la base de datos.

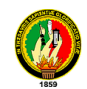

- *Script cliente*: usamos JavaScript embebido dentro de algunas páginas *HTML* para conseguir una interfaz mejorada, añadiendo funcionalidad como la validación de formularios, e incrementando el aspecto gráfico de las páginas.

A continuación presentamos el diagrama con la vista lógica de la arquitectura de nuestro sistema de información:

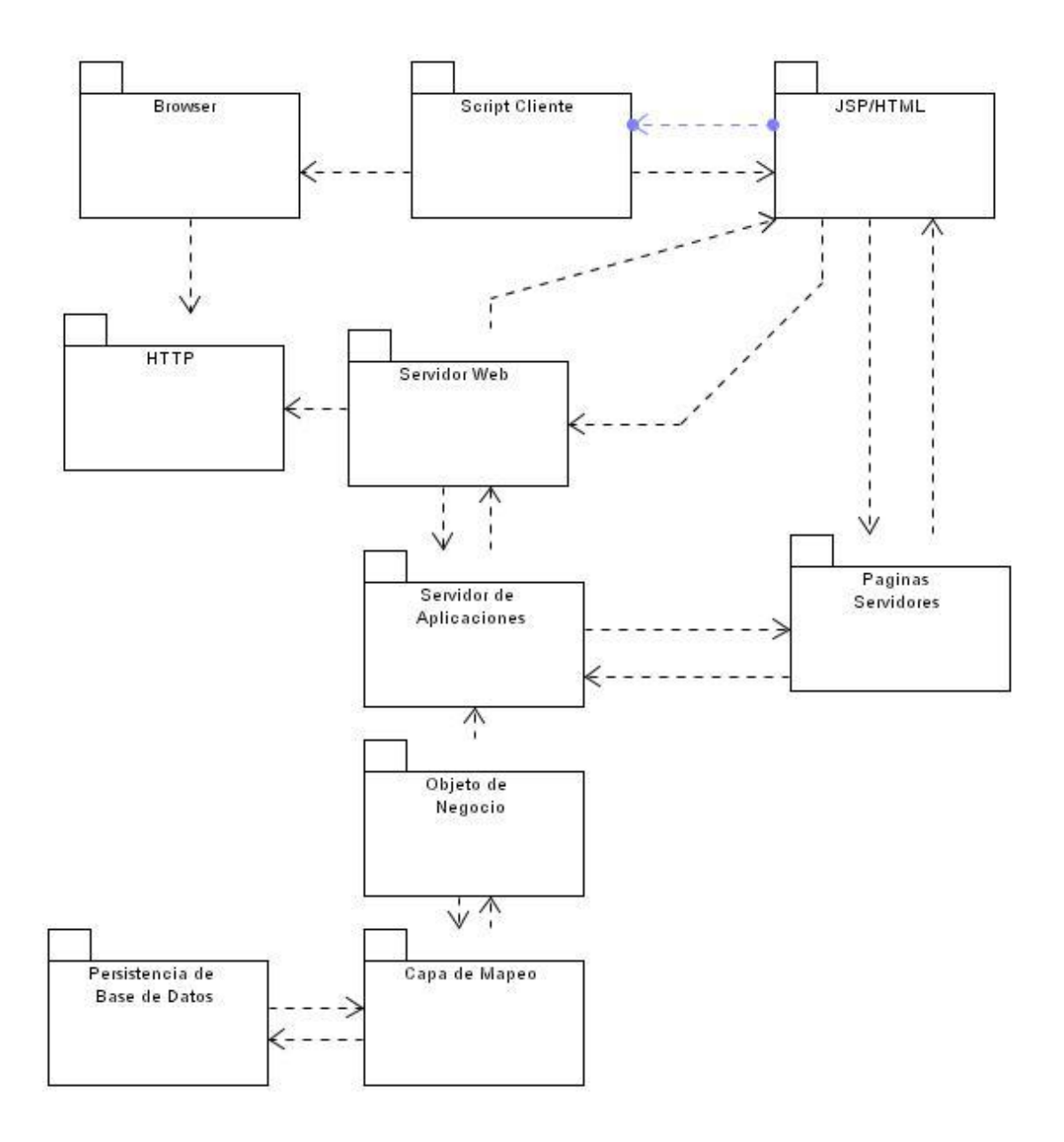

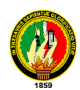

Por otro lado utilizamos los diagramas de despliegue para razonar sobre la topología de computadores y dispositivos sobre los que se ejecuta el software. Con el diagrama de despliegue se pretende describir la topología del sistema que se está modelando, mostrando la configuración de nodos que participan en la ejecución y de los componentes que residen en ellos. Para este diagrama no utilizaremos exactamente la notación *UML* sino que buscaremos una representación gráficamente más expresiva, intentando que la distribución de componentes físicos quede lo más clara posible.

La siguiente figura muestra el diagrama de despliegue con el que mostramos la parte física de la arquitectura del sistema que estamos modelando:

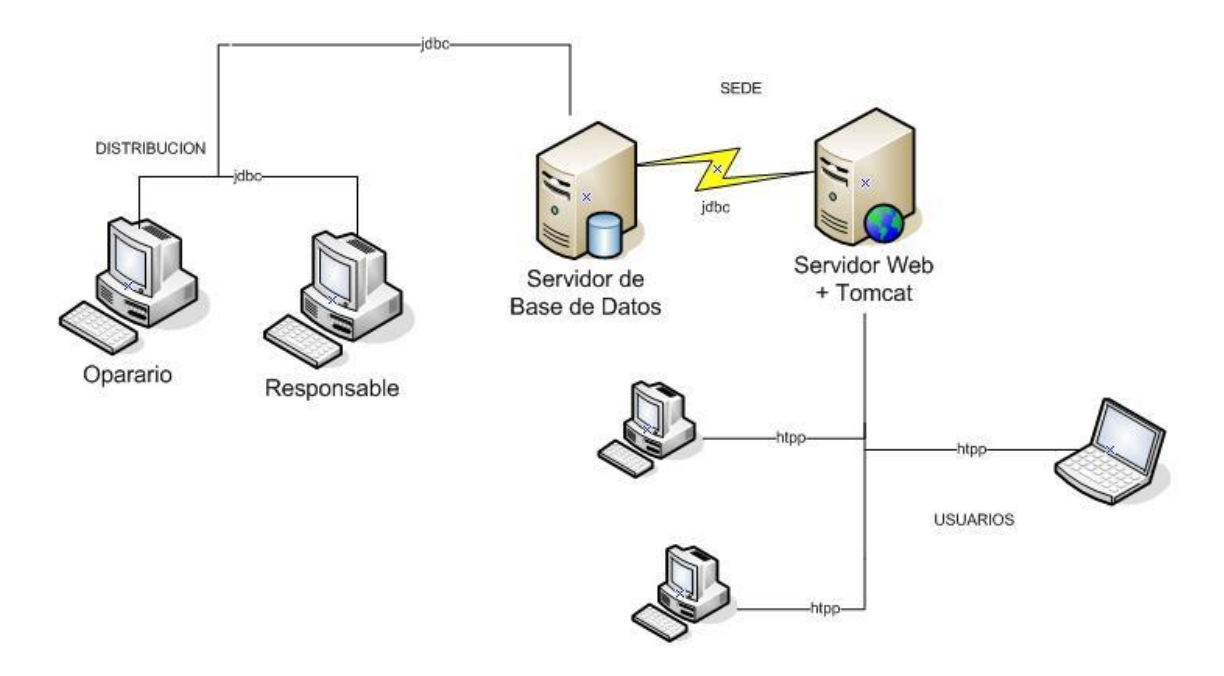

**FIGURA 4.1 Diagrama de despliegue**

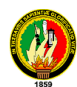

## **4.3 Diagramas de Colaboración del Sistema Descripción.**

El diagrama de colaboración destaca la organización de los objetos que participan en una interacción. Como se muestra en la grafica, un diagrama de colaboración se construye colocando en primer lugar los objetos que participan en la colaboración como nodos del grafo. A continuación se representan los enlaces que conectan esos objetos como arcos del grafo. Por ultimo, estos enlaces se adornan con los mensajes que envían y reciben los objetos. Esto da al lector una señal visual cara del flujo de control en el contexto de la organización estructural de los objetos que colaboran.

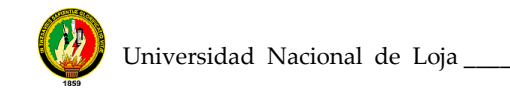

#### *Diagrama de Colaboración del Use Case: Administrar*

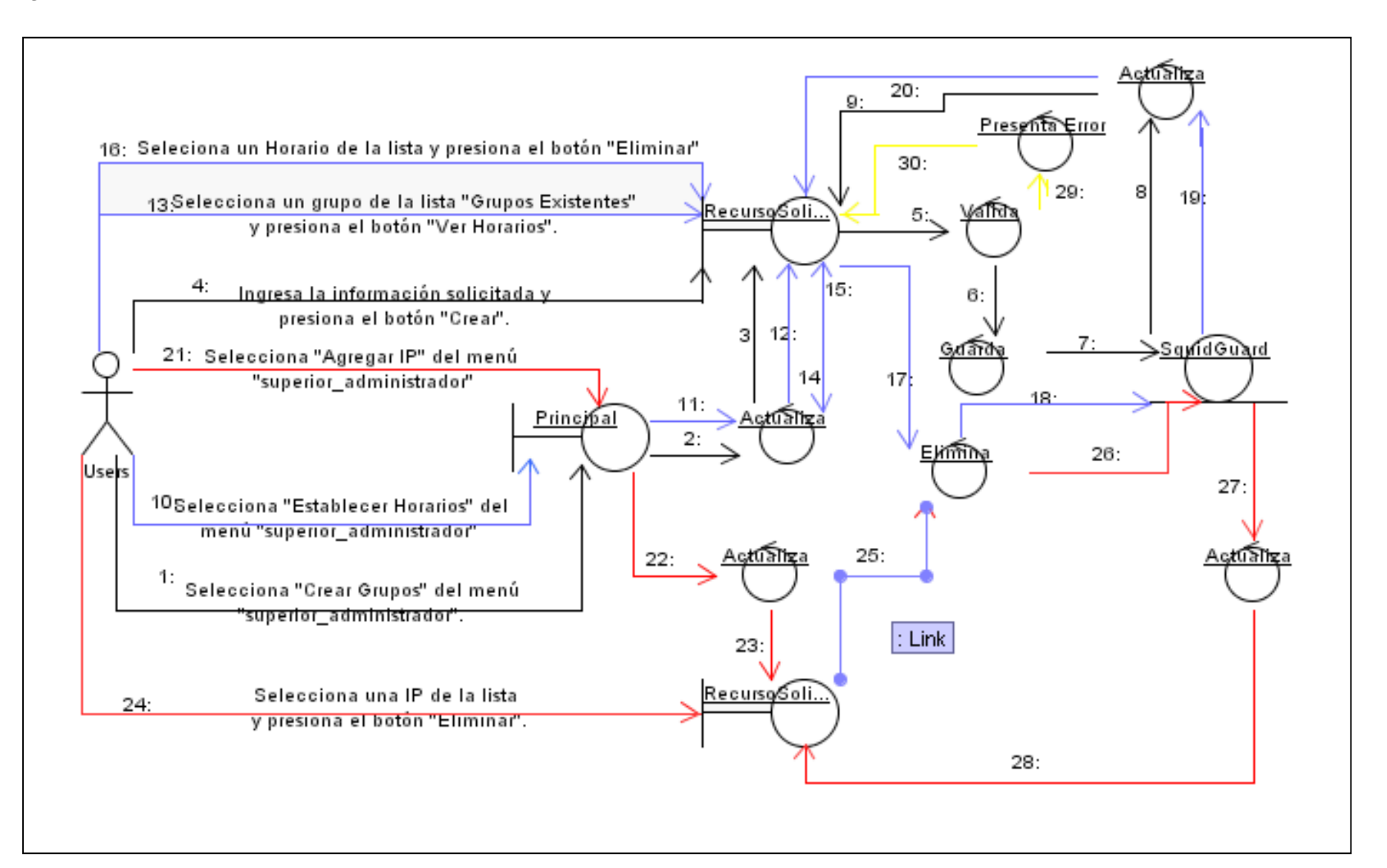

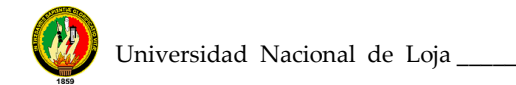

#### *Diagrama de Colaboración del Use Case: Configurar*

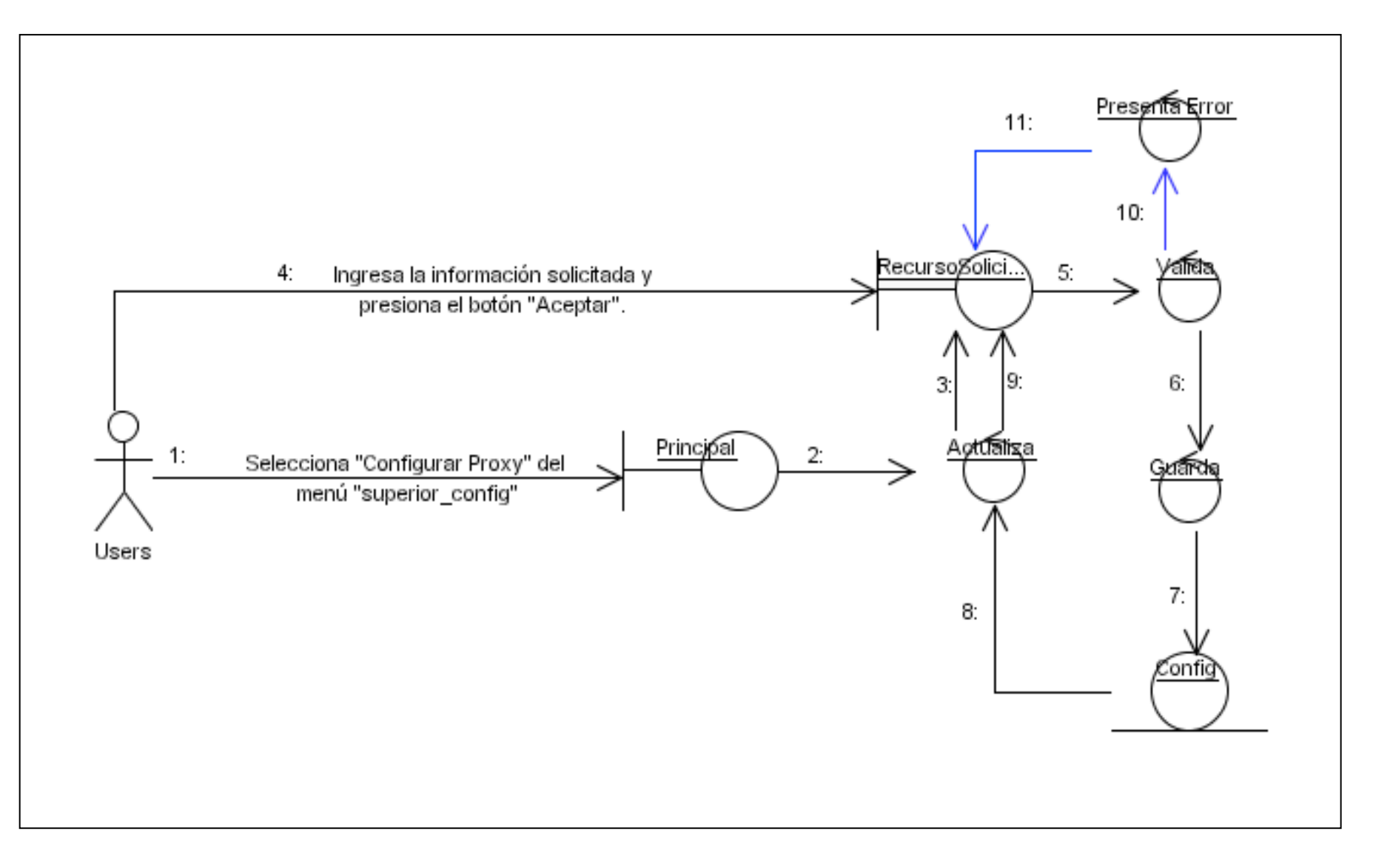

#### *Diagrama de Colaboración del Use Case: MantenerUsuarios*

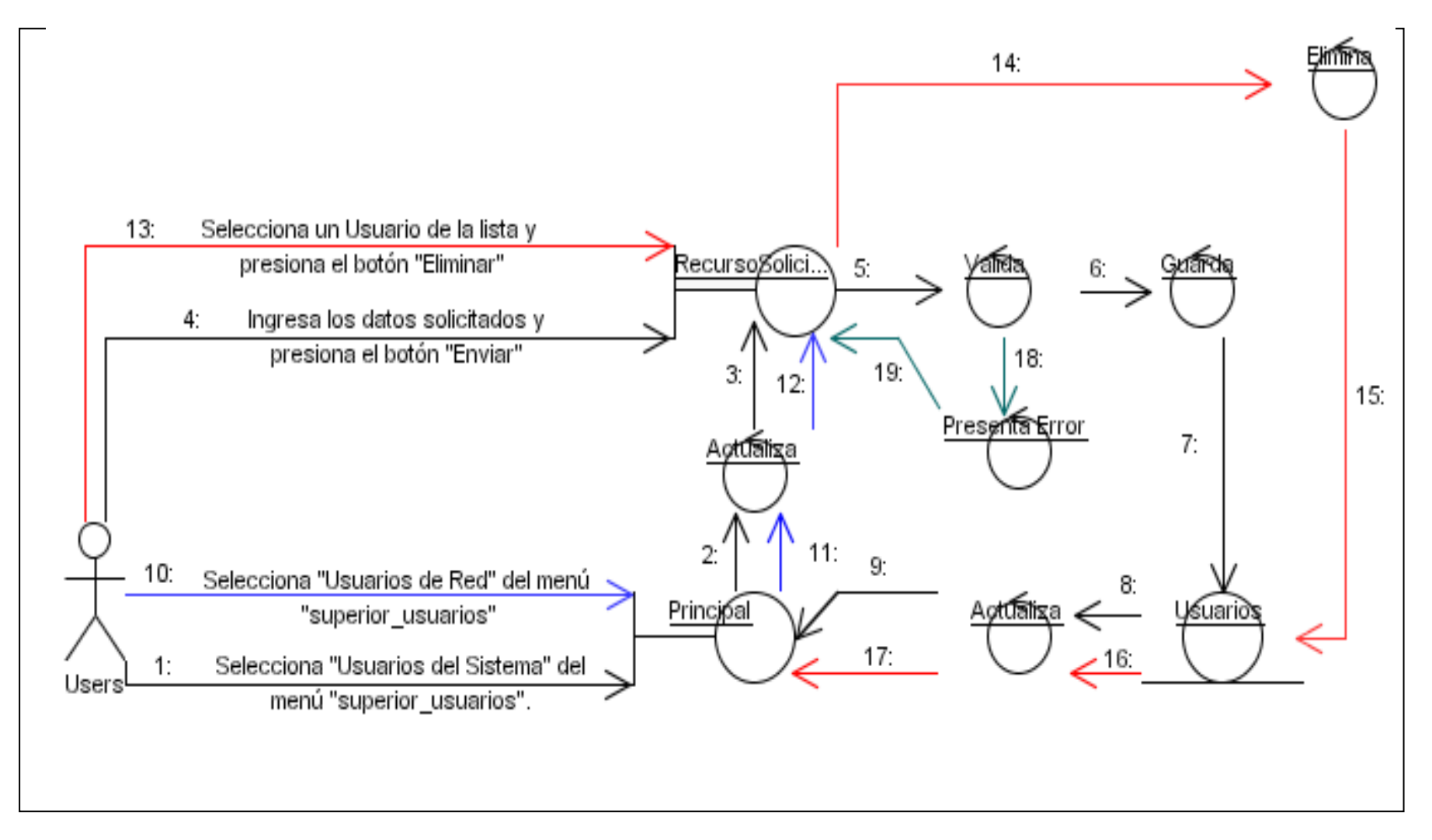

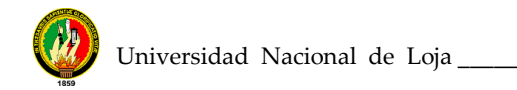

#### *Diagrama de Colaboración del Use Case: MantenerBlacklist*

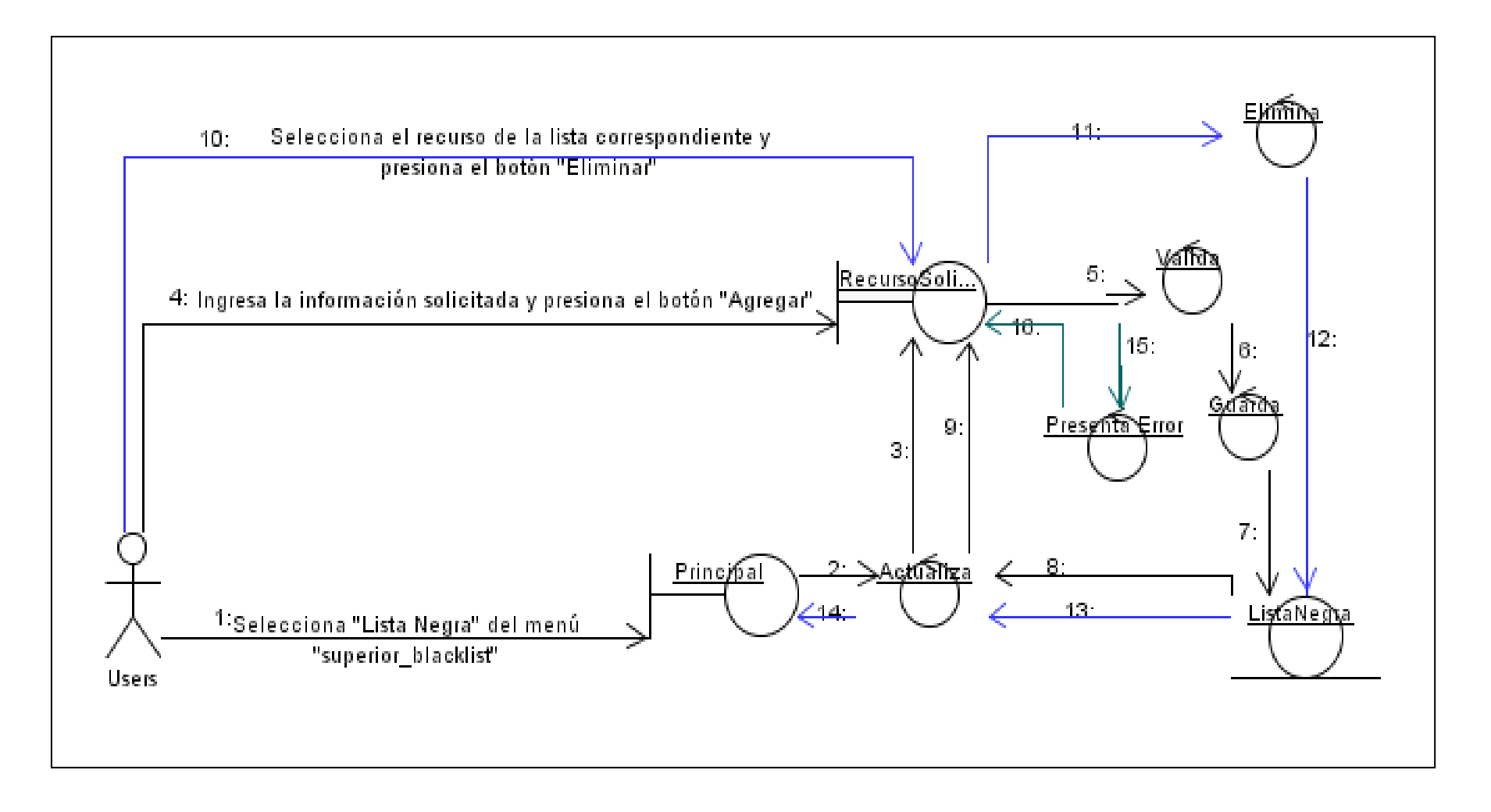

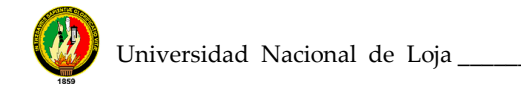

#### *Diagrama de Colaboración del Use Case: AccesosEspeciales*

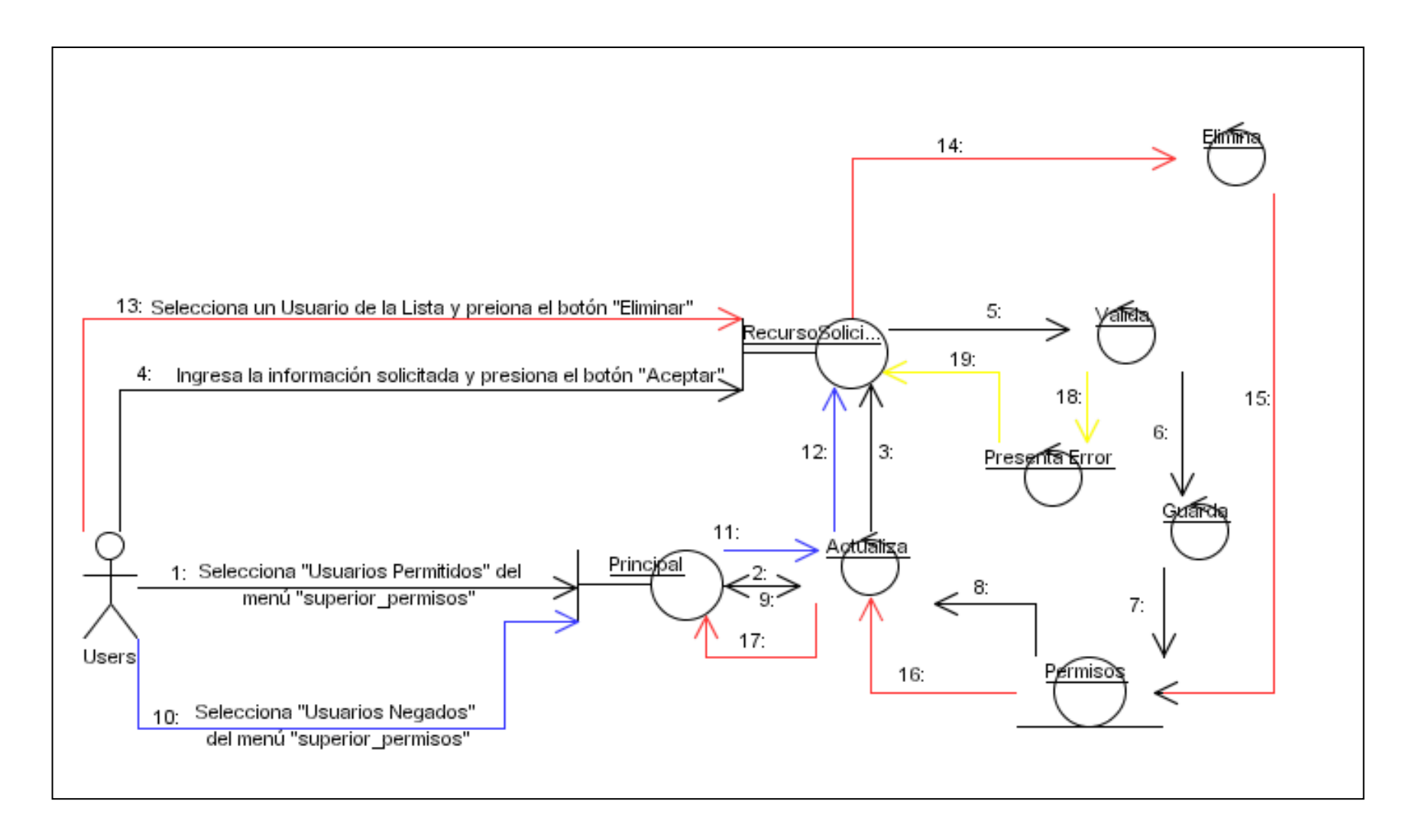

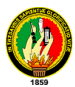

#### **4.4 Diagrama Secuencia**

#### **Descripción.**

Un diagrama de secuencia destaca la ordenación temporal de los mensajes. Como se muestra en las graficas de a continuación. Un diagrama se forma colocando en primer lugar los objetos que participan en la interacción en la parte superior del diagrama, a lo largo del eje x. Normalmente, se coloca a la izquierda el objeto que inicia la interacción, y los objetos subordinados a ala derecha. A continuación, se colocan los mensajes que estos objetos envían y reciben a lo largo del eje Y, en orden de sucesión en el tiempo, desde arriba hasta abajo. Esto ofrece el lector una señal visual clara del flujo de control a lo largo del tiempo.

Universidad Nacional de Loja \_\_\_\_\_\_\_\_\_\_\_\_\_\_\_\_\_\_\_\_\_\_\_\_\_\_\_\_\_\_\_\_\_\_\_\_\_\_\_\_\_\_\_\_\_\_\_\_\_\_\_\_\_\_\_\_\_\_\_

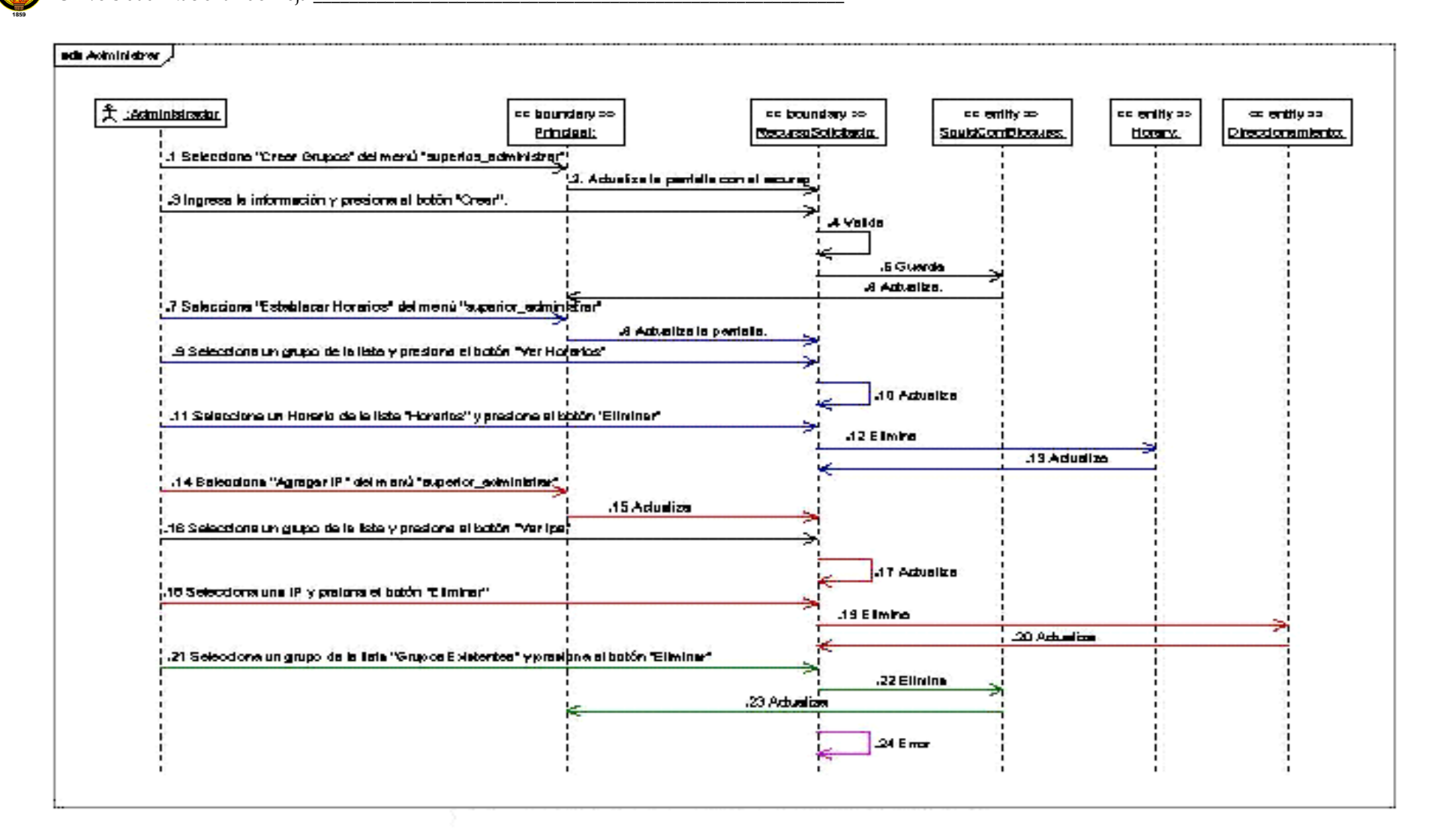

*Diagrama de Secuencia del Use Case: Administrar*

- 109 -

Universidad Nacional de Loja

**Diagrama de Secuencia del Use case: Configurar**

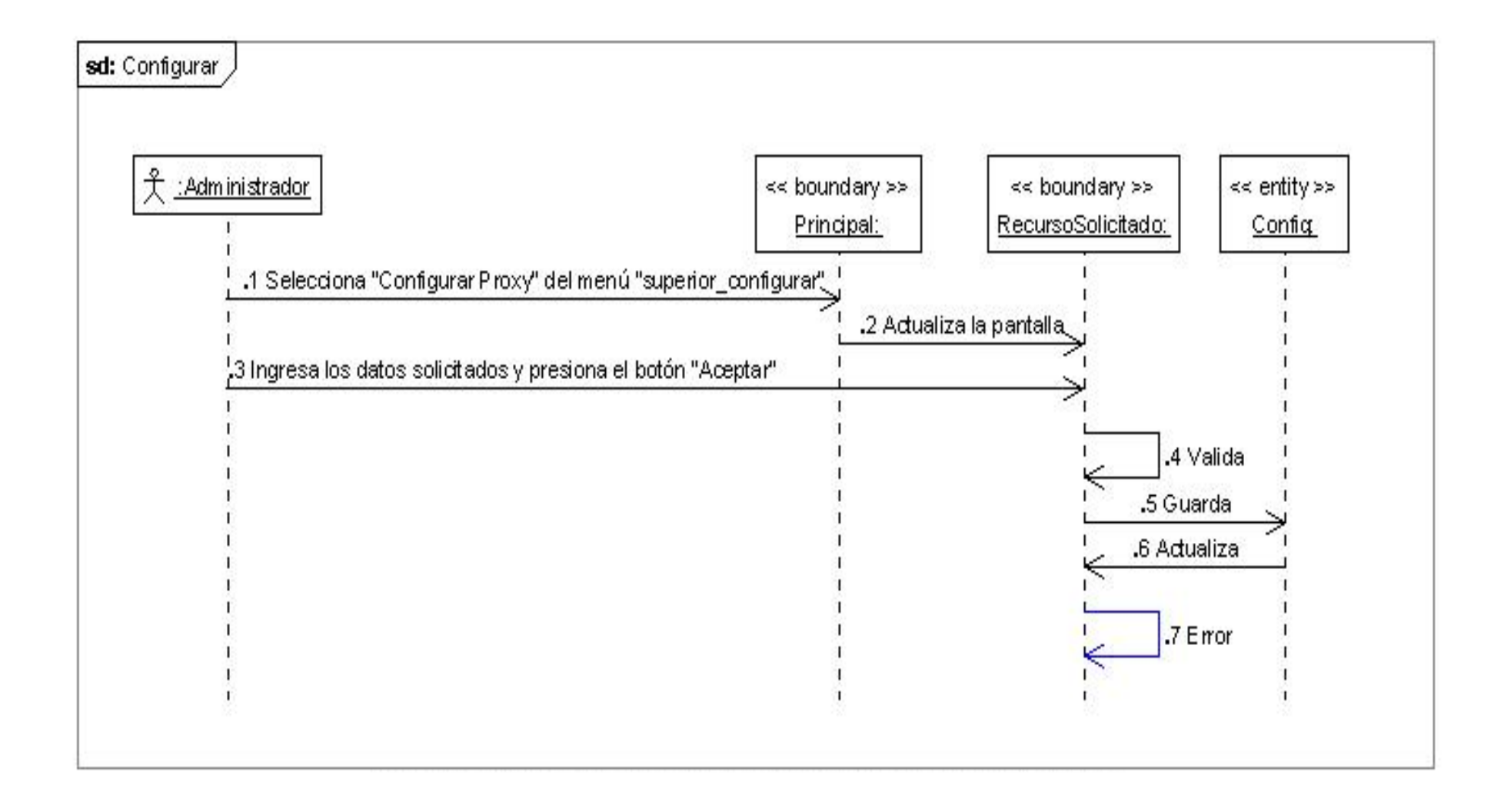

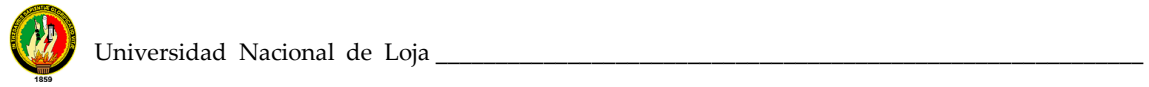

**Diagrama de Secuencia: Mantener Usuarios**

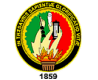

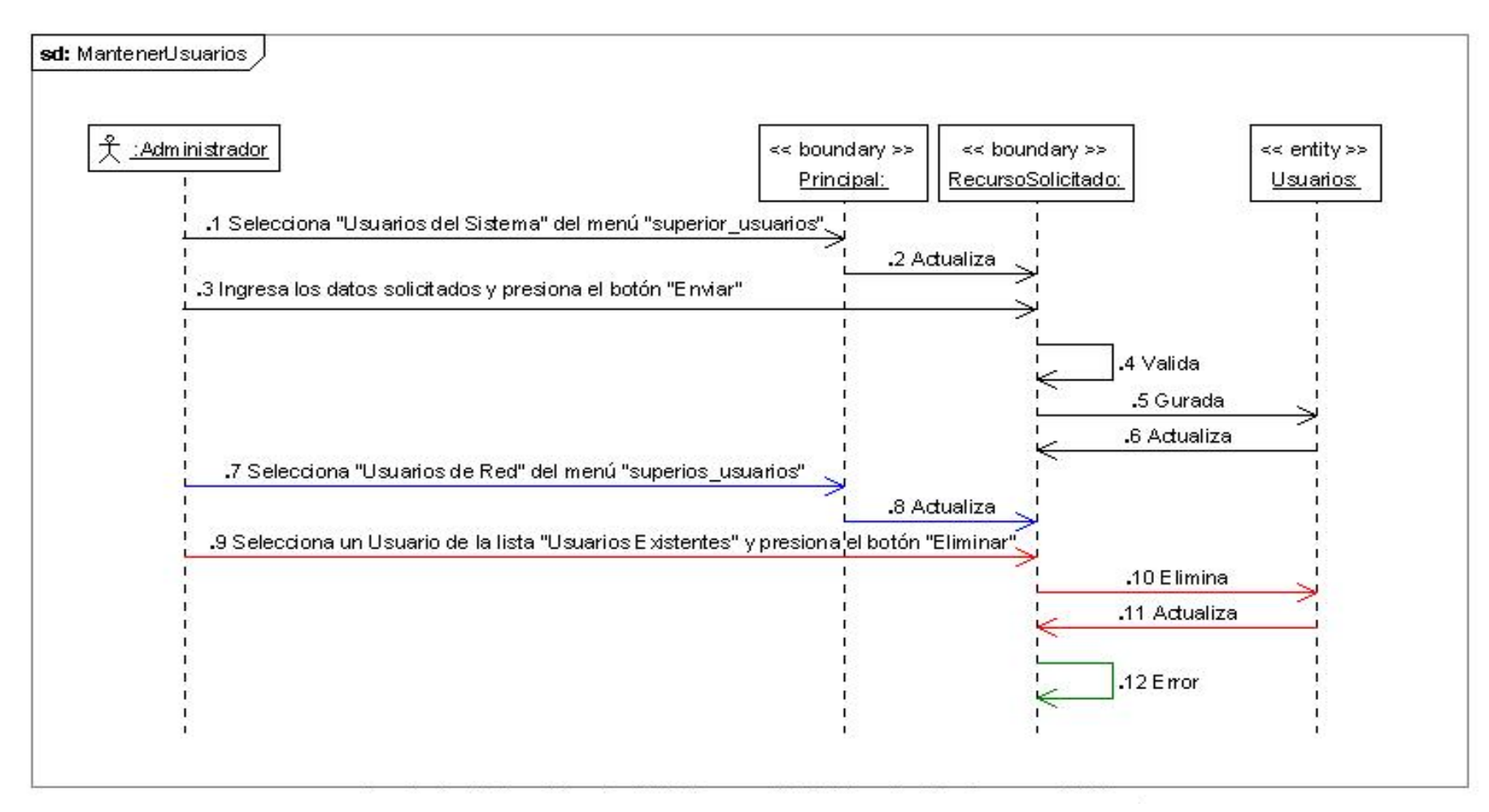

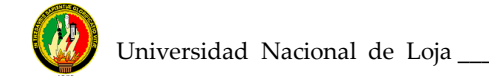

#### **Diagrama de Secuencia Mantener Blacklist**

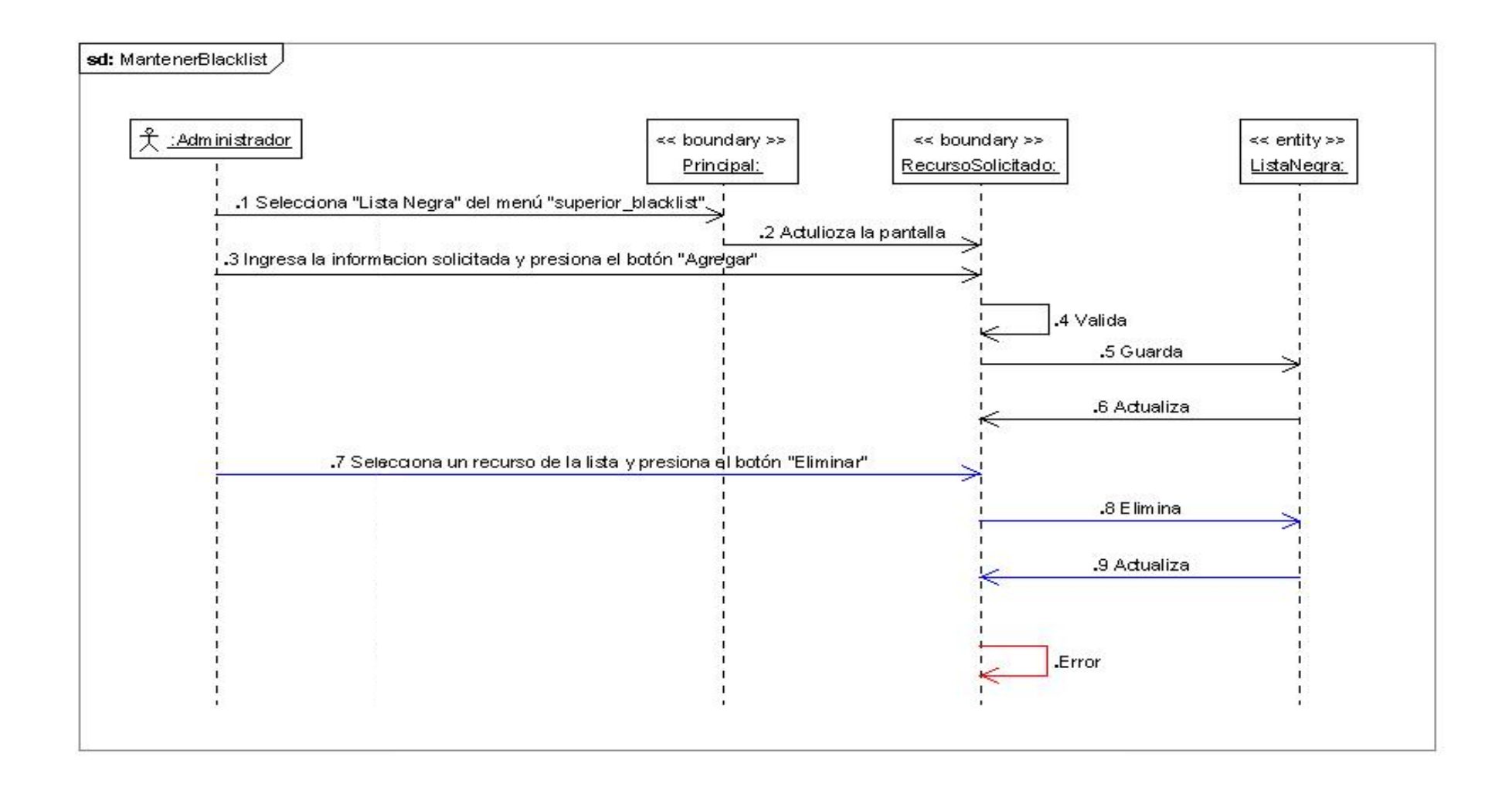

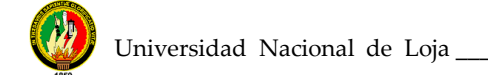

#### **Diagrama de Secuencia Accesos Especiales**

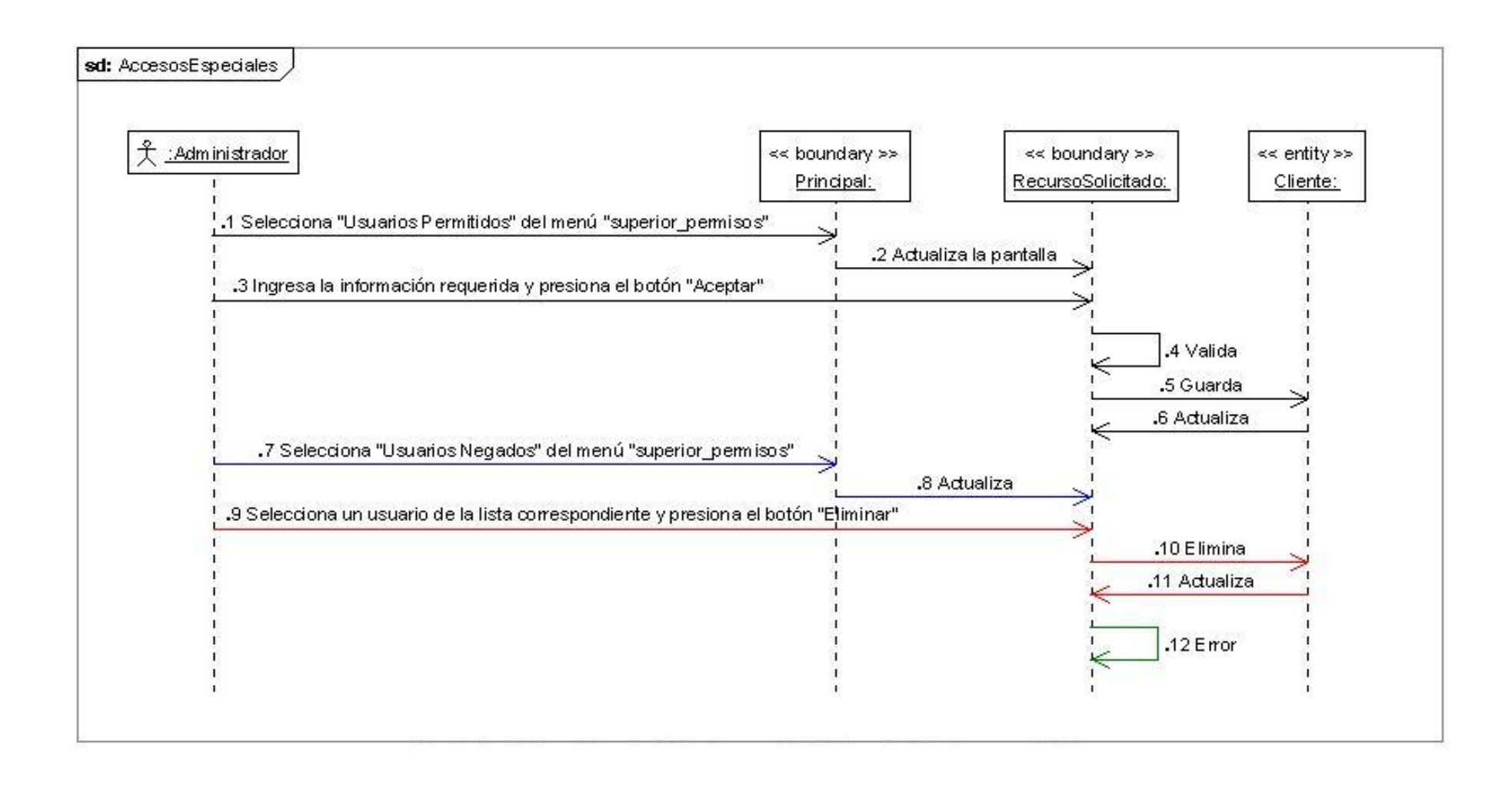

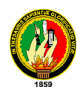

#### **4.5 Usuarios del Sistema**.

Esta parte del sistema permite incrementar usuarios con categorías es decir que habrán usuarios restringidos que solo tendrán acceso a los reportes del sistemas, así como usuarios administradores los cuales tendrán permisos absolutos para realizar todas las funciones permitidas por el sistema.

#### **4.6 Usuarios de Red de Internet.**

El sistema crea usuarios que tengan permisos para ingresar a Internet, de acuerdo a la configuración realizada en el squid y squidguard.

# **CAPITULO V** IMPLEMENTACIÓN DE LA APLICACIÓN

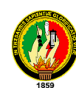

#### **5. IMPLEMENTACION DE LA APLICACIÓN**

#### **5.1 Plataforma de desarrollo**

La plataforma de desarrollo para la siguiente aplicación es el entorno SDK de Java, debido principalmente a las características del lenguaje, la aplicación esta desarrollada para que funcione en plataforma Linux, preferentemente Suse 9.1, debido a su coste, la facilidad de uso de un entorno gráfico y la disponibilidad a la existencia de plataforma SDK para dicho entorno operativo.

La plataforma usada para el desarrollo de la aplicación es la siguiente:

#### **Sistema Operativo**

Linux Suse 9,1

#### **Lenguaje y entorno de programación**

JSP, SDK 5.0

#### **Herramientas Case para modelación del sistema**

Poseidón for UML 4

#### **Entornos de desarrollo integrados**

Netbeans 5,5

#### **Sistema de Base de datos**

Mysql 5.018

#### **Mapeador objeto – relacional**

Hibérnate 3

#### **Conector de Java para Mysql**

JDBC Mysql – conector – java – 3.1.7. – bin

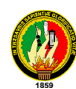

#### **5.2 Política de implementación**

- Formato de archivo gráfico .gif, .jpg y sw (imágenes, iconos y animaciones).
- Las ayudas que se despliegan en la aplicación serán formato html, debido a que la aplicación esta en entorno web.
- La aplicación se desarrollo bajo el siguiente lineamiento de codificación, las clases comienzan con mayúsculas, seguida de minúsculas, si el entorno de la clase es compuesto por dos palabras, se sigue lo anterior con la diferencia que la primera letra de la segunda palabra es con mayúscula seguida de minúsculas. Los atributos son sustantivos, mientras que los métodos son verbos,

#### **5.3 Documentación de la aplicación**

#### **5.3.1 Guía de instalación**

Para la instalación de Proxy manager, debe contar su equipo con un Sistema Operativo Linux. Preferentemente Suse a partir de la versión 9.1

#### **5.3.2 Requerimientos mínimos de hardware.**

Características mínimas del equipo sobre el cual se ejecutara la aplicación es el siguiente:

- Procesador Intel Pentium IV de 3.0 Gb o su equivalente en otras máquinas.
- 512 mb de memoria Ram.
- 80 Gb de almacenamiento en disco
- 2 tarjetas de red 10/100 o 10/1000
- Monitor SVGA con una resolución de 800 x 600

#### **5.3.3 Requerimientos mínimos de software**

El software son los programas que utiliza el ordenador para que funcione y realice las tareas para las cuales fue adquirido.

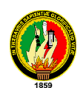

El software esta compuesto principalmente por el Sistema Operativo, los lenguajes de comunicación y los programas de aplicación.

Los siguientes requerimientos de software con su versión adecuada ya vienen en los cd´s de instalación del Suse 9,1 por lo que se recomienda al momento de instalar el sistema operativo instalar ya estos servicios.

- GNU/LINUX Suse versión 9.1
- Apache Tomcat 5.12 con sus respectivas dependencias.
- Apache 2 (htpasswd2).con sus respectivas dependencias
- Java 2 Runtime Environment-JRE versión 1.5
- Mysql con sus respectivas dependencias
- mrtg con sus respectivas dependencias
- Squid con sus respectivas dependencias
- Squidguard con sus respectivas dependencias
- Sarg (Squid Analys Reporte Generador) con sus respectivas dependencias
- SNMP con sus respectivas dependencias

#### **5.3.4 Procedimientos de instalación del Proxy manager**

Para que el sistema funcione correctamente se tiene que instalar y configurar los paquetes que a continuación se enumera y estos deberán estar en perfecto funcionamiento.

- Apache-Tomcat
- Apache2.
- Squid-2.5.STABLE1-2.rpm o superior
- Httpd-2.0.40-21.rpm o superior
- Sarg-1.4.1-5.0.rpm o superior

Para instalar cualquier programa en GNU/Linux se debe ejecutar el siguiente comando:

# rpm -ivh [paquete rpm] ej.: # rpm -ivh httpd-2.0.40-21.rpm
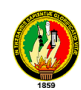

# rpm -ivh squid-2.5.STABLE1.2.rpm # rpm -ivh sarg-1.4.1-5.0.rh9.dag.rpm

Ubicación de los archivos: Los programas se instalaran en la por defecto en la siguiente dirección.

ejecutable sarg /usr/bin/sarg configuracion /etc/sarg/sarg.conf

Esto cambiaría de acuerdo a la versión y al sistema operativo que se use.

Archivos a modificar: Son los archivos que se necesitan modificar para el correcto funcionamiento de esta aplicación.

/etc/sarg/sarg.conf /etc/mrtg.cfg

### **5.4 SARG:**

Sarg es un generador de reportes de análisis de proxy Squid, el cual permite ver "donde" los usuarios han navegado en el internet.

Una vez que se lo ha instalado, se precisa configurar los siguientes campos para que funcione con squid y pueda ser ocupado por ManagerProxy, para esto se debe realizar los siguientes pasos:

- 1. Ubique el archivo de configuración de sarg, por defecto se encuentra en /etc/sarg/sarg.conf.
- 2. Con un editor preferido se debe abrir y configurar este archivo sarg.conf. Los campos que tomaremos en cuenta serán los que a continuación se detalla.
- 3. language Spanish
- 4. access\_log /var/log/squid/access.log
- 5. title "Reporte Acceso Internet por Usuario"
- 6. output\_dir
- 7. /srv/www/base/tomcat/webapps/ManegerProxy/report
- 8. Guardar los cambios efectuados.

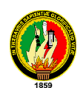

**Nota**: Hay que tomar en cuenta que access\_log se refiere a donde se encuentra el archivo access.log de squid, si en su ordenador configuración es diferente se deberá colocar la dirección de donde está ubicado el archivo de los acceso de squid, el output\_dir no necesita ser modificado ya que este emitirá los reportes a donde MangerProxy pueda ocuparlos correctamente.

### **5.5 MRTG:**

Esta archivo es propio del Kernel de GNU/Linux, no se necesita instalar ningún componente adicional, lo que se requiere es activarlo y configurarlo para que pueda emitir los reportes de trafico de tarjetas hacia la carpeta mrtg que se encuentra ubicada en /srv/www/base/tomcat/webapps/MangerProxy/mrtg; y además programarlo para que el Kernel lo actualice cada 5 minutos. Para lograr se requiere de los siguientes:

**Nota:** La dirección del Apache-tomcat debe hacer referencia a tomcat y si en su sistema se encuentra como Tomcat5 deberá ser renombrada.

### **5.6 MySQL 5.0.18**

El sistema de gestión de Base de datos es necesario para que la aplicación pueda ir almacenando los datos. Su maquina debe tener instalado el mysql y además tenerlo configurado para el acceso como súper usuario (root), la contraseña de acceso debe ser Maquina1.

Es preciso crear una base de datos con el nombre de proxymanager.

# create database proxymanager default ft8;

Luego se debe ejecutar el script que se encuentra en el CD de instalación, esto es puntual para que se pueda ingresar el usuario administrador por defecto con login admin y contraseña igual, de la siguiente manera:

# use proxymanager # \. /media/managerproxy/proxy.sql

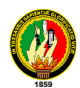

Finalmente el sistema de gestión de base de datos estará listo para ser ocupado por el sistema.

**Nota:** Para manipular el ProxyManager debe estar siempre ejecutándose o inicializado tanto mysql como apache-tomcat, si no es así consulte como arrancar dichos servicios o programarlos para que arranque con el encendido de la maquina.

### **5.7 Instalación de la Herramienta.**

- Ingrese a un Browser y en Dirección ingrese la siguiente línea: http://localhost:8090 (8090 es el puerto donde esta instalado el Apache-Tomcat) y si todo es correcto se presentará la pagina de Apache-tomcat.
- Ingrese al Manager Tomcat y presione el botón examinar para buscar el archivo ManagerProxy.war.
- Luego ejecute el botón "aceptar" y automáticamente este le indicará que el despliegue fue exitoso con el mensaje OK.

**Nota:** En caso de que acceda desde otro equipo conectado a la red debe cambiar localhost por la dirección IP del servidor y además de que el puerto que escucha apache-tomcat es diferente, debe ser modificado también, por defecto es el 8080.

- Tomando en cuenta que es una aplicación web se debe solo copiar el archivo war dentro del directorio /srv/www/tomcat/base (Linux Suse 9.1)
- Se debe crear la base de datos proxy\_manager
- Se debe comprobar que los diferentes archivos estén en las siguientes direcciones:

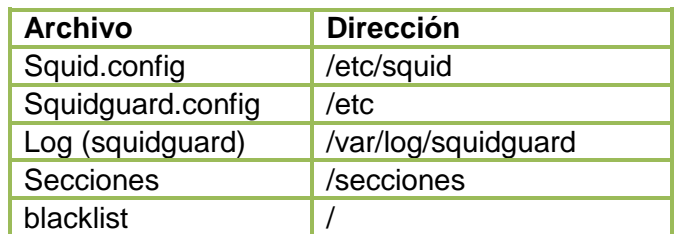

### **Tabla # 5.1 Archivo y dirección Squid, Squidguard, Log, Selecciones, Blacklist**

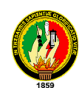

### **5.8 Ejecución de la aplicación**

Una vez que se ha subido la herramienta al servidor de páginas jsp se puede ejecutar desde cualquier browser:

<http://localhost:8090/MangerProxy/>

Se puede ingresar remotamente a la aplicación poniendo la siguiente dirección: **[http://ip:](http://ip/)puerto/ManagerProxy** (se debe poner la Ip del servidor y al puerto que direccione el tomcat).

**Nota:** Se recomienda instalar el tomcat en al puerto 8080 y que el squid apunte la dirección 3128.

Se debe configurar el mrtg para que arroje los reportes dentro de la carpeta Proxymanager/reportes, igualmente con el sarg.

Se puede ingresar remotamente a la aplicación poniendo la siguiente dirección: http://ip del servidor.

### **5.9 Programación o Código Fuente.**

El código de la aplicación tanto del Administrador como del Cliente se encuentra en el CD, adjuntado a este trabajo de Tesis.

En la programación se utilizo para las clases, procesamientos, funciones variables, constantes, atributos, etc., la nomenclatura estándar utilizada en desarrollo de software

### **CAPITULO VI** "PLAN DE VALIDACIÓN"

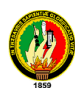

### **6.1 Diseño del plan de prueba**

El objetivo primordial de realizar un plan de pruebas es identificar las falencias y limitaciones que pueden existir en el Software Proxy Manager, mediante la aplicación de este plan obtenemos un software que satisface con todos los requerimientos establecidos, previo al desarrollo del software.

### **6.2 Personal seleccionado para Validar la aplicación.**

El software de control de Acceso a Internet **Manager Proxy**, tiene las características para ser implementado sobre un servidor de internet y su objetivo es facilitar la administración de internet en centros de cómputo o redes en general y para que una persona pueda validar el software es necesario que sea jefe de cómputo o tenga un cargo a fin. Para que el software se lo instale en la red que el administra.

Es por eso que el grupo de investigación ha seleccionado como persona idónea al **Ing. Hernán Torres** quien ahora tiene a su cargo la Coordinación de la **U.D.I** 

Para el presente plan de pruebas se realizó una encuesta sobre la funcionalidad de la aplicación (**ver ANEXO 3)** al Coordinador del Departamento Técnico de Redes del Área, Ing. Hernán Torres, el mismo que cumple con la función de Administrador de la red.

### **6.3 Documento de Requerimientos del Sistema**

Gracias a la buena predisposición del Ing. Hernán Torres a colaborar con la validación del software Manager Proxy se le pudo aplicar la encuesta de acuerdo a los siguientes requerimientos.

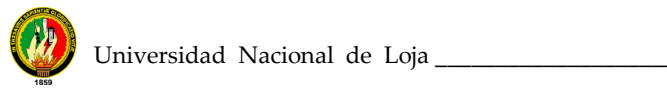

### **REQUERIMIENTOS SI CUMPLE NO CUMPLE**

### **6.3.1 Administración de Usuarios a Internet.**

- Crear y eliminar usuarios del sistemas
- Crear y eliminar usuarios de red para uso de Internet, por nombre y clave.
- Crear y eliminar usuarios por IP.
- No permitir el ingreso a usuarios no registrados
- Sancionar usuarios
- Dar permisos absolutos a usuarios administradores.
- Limitar el uso de Internet a usuarios de red.

### **6.3.2 Control del Tráfico de Internet**

- Edificar puertos para descargas (mp3, avi, zip, tar, rpm, nrg. Mpg, mp4) por medio del squid.
- Añadir URL a una lista restringida (Black list)
- Añadir un Dominio a la lista restringida (Black list)
- Eliminar URL a una lista restringida (Black list)
- Eliminar un Dominio a la lista restringida (Black list).
- Crear y Eliminar grupos de trabajo por IP.
- Genera horarios de acceso para los grupos
- Agregar direcciones Ip a los grupos
- Eliminar direcciones Ip de los grupos
- Configurar Proxy Squid.

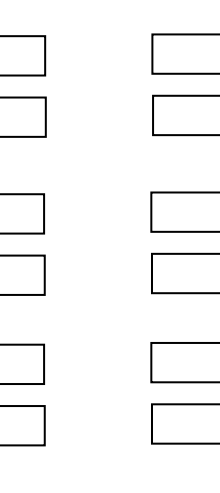

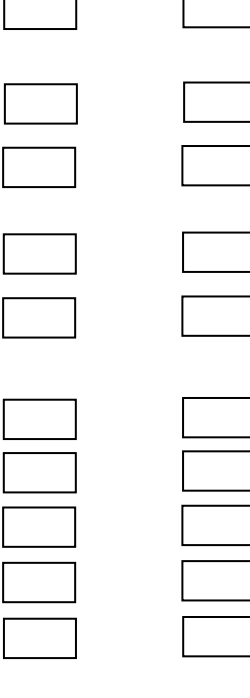

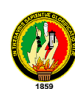

### **6.3.3 Administración de los recursos de Internet**

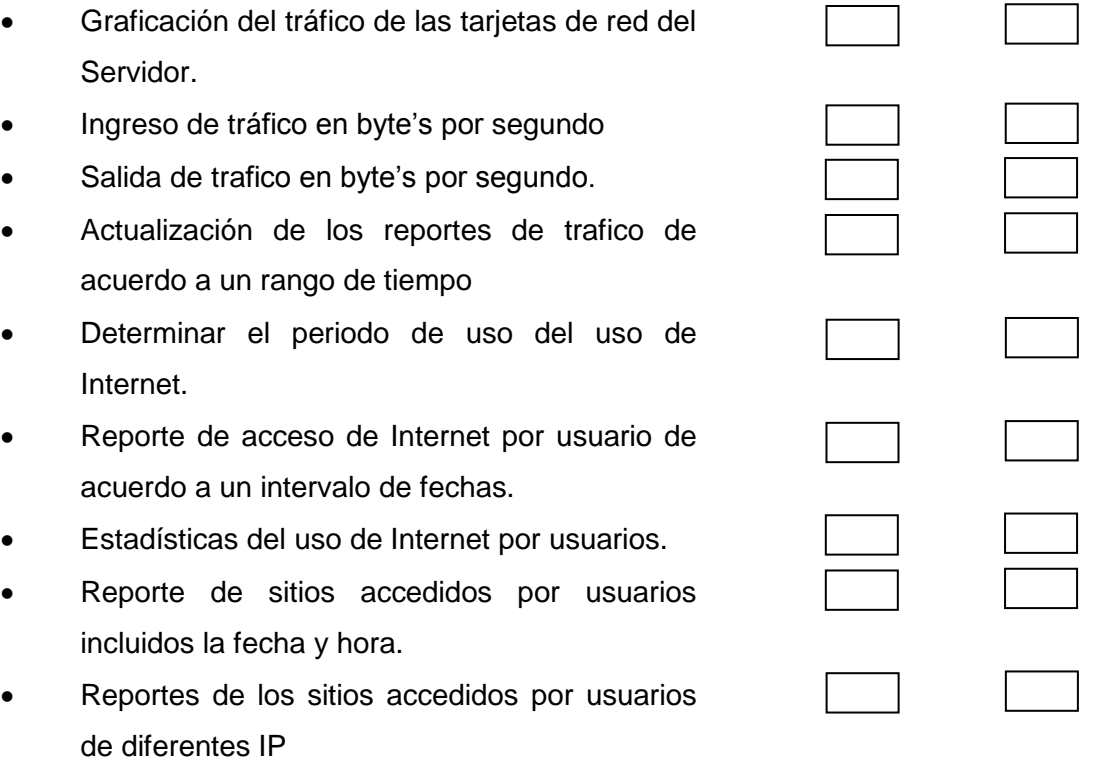

Ing. Hernán Torres

Este plan de pruebas permitió verificar el correcto funcionamiento del software desarrollado, y por lo tanto cumplir con la totalidad de los objetivos planteados.

Los manuales del programador y del usuario se los adjunta con la tesis como un documento aparte.

### **6.4 Interpretación de la prueba de validación aplicada al Ing. Hernán Torres Coordinador de la U.D.I de acuerdo a los requerimientos del sistema**

A continuación se presenta la interpretación de la encuesta realizada en base a los requerimientos del sistema

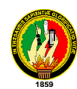

### **6.4.1 Acceso al programa e interfaz del usuario.**

Las preguntas 1 y 2 son indicadores que nos permiten diagnosticar si el usuario del sistema le parece agradable y amigable la forma de acceder al software y si existe algún problema de estética en la presentación del programa.

De acuerdo a la respuesta del Ing. Se cumple en 100% en lo referente a la estética y forma de acceso.

### **6.4.2 Administración de usuarios**

Las preguntas 3, 4, 6, 7 son indicadores que nos permiten diagnosticar si se cumple la primer parte de los requerimientos del sistema en lo que se refiero a administración de usuarios de sistema, usuarios de Internet, así como usuarios Squid.

De acuerdo a la respuesta del Ing. Se cumple en 80% en lo referente a la administración de usuarios ya que nos dio como sugerencias la administración de usuarios por IP. Ya que este aspecto no ha sido considerado.

### **6.4.3 Control de tráfico de Internet**

Las preguntas 4, 5, 8, 12 son indicadores que nos permite diagnosticar si se cumple la segunda parte de los requerimientos del sistema en lo que se refiere Control de Tráfico de Internet.

De acuerdo a la interpretación de la encuesta aplicada al Ing. Se cumple en un 100% ya que el manager proxy permite realizar todo este tipo de restricciones y permisos ya que se utiliza doble filtro el squid o con el squidguard.

### **6.4.4 Administración de los recursos de Internet.**

Las preguntas 9, 10, 11, 13 son indicadores que nos permiten diagnosticar se cumple la tercera y última etapa de requerimientos de la aplicación en lo que se refiere a reportes.

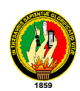

Tomando como referencia las respuestas del Ing. Hernán Torres pudimos constatar que se cumple en un 100% ya que mediante los componentes de MRGT, SARG e interpretando MNSP se pueden obtener reportes en tiempo real y de manera grafica que facilita la administración de los recursos de Internet a los usuarios Linux.

### **6.5 Sugerencias y Recomendaciones**

A continuación se anota textualmente las sugerencias dadas por Ing. Hernán Torres. "Se podría restricciones al acceso de páginas por IP o por grupos de IP's".

El grupo de investigación cree que es una valiosa sugerencia que se puede implementar en nuevas versiones o en actualizaciones ya que el grupo de investigación deja todo el estudio ya realizado así como estructura y código fuente de la aplicación.

## EVALUACIÓN DEL **OBJETO DE** INVESTIGACIÓN

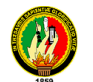

### **1. EVALUACIÓN DEL OBJETO DE INVESTIGACIÓN**

### **1.1 Aplicación de encuestas y entrevistas**

Primeramente se elaboró una encuesta para conocer la factibilidad del desarrollo de un software de Control de Accesos a Internet, que beneficiará a toda la Universidad, esta fue dirigida al Ing. Jamil Ramón, Director del Departamento de Informática de la U.N.L. (**ver Anexo 1**)

En lo referente a redes de igual manera se realizo encuestas para determinar la existencia o no de una red que permita el flujo de información y una adecuada realización de procesos inmersos en la actividad del Área de Educación, Arte y Comunicación, ésta encuesta fue dirigida al Dr. Héctor Silva Vilema, Director del Área de Educación, Arte y Comunicación y a los responsables del Departamento Informático del A.E.A.C. (**ver Anexo 2**)

### **1.2 Resultado de las Encuestas**

Una vez aplicadas la encuesta1 (anexo A), se pudo determinar:

Carencia de un Software óptimo de Control de Accesos que solucione el problema del control de acceso al servicio de Internet que presta la universidad en cuanto a:

- **Restringir páginas no autorizadas.**
- Establecer horarios de uso.
- Controlar y monitorear de una forma más detallada el acceso a Internet.
- Además se manifestó que el software sea agradable y fácil de usar, que posea un diseño de acuerdo a la universidad.

Una vez aplicadas la encuesta2 (anexo B), se pudo determinar:

- Falta de comunicación de todos sus bloques.
- La no existencia de una red adecuada.
- Mala distribución de los equipos de comunicación.
- El campus del área tiene dos bloques alejados a una distancia considerada.

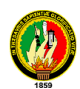

Con la obtención de estos resultados, nos permitió establecer prioridades para establecer un plan de desarrollo que nos guió en la realización de este proyecto de tesis.

En lo referente al cumplimiento de los objetivos, se concluye que los objetivos generales de realizar el diseño con cableado estructurado categoría 6 de la red del Área de Educación, Arte y Comunicación y el Desarrollo de un Software de Control de Acceso a Internet para la U.N.L., fueron cumplidos cualitativamente y cuantitativamente en su totalidad.

Además los objetivos específicos fueron cubiertos por completo, por lo cual podemos decir que se contribuye al proceso investigativo a través del proyecto de tesis y se logra dar soluciones viables mediante el diseño del cableado estructurado, y se entrega una herramienta de Control de Accesos de gran utilidad para los administradores del servicio de Internet.

## VALORACIÓN TÉCNICO-ECONOMICA

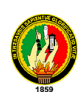

### **VALORACIÓN TECNICA-ECONOMICA**

En cuanto a la valoración técnica-económica, en este punto hablaremos de las herramientas que el grupo utilizo tanto para el diseño del cableado estructurado del área como también el valor económico que trajo en si la elaboración de la herramienta de control de acceso a internet Proxy-Manager, para lo cual se detallara todos los costos del proyecto de tesis denominado "**Diseño del cableado estructurado categoría 6 del área de educación, arte y comunicación, desarrollo del software para el control de acceso a internet de la UNL"**

Costos asumidos por los desarrolladores en lo referente a redes.

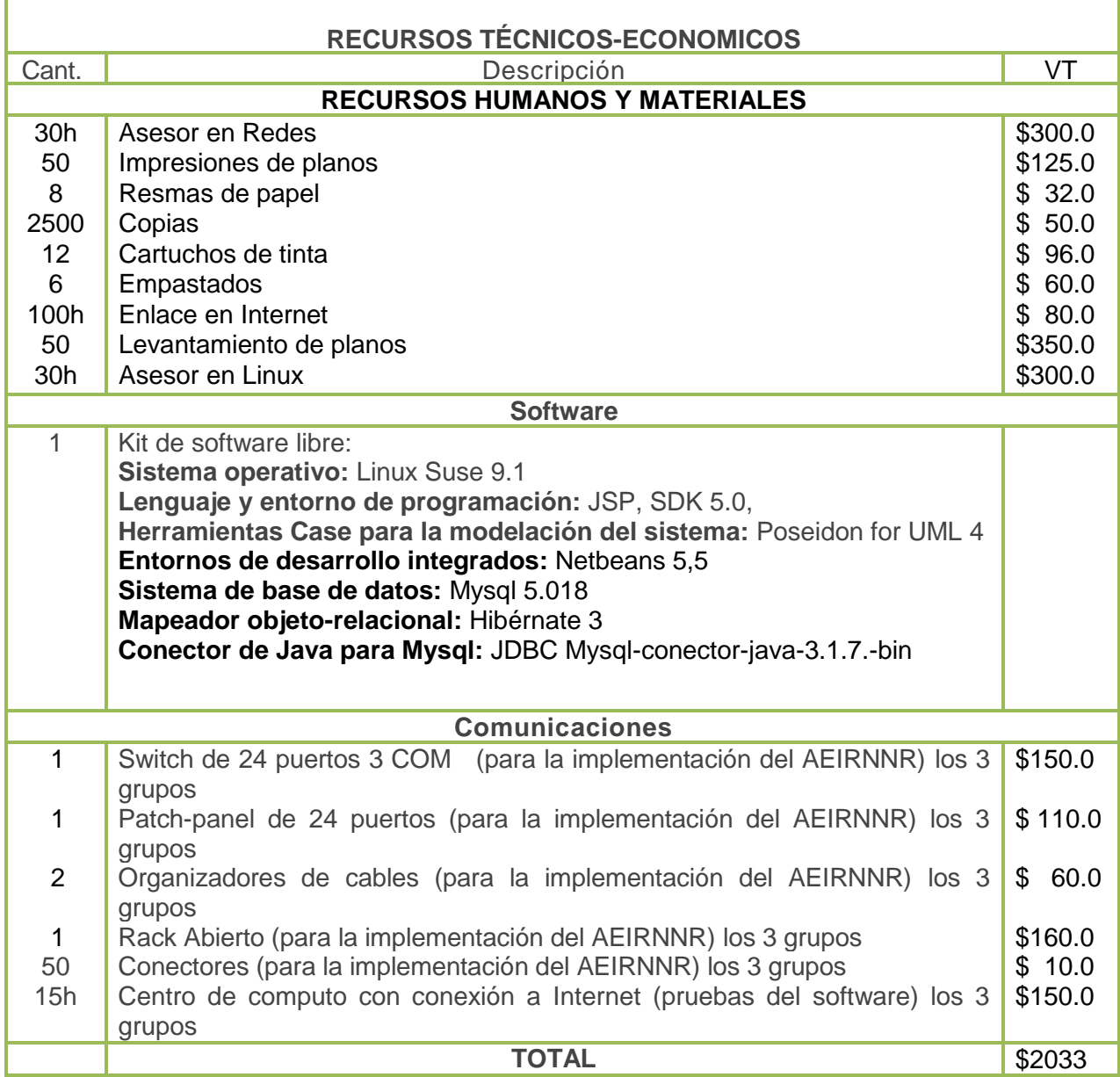

# PRESUPUESTO

### **DESCRIPCIÓN Y PRESUPUESTO DE MATERIALES**

### **Tabla # 6.1 Descripción y presupuesto de materiales**

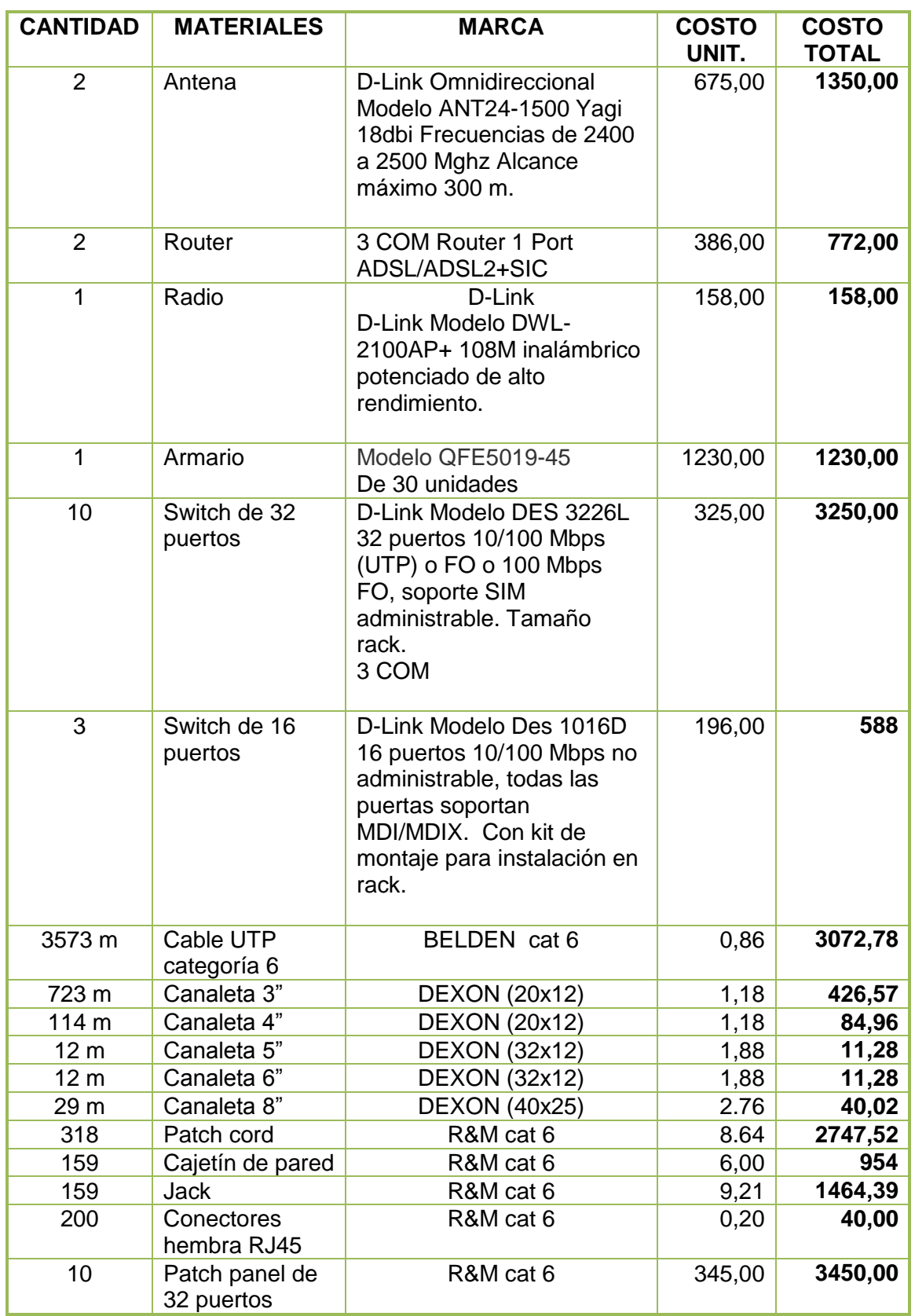

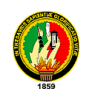

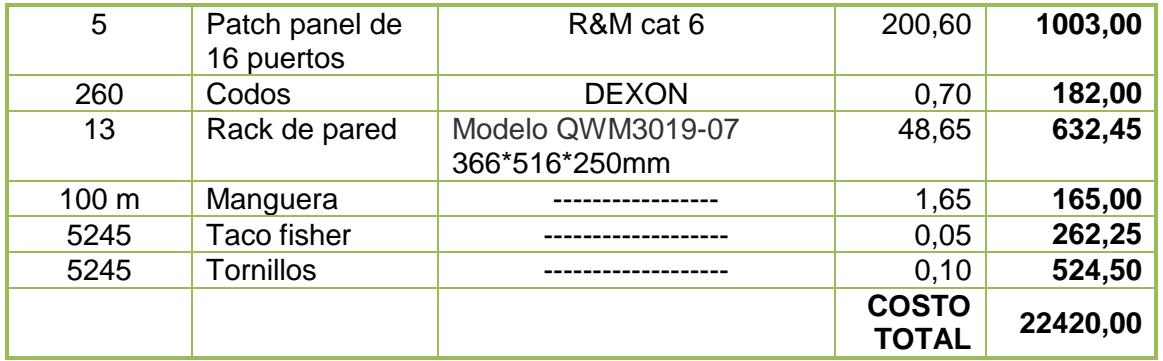

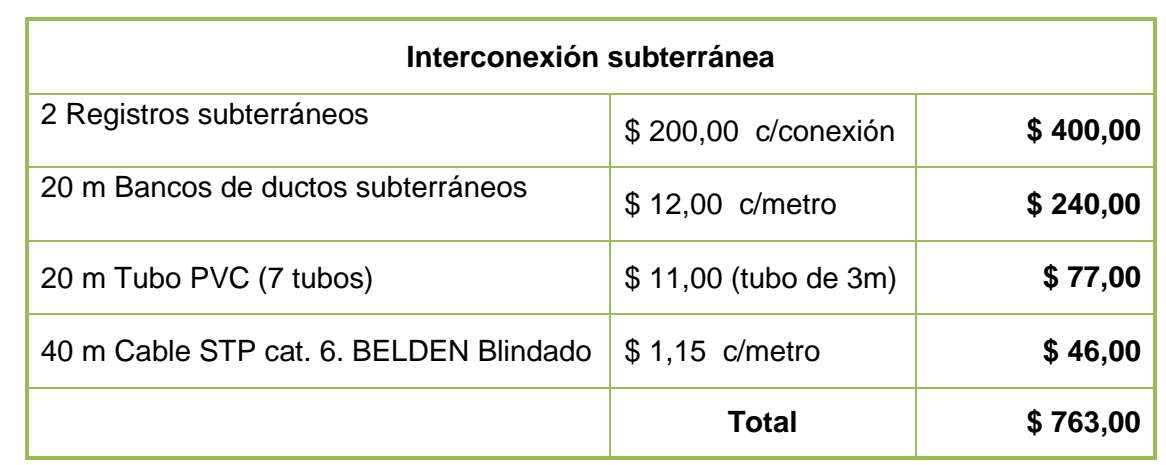

# CONCLUSIONES

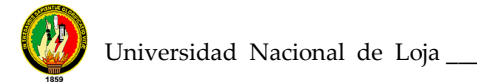

### **CONCLUSIONES**

Al término del presente trabajo de tesis se ha llegado a las siguientes conclusiones:

- El diseño de la red que se propone en el AEAC, ayudará a que en un futuro se pueda implementar una red segura y confiable que mejore la gestión y comunicación de todo su campus.
- La ubicación distante de dos bloques que conforman el Área, trae consigo problemas en cuanto al diseño de la red, por lo que es necesario tomar decisiones respecto a si es justificable la inversión, para comunicar los mismos.
- La interconexión del campus del AEAC, conlleva un elevado costo económico por lo que se debe garantizar el mayor tiempo de vida útil posible de la red.

Tras el desarrollo de la herramienta de Software de Control de Accesos a Internet, se ha podido concluir que:

- El desarrollo de software a la medida en nuestra universidad traerá consigo que en lo posterior se ejecuten importantes proyectos que eleven el nivel de vida de la colectividad universitaria, así como aumento en el nivel de la educación práctica.
- La herramienta desarrollada facilitará el Control de los Usuarios que acceden a éste servicio, ya sea en horarios, asignación de permisos, controles para que no accedan a páginas prohibidas y de entretenimiento.
- La programación en JSP, trajo ventajas como la facilidad al programar, además permite trabajar con puertos de enlace a nivel de redes.

# RECOMENDACIONES

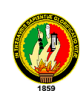

### **RECOMENDACIONES**

Con las recomendaciones lo que pretendemos es dar soluciones a los problemas existentes en el AEAC con el fin de lograr eficiencia y rapidez en la comunicación, y por ende la gestión administrativa mediante la red del área, consiguiendo el cumplimiento de los objetivos planteados al desarrollar éste proyecto de tesis. Como recomendaciones tenemos las siguientes:

- $\triangleright$  En cuanto al aspecto organizacional aplicar una reestructuración de las funciones del encargado del Centro de Cómputo de la Dirección del Área, para que ésta persona, se le designe la supervisión y control del flujo de la red.
- $\triangleright$  Se recomienda seguir las Normas y Estándares en cuanto a la colocación de los equipos pasivos y activos que tendrá el cableado estructurado del área, así como de la distribución más conveniente de los puntos de voz y datos.
- Se recomienda adecuar el Centro de Cómputo de la Dirección del Área, para desde aquí distribuir la señal de manera inalámbrica a los bloques que tendrán un Access Point como receptor de la señal.
- $\triangleright$  Realizar las adecuaciones necesarias y tomar previsiones en los lugares donde se colocarán los distribuidores de edificio (switch) y los distribuidores de cable de piso.
- Se recomienda utilizar tubo PVC para proteger el cable que comunicará de forma subterránea a los bloques que estén a distancias cortas. (Post-Grado con Inglés; y Pregrado con Escuela Primaria).
- $\triangleright$  Se recomienda seguir con el diseño existente en la Biblioteca del Área, siendo necesario cambiar con materiales que estén bajo los estándares de la categoría 6. (mayor velocidad, mayor protección).
- Antes de la ampliación o construcción de un edificio o bloque, se debe tomar en cuenta que oficinas o centros de cómputo irán, ya que de ésta manera se podrá prever un mejor diseño del cableado estructurado y una futura comunicación óptima en la red.

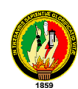

Con respecto al software se recomienda:

- $\checkmark$  Se deben buscar otras alternativas en lenguajes de programación, o con versiones más actuales que tengan mayores prestaciones a nivel de software para redes.
- $\checkmark$  Se recomienda hacer un mantenimiento y actualización de la herramienta desarrollada para que ésta siga teniendo vigencia en sus prestaciones.

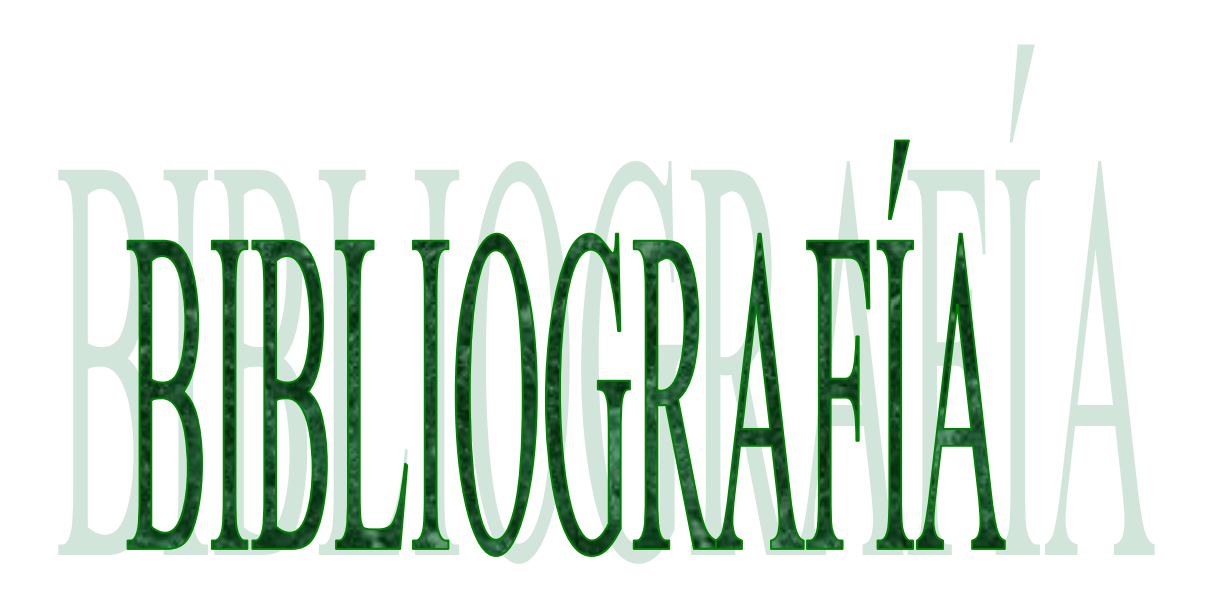

### **BIBLIOGRAFÍA**

COHEN, Daniel:"Sistemas de Información para la Toma de Decisiones" STREBE, M (1997) NT Network Security. Sybex.

### **Páginas de Internet visitadas:**

www.Html Web. net/Redes/Redes. htm.www.cisco.com/edu www.Mschool.com.cursos/Redes.htm. www.Html Web. net/Redes/Redes.htm. www.Html Web. net/Redes/Topologias..htm. www.Linti.unlp.edu.ar/trabajos/tesis de grado/tutorial/Redes/Tiredes.htm. www.citrix.com/Redes. Monografías.com/Redes. www.panduit.com/Cableado estructurado. www.itu.int/cableado www.siemon.com/Cables. www.GrandRex.com/spain/millen/info.htm. www.Todotelecomunicaciones/cables/Cableado.htm. http://www.geocities.com/Eureka/Plaza/2131/primeras.html. www.eveliux.com/Fundatel/Menu.Telecon.htm. www.siemon.com/Cableado estructurado. http://catalog.blackbox.com/BlackBox/Templates/blackbox/mainscreen.asp www.osmosislatina.com/Conectividad/Equipos de conexión.htm. http://iie.fing.edu.uy/ense/asign/redcorp/ JOSKOWICZ, José. Redes Corporativas

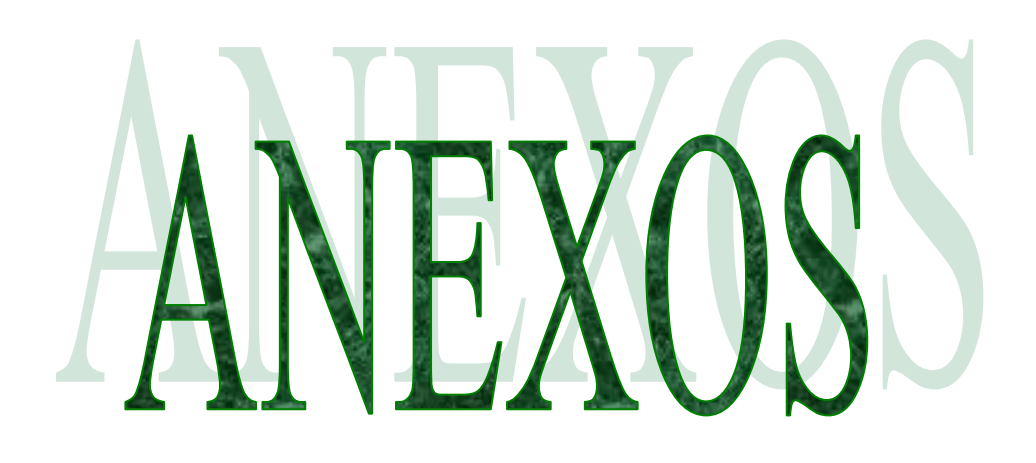

## **ANEXO 1. ENCUESTA DIRIGIDA AL JEFE DE INFORMÁTICA DE LA UNL**

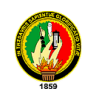

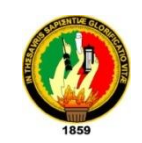

### **Universidad Nacional de Loja**

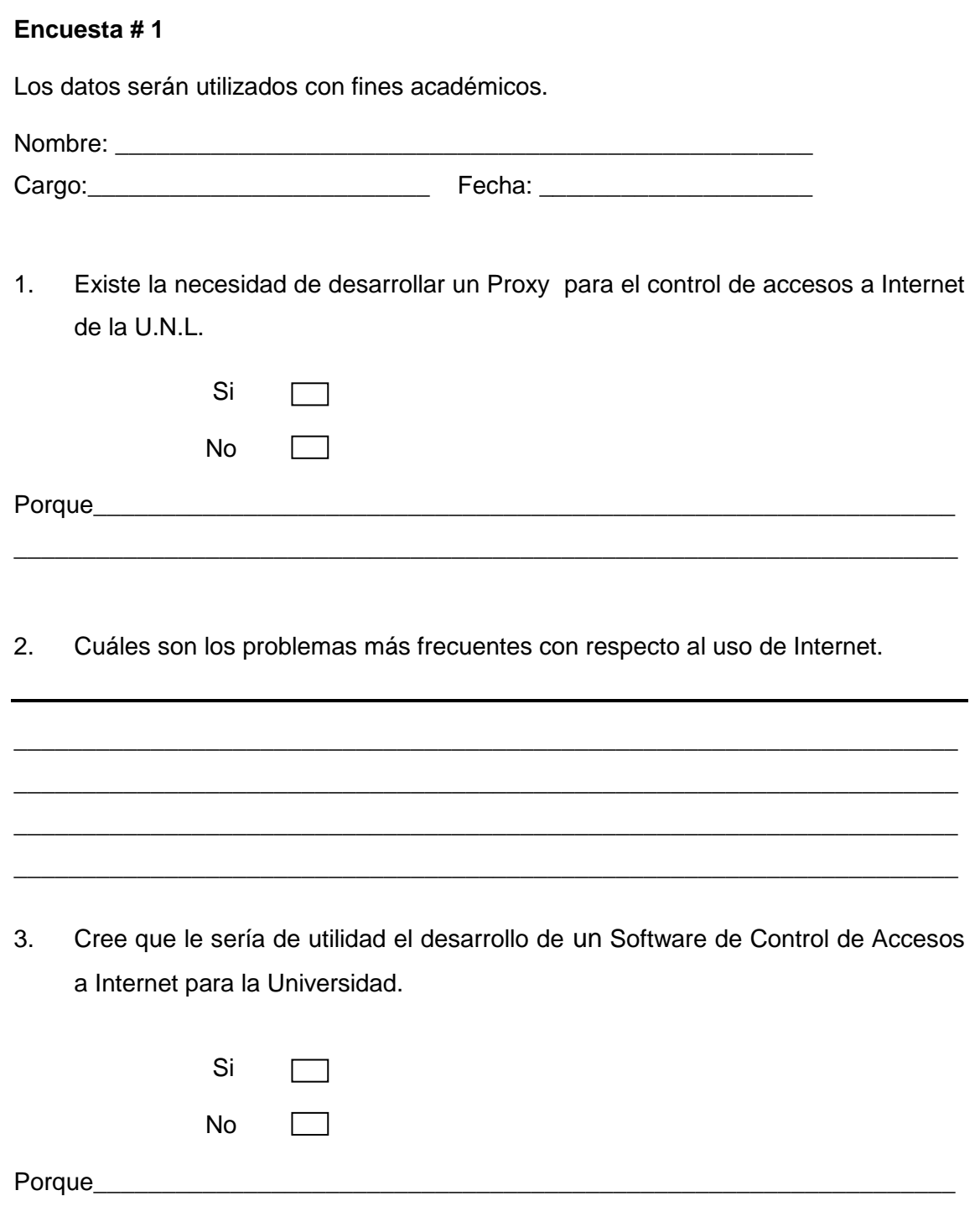

\_\_\_\_\_\_\_\_\_\_\_\_\_\_\_\_\_\_\_\_\_\_\_\_\_\_\_\_\_\_\_\_\_\_\_\_\_\_\_\_\_\_\_\_\_\_\_\_\_\_\_\_\_\_\_\_\_\_\_\_\_\_\_\_\_\_\_\_\_

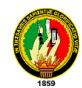

 $\overline{4}$ . Enumere. Cuáles son los requerimientos que debe cumplir el Software de Control de Accesos a Internet.

Gracias por su colaboración.

### **ANEXO 2. ENCUESTA DIRIGIDA AL DIRECTOR DEL ÁREA DE LA EDUCACIÓN EL ARTE Y LA COMUNICACIÓN**

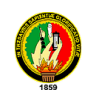

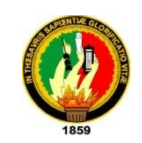

### **Universidad Nacional de Loja**

### **Encuesta # 2**

Los datos serán utilizados con fines académicos.

Nombre: Cargo:\_\_\_\_\_\_\_\_\_\_\_\_\_\_\_\_\_\_\_\_\_\_\_\_\_ Fecha: \_\_\_\_\_\_\_\_\_\_\_\_\_\_\_\_\_\_\_\_

1. El Área de Educación, Arte y Comunicación cuenta con una red de Cableado Estructurado.

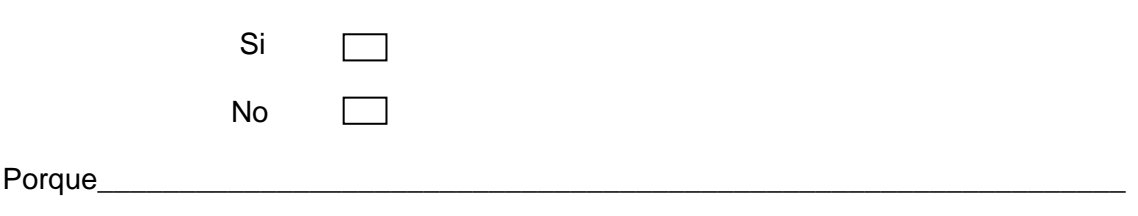

\_\_\_\_\_\_\_\_\_\_\_\_\_\_\_\_\_\_\_\_\_\_\_\_\_\_\_\_\_\_\_\_\_\_\_\_\_\_\_\_\_\_\_\_\_\_\_\_\_\_\_\_\_\_\_\_\_\_\_\_\_\_\_\_\_\_\_\_\_

2. Actualmente el Área cuenta con los medios tecnológicos para implementar un Sistema de Cableado Estructurado.

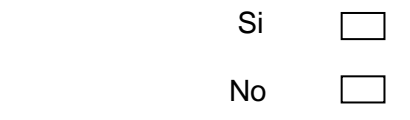

En caso de ser negativa su respuesta, el Área está en capacidad de adquirir medios tecnológicos necesarios para implementar dicho cableado.

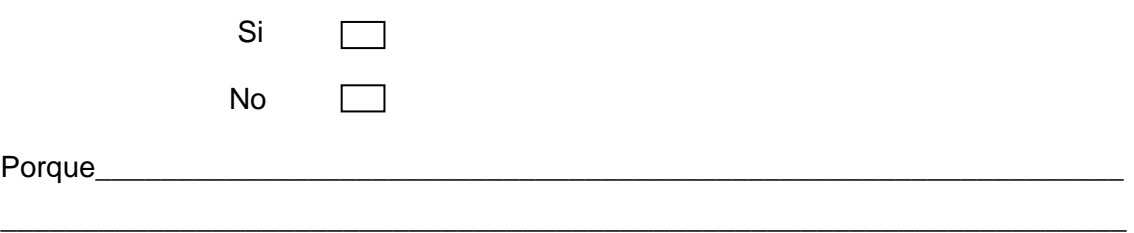

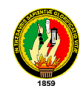

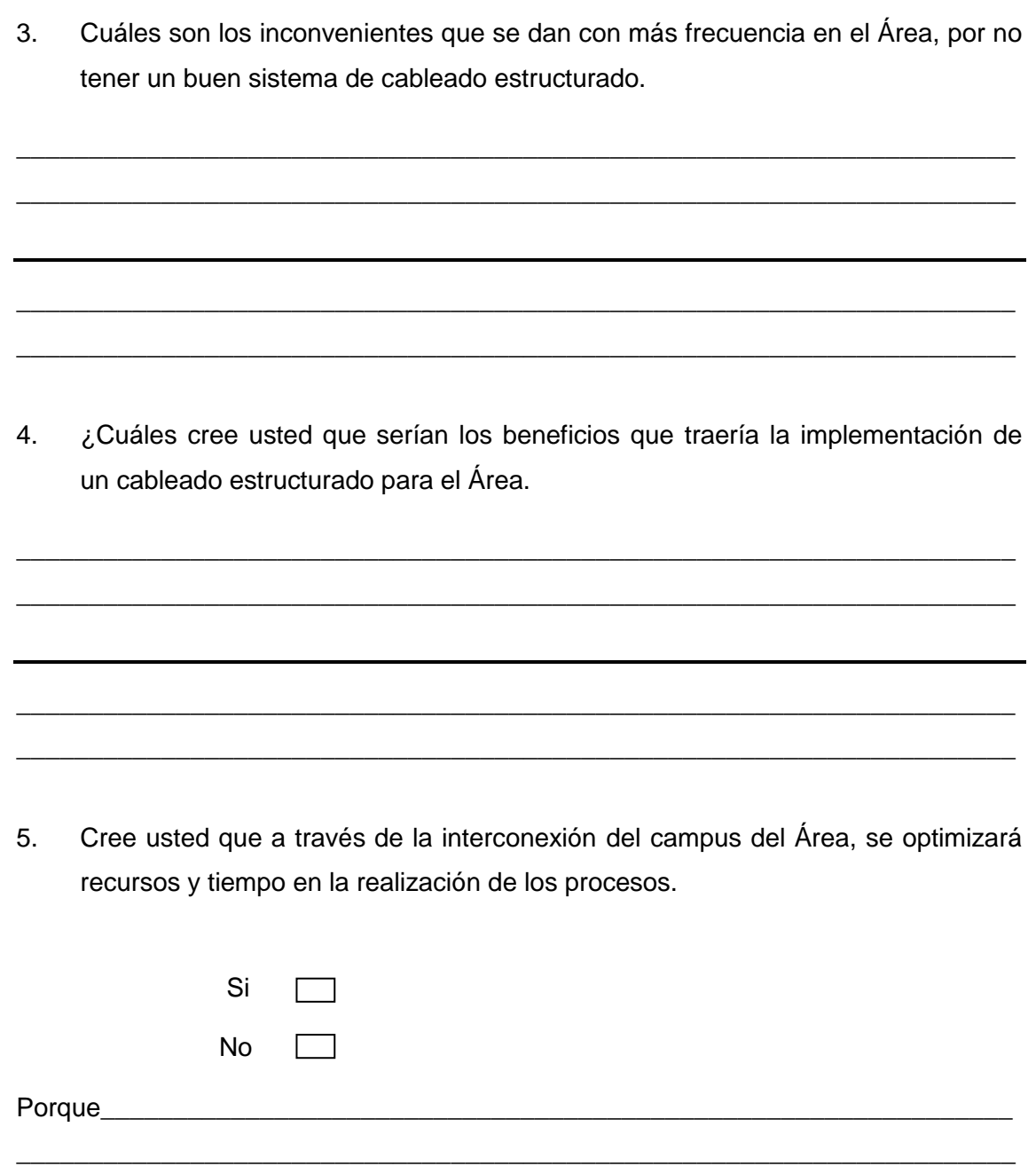

Gracias por su colaboración.

## **ANEXO 3 PLAN DE VALIDACIÓN DEL SOFTWARE**

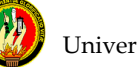

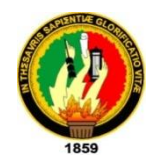

**Universidad Nacional de Loja Área de la Energía, las Industrias y los Recursos Naturales no Renovables.**

**Cuestionario de validación sobre la implementación y manejo del software "Manager Proxy" implementado en el laboratorio numero dos del AEIRNR.**

**1. Tuvo algún problema para ingresar remotamente al software "Manager Proxy"**

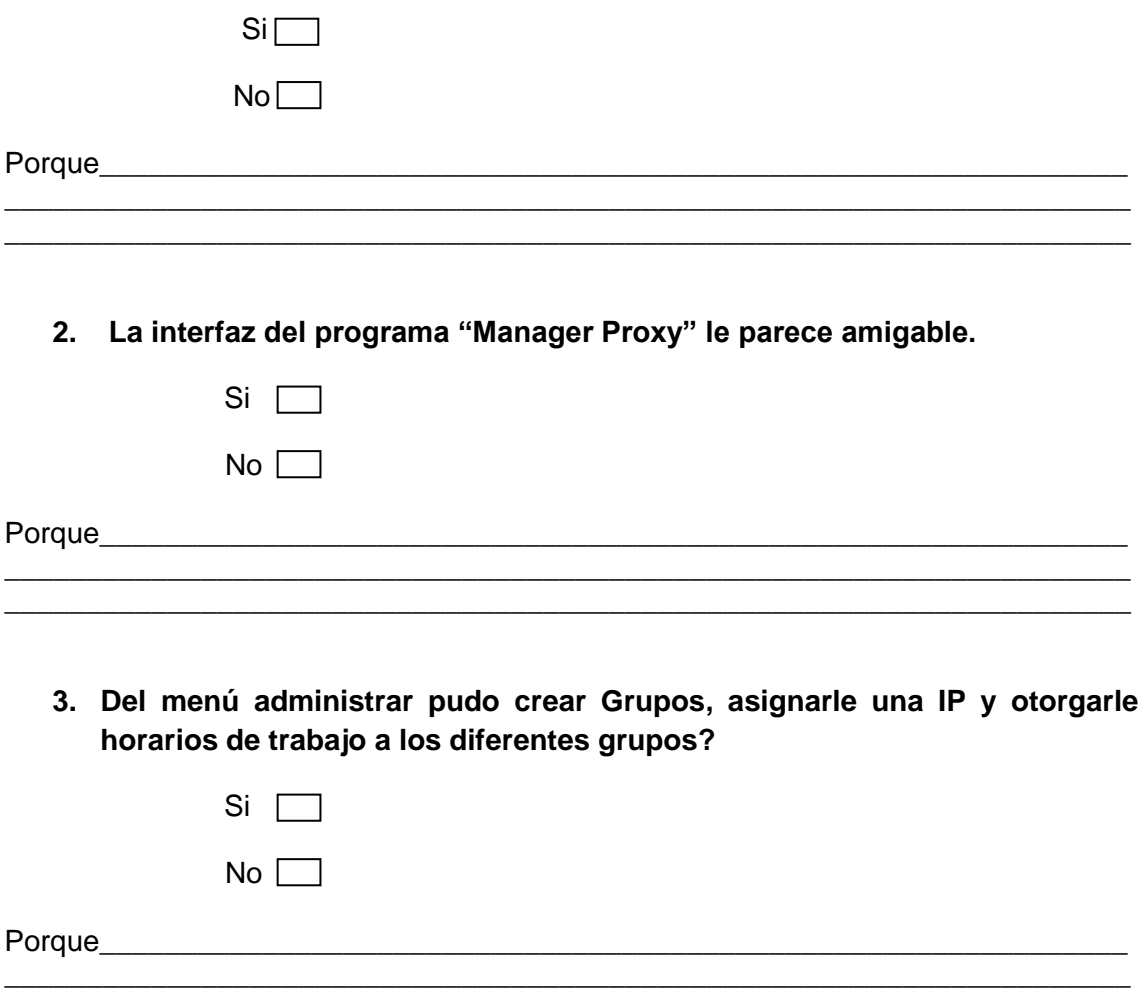

\_\_\_\_\_\_\_\_\_\_\_\_\_\_\_\_\_\_\_\_\_\_\_\_\_\_\_\_\_\_\_\_\_\_\_\_\_\_\_\_\_\_\_\_\_\_\_\_\_\_\_\_\_\_\_\_\_\_\_\_\_\_\_\_\_\_\_\_\_

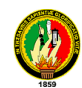

**4. Del menú configurar cree que es fácil cambiar la configuración del Squid en los aspectos de puertos, IP de trabajo, grupos de trabajo y autentificación por calve o acceder directamente?**

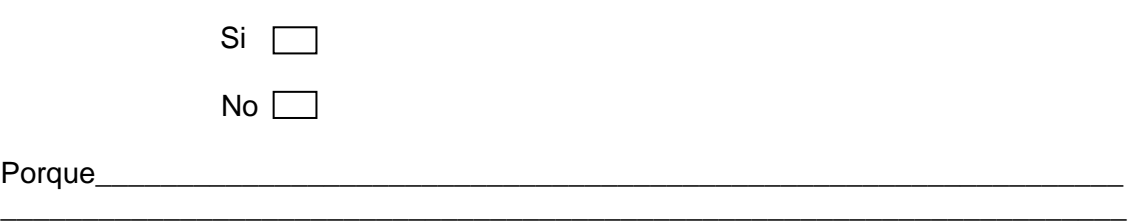

\_\_\_\_\_\_\_\_\_\_\_\_\_\_\_\_\_\_\_\_\_\_\_\_\_\_\_\_\_\_\_\_\_\_\_\_\_\_\_\_\_\_\_\_\_\_\_\_\_\_\_\_\_\_\_\_\_\_\_\_\_\_\_\_\_\_\_\_\_

**5. Cree que es útil y fácil de administrar la opción de aumentar y eliminar extensiones y expresiones para restringir el acceso a sitios prohibidos en el internet?** 

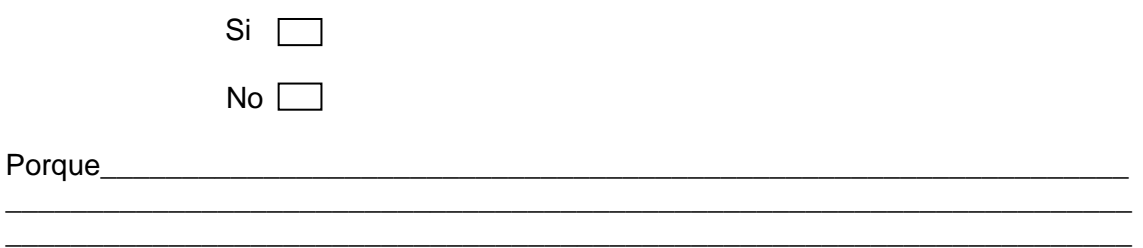

**6. Le parece fácil crear grupos de usuarios Squid a si como crear usuarios del software Manager Proxy?**

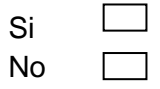

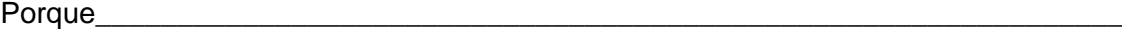

**7. Cree que es útil la opción de configurar usuarios permitidos y usuarios negados en Squid?**

\_\_\_\_\_\_\_\_\_\_\_\_\_\_\_\_\_\_\_\_\_\_\_\_\_\_\_\_\_\_\_\_\_\_\_\_\_\_\_\_\_\_\_\_\_\_\_\_\_\_\_\_\_\_\_\_\_\_\_\_\_\_\_\_\_\_\_\_\_ \_\_\_\_\_\_\_\_\_\_\_\_\_\_\_\_\_\_\_\_\_\_\_\_\_\_\_\_\_\_\_\_\_\_\_\_\_\_\_\_\_\_\_\_\_\_\_\_\_\_\_\_\_\_\_\_\_\_\_\_\_\_\_\_\_\_\_\_\_

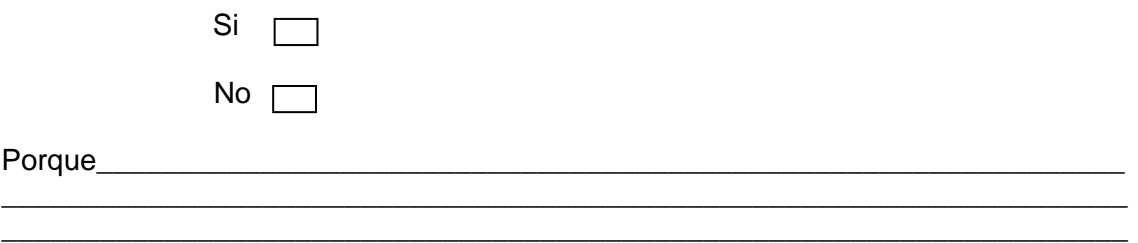

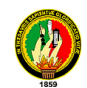

**8. Cree que el software "Manager Proxy" le permite de una manera fácil y grafica mantener una Black List donde se tenga un registros de los Dominios y las URL a las cuales los estudiantes no puedan acceder?**

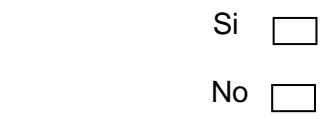

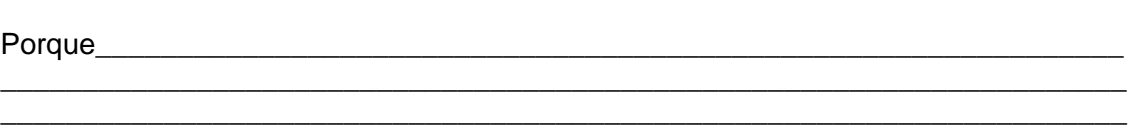

**9. Le parece útil la grafica de consumo por tarjeta de red, la cual le puede ayudar a detectar consumo máximo de internet, horas pico, cantidad de bit transmitidos, ancho de bando y la actualización del reporte cada 5 minutos?**

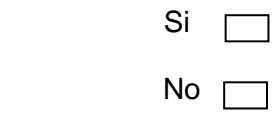

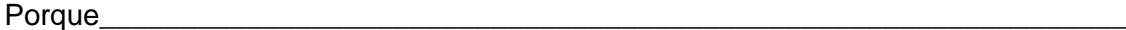

**10. Le parece útil el reporte por usuarios o IP en donde le muestra las paginas visitadas por los usuarios la hora fecha y tiempo que se visito determinad pagina y que además pueda consultar estos reportes de acuerdo a fechas determinadas**

\_\_\_\_\_\_\_\_\_\_\_\_\_\_\_\_\_\_\_\_\_\_\_\_\_\_\_\_\_\_\_\_\_\_\_\_\_\_\_\_\_\_\_\_\_\_\_\_\_\_\_\_\_\_\_\_\_\_\_\_\_\_\_\_\_\_\_\_\_ \_\_\_\_\_\_\_\_\_\_\_\_\_\_\_\_\_\_\_\_\_\_\_\_\_\_\_\_\_\_\_\_\_\_\_\_\_\_\_\_\_\_\_\_\_\_\_\_\_\_\_\_\_\_\_\_\_\_\_\_\_\_\_\_\_\_\_\_\_

\_\_\_\_\_\_\_\_\_\_\_\_\_\_\_\_\_\_\_\_\_\_\_\_\_\_\_\_\_\_\_\_\_\_\_\_\_\_\_\_\_\_\_\_\_\_\_\_\_\_\_\_\_\_\_\_\_\_\_\_\_\_\_\_\_\_\_\_\_ \_\_\_\_\_\_\_\_\_\_\_\_\_\_\_\_\_\_\_\_\_\_\_\_\_\_\_\_\_\_\_\_\_\_\_\_\_\_\_\_\_\_\_\_\_\_\_\_\_\_\_\_\_\_\_\_\_\_\_\_\_\_\_\_\_\_\_\_\_

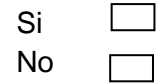

Porque\_\_\_\_\_\_\_\_\_\_\_\_\_\_\_\_\_\_\_\_\_\_\_\_\_\_\_\_\_\_\_\_\_\_\_\_\_\_\_\_\_\_\_\_\_\_\_\_\_\_\_\_\_\_\_\_\_\_\_\_\_\_\_
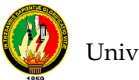

**11. Cree que es importante ver el estado de su servidor remotamente es decir ver los servicios levantados en su servidor, comprobar la interconexión con determinada IP de su red, así como reportar estado memoria espacio en disco duro, etc.?**

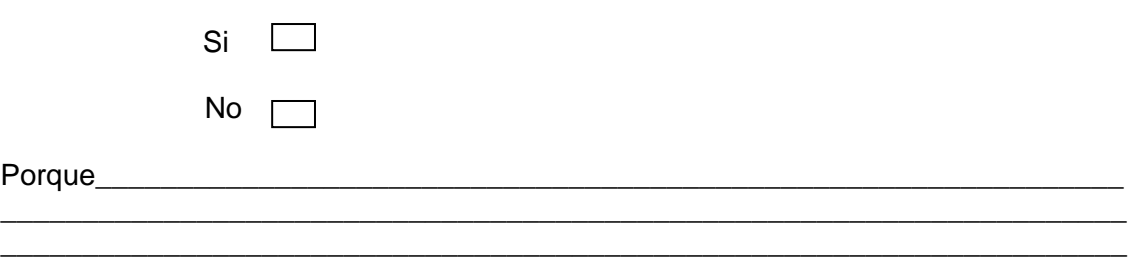

**12. Cree que el programa "Proxy Manager" le ayuda a administrar y controlar el acceso a internet sin ser un experto Linux?**

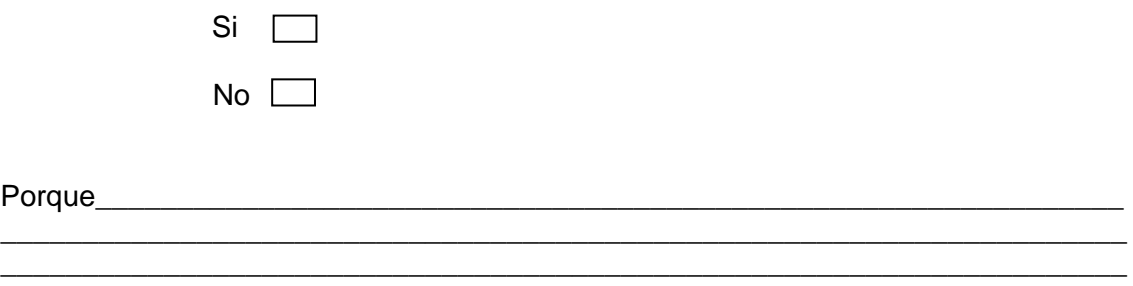

**13. Cree que el programa "Proxy Manager" seria útil en la administración de internet en alguna Área, departamento o dependencia de la Universidad Nacional de Loja?.** 

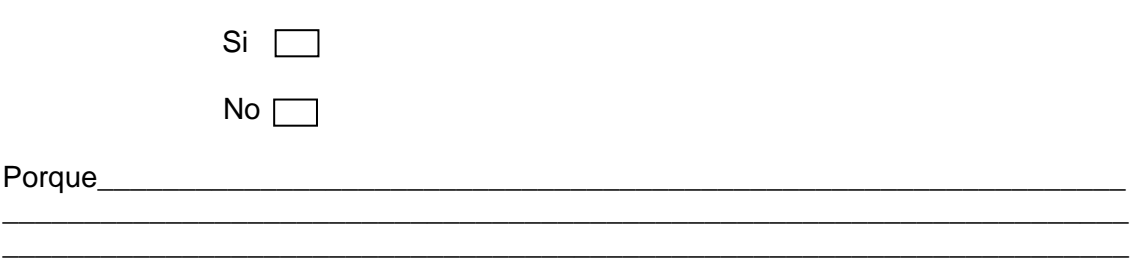

Gracias por su colaboración.

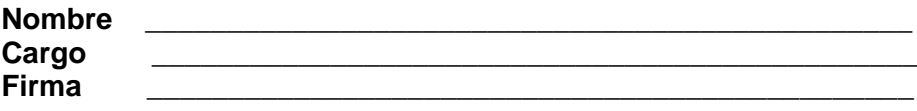

# **ANEXO 4. NORMAS Y ESTÁNDARES DE REDES**

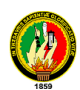

### **NORMAS**

"Las normas tienen por finalidad servir al público en general tratando de eliminar los malos entendidos entre las diversas compañías fabricantes logrando la estandarización de los diversos productos en el área de las telecomunicaciones y computación.

La EIA/TIA publicó una serie de normas para la infraestructura de telecomunicaciones entre las cuales se encuentran;

- ANSI/EIA/TIA 568 Normas para el cableado de telecomunicaciones en Edificios Comerciales.
- ANSI/EIA/TIA 568-A Revisión de la 568.
- ANSI/EIA/TIA 569 Normas para las vías y espacios de telecomunicaciones en edificios comerciales.
- ANSI/EIA/TIA 570 Normas para cableado de telecomunicaciones en residencias y pequeñas oficinas.
- ANSI/EIA/TIA 606 Normas para la administración de la infraestructura de telecomunicaciones en edificios comerciales.
- ANSI/EIA/TIA 607 Requerimientos de aterramiento en edificios comerciales.

La norma tiene como objetivo permitir el planeamiento e instalación de un sistema estructurado de cableado. Es importante la correcta planificación del cableado a instalar ya que nos permitirá el ahorrar recursos ya que es mucho más fácil realizar un diseño adecuado cuando un edificio se encuentra desocupado, evitando a la vez grandes inconvenientes entre los usuarios.

# **ESTÁNDARES PARA EL CABLEADO DE TELECOMUNICACIONES DE EDIFICIOS COMERCIALES**

### **"ANSI/TIA/EIA-569**

# **ESPACIOS Y CANALIZACIONES PARA TELECOMUNICACIONES EN EDIFICIOS COMERCIALES**

Este estándar provee especificaciones para el diseño de las instalaciones y la infraestructura edilicia necesaria para el cableado de telecomunicaciones en edificios comerciales.

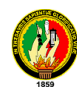

El estándar identifica seis componentes en la infraestructura edilicia:

- Instalaciones de Entrada
- Sala de Equipos
- Canalizaciones de "Montantes" ("Back-bone")
- Armarios de Telecomunicaciones
- Canalizaciones horizontales
- Áreas de trabajo

### **INSTALACIONES DE ENTRADA**

Se define como el lugar en el que ingresan los servicios de telecomunicaciones al edificio y/o dónde llegan las canalizaciones de interconexión con otros edificios de la misma corporación (por ejemplo, si se trata de un "campus").

Las "instalaciones de entrada" pueden contener dispositivos de interfaz con las redes publicas prestadoras de servicios de telecomunicaciones, y también equipos de telecomunicaciones. Estas interfaces pueden incluir borneras (por ejemplo telefónicas) y equipos activos (por ejemplo modems).

El estándar recomienda que la ubicación de las "Instalaciones de entrada" sean unos lugares secos, cercanos a las canalizaciones de "montantes" verticales (Back-Bone)

### **SALA DE EQUIPOS**

Se define como el espacio dónde se ubican los equipos de telecomunicaciones comunes al edificio. Estos equipos pueden incluir centrales telefónicas (PBX), equipos informáticos (servidores), Centrales de video, etc. Sólo se admiten equipos directamente relacionados con los sistemas de telecomunicaciones.

En el diseño y ubicación de la sala de equipos, se deben considerar:

• Posibilidades de expansión. Es recomendable prever el crecimiento en los equipos que irán ubicados en la sala de equipos, y prever la posibilidad de expansión de la sala.

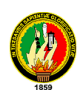

- Evitar ubicar la sala de equipos en lugar dónde puede haber filtraciones de agua, ya sea por el techo o por las paredes
- Facilidades de acceso para equipos de gran tamaño.
- La estimación de espacio para esta sala es de 0.07 m2 por cada 10 m2 de área utilizable del edificio. (Si no se dispone de mejores datos, se puede estimar el área utilizable como el 75% del área total). En edificios de propósitos específicos, como ser Hoteles y Hospitales, el área utilizable es generalmente mucho más grande que el área efectiva de trabajo. En estos casos, el cálculo puede hacerse en función del área efectiva de trabajo. En todos los casos, el tamaño mínimo recomendado de 13.5 m2 (es decir, una sala de unos 3.7 x 3.7 m).
- Es recomendable que esté ubicada cerca de las canalizaciones "montantes" (back bone), ya que a la sala de equipos llegan generalmente una cantidad considerable de cables desde estas canalizaciones.
- Otras consideraciones deben tenerse en cuenta, como por ejemplo:
	- Fuentes de interferencia electromagnética
	- **Vibraciones**
	- Altura adecuada
	- **Iluminación**
	- Consumo eléctrico
	- Prevención de incendios
	- **Aterramientos**

### **ARMARIOS (SALAS) DE TELECOMUNICACIONES**

Los armarios o salas de telecomunicaciones se definen como los espacios que actúan como punto de transición entre las "montantes" verticales (back bone) y las canalizaciones de distribución horizontal. Estos armarios o salas generalmente contienen puntos de terminación e interconexión de cableado, equipamiento de control y equipamiento de telecomunicaciones (típicamente equipos "activos" de datos, como por ejemplo hubs o switch). No se recomienda compartir el armario de telecomunicaciones con equipamiento de energía.

La ubicación ideal de los armarios de telecomunicaciones es en el centro del área a la que deben prestar servicio. Se recomienda disponer de por lo menos un armario de telecomunicaciones por piso. En los siguientes casos se requiere de más de un armario de telecomunicaciones por piso:

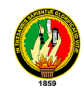

- El área a servir es mayor a 1.000 m2. En estos casos, se recomienda un armario de telecomunicaciones por cada 1.000 m2 de área utilizable
- La distancia de las canalizaciones de distribución horizontal desde el armario de telecomunicaciones hasta las áreas de trabajo no puede superar en ningún caso los 90 m. Si algún área de trabajo se encuentra a más de esta distancia del armario de telecomunicaciones, debe preverse otro armario de telecomunicaciones, para cumplir con este requerimiento.

Si es necesario disponer de más de un armario de telecomunicaciones en un mismo piso, se recomienda interconectar los armarios de telecomunicaciones con canalizaciones del tipo "montante".

Los tamaños recomendados para los armarios (salas) de telecomunicaciones son las siguientes (se asume un área de trabajo por cada 10 m<sup>2</sup>):

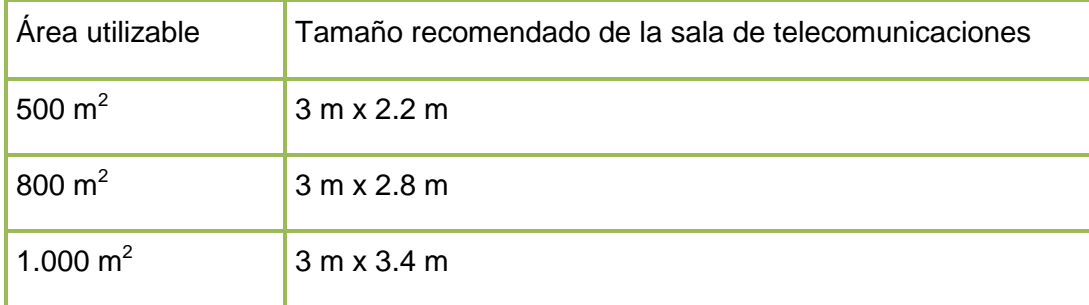

### **Cuadro #1.** Tamaños de Armarios

Las salas de telecomunicaciones deben estar apropiadamente iluminadas.

No debe tener cielorraso. Es recomendable disponer de sobre piso, o piso elevado.

Se deben tener en cuenta los requerimientos eléctricos de los equipos de telecomunicaciones que se instalarán en estos armarios. En algunos casos, es recomendable disponer de paneles eléctricos propios para los armarios de telecomunicaciones.

Todas los accesos de las canalizaciones a las salas de telecomunicaciones deben estar selladas con los materiales antifuego adecuados.

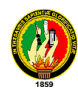

Es recomendable disponer de ventilación y/o aires acondicionados de acuerdo a las características de los equipos que se instalarán en estas salas.

### **CANALIZACIONES HORIZONTALES**

Las "canalizaciones horizontales" son aquellas que vinculan los "armarios (o salas) de telecomunicaciones" con las "áreas de trabajo". Estas canalizaciones deben ser diseñadas para soportar los tipos de cables recomendados en la norma TIA-568, entre los que se incluyen el cable UTP de 4 pares, el cable STP y la fibra óptica.

Tipos de Canalizaciones

El estándar TIA-569 admite los siguientes tipos de canalizaciones horizontales:

### **Ductos bajo piso**

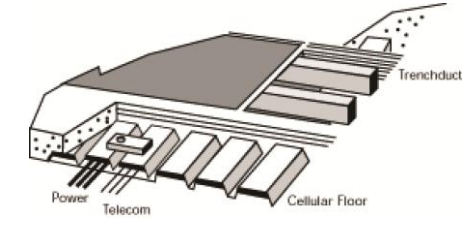

En estos casos los ductos son parte de la obra civil. Bajo el piso se puede realizar una "malla" de ductos, disponiendo de líneas determinadas para telecomunicaciones, energía, etc. En las áreas de trabajo se dispone de puntos de acceso a los

ductos bajo piso, utilizando "torretas" u otro tipo de accesorios.

Como regla general, debe preverse una sección de 650 mm2 por cada área de trabajo de 3 puestos que alimente el ducto.

### **Ductos bajo piso elevado**

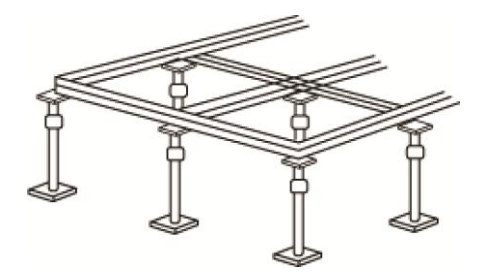

Los "pisos elevados" consisten en un sistema de soportes sobre el que apoyan lozas generalmente cuadradas. Son generalmente utilizados en salas de equipos. Sin embargo pueden ser también utilizados para oficinas.

Debajo de este sistema de soportes puede ser instalado un sistema de ductos para cableado de telecomunicaciones, de energía, etc. No se recomienda tender cables "sueltos" debajo del piso elevado.

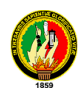

Las lozas de los pisos elevados deben ser perforadas en los lugares correspondientes a las áreas de trabajo, y sobre éstas perforaciones se deben ubicar "torretas" u otro tipo de accesorios adecuados para la terminación de los cables. Existen varios tipos de estos accesorios, algunos de los cuales quedan a ras del piso.

### **Ductos aparentes**

Los ductos aparentes pueden ser metálicos o de PVC, rígidos en ambos casos. No se recomiendan ductos flexibles para las canalizaciones horizontales. Las características de estos ductos y de su instalación deben ser acordes a los requisitos arquitectónicos y edilicios.

Se recomienda que no existan tramos mayores a 30 metros sin puntos de registro e inspección, y que no existan más de dos quiebres de 90 grados en cada tramo.

### **Bandejas**

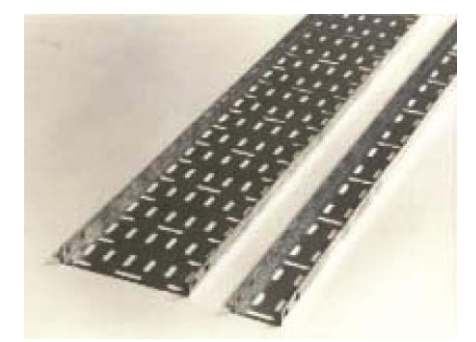

Las bandejas portacables consisten en estructuras rígidas, metálicas o de PVC, generalmente de sección rectangular (en forma de U). La base y las paredes laterales pueden ser sólidas o caladas. Las bandejas de este tipo pueden o no tener tapa.

Las bandejas se instalan generalmente sobre el

cielorraso, aunque pueden ser instaladas debajo del cielorraso, o adosadas a la pared.

*•* Ductos sobre cielorraso

Ductos sobre los cielorrasos pueden ser utilizados, siempre y cuando su acceso sea sencillo, por ejemplo, removiendo planchas livianas de cielorraso.

Los ductos o bandejas sobre cielorraso deben estar adecuadamente fijados al techo, por medio de colgantes. No se recomienda que estén directamente apoyadas sobre la estructura propia del cielorraso.

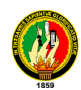

Los cables sobre cielorraso no pueden estar sueltos, apoyados directamente sobre el cielorraso, sino que deben estar dentro de ductos o bandejas.

Ductos perimetrales

Los ductos perimetrales pueden ser usados para llegar con el cableado horizontal hasta las áreas de trabajo, en caso de oficinas cerradas o tipo "boxes".

### Secciones de las canalizaciones

Las secciones de las canalizaciones horizontales dependen de la cantidad de cables que deben alojar y del diámetro externo de los mismos. En el diseño se debe recordar que cada área de trabajo debe disponer por lo menos de dos cables UTP (típicamente de diámetro entre 4.5 y 5.5 mm). Asimismo se debe tener en cuenta el crecimiento futuro, dejando espacio en las canalizaciones para cables adicionales.

En la siguiente tabla se pueden calcular las secciones de canalizaciones necesarias en función de la cantidad de cables y su diámetro, para un factor de llenado estándar. Las celdas de fondo blanco indican la cantidad de cables.

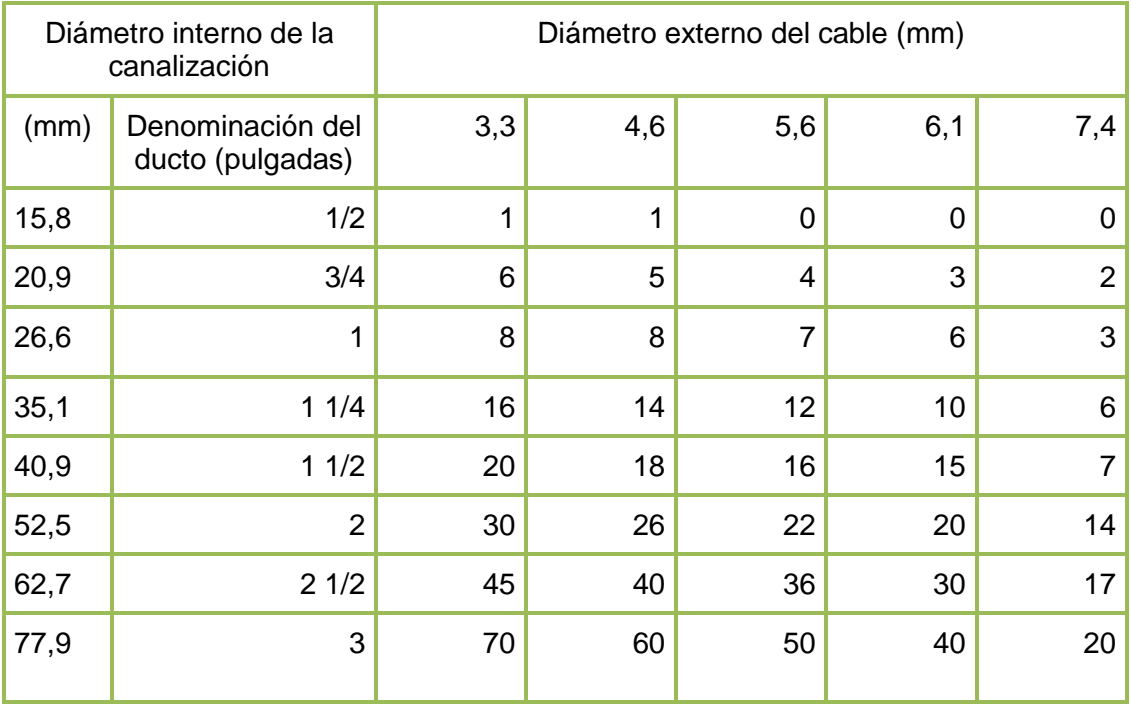

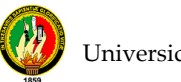

## **Cálculo de secciones de canalizaciones**

### **Distancias a cables de energía**

Las canalizaciones para los cables de telecomunicaciones deben estar adecuadamente distanciadas de las canalizaciones para los cables de energía. Las distancias mínimas se indican en la siguiente tabla. Las celdas en fondo blanco indican la separación mínima

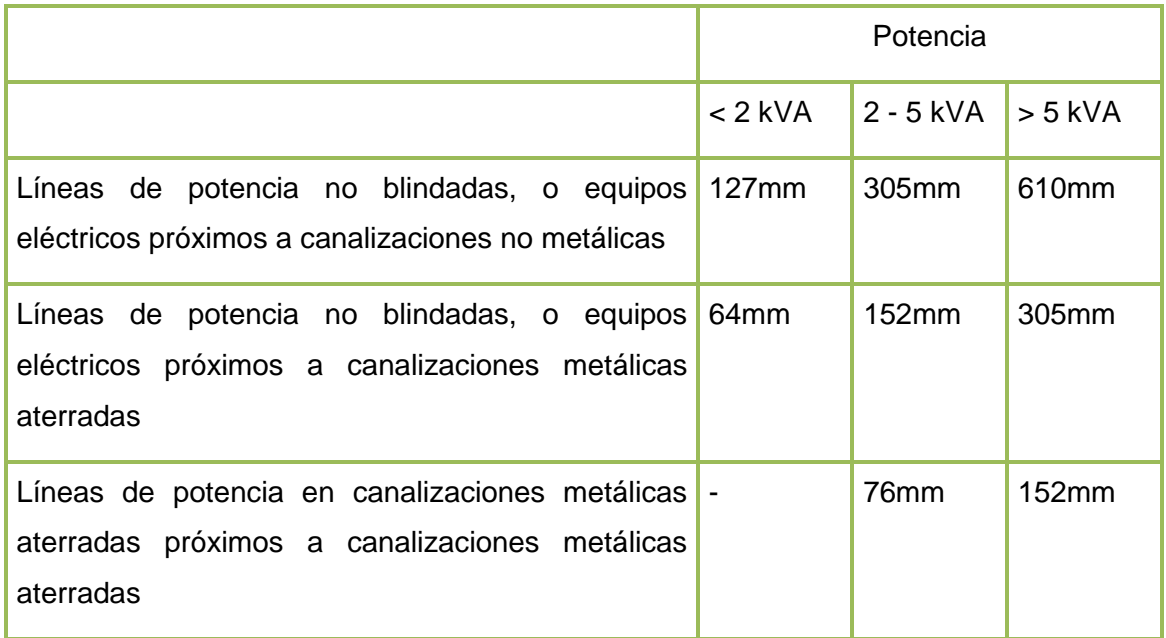

### **Distancia a cables de energía**

### **ÁREAS DE TRABAJO**

Son los espacios dónde se ubican los escritorios, boxes, lugares habituales de trabajo, o sitios que requieran equipamiento de telecomunicaciones.

Las áreas de trabajo incluyen todo lugar al que deba conectarse computadoras, teléfonos, cámaras de video, sistemas de alarmas, impresoras, relojes de personal, etc.

Si no se dispone de mejores datos, se recomienda asumir un área de trabajo por cada 10 m2 de área utilizable del edificio. Esto presupone áreas de trabajo de aproximadamente 3 x 3 m. En algunos casos, las áreas de trabajo pueden ser más

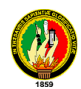

pequeñas, generando por tanto mayor densidad de áreas de trabajo por área utilizable del edificio.

Se recomienda prever como mínimo tres dispositivos de conexión por cada área de trabajo. En base a esto y la capacidad de ampliación prevista se deben prever las dimensiones de las canalizaciones.

# **ANSI/TIA/EIA-568**

# **CABLEADO DE TELECOMUNICACIONES PARA EDIFICIOS COMERCIALES**

El estándar ANSI/TIA/EIA-568 y sus recientes actualizaciones especifican los requerimientos de un sistema integral de cableado, independiente de las aplicaciones y de los proveedores, para los edificios comerciales.

El estándar especifica:

- Requerimientos mínimos para cableado de telecomunicaciones dentro de un ambiente de oficina, para distintas tecnologías de cables (cobre y fibra).
- Topología y distancias recomendadas.
- Parámetros de performance de los medios de comunicación (cables de cobre, fibra).

Este estándar incluye el documento central del original y los 5 "adendum" (TSB-67, TSB-72, TSB-75 y TSB-95) [1]. Está armado en 3 partes:

- ANSI/TIA/EIA 568-B.1 indica los requerimientos generales. Provee información acerca del planeamiento, instalación y verificación de cableados estructurados para edificios comerciales. Establece parámetros de performance de los cableados. Uno de los mayores cambios de este documento, es que reconoce únicamente la categoría 5e o superiores.
- ANSI/TIA/EIA 568-B.2 detalla los requerimientos específicos de los cables de pares trenzados balanceados, a nivel de sus componentes y de sus parámetros de transmisión
- ANSI/TIA/EIA 568-B.3 especifica los componentes de fibra óptica admitidos para cableados estructurados.

# **ANSI/TIA/EIA 568-B.1**

# **EL ESTÁNDAR IDENTIFICA SEIS COMPONENTES FUNCIONALES:**

- Instalaciones de Entrada (o "Acometidas")
- Distribuidor o repartidor principal y secundarios (Main / Intermediate Cross-Connect)
- Distribución central de cableado ("Back-bone distribution")
- Distribuidores o repartidores Horizontales (Horizontal Corss-Connect)
- Distribución Horizontal de cableado (Horizontal Distribution)
- Áreas de trabajo

### **INSTALACIONES DE ENTRADA**

Se corresponde con la definición del estándar TIA-569.

El "Punto de demarcación", límite de responsabilidades entre los prestadores de servicio y las empresas que ocupan el edificio, se encuentra típicamente en esta sala. Estos "puntos de demarcación" pueden ser las borneras de terminación del cableado de planta externa, o equipos activos (por ejemplo módems HDSL). En éste último caso, estos equipos activos provistos por los prestadores de servicios también pueden ubicarse en las "Sala de Equipos".

### **DISTRIBUCIÓN CENTRAL DE CABLEADO ("BACK-BONE DISTRIBUTION")**

La función del "back-bone" es proveer interconexión entre los armarios de telecomunicaciones y las salas de equipos y entre las salas de equipos y las instalaciones de entrada.

Los sistemas de distribución central de cableado incluyen los siguientes componentes:

- Cables montantes
- Repartidores principales y secundarios
- Terminaciones mecánicas
- Cordones de interconexión o cables de cruzadas para realizar las conexiones entre distintos cables montantes

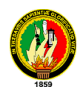

El diseño de los sistemas de distribución central de cableado deben tener en cuenta las necesidades inmediatas y prever las posibles ampliaciones futuras, reservando lugar en el diseño de las canalizaciones, previendo cables con la cantidad adecuada de conductores, diseñando la cantidad de regletas o elementos de interconexión en los repartidores principales e intermedios, etc.

El esquema de la distribución central de cableado debe seguir la jerarquía en forma de estrella, de manera de no tener más de 2 puntos de interconexión desde los equipos hasta los puntos de interconexión horizontal (Armario de Telecomunicaciones).

La elección del tipo de cable y la cantidad de pares a utilizar depende de los servicios existentes y los futuros previstos. Para servicios telefónicos "clásicos", se debe disponer de cables de cobre (UTP), a razón de un par por cada servicio telefónico (interno, fax, MODEM ,etc.). Los servicios telefónicos comunes necesitan típicamente de un par para funcionar, mientras que servicios especiales pueden requerir de dos o más pares (por ejemplo, teléfonos con "ampliaciones de botoneras", consolas de telefonista, etc.). Asimismo, algunas PBX que disponen de teléfonos "híbridos" requieren de 2 pares por cada uno de éstos teléfonos. Es recomendable prever un crecimiento de por lo menos un 50% respecto a la cantidad de cables necesarias inicialmente.

A diferencia de los servicios telefónicos clásicos, los servicios de datos (o de telefonía IP) generalmente no requieren de pares de cobre desde la sala de equipos. Este tipo de servicios generalmente puede soportarse mediante el tendido de Fibras Ópticas, desde la sala de equipos (o centro de cómputos) hasta los armarios de telecomunicaciones. Por esta razón, los tendidos de back-bone generalmente se componente de cables UTP y de cables de Fibras ópticas, en número apropiada para las necesidades presentes y previsiones futuras.

Las distancias máximas para los cables montantes dependen de las aplicaciones (telefonía, datos, video, etc.) que deban transmitirse por ellas. Como reglas generales, el estándar establece las distancias máximas presentadas a continuación:

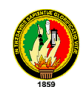

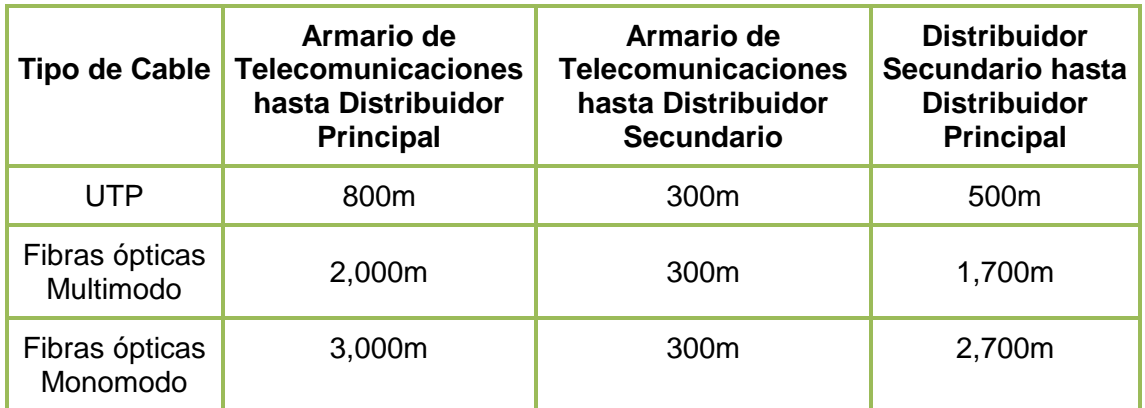

### **Distancias de cables**

Es de hacer notar que no todas las aplicaciones podrán funcionar adecuadamente con estas distancias máximas. Por ejemplo, si se tener transmisión de datos sobre UTP en el back-bone, la distancia máxima para su correcto funcionamiento será de 90 m (y no 800 m como indica el máximo del estándar).

# **DISTRIBUIDORES O REPARTIDORES HORIZONTALES (HORIZONTAL CORSS-CONNECT)**

Los cables montantes (back-bone) terminan en los distribuidores o repartidores horizontales, ubicados en la Sala o Armario de Telecomunicaciones. Estos repartidores horizontales deben disponer de los elementos de interconexión adecuados para la terminación de los cables montantes (ya sean de cobre o fibra óptica).

Asimismo, a los repartidores horizontales llegan los cables provenientes de las "áreas de trabajo" (cableado horizontal, de allí su nombre de "repartidores horizontales"), el que también debe ser terminado en elementos de interconexión adecuado.

La función principal de los repartidores horizontales es la de interconectar los cables horizontales (provenientes de las áreas de trabajo) con los cables montantes (provenientes de la sala de equipos). Eventualmente, en la Sala o Armario de Telecomunicaciones, puede haber equipos de telecomunicaciones, los que son incorporados al repartidor horizontal para su interconexión hacia la sala de equipos (a través del back-bone) y/o hacia las áreas de trabajo (a través del cableado horizontal).

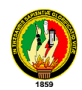

Típicamente los repartidores horizontales, ubicados en los armarios de telecomunicaciones, consisten en "paneles de interconexión", en los que terminan los cableados horizontales y los cableados de backbone. Estos paneles de interconexión permiten, mediante el uso de "cables de interconexión", conectar cualquier cable horizontal con cualquier cable de backbone o equipo activo.

Los paneles de interconexión pueden ser "patcheras" con conectores del tipo RJ-45 o "regletas" de diversos formatos. Sin embargo, estos paneles deben cumplir con las características mecánicas y eléctricas que se especifican en los estándares de acuerdo a la "categoría" (5e, 6, etc.) del sistema. De la misma manera, los cables de interconexión (generalmente llamados "patch cords" o cordones de patcheo) también deben cumplir con las características mecánicas y eléctricas de acuerdo a su "categoría".

En el caso de disponer de equipos activos en el armario de telecomunicaciones (típicamente hubs, switch, etc.), se admite conectar directamente los paneles del cableado horizontal a los equipos activos, mediante cables de interconexión adecuados (por ejemplo cordones de patcheo).

### **DISTRIBUCIÓN HORIZONTAL DE CABLEADO (HORIZONTAL DISTRIBUTION)**

La distribución horizontal es la parte del cableado de telecomunicaciones que conecta las áreas de trabajo con los distribuidores o repartidores horizontales, ubicados en el Armario o Sala de Telecomunicaciones.

La distribución horizontal incluye:

Cables de distribución horizontal

- Conectores de telecomunicaciones en las áreas de trabajo (dónde son terminados los cables de distribución horizontal)
- Terminaciones mecánicas de los cables horizontales
- Cordones de interconexión ("Patch-cords") en el Armario o Sala de Telecomunicaciones.
- Puede incluir también "Puntos de Consolidación"

El cableado de distribución horizontal debe seguir una topología del tipo "estrella", con el centro en el armario o sala de telecomunicaciones, y los extremos en cada una de las áreas de trabajo. Los conectores de telecomunicaciones en las áreas de trabajo deben ser conectados mediante un cable directamente al panel de interconexión

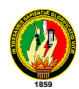

ubicado en el armario de telecomunicaciones. No se admiten empalmes ni uniones, salvo en caso de existir un "punto de consolidación".

La distancia máxima para el cable de distribución horizontal es de 90 m, medida en el recorrido del cable, desde el conector de telecomunicaciones en el área de trabajo hasta el panel de interconexión en el armario de telecomunicaciones.

Los cordones de interconexión ("patch-cords") utilizados en las áreas de trabajo y en el armario de telecomunicaciones no deben ser más largos que 10 m en conjunto (completando una distancia de 100 m de "punta a punta". Se recomienda que los cordones de interconexión en cada extremo no superen los 5 m.

Los cables reconocidos para la distribución horizontal son:

- UTP o ScTP de 100  $\Omega$  y cuatro pares
- Fibra óptica multimodo de 50/125 µm
- Fibra óptica multimodo de 62.5/125 µm
- Cable STP-A de 150 Ω. Este cable es aún reconocido pero no recomendado para nuevas instalaciones.

Cada área de trabajo debe estar equipada con un mínimo de 2 conectores de telecomunicaciones. Uno de ellos típicamente es asociado con servicios de "voz" y el otro con servicios de "datos", aunque esta distinción puede de hecho no existir.

Uno de los conectores del área de trabajo debe estar conectado a un cable UTP de 100  $\Omega$  y cuatro pares, de categoría 3 o superior, aunque para instalaciones nuevas se recomienda categoría 5e o superior.

El segundo de los conectores del área de trabajo debe estar conectado a algunos de los siguientes tipos de cables:

- UTP de 100  $\Omega$  y cuatro pares, de categoría 5e o superior
- 2 cables de Fibra óptica multimodo de 50/125 µm
- 2 cables de Fibra óptica multimodo de 62.5/125 µm

En el diseño de cada instalación se debe decidir la tecnología más conveniente para el cableado horizontal. Es muy común en áreas de oficinas utilizar únicamente cableado de cobre (UTP) para los 2 o más conectores en las áreas de trabajo. En este caso es

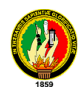

altamente recomendable que todos ellos sean de categoría 5e o superior, a pesar de que la norma admite que uno de ellos sea de categoría inferior.

Los cables UTP son terminados en los conectores de telecomunicaciones en "jacks" modulares de 8 contactos, en los que se admiten dos tipos de conexiones, llamados T568A y T568B. Esta denominación no debe confundirse con el nombre de la norma ANSI/TIA/EIA 568-A o ANSI/TIA/EIA 568-B, ya que representan cosas bien diferentes. La norma actualmente vigente es la ANSI/TIA/EIA 568-B, en la que se admiten dos formas de conectar los cables en los conectores modulares. Estas dos formas de conexión son las que se denominan T568A y T568B.

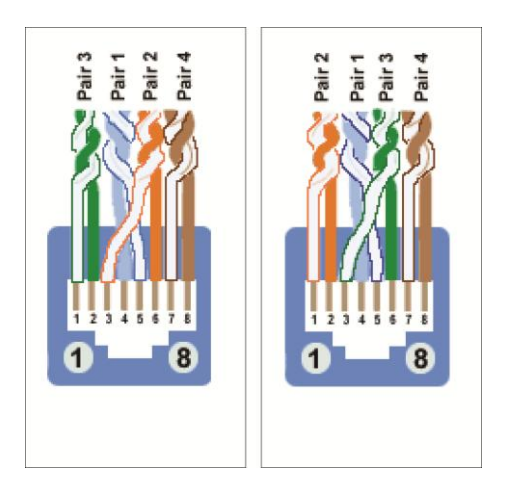

**Cable UTP**

# **PUNTOS DE CONSOLIDACIÓN**

Los "puntos de Consolidación" son lugares de interconexión entre cableado horizontal proveniente del repartidor horizontal y cableado horizontal que termina en las áreas de trabajo o en los "Dispositivo de múltiples conectores de telecomunicaciones".

Dado que el cableado horizontal es "rígido", la idea es tener un punto intermedio que permita, en caso de reubicaciones de oficinas (y por lo tanto de áreas de trabajo), recablear únicamente parte del cableado horizontal (el que va desde el punto de consolidación hasta las nuevas áreas de trabajo).

El punto de consolidación no es un punto de "interconexión flexible", sin un punto de "interconexión rígido". Las reconexiones ocurren únicamente cuando se mueven las

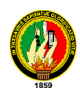

áreas de trabajo y es necesario tender nuevos cables. En estos casos, en lugar de tender nuevos cables hasta los armarios de telecomunicaciones, pueden tenderse nuevos cables hasta los "puntos de consolidación", y mantener los cables desde estos puntos hasta los armarios de telecomunicaciones.

Como puede verse, los puntos de consolidación son útiles para prever futuros cambios en los lugares de las áreas de trabajo, pero no tan frecuentes como para que requieran de "Dispositivos de múltiples conectores de telecomunicaciones".

Cuando existen puntos de consolidación, la distancia total de cable, desde el área de trabajo, hasta el armario de telecomunicaciones (incluyendo el pasaje por el punto de consolidación) no debe exceder los 90 m.

Se recomienda que los puntos de consolidación, de ser necesarios, estén a más de 15 m del armario de telecomunicaciones, para evitar efectos adicionales que se pueden producir en tramos cortos de cables, producidos por "rebotes" en los puntos de interconexión.

No se admite más de un punto de consolidación por cada cable horizontal.

Un mismo punto de consolidación puede servir hasta 12 áreas de trabajo.

ANSI/TIA/EIA 568-B.2: Balanced Twisted-Pair Cabling Components (Componentes de cableados UTP)

Este estándar especifica las características de los componentes del cableado, incluyendo parámetros mecánicos, eléctricos y de transmisión.

El estándar reconoce las siguientes categorías de cables:

- Categoría 3: Aplica a cables UTP de 100 Ω y sus componentes de conexión, para aplicaciones de hasta 16 MHz de ancho de banda
- Categoría 4: Aplicaba a cables UTP de 100 Ω y sus componentes de conexión, para aplicaciones de hasta 20 MHz de ancho de banda. Sin embargo, esta categoría ya no es reconocida en el estándar
- Categoría 5: Aplicaba a cables UTP de 100 Ω y sus componentes de conexión, para aplicaciones de hasta 100 MHz de ancho de banda. Sin embargo, esta categoría ha sido sustituida por la 5e, y ya no es reconocida en el estándar

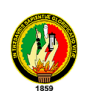

- Categoría 5e: Aplica a cables UTP de 100 Ω y sus componentes de conexión, para aplicaciones de hasta 100 MHz de ancho de banda. Se especifica para esta categoría parámetros de transmisión más exigentes que los que aplicaban a la categoría 5
- Categoría 6: Aplica a cables UTP de 100 Ω y sus componentes de conexión, para aplicaciones de hasta 200 MHz de ancho de banda. Se especifica para esta categoría parámetros de transmisión hasta los 250 MHz [2]

Es de hacer notar que las categorías indican los parámetros de transmisión de los cables y los componentes de interconexión en función del "ancho de banda" medido en MHz, y no en bits por segundo.

Los cables reconocidos para el cableado horizontal deben tener 4 pares trenzados balanceados, sin malla (UTP = Unshielded Twisted Pair). Los conductores de cada par deben tener un diámetro de 22 AWG a 24 AWG (ver ANEXO 1 – Conversión AWG – mm – mm2).

Características mecánicas de los cables para cableado horizontal:

- El diámetro de cada cable no puede superar los 1.22 mm
- Los cables deben ser de 4 pares únicamente. No se admite para el cableado horizontal cables de más o menos pares. (Notar que si se admiten cables "multipares" para los backbones)
- Los colores de los cables deben ser los siguientes:

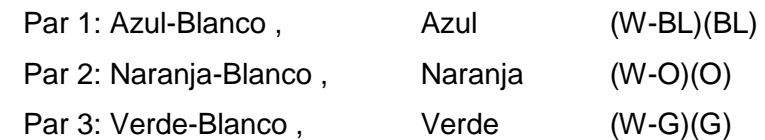

Par4: Marrón-Blanco, Marrón (W-BR)(BR)

- El diámetro completo del cable debe ser menor a 6.35mm
- Debe admitir una tensión de 400 N
- Deben permitir un radio de curvatura de 25.4 mm (1") sin que los forros de los cables sufran ningún deterioro

Características eléctricas de los cables para cableado horizontal:

• La resistencia "en continua" de cada conductor no puede exceder los 9.38  $\Omega$  por cada 100 m a 20 $°C$ .

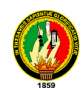

- La diferencia de resistencias entre dos conductores del mismo par no puede superar en ningún caso un 5%
- La capacitancia mutua de cualquier par de cables, medida a 1 kHz no puede exceder los 6.6 nF en 100 m de cable para Categoría 3 y 5.6 nF en 100 m de cable para Categoría 5e.
- La capacitancia desbalanceada, entre cualquier cable y tierra, medida a 1 kHz, no puede exceder los 330 pF en 100 m de cable.
- La impedancia característica del cable debe ser de 100 Ω +/- 15% en el rango de las frecuencias de la categoría del cable

Características de transmisión de los cables para cableado horizontal:

En el cableado estructurado se manejan ciertos parámetros en la medición de las señales propagadas a través del cable, alguno de los cuales se mencionan a continuación:

**ATENUACION**: Es la pérdida de potencia de la señal transmitida a lo largo del cable. Se mide en db. Mientras menor sea el valor de atenuación mejor será el canal de trasmisión. A mayor frecuencia mayor atenuación de la señal.

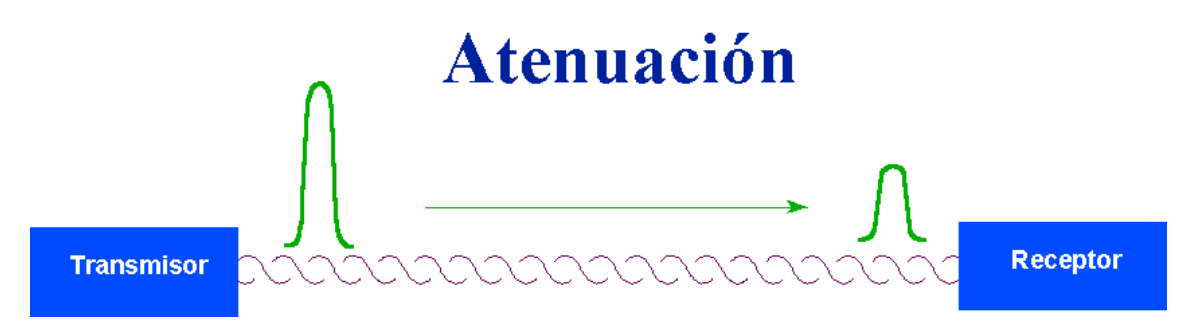

**DIAFONIA (Crosstalk):** Es la interferencia producida por una señal de un par en otros pares.

En este estilo de pruebas obtenemos las siguientes:

• **NEXT:** Siglas que significan Near End CrossTalk, es la interferencia producida por un par sobre el otro. Se pone a prueba un par y se mide la interferencia producida por cada uno de los demás pares. Se prueba par a par. Mientras mayor sea el

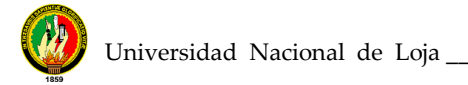

valor de Next mejor será el canal de transmisión. Es de notar que a medida que la frecuencia aumenta disminuye el NEXT.

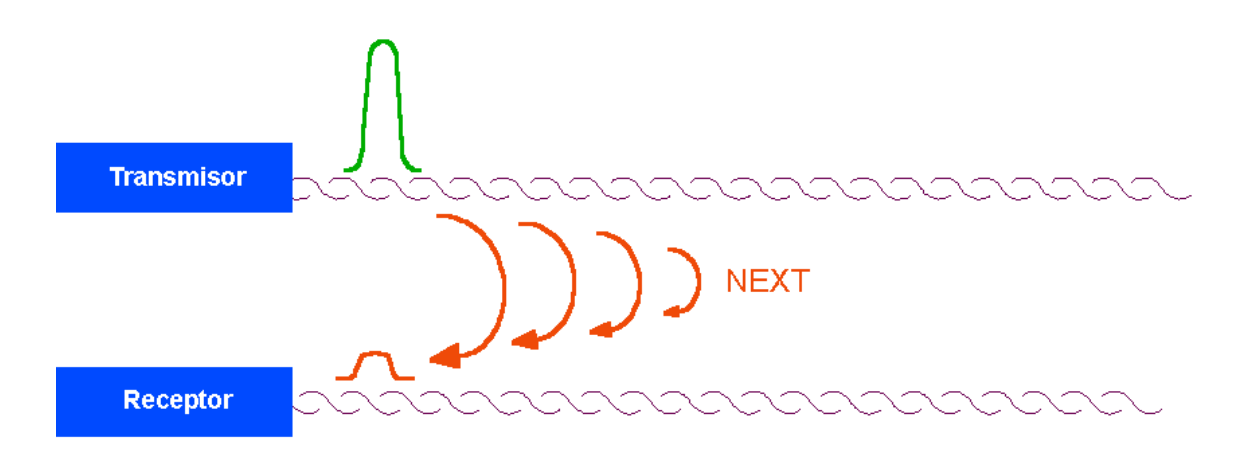

• **POWER SUM NEXT:** Interferencia que produce todos los pares de un cableado sobre otro par. Se pone a prueba un par y se mide la interferencia producida por los demás pares. Se prueba tres pares contra uno.

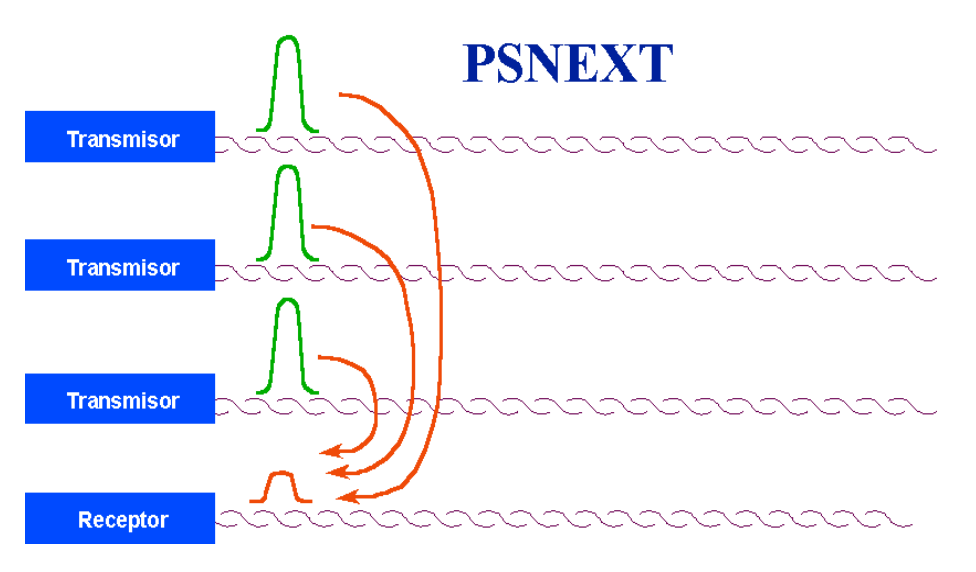

• **FEXT:** Siglas que significan Far End CrossTalk, es el NEXT medido en el extremo del receptor de la señal.

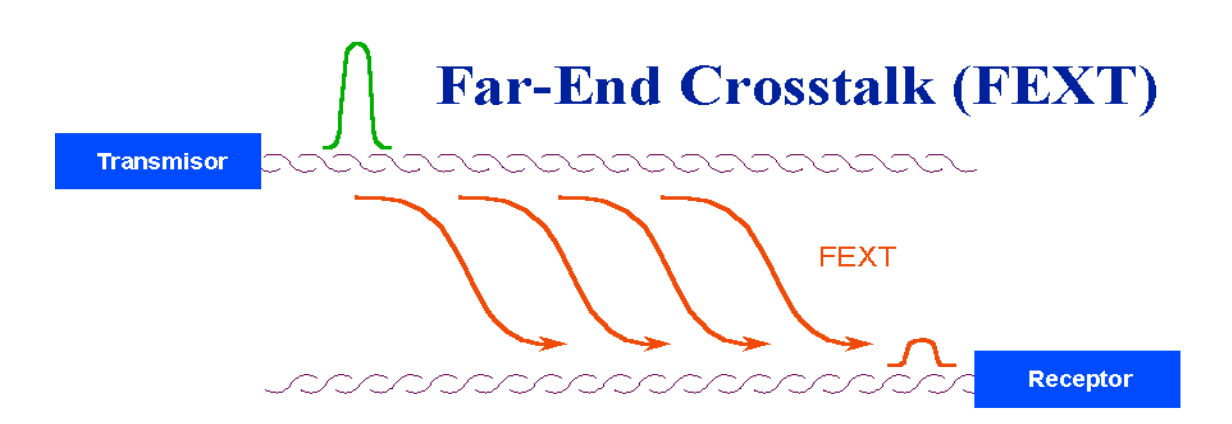

• **ELFEXT:** Es la interferencia producida por un par sobre otro en el extremo del receptor de señal.

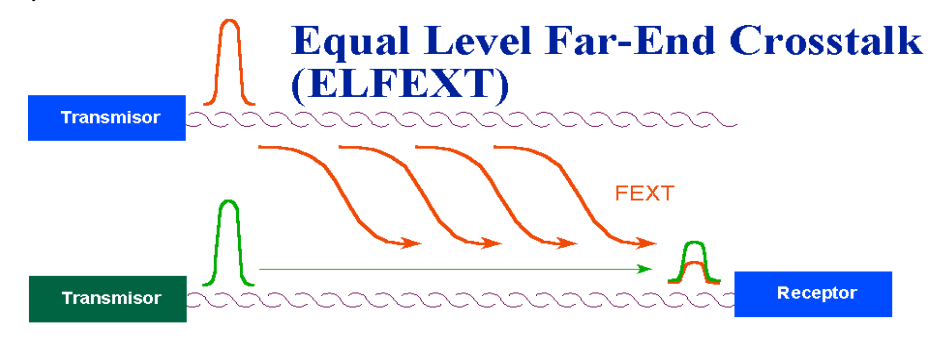

• **PSELFEXT:** Es la interferencia producida por todos los pares sobre un par en el lado del receptor de la señal.

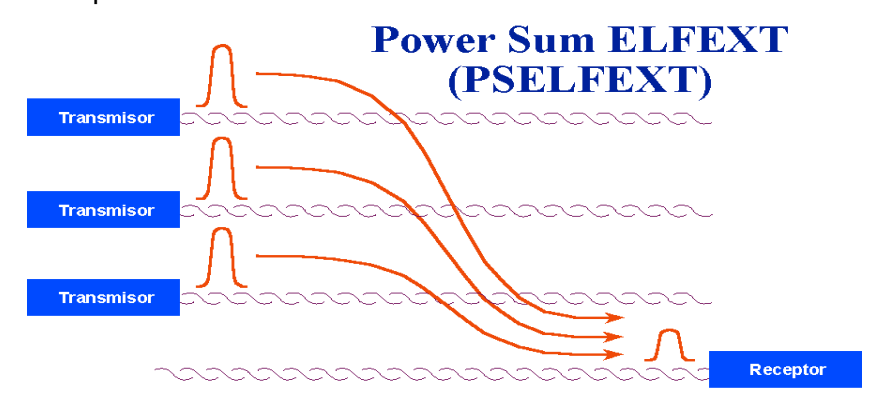

**ACR:** Siglas que significan Atenuation CrossTalk Ratio. Es la relación existente entre la atenuación en un cable y el Next producido por el mismo. Mientras mayor sea la diferencia entre los dos mejor será el canal de transmisión.

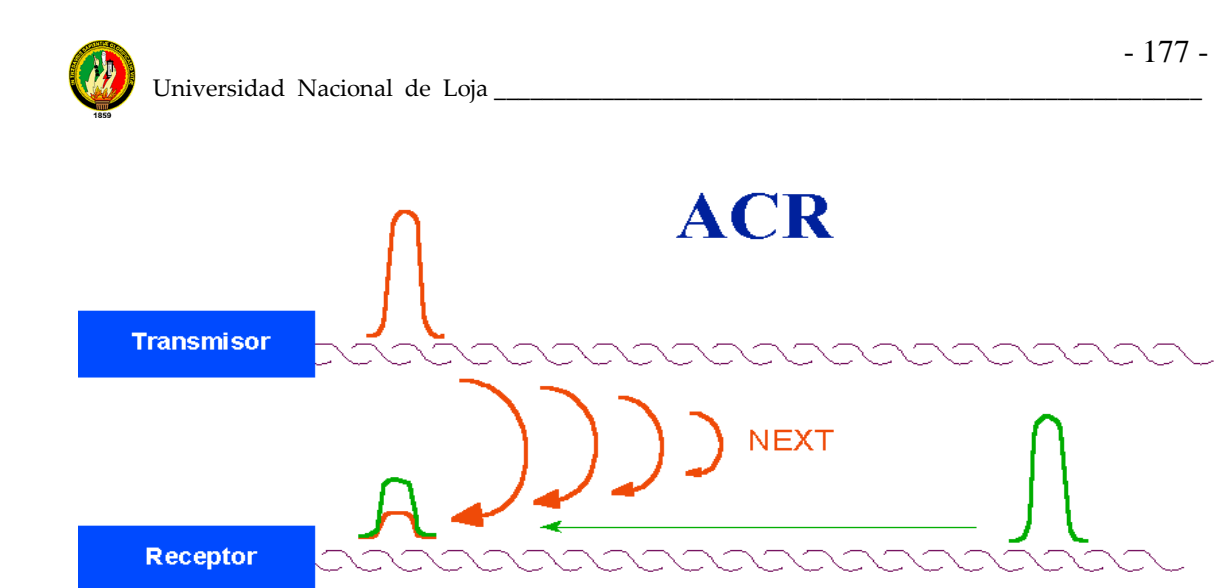

**PERDIDA DE RETORNO:** Return Loss Es el rebote o el reflejo de la señal transmitida de regreso a través del cableado debido a las discontinuidades de impedancia entre el cable y el conector.

**RETARDO DE PROPAGACIÓN:** El retardo de propagación es el tiempo que insume una señal en viajar desde un extremo al otro de un enlace. Se mide en ns (nano segundos), y depende levemente de la frecuencia. El estándar especifica los retardos aceptables en función de la frecuencia para cada categoría

Diferencias de Retardo de propagación (Delay Skew)

Para aprovechar el máximo ancho de banda en un cable UTP de 4 pares, los códigos de línea dividen la señal a transmitir entre los 4 pares. El receptor debe reconstruir la señal tomando lecturas de los 4 pares en forma simultánea. Por esta razón, es importante que las señales lleguen al extremo lejano "al mismo tiempo", o por lo menos con diferencias de tiempo mínimas.

La "diferencia de retardos" o "Delay Skew" mide la diferencia de retardos entre el par "más rápido" y el par "más lento". El estándar establece los límites máximos para esta diferencia""<sup>19</sup>.

 $\overline{a}$ <sup>19</sup> JOSKOWICZ, José. Redes Corporativas [http://iie.fing.edu.uy/ense/asign/redcorp/]

# **ANEXO 5 DETERMINACIÓN DE REQUERIMIENTOS DEL SOFTWARE**

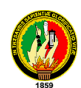

# **PROXY**

El término en ingles **«Proxy»** tiene un significado muy general y al mismo tiempo ambiguo, aunque invariablemente se considera un sinónimo del concepto de **«Intermediario»**. Se suele traducir, en el sentido estricto, como **delegado** o **apoderado** (el que tiene el que poder sobre otro).

### Servidores proxy:

 Funcionan como servidor de seguridad y como filtro de contenidos Son un mecanismo de seguridad implementado por el ISP o los administradores de la red en un entorno de Intranet para desactivar el acceso o filtrar las solicitudes de contenido para ciertas sedes Web consideradas ofensivas o dañinas para la red y los usuarios.

### Mejoran el rendimiento

Guardan en la memoria caché las páginas Web a las que acceden los sistemas de la red durante un cierto tiempo. Cuando un sistema solicita la misma página web, el servidor proxy utiliza la información guardada en la memoria caché en lugar de recuperarla del proveedor de contenidos. De esta forma, se accede con más rapidez a las páginas Web.

Un Proxy se define como una computadora o dispositivo que ofrece un servicio de red que consiste en permitir a los clientes realizar conexiones de red indirectas hacia otros servicios de red. Durante el proceso ocurre lo siguiente:

- **•** Cliente se conecta hacia un **Servidor Intermediario** (Proxy).
- **•** Cliente solicita una conexión, fichero u otro recurso disponible en un servidor distinto.
- **• Servidor Intermediario** (Proxy) proporciona el recurso ya sea conectándose hacia el servidor especificado o sirviendo éste desde un caché.
- **•** En algunos casos el **Servidor Intermediario** (Proxy) puede alterar la solicitud del cliente o bien la respuesta del servidor para diversos propósitos.

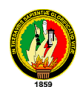

Los Servidores Intermediarios (Proxies) generalmente se hacen trabajar simultáneamente como muro cortafuegos operando en el Nivel de Red, actuando como filtro de paquetes, como en el caso de iptables, o bien operando en el Nivel de Aplicación, controlando diversos servicios, como es el caso de TCP Wrapper. Dependiendo del contexto, el muro cortafuegos también se conoce como BPD o Border Protection Device o simplemente filtro de paquetes.

Lo que hace realmente un proxy es recibir peticiones de usuarios y redirigirlas a Internet. La ventaja que presenta es que con una única conexión a Internet podemos conectar varios usuarios.

Normalmente, un proxy es a su vez un servidor de caché. La función de la caché es almacenar las páginas web a las que se accede más asiduamente en una memoria. Así cuando un usuario quiere acceder a Internet, accede a través del proxy, que mirará en la caché a ver si tiene la página a la cual quiere acceder el usuario. Si es así le devolverá la página de la caché y si no, será el proxy el que acceda a Internet, obtenga la página y la envíe al usuario. Con la caché se aceleran en gran medida los accesos a Internet, sobre todo si los usuarios suelen acceder a las mismas páginas.

El proxy es "transparente" al usuario, lo pongo entrecomillado porque el usuario tendrá que configurar su navegador diciéndole que accede a Internet a través de un proxy (deberá indicar la dirección IP del proxy y el puerto por el que accede), pero una vez realizado esto, el usuario actuará de la misma manera que si accediera directamente a Internet.

### **SQUID**

Squid consiste de un programa principal como servidor, un programa para búsqueda en servidores DNS, programas opcionales para reescribir solicitudes y realizar autenticación y algunas herramientas para administración y herramientas para clientes.

Squid es un programa que hace caché de datos obtenidos en Internet. Realiza este trabajo aceptando peticiones de los objetos que los usuarios quieren descargar y realizando estas peticiones a la red en su nombre. Squid se conecta con el servidor correspondiente, pide el objeto. De forma transparente, este objeto se entrega a la

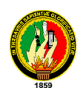

máquina cliente, pero al mismo tiempo, guarda una copia. La próxima vez que alguna máquina cliente de squid solicite la misma página, squid simplemente le transfiere su copia almacenada en memoria o disco acelerando considerablemente la transferencia y ahorrando ancho de banda en la conexión a Internet.

Actualmente Squid es capaz de hacer proxy-caché de los protocolos HTTP, FTP, GOPHER, SSL y WAIS. No soporta POP, NNTP, RealAudio y otros. En realidad, aunque es posible, no estamos utilizando Squid en Valliniello para que la red interna acceda a Internet (Ver página de [IP-Masquerade\)](http://www.geocities.com/SiliconValley/Campus/2208/AIipmasq.html), sino únicamente para acelerar el acceso a la WWW.

Squid también soporta SSL (Secure Socket Layer) con lo que también acelera las transacciones cifradas, y es capaz de ser configurado con amplios controles de acceso sobre las peticiones de usuarios, lo que es muy útil, por ejemplo en un centro educativo para permitir/denegar acceso al servidor a diferentes grupos de usuarios. Al utilizar el protocolo de cache de Internet, squid puede ahorrar un considerable ancho de banda. Mejorando la velocidad de acceso a Internet en estos protocolos.

Este software consta de un programa servidor principal llamado squid, un programa búsqueda de nombres en el DNS llamado dnsserver, un programa para recuperar ficheros vía FTP, llamado ftpget, y algunas herramientas de mantenimiento y programas cliente. Cuando arranca, levanta un numero configurable de procesos dnsserver, cada uno de los cuales realiza una búsqueda en el sistema DNS, lo que reduce el tiempo que la caché espera por la resolución de nombres.

Squid es el resultado del esfuerzo de numerosas personas individuales de Internet y al igual que el sistema operativo Linux es gratis y tiene el código fuente disponible para poder modificarlo segun las necesidades

### **URL**

URL es el acrónimo de (Uniform Resource Locator), localizador uniforme de recursos y permite localizar o acceder de forma sencilla cualquier recurso de la red desde el navegador de la WWW.

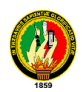

Con la WWW se pretende unificar el acceso a información de servicios que antes eran incompatibles entre sí, tratando de conseguir que todos los servicios de internet sean accesibles a través de la WWW, de esta forma desde un mismo programa se puede tener acceso a todos los recursos de una forma uniforme y permite que los documentos HTML incluyan enlaces a otras fuentes de información en servicios como FTP, gopher, WAIS, etc

### Uso y Formato

 Las URL se utilizarán para definir el documento de destino de los hiperenlaces, para referenciar los gráficos y cualquier otro fichero que se desee incluir dentro de un documento HTML. Cada elemento de internet tendrá una URL que lo defina, ya se encuentre en un servidor de la WWW, FTP, gopher o las News.

El formato de una **URL** será:

### **servicio://maquina.dominio:puerto/camino/fichero**

El **servicio** será alguno de los de internet, estos pueden ser:

http: *(HyperText Transport Protocol)*, es el protocolo utilizado para transmitir hipertexto. Todas las páginas HTML en servidores WWW deberán ser referenciadas mediante este servicio. Indicará conexión a un servidor de la WWW.

https: *(HyperText Transport Protocol Secure)*, es el protocolo para la conexión a servidores de la WWW seguros. Estos servidores son normalmente de ámbito comercial y utilizan encriptación para evitar la intercepción de los datos enviados, usualmente números de tarjeta de crédito, datos personales, etc., realizará una conexión a un servidor de la WWW seguro.

ftp: *(File Transfer Protocol)*, utilizará el protocolo FTP de transferencia de ficheros. Se utilizará cuando la información que se desee acceder se encuentre en un servidor de ftp. Por defecto se accederá a un servidor anónimo *(anonymous)*, si se desea indicar el nombre de usuario se usará: *ftp://maquina.dominio@usuario*, y luego le pedirá la clave de acceso.

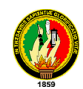

La maquina dominio indicará el servidor que nos proporciona el recurso, en este caso se utilizará el esquema IP para identificar la maquina será el nombre de la maquina y el dominio.

Es muy importante indicar siempre el dominio, ya que debemos suponer que se conectarán a nuestras páginas desde servidores externos a nuestra red local por tanto si no indicamos el dominio las URL que especifiquemos no podrían ser seguidas por los navegadores externos.

El puerto TCP es opcional y lo normal es no ponerlo si el puerto es el mismo que se utiliza normalmente por el servicio. Solo se utilizará cuando el servidor utilice un puerto distinto al puerto por defecto.

El camino será la ruta de directorios que hay que seguir para encontrar el documento que se desea referenciar. Para separar los subdirectorios utilizaremos la barra de UNIX **/**, se usa por convenio al ser este tipo de maquinas las más usadas como servidores. El nombre de los subdirectorios y del fichero referenciado puede ser de más de ocho caracteres y se tendrá en cuenta la diferencia entre mayúsculas y minúsculas en el nombre.

 La extensión de los ficheros será también algo importante, ya que por ella sabe el servidor el tipo de documento que se accede e indica al cliente (navegador) el modo en que debe tratarse ese documento. Para definir los tipos de documentos se utiliza los tipos MIME. Las extensiones más normales con sus tipos correspondientes son:

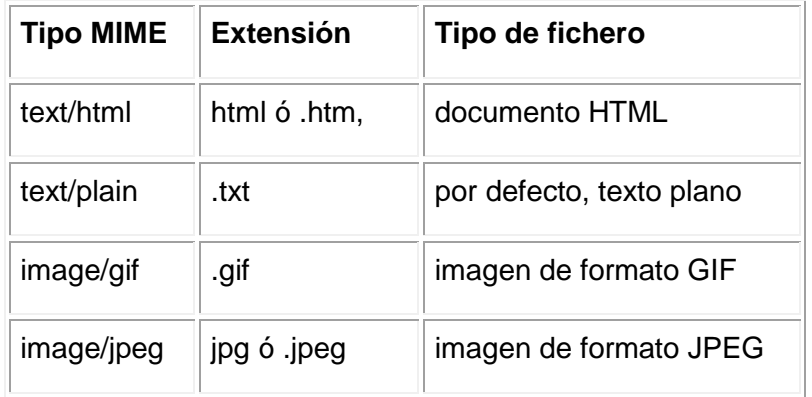

El navegador de la WWW, realiza una acción para cada tipo de fichero, solo los que sean del tipo text/html serán mostrados como documentos HTML. En el caso de que el

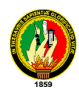

tipo no sea conocido por el cliente se considerará por defecto como un documento de texto normal.

Si no se indica un fichero y solo referenciamos un directorio accederemos a la página html por defecto de ese directorio. En el servidor están definidos unos ficheros para ser usados si no de indica un fichero concreto, el nombre que debe tener este fichero es en nuestro caso default.htm ó default.html. En caso que no exista este fichero se mostrará un listado de todos los documentos que forman el directorio. Este fichero es la página inicial (home page) del servidor o del espacio Web.

El servidor de seguridad del servidor proxy bloquea algunas sedes o páginas Web por diversas razones. En consecuencia, es posible que no pueda descargar el entorno de ejecución de Java (JRE) o ejecutar algunos applets de Java.

### **MySQL**

MySQL es la base de datos open source más popular y, posiblemente, mejor del mundo. Su continuo desarrollo y su creciente popularidad están haciendo de MySQL un competidor cada vez más directo de gigantes en la materia de las bases de datos como Oracle.

MySQL es un sistema de administración de bases de datos (*Database Management System, DBMS*) para bases de datos relacionales.

Existen muchos tipos de bases de datos, desde un simple archivo hasta sistemas relacionales orientados a objetos. MySQL, como base de datos relacional, utiliza múltiples tablas para almacenar y organizar la información.

MySQL fue escrito en C y C++ y destaca por su gran adaptación a diferentes entornos de desarrollo, permitiendo su interacción con los lenguajes de programación más utilizados como PHP, Perl y Java y su integración en distintos sistemas operativos.

También es muy destacable, la condición de open source de MySQL, que hace que su utilización sea gratuita e incluso se pueda modificar con total libertad, pudiendo descargar su código fuente. Esto ha favorecido muy positivamente en su desarrollo y

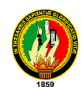

## **MRTG**

MRTG (Multi Router Traffic Grapher) es una herramienta, escrita en C y Perl por Tobias Oetiker y Dave Rand, que se utiliza para supervisar el la carga de tráfico de interfaces de red. MRTG genera páginas HTML con gráficos que proveen una representación visual de este tráfico.

MRTG utiliza SNMP (Simple Network Management Protocol) para recolectar los datos de tráfico de un determinado dispositivo (ruteadores o servidores), por tanto es requisito contar con al menos un sistema con SNMP funcionando y correctamente configurado.

# **TOMCAT**

Tomcat es un [servidor web](http://es.wikipedia.org/wiki/Servidor_web) con soporte de servlets y JSPs. Incluye el compilador Jasper, que compila JSPs convirtiéndolas en servlets. El motor de servlets de Tomcat a menudo se presenta en combinación con el [servidor web Apache.](http://es.wikipedia.org/wiki/Servidor_web_Apache)

Tomcat puede funcionar como servidor web por sí mismo. En sus inicios existió la percepción de que el uso de Tomcat de forma autónoma era sólo recomendable para entornos de desarrollo y entornos con requisitos mínimos de velocidad y gestión de transacciones. Hoy en día ya no existe esa percepción y Tomcat es usado como servidor web autónomo en entornos con alto nivel de tráfico y alta disponibilidad.

Dado que Tomcat fue escrito en [Java,](http://es.wikipedia.org/wiki/Lenguaje_de_programaci%C3%B3n_Java) funciona en cualquier sistema operativo que disponga de la [máquina virtual Java.](http://es.wikipedia.org/wiki/M%C3%A1quina_virtual_Java)

### Estado de su desarrollo

Tomcat es mantenido y desarrollado por miembros de la Apache Software Foundation y voluntarios independientes. Los usuarios disponen de libre acceso a su código fuente y a su forma binaria en los términos establecidos en la *Apache Software Licence*. Las primeras distribuciones de Tomcat fueron las versiones 3.0.x. Las

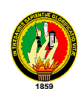

versiones más recientes son las 6.x, que implementan las especificaciones de Servlet 2.4 y de JSP 2.0. A partir de la versión 4.0, Jakarta Tomcat utiliza el contenedor de servlets [Catalina.](http://es.wikipedia.org/wiki/Tomcat_Catalina)

### *Estructura de directorios*

La jerarquía de directorios de instalación de Tomcat incluye:

- bin arranque, cierre, y otros scripts y ejecutables
- common clases comunes que pueden utilizar [Catalina](http://es.wikipedia.org/wiki/Tomcat_Catalina) y las aplicaciones web
- conf ficheros [XML](http://es.wikipedia.org/wiki/XML) y los correspondientes [DTD](http://es.wikipedia.org/wiki/DTD) para la configuración de Tomcat
- logs logs de Catalina y de las aplicaciones
- server clases utilizadas solamente por Catalina
- shared clases compartidas por todas las aplicaciones web
- webapps directorio que contiene las aplicaciones web
- work almacenamiento temporal de ficheros y directorios

### **SARG**

Sarg es un generador de reportes de análisis de proxy Squid, el cual permite ver "donde" los usuarios han navegado en el Internet.

Sarg genera reportes en formato HTML, con cualquier campo, así como: usuario, dirección IP, bytes, sitios y horas, etc.

# **JAVA SERVER PAGES (JSP)**

Es una tecnología Java que permite generar contenido dinámico para web, en forma de documentos HTML, XML o de otro tipo.

Esta tecnología es un desarrollo de la compañía Sun Microsystems. Las JSP`s permiten la utilización de código Java mediante scripts. Además es posible utilizar algunas acciones JSP predefinidas mediante etiquetas. Estas etiquetas pueden ser

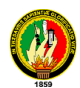

El funcionamiento general de la tecnología JSP es que el servidor de aplicaciones interpreta el código contenido en la página JSP para construir un Servlet, cuya salida será un documento estático (HTML) que se presentará en la pantalla del Navegador del usuario.

La principal ventaja JSP frente a otros lenguajes es que permite integrarse con clases Java (.class) lo que permite separar en niveles las aplicaciones web, almacenando en clases java las partes que consumen más recursos (así como las que requieren más seguridad) y dejando la parte encargada de formatear el documento HTML en el archivo JSP.

# **ANEXO 6 PLANOS DEL CABLEADO ESTRUCTURADO DEL ÁREA**

**Ver en:**

Planos AEAC Diseño Final
# **ANEXO 7**

## **ANTEPROYECTO DE TESIS**

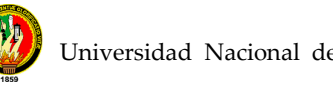

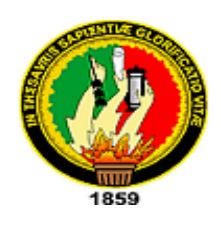

## **UNIVERSIDAD NACIONAL DE LOJA**

Área de Energía, Industrias y de Recursos Naturales no Renovables

### **Ingeniería en Sistemas**

- TEMA: Diseño del Cableado Estructurado Categoría 6 del Área de Educación, Arte y Comunicación, y desarrollo del Software de Control de Accesos a Internet de la UNL.
- AUTORES: Miguel Ángel Fernández Franklin Eduardo Lozano

LOJA - ECUADOR 2008

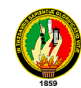

#### 2. PLANTEAMIENTO DEL PROBLEMA

La Universidad Nacional de Loja tiene como misión formar recursos humanos de excelencia, con clara percepción de la realidad regional y nacional, capaces de generar ciencia y tecnología, trabajo productivo e incorporarse activamente a las tareas del desarrollo; bajo esta premisa prepara recursos humanos capaces de afrontar operativamente las exigencias y el avance local, regional y nacional, privilegiando la investigación a fin de contribuir significativamente en la solución de los problemas sociales con énfasis en lo productivo, intensificando las actividades de vinculación con la colectividad, así como las de difusión y asistencia técnica, para lo cuál diversifica los programas de formación profesión de acuerdo a las necesidades del país. Es así que se crea el 23 de Febrero de 1960 por resolución del H. Consejo Universitario, la facultad de Filosofía, Letras y Ciencias de la Educación con el objeto de formar recursos humanos calificados que contribuyan al desarrollo de la educación del país, posteriormente el 28 de Enero de 1981 viendo las necesidades de contar con personal profesional con formación del cuarto nivel, influyó para que el Honorable Consejo Universitario crease la Escuela de Graduados; luego de un lapso de tiempo, esto es el 7 de Junio de 1986 esta Unidad Académica cambia de denominación a Centro de Estudios de Postgrado con amplia autonomía académica y administrativa; el 15 de Enero de 1986 con la finalidad de contribuir al desarrollo de la Música y las Artes Plásticas en la región sur del país, la Universidad Nacional de Loja, crea la facultad de Artes .

El 20 de Febrero de 2002 con la formulación del plan estratégico de desarrollo 1999 - 2003 de la UNL se estable el proyecto de rediseño organizacional de la misma, el cuál fue ampliamente debatido y consensuado entre los diferentes estamentos. La estructura organizativa por áreas fue aprobada y puesta en vigencia a partir del 16 de Septiembre de 2002 correspondiéndole a esta unidad académica la denominación de Área de Educación Arte y Comunicación, la misma que tiene como visión la formación de recursos humanos y vinculación con la colectividad en los ámbitos de la educación el arte y la comunicación caracterizándolos por el cultivo de valores, la práctica de los derechos humanos y el respeto a la diversidad cultural. Dentro de la misión de esta área tiene como prioridad planificar y evaluar planes, programas y proyectos de investigación como también formar recursos para esta área vinculándolos con la colectividad a través de proyectos de transferencia de tecnología.

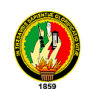

Dentro de los niveles de formación que esta área presenta, se tiene la Formación de Postgrado, con la obtención de maestrías en diferentes programas, como también la Formación de Pregrado que esta integrado por 12 carreras, entre las cuales tenemos:

- 1. Informática educativa
- 2. Físico Matemáticas
- 3. Químico Biológicas
- 4. Idioma inglés
- 5. Cultura física
- 6. Educación básica
- 7. Psicología educativa y Orientación vocacional
- 8. Psicología infantil y Educación parvularia
- 9. Psicorrehabilitación y Educación especial
- 10. Educación musical
- 11. Artes plásticas
- 12. Comunicación Social

Implementándose estas carreras en las modalidades de presencial, semipresencial y a distancia.

También cuenta con la formación técnica y tecnológica.

Actualmente en ésta área existe una infraestructura adecuada, dentro de cada uno de los niveles ésta constituida con diferentes laboratorios: Computación, Química, Física, entre otros.

Entre los problemas que actualmente presenta ésta área son los siguientes:

No cuenta con un sistema académico adecuado que permita un correcto desenvolvimiento de la secretaria en cuanto a llevar notas y asistencia de los estudiantes de ésta área; falta de un sistema financiero, que permita llevar de una mejor manera la contabilidad, presupuestos e inventarios; así mismo existe la necesidad de implementar un cyber para docentes y así poder alcanzar un mayor conocimiento para la enseñanza - aprendizaje de las diversas unidades que se dicta.

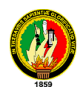

Uno de los principales problemas que se ha podido evidenciar es la ausencia de una comunicación en red entre los departamentos (carrera) y los laboratorios que tiene ésta área.

Para solucionar el problema de la ausencia de comunicación en red, se utilizará la nueva tecnología existente en nuestro medio, ya que ahora se ha hecho posible la comunicación de datos entre diferentes equipos y entre usuarios, permitiendo una conectividad, intercambio electrónico de datos y otras aplicaciones, siendo la comunicación un factor clave en la posición competitiva, y de desarrollo dentro de las instituciones académicas, y específicamente en el área de Educación Arte y Comunicación de la UNL.

En el presente proyecto de investigación se ha detectado que en el Área de Educación Arte y Comunicación es necesaria la realización del diseño de cableado estructurado categoría 6, en la red de esta área.

Un aspecto relevante a tomar en cuenta, es el software para redes, ya que es necesario implantar varias herramientas destinadas a solucionar problemas tanto de seguridad, confiabilidad y protección de datos. Estas herramientas serán desarrolladas en diferentes proyectos de investigación, tales el caso del Control de Acceso a Internet, Control de Trafico de Recursos en Internet y Administración de Usuarios que acceden al servicio de Internet , las que se unirán para formar una herramienta que garantice un buen funcionamiento del servicio de Internet que presta la U,N.L.

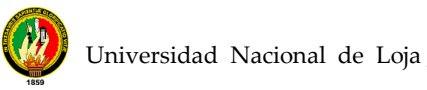

#### **3. JUSTIFICACIÓN**

#### **JUSTIFICACIÓN**

#### **ACADÉMICA**

El papel de la Universidad Ecuatoriana en forma general y particularmente de la Universidad Nacional de Loja, es promover la investigación científica como función complementaria de la docencia y por ello diariamente forma profesionales capacitados técnica y académicamente que salgan a plantear soluciones a los problemas de la sociedad en los diferentes campos ocupacionales, de allí que la formación profesional que hemos recibido en las aulas Universitarias de la Escuela de Ingeniería de Sistemas nos ubica en las mejores condiciones para la realización del presente trabajo de investigación, con lo cual se busca obtener los títulos de Ingenieros en Sistemas.

#### **JUSTIFICACIÓN TÉCNICA**

Se justifica técnicamente, ya que en ésta área es necesario realizar un estudio técnico detallado para el diseño de cableado estructurado categoría 6, el mismo que proporcionará todas las alternativas posibles y aplicables a la realidad de la institución.

En éste estudio técnico se determinaran los equipos de comunicación que se necesitan para la ejecución del diseño de la red, para ello se hará uso de la nueva tecnología existente en el medio.

El software de Control de Acceso a Internet permitirá, la seguridad basada en los permisos de acceso implica en la asignación de ciertos derechos usuario por usuario.

Un usuario escribe una contraseña cuando entra en la red. El servidor valida esta combinación de contraseña y nombre de usuario y la utiliza para asignar o denegar

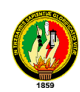

el acceso a los recursos compartidos, comprobando el acceso al recurso en una base de datos de accesos de usuarios en el servidor.

#### **JUSTIFICACIÓN OPERATIVA**

El presente trabajo se justifica operativamente, ya que existe una gran disponibilidad, por parte de las autoridades y personal administrativo del área, para brindarnos toda la ayuda pertinente en cuanto a toda la información requerida, así como el fácil acceso a los diferentes laboratorios y verificación de equipos y cableado que se encuentran funcionando.

La herramienta de Control de Acceso a Internet tiene por objetivo administrar los servicios que aquí se prestan a través de: aplicaciones de control por horarios y control por grupos de usuarios.

#### **JUSTIFICACIÓN ECONÓMICA**

La realización de éste trabajo tiene como propósito establecer un mayor grado de eficiencia en el manejo de toda la información del Área de Educación Arte y Comunicación, a través de una red y un software para control de la misma.

De la misma manera este trabajo se justifica, debido a que todos los recursos financieros que intervengan o que se requieran en éste trabajo de investigación serán asumidos por los autores del mismo en partes proporcionales a fin de desarrollar nuestro tema de tesis y con ello conllevar a la obtención de un titulo académico.

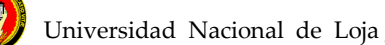

#### **4. MARCO TEÓRICO REFERENCIAL**

En la actualidad existen muchas formas de acceder a la información, entendiendo por éste término, como la unión de un conjunto de datos, que al ser transformada individualmente hace surgir al conocimiento. Tomando conciencia que el conocimiento no es privilegio de un sólo individuo y que es un deber la difusión de la información, se debe buscar herramientas idóneas que permitan el acceso rápido a la información actual, otorgando una mayor facilidad a las personas que accedan *a*  efe.

Para lo cual la comunicación y las telecomunicaciones en sus inicios surgen por la necesidad de intercambiar información a grandes distancias a través de un medio o canal de comunicación por medio de señales.

"Es por esto que en la década de los 60 y 70 la información se encontraba encerrada, por lo que los usuarios satisfacían sus necesidades o requerimientos a través de laboratorios o personal encargados del procesamiento de datos, generando en ésta época fricciones con frecuencia entre los diferentes departamentos de una empresa, para la comunicación de los mismos. En los 80 la comunicación de datos dio un gran giro, permitiendo la descentralización de procesos que en años anteriores solo se encontraban inmersos en un sólo departamento, desde esta década en adelante se supera estos inconvenientes, ya que se cuenta con la infraestructura necesaria para la captura y consulta desde el mismo lugar donde se generaba, y utilizaba la información; haciendo esto posible a través de la instalación de terminales en diferentes lugares de trabajo departamentos de la organización denominándose estos sistemas, sistemas de información de tiempo real o sistemas puestos en línea, los cuales permiten conocer al usuario en una forma inmediata y rápida la información requerida" (GARCÍA, Roberto **"Comunicaciones y Telecomunicaciones").**

Dentro de la misión de las comunicaciones, se considera a ésta como el transporte de grandes cantidades de información en el menor tiempo, de una manera segura, *esto* se logra por medio de varias técnicas tales como la modulación, codificación, comprensión, formateo, multicanalización entre otras.

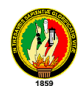

Siendo también importante mencionar las aplicaciones de las comunicaciones de datos las mismas que tendrán una relevancia mucho mayor en el futuro de un negocio o empresa, entre estas aplicaciones se cita las Base de Datos Distribuidos, la misma que implica una base sólida de tecnología de información por los niveles de organización y comunicación de datos; también existe el Intercambio Electrónico de Datos, como su nombre ¡o indica es una forma de comunicación de datos que se realiza entre varias empresas que tienen necesidad de intercambiar información que fluctúa entre éstas. Otra aplicación es el soporte a la toma de decisiones, a través de la adquisición de herramientas de  $4<sup>la</sup>$  generación creando el acceso a las bases de datos con facilidades de comunicación. Otra aplicación que se destaca es la *red* internacional, la misma que permite conectar a una red nacional e internacional con el objetivo de compartir el uso de información o procesarla en cualquier parte del mundo.

Es por esto y por los avances tecnológicos que se ha permitido una conectividad entre diferentes dispositivos de hardware de distintas marcas y proveedores y que convivan en un escenario computacional, compartiendo acceso de la base de datos, programas Internos y aplicación gracias a la cual surge un gran campo denominado redes de comunicación.

Estas redes permiten la interconexión de varios puntos, en este caso computadoras enlazadas entre sí mediante cables. Los usuarios de la red tienen la capacidad de intercambiar archivos, enviarse mensajes de correo electrónico y compartir los periféricos que así estén configurados.

"Entre los canales o medios que permiten la comunicación de la red, se puede mencionar los que transmiten datos a través de pulsos eléctricos, de luz, medias radiales y frecuencia de luz.

Entre los medios conductores eléctricos se cuenta con cables simples o par trenzado, el cual se encuentra estructurado por dos cables simples los cuales minimizan la distorsión de la señal al realizar la transmisión. Otro cable que destaca; es el cable coaxial, se utiliza para comunicaciones a distancias cortas, es útil en redes locales, y es uno de los medios menos costosos.

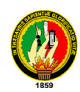

Entre los medios conductores de luz de última generación, se destaca la fibra **óptica**, la cual permite la comunicación de una forma rápida y segura a través de pulsos de *luz* de (a computadora frente a la computadora destino. Es una de las comunicaciones *mes* costosas, se recomiendan para distancias largas.

Entre los medios radiales se tiene las ondas de radio, éste medio de comunicación además de una frecuencia AM y FM utiliza onda corta y radiofrecuencia, las que son utilizadas en telefonías celulares y redes locales sin cableado. Otro medio radiado es la microonda, la misma que se utiliza para la comunicación de distancias largas proporcionando velocidad y efectividad.

El satélite como último medio radial utiliza estaciones terrestres y estaciones en órbita, la comunicación que permite es de forma sencilla para quien tenga el equipo receptor adecuado.

Entre los medios de frecuencia de luz, se destaca el infrarrojo, el cual utiliza radiación electromagnética de longitud de onda, que está entre los radios y la luz, sus aplicaciones son redes locales sin cableado entre edificios". (COHÉN, Daniel:"Sistemas **de Información para la Toma de Decisiones";**  Capitulo 4; Comunicación de datos).

Existen varias formas para transmitir la información computacional entre dos puntos, entre los cuales están: la Asincrónica, que transmite lentamente la información, carácter por carácter, de tal forma que el receptor se prepara a recibir dichos caracteres. La otra forma es la Sincrónica, que permite el envío simultáneo de varios caracteres en bloque, logrando enviar una mayor cantidad de información en un menor tiempo.

"Otro punto importante para la transmisión de datos, son las diferentes topologías de redes que en la actualidad existen, entre las cuales se destacan;

- Bus o Lineal, tiene una rama principal donde se van conectando cada PC, cuando transmite ocupa el bus de datos, coloca su información aquí y la recibe quien la desee.
- Anillo, los datos fluyen en un sólo sentido y puede utilizar canales que permitan la comunicación entre los diferentes PC's conectados a la red.

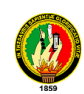

- Estrella, se conoce como centralizada, ya que el equipo central es el que se encarga de recibir mensajes y de enviarlos a su destino, todo mensaje llega primero al equipo central.
- Jerárquica, tiene estructura de árbol, debido a que tiene una computadora raíz a primer nivel y de ahí se enlaza a las otras computadoras que están a segundo nivel y así sucesivamente.

Para estas topologías existen diversos tipos de redes.

- Red WAN (Loide Área Network) red amplia
- Red TAN (Thin Área Network) red pequeña, continua, 2 PC
- ❖ Red LAN (Local Área Network)
- Red MAN (Metropolitan Área Networfc)
- Red CAN (Campus Área Network)
- Red GAN ( Global Área Network)
- Red PAN (Personal Área Network) para un PC

Existen redes Públicas y redes Privadas; siendo una red pública los recursos de telecomunicación de área extensa, perteneciente a los proveedores y ofrecidos a los usuarios, a través de suscripción. Una red privada, es aquella construida, manteniday controlada por la organización a la que sirve, requiriendo de sus propios equipos de comunicación, como también de sus servicios". (MOURA José, JACQUES Philippe: "Redes Locales de Computadoras", McGraw-Hill/Interamericana de España).

La conectividad que presentan las redes, permite la utilización de sistemas de información, (os mismos que apoyan las actividades de una empresa, interactuando (os elementos que compone la misma, de tal forma que sus subsistemas puedan diseñarse y ensamblarse para lograr los objetivos globales del sistema en la información más eficiente.

Otra parte importante dentro de un sistema, es la elaboración de diseños acordes al *sistema a* elaborarse, es por esto que para el diseño de la red se establece la forma en que la red cumplirá con los requerimientos identificados, durante la fase del análisis. Hecho lo anterior se determinará con precisión los datos específicos a requerirse por el usuario, se escribirá con todo detalle los procedimientos de cálculo indicando estos como procesan los datos y plasmarlos en papel, es decir el

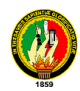

levantamiento de planos de la red, los mismos que contendrán la información adecuada de la ubicación del terreno, edificio, ubicación de equipos entre otros, permitiendo dar a conocer a los usuarios la información requerida para una futura implementación física de la *reo*

"Para el diseño de la red local de microcomputadoras se analizan todas las alternativas posibles y aplicables a la realidad de la institución. En éste punto se trata los conceptos generales de una red, topologías, protocolos, cableado y otros en base a las cuales se propone el modelo a implementar, considerando la distribución física de las diferentes oficinas, el tipo de computadores a analizar y el software a utilizar.

Dentro del diseño se destacan, el diseño físico y el diseño lógico de la red. El diseño físico de la red integra topología, así como también infraestructura y/o procedimientos para designar direcciones a las computadoras en su organización. Esto ayuda *a* prevenir que el desempeño decaiga y no sea confiable, la planificación cuidadosa tomará algún tiempo, pero hará su vida más fácil a largo plazo.

Mientras que el diseño lógico consiste en planificar paso a paso lo que se va a implementar, evitando problemas como la carencia de direcciones de la red. Entre las configuraciones que se deben tener en cuenta, están destinar direcciones a recursos de red, alterar direcciones existentes, definir si se usan rutas estáticas o dinámicas, configurar los servidores de nombre, proteger su red". (HERNÁNDEZ, Horacio: **"Recles de Área Local",** Grupo Noriega Editores. Segunda edición).

Por otra parte la arquitectura de una red define la estructura del sistema de cableado y de estaciones de trabajo conectadas a éste, además las reglas utilizadas para transferir señales de una estación a otra. Antes de que cualquier estación de trabajo pueda utilizar el sistema de cableado, debe definir una sesión de comunicación con cualquier otro nodo de red. Esto supone el uso de protocolos para establecer As sesión, y un método de acceso al cable para enviar las señales sobre éste.

"En la actualidad se cuenta con muchos protocolos de comunicación comerciales los cuales se utilizan para tareas como lo son Internet, transferencia por módem o

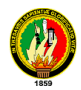

una simple comunicación a un servicio en línea inteligente. Uno de los más conocidos es el TCP/IP, que es un conjunto de protocolos de comunicación, es decir de convenciones particulares, creadas para permitir la colaboración y la partición de recursos entre mas computadores conectados entre sí en la que está definida como red. TCP/IP, se constituye un tipo de lenguaje universal comprendido y utilizado por todas las máquinas que cooperan en red.

Todo esto está generalmente simplificado en un modelo cliente / servidor, en el cual el servidor se identifica con el computador que proporciona un servicio específico, a través de la red, y en el cual el término cliente se identifica con el ordenador que explota este servicio, aunque con la palabra cliente incluya también aquellos programas que utiliza para tener acceso a estos mismos servicios. El funcionamiento de TCP se basa en la filosofía de conmutación de paquetes, en la que un conjunto de información viaja por la red dividida en segmentos de información más pequeños e independientes

Una de las ventajas que presentan éstos protocolos es la comunicación inteligente, con una colaboración y partición de recursos entre los computadores que conforman la red dentro de las empresas y principalmente en las instituciones académicas debido a que facilita el transporte de la información y crea un ambiente más óptimo para el proceso de enseñanza-aprendizaje". (SANTILLAN, Elena: "Redes de Wicrocomputadoras", Latinoamericana).

"Existe la necesidad de un software para redes, ya que el mismo permite la seguridad y confidencialidad en las redes, en donde se enmarca la protección de datos para que no puedan ser leídos por personas que no tienen autorización para hacerlo. Además se debe impedir que se inserten o borren mensajes sin autorización, para cubrir esta necesidad se debe poner algún tipo de puesta en clave o conocido como cifrado, la ventaja del cifrado es que sigue patrones de tráfico, deducibles a partir de las direcciones de los extremos fuente y destinatario, que también es de naturaleza secreta. La longitud y frecuencia de los mensajes se conoce como análisis de trafico, el mismo que puede hacerse mediante el monitoreo de la red, el mismo que es una herramienta que analiza el trafico de la red, además de examinar paquetes de datos y recopilar información sobre los tipos de paquetes, errores y trafico de paquetes desde y hacia cada PC que conforma la red

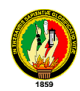

El monitoreo de red permite capturar, filtrar paquetes de datos y analizar la actividad de la red. Es fácil documentar los indicadores de rendimiento de la red con un monitoreo de la misma. El monitoreo de red es muy útil para establecer parte de la línea base de la red y con esto solucionar los problemas de la red.

Además existen analizadores de red, los cuales realizan un análisis del trafico de la red en tiempo real, utilizando captura de paquetes, decodificación y transmisión de datos, los administradores de redes trabajan con éste tipo de analizadores ya que les permite monitorizar la interactividad de la red, además pueden generar estadísticas basándose en el trafico de la red". (WWW. Software de Redes/Clasificación /Seguridades. Búsqueda en Internet).

Una de las herramientas importantes de software para redes es el Control de Acceso a Internet, la seguridad basada en los permisos de acceso implica la asignación de ciertos derechos usuario por usuario. Un usuario escribe una contraseña cuando entra en la red. El servidor valida esta combinación de contraseña y nombre de usuario y la utiliza para asignar o denegar el acceso a los recursos compartidos, comprobando e) acceso al recurso en una base de datos de accesos de usuarios en el servidor.

Existen algunos lenguajes de programación que permiten desarrollar aplicaciones para redes entre los más utilizados se tiene: el lenguaje C, C++, y JAVA.

Las ventajas de programar en C son:

- El lenguaje es bastante difundido, con una amplia comunidad de *programadores.*
- El programador no se tiene que ocupar de detalles que conducen a errores difíciles de detectar y que consumen tiempo en lenguaje ensamblador tales como saltos condicionales e incondicionales
- La detección de errores de programación es más sencilla.

El C también tiene desventajas frente al ensamblador, a saber:

El código que genera es menos eficiente en velocidad y uso de memoria que el código de ensamblador.

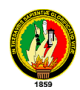

Una de las mejoras más importantes de C++ es el desarrollo de la Programación Orientada a Objetos, actualmente conocida como POO, esto de debe a que incluye conceptos como la abstracción, herencia, encapsulamiento y polimorfismo. *El* concepto fundamental de C++ es la clase lo que viene a ser un tipo definido por el usuario, el cual permite un manejo mas personalizado de los datos. Con el paso del tiempo C++ ha sido rediseñado y reimplementado adquiriendo una apariencia y estructura mucho más sólida lo que de una u otra forma facilita la creación de software a gran escala

Entre las bases de datos que se puede utilizar se tiene:

MYSQL: Permite realizar tablas y obtener datos de ella de manera sencilla. Es

un lenguaje orientado a base de datos y sobre todo al manejo de consumas, es

*un software* de código abierto es decir accesible en su utilización ya que permite su modificación.

INFORMIX. Es un gestor de base de datos posee herramientas para crear menús. Formularios de entrada de datos y generadores de listados. Las soluciones de base de datos de informix incluyen sistemas de alto desempeño para ambientes corporativos, ínformix es una base de datos más moderna e integrada con Linux

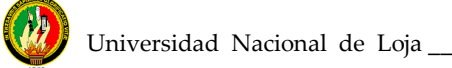

#### **5. OBJETIVOS**

#### **5.1 OBJETIVOS GENERALES**

Realizar el diseño con cableado estructurado categoría 6 de la red del Área de Educación, Arte y Comunicación de la U.N.L., para lograr una eficiente comunicación entre los diferentes departamentos y laboratorios de la misma.

Desarrollar un software de Control de Accesos a Internet para asignar o denegar el acceso a los recursos compartidos que presta la U.N.L.

### **5.2 OBJETIVOS ESPECÍFICOS**

Precisar los elementos de Hardware y software necesarios en el diseño de la red.

Dotar al administrador de la red de una herramienta eficiente, para el control de los accesos al servicio de Internet que se presta.

Mostrar la funcionabilidad de la herramienta de control de accesos a Internet.

Contribuir al proceso de investigación a través de la elaboración de proyectos, obteniendo así experiencia para la vida profesional auto educación en el tema específico a desarrollar.

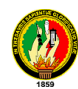

#### **6. METODOLOGÍA**

El desarrollo de la presente investigación se sujetara a lo dispuesto en las Normas Generales, para la elaboración de proyectos en la carrera de Ingeniería en Sistemas de la Universidad Nacional de Loja, pero como se trata de un trabajo de Redes ( Diseño, implementación y software para redes), la metodología se enmarcara en el **Método Científico,** ya que el mismo permite partir de conceptos juicios y razonamientos, como también combinar ciertas reglas lógicas con el propósito de producir nuevas ideas proporcionadas por los integrantes del proyecto a desarrollar , con el fin de aportar a la ciencia .

La parte teórica o denominada Revisión de Literatura se realizara con la ayuda de los **Métodos Deductivo** e **inductivo,** ya que se necesitara conocer ciertas generalidades en cuanto a Redes para poder particularizar y así llegar al problema especifico que se va a resolver, cabe notar que las técnicas de recolección bibliográfica y la búsqueda en Internet, ayudara a la estructuración de toda la parte conceptual del marco teórico, permitiendo consultara todo tipo de publicaciones que tengan relación con el problema que se va a investigar.

La información que resulte de la utilización de estos métodos, permitirá especificar una metodología que será utilizada durante el proceso de desarrollo del proyecto, la cual esta formada por un conjunto de tareas o fases a seguir las mismas que proporcionaran una información detallada de los pasos a seguir por parte de los desarrolladores.

Para especificar el proceso de Diseño de la red se seguirá las siguientes fases, esto es Planeación, Trabajo de Campo (levantamiento de píanos arquitectónicos), y Puesta en prueba.

En la Planeación se va a identificar todas las necesidades de las áreas en cuanto a redes, es por eso que este proceso contempla varias subfases las cuales son:

- 1 Identificar los requerimientos de la red, siendo estos tecnológicos, en hardware y software.
- 2 Realizar la distribución física de los equipos de comunicación y componentes de la red.
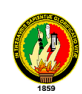

- 3 Efectuar el estudio técnico detallado de la infraestructura de la red, y la topología seleccionada a implementarse.
- 4 Estudio del cableado Horizontal y Vertical en todo el campus universitario.

En el Trabajo de Campo se hará un estudio minucioso de los edificios que conforman la Universidad, además se efectuará las mediciones correspondientes para la distribución interna del cableado en las áreas y bloques correspondientes. Todo esto estará contemplado en el levantamiento de planos arquitectónicos a elaborarse en la fase del trabajo de campo.

Además contemplará la información y documentación de cada uno de los diseños tanto lógico y físico del área, en donde se describen cada uno de los pasos y procesos seguidos para la elaboración de dicho diseño.

En la Implementación del Hardware, Software y Puesta en Prueba se realizará de acuerdo con la cantidad de dinero que dispone el grupo de investigación y mas el apoyo económico del área en la cual se implementara dicha red.

Las tareas de implementación del hardware contemplan, tanto la agregación como la sustitución de equipamiento, y abarcan un dispositivo completo, como un switch, un ruteador, como una tarjeta de red, tarjeta procesadora, etc. El proceso de instalación consiste de las siguientes subfases:

- 1 Realizar un estudio previo para asegurar que la parte que será instalada es compatible con (os componentes ya existentes,
- 2 Definir la fecha de ejecución y hacer un estimado sobre el tiempo de duración de cada paso de la instalación.
- 3 Notificar anticipadamente a los usuarios sobre algún cambio en la red.
- 4 Generalmente, a toda instalación de hardware corresponde una instalación o configuración en la parte de software, entonces es necesario coordinar esta configuración.
	- 5 Generar un plan alterno por si la instalación provoca problemas de funcionalidad a la red.
- 6 Realizar la instalación procurando cumplir con tos (imites temporales *previamente* establecidos.
- 7 Documentar el cambio para futuras referencias.

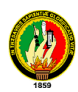

Para el desarrollo del Control de Accesos a Internet se seguirá la Metodología Orientada a Objetos (aplicando el método ICONIX) la cual nos permitirá construir un modelo de dominio de aplicación añadiéndosele detalles de implementación durante el diseño del sistema ha desarrollar. Dicha metodología consta de las siguientes fases; Análisis, Diseño.

En el **Análisis de Objetos** se contempla un modelo de lo que va hacer el sistema, el mismo que se expresará en términos de objetos y de relaciones, flujo dinámico de control y transformaciones funcionales, siguiendo los pasos o etapas del análisis tenemos en primer lugar:

**Descripción del Problema,** se cubrirá el Control de Accesos a Internet, que tiene por objetivo administrar los servicios que aquí se prestan a través de: aplicaciones de control por horarios y control por grupos de usuarios.

**Construcción de un modelo de Objetos,** este modelo constará de diagrama de modelos de objetos más un diccionario de datos. Para la construcción de este paso se tomará en cuenta los siguientes puntos:

Se identificarán las clases de objetos a utilizarse en el desarrollo de la herramienta. Se elaborara un diccionario que contendrá las descripciones de clases, atributos y asociaciones en la base de datos del software. Se incluirán las asociaciones entre clases, como también los atributos de objetos y los enlaces que se deriven de estas relaciones.

Existirá la comprobación de las vías de acceso empleando escenarios e iterando los pasos anteriores cuando sea conveniente

**Desarrollo de un Modelo Dinámico,** el mismo que incluirá diagramas de estados *más* diagrama global de flujo de sucesos contando con los siguientes aspectos.

- 1 Se prepararán escenarios de secuencias típicas de iteración.
- 2 Se identificarán sucesos entre objetos y se preparará un seguimiento de sucesos para cada *escenario.*
- 3 Se preparará un diagrama de flujo de sucesos para el sistema.
- 4 Se desarrollará un diagrama de estados para cada clase que tenga un

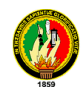

comportamiento dinámico importante.

5 Se comprobará la congruencia de los sucesos compartidos entre diagramas de estados.

**Construcción de un Modelo Funcional,** estará basado en diagramas de flujo de datos más restricciones, tomando en cuenta los siguientes puntos para su desarrollo.

- 1 Se identificarán los valores de entradas y de salida.
- 2 Se utilizarán diagramas de flujo de datos según sea necesario para mostrar las dependencias funcionales.
- 3 Se describirá lo que hace cada función.
- 4 Se identificarán las restricciones.
- 5 Se especificarán los criterios de optimización.

**Verificación de modelos,** se verificará que las clases, asociaciones, operaciones y atributos sean congruentes y que estén completas dentro del nivel de abstracción seleccionado. Se comparará los tres modelos con la definición o descripción del problema y con el conocimiento relevante del dominio, empleando escenarios.

Se desarrollarán escenarios más detallados (incluyendo condiciones de error) como variaciones de los escenarios básicos con la finalidad de "que pasaría sí...." para verificar a un más los tres modelos.

Para el **Diseño de Objetos,** se elaborará el modelo de análisis y se proporcionará una base detallada para la implementación, se tomarán las decisiones que sean necesarias para construir el sistema sin descender de los detalles del lenguaje o de *los datos* que trabajan individualmente.

Esta fase de diseño se basa en los siguientes pasos para un mejor desarrollo:

1. Obtener las operaciones para el Modelo de Objetos a partir de los demás modelos: para funcionamiento de este punto, se buscará una operación para cada *proceso* del modelo funcional y se definirá una operación para cada suceso del modelo dinámico dependiendo de la implementación del control.

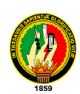

- 2. Diseño de algoritmos para implementar las operaciones de algoritmos que minimicen el costo de implementar las operaciones, estructuras de datos adecuados para los algoritmos y nuevas clases y operaciones internas según sea necesario.
- 3. Se optimizan las vías de acceso a los datos, basándose en la reorganización de los cálculos para una mayor eficiencia. Además se guardarán los valores derivados para evitar volver a calcular expresiones complicadas.
- 4. Se implementará el control del software completando la aproximación seleccionada durante el diseño del sistema.
- 5. Ajustar la estructura de clases para implementar la herencia, la misma que permitirá reorganizar y ajustar las ciases y las operaciones para incrementar las mismas.
- 6. Diseño de la implementación de las asociaciones, para lo cual se analizará el recorrido de las asociaciones y se implementará cada asociación como un objeto por separado o bien añadiendo atributos cuyos valores sean objetos a una de fas ciases de la asociación (o las dos).

En la parte práctica se utilizaran técnicas específicas como la observación, las entrevistas que permitan obtener la información pertinente del problema que se va a realizar.

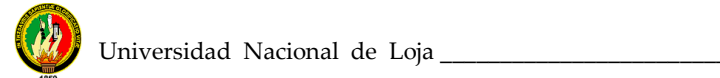

## **8. RECURSOS Y PRESUPUESTO**

## **8.1- RECURSOS**

## **RECURSOS HUMANOS**

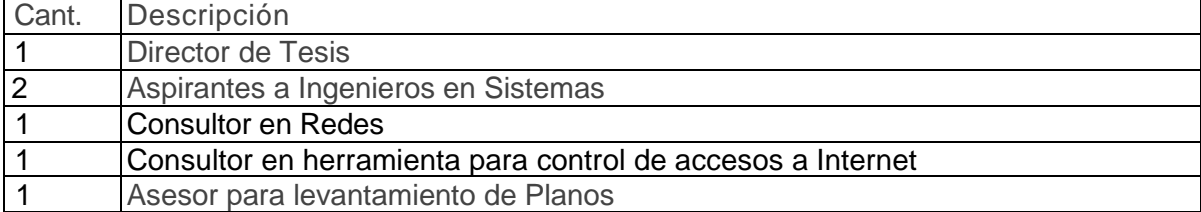

### **RECURSOS TÉCNICOS**

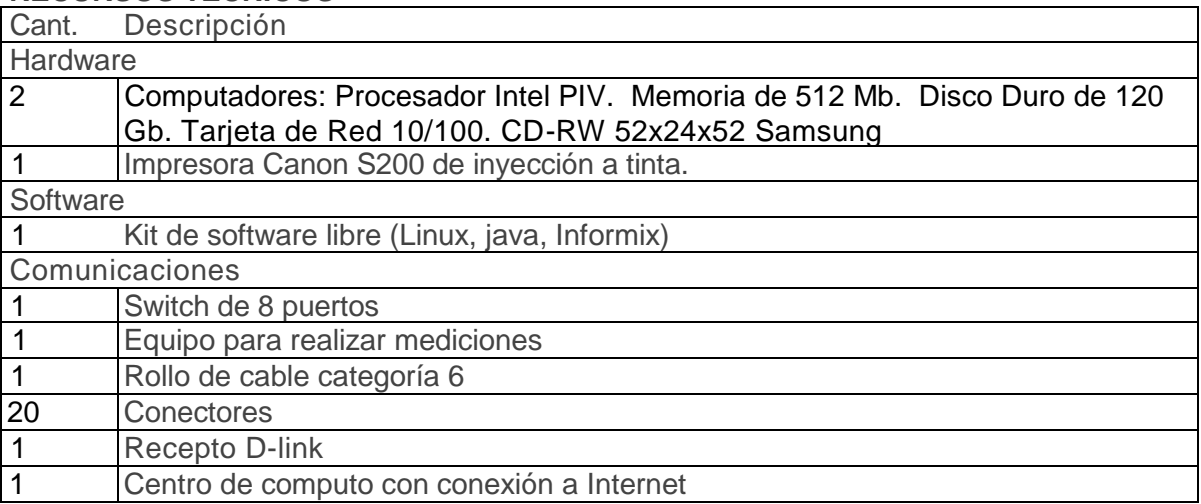

#### **RECURSOS MATERIALES**

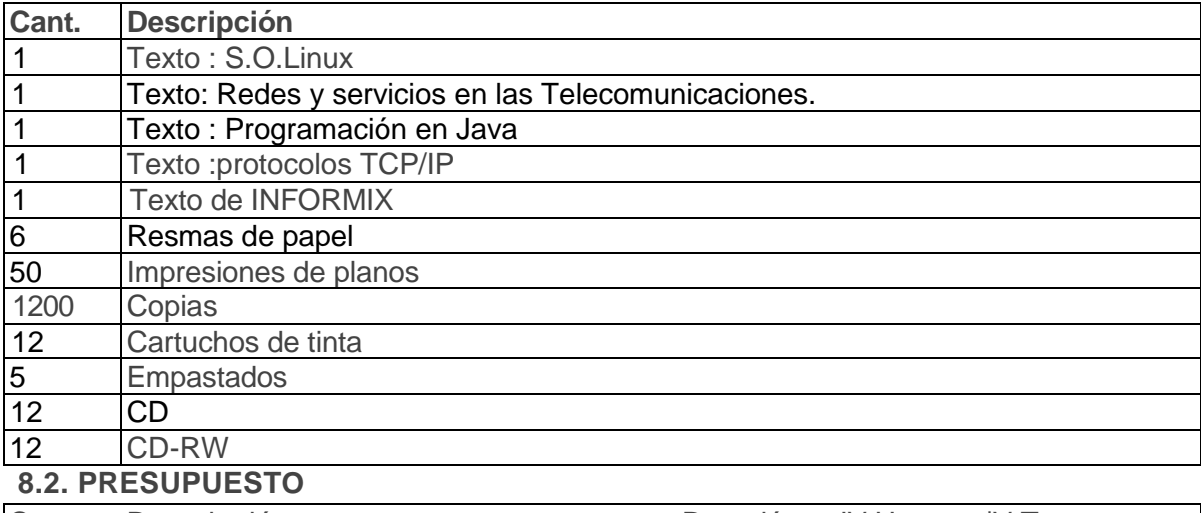

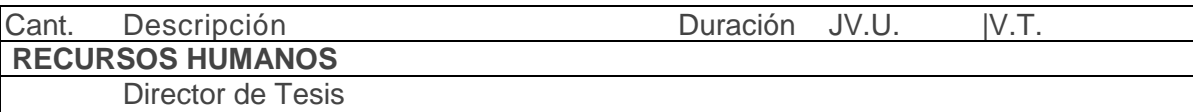

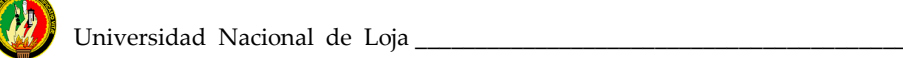

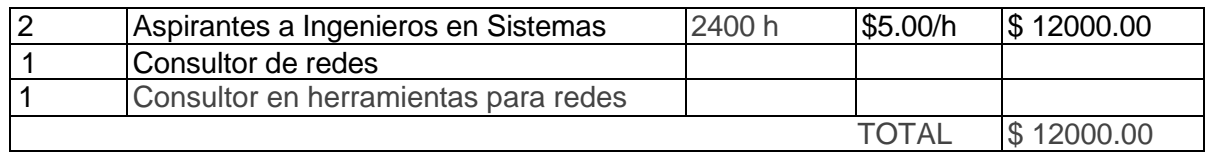

## **RECURSOS TÉCNICOS**

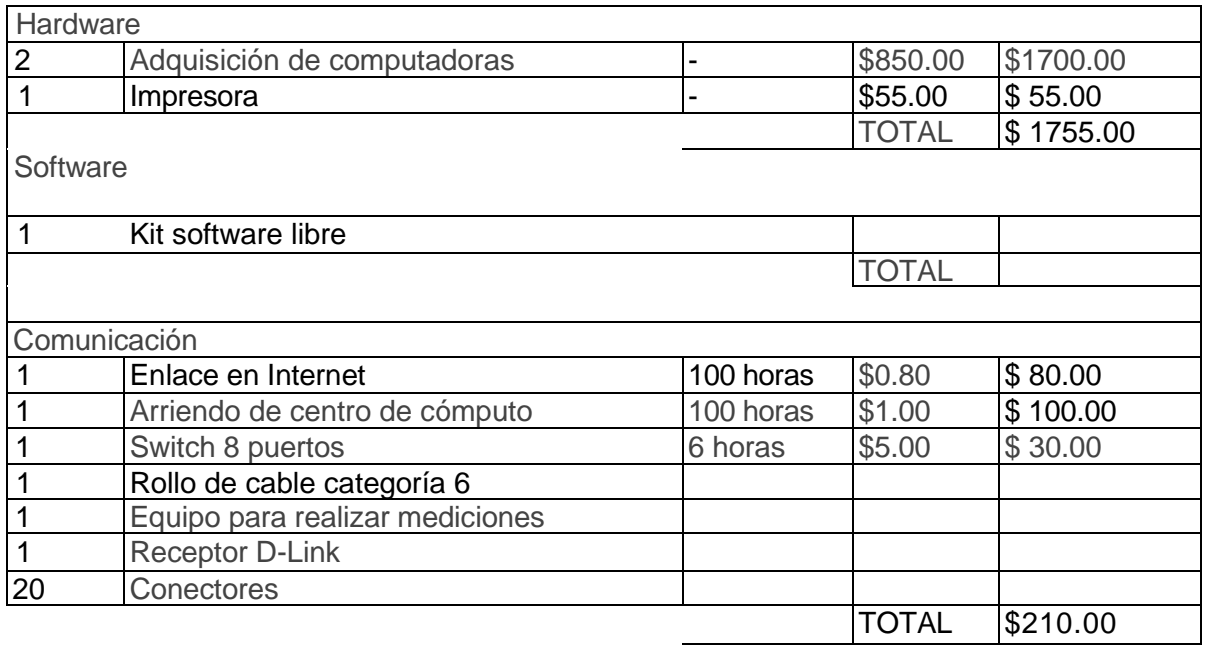

Recursos Materiales

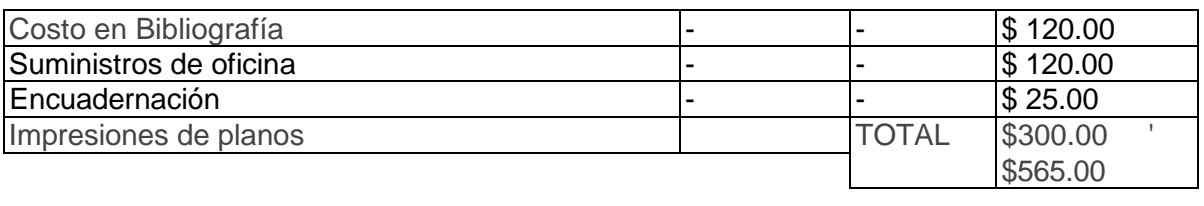

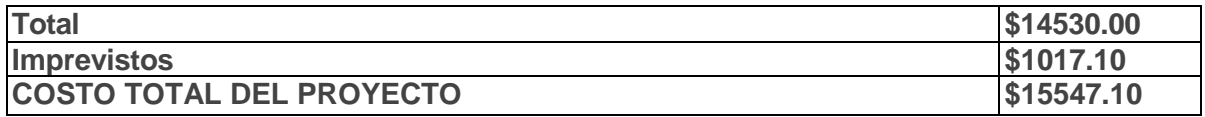

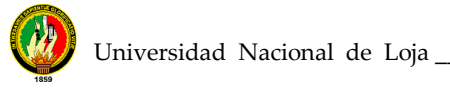

# **9 BIBLIOGRAFÍA**

- > COHÉN, Daniel:" **Sistemas de Información para la toma de Decisiones**', Comunicación de datos, Capitulo 4. McGraw-Htff.
- *>* COMER, Douglas: **"Reglas Globales de Información con Internet y TCP/IP**', Tercera Edición, 1997.
- > HERNÁNDEZ, Horacio:" **Redes de Área Local**". Grupo Noriega Editores.
- > MOURA, José JACQUES, Philippe otros: " **Redes Locales de Computadoras".** McGraw-Hill / Interamericana de España.
- > SANTILLAN, Elena: " **Redes de Microcomputadoras**", Latinoamericana
- > STALLINGS, William: **"Redes de Área Local",** Editorial Sistemas Limitados, 1995.
- > UNIVERSIDAD NACIONAL DE LOJA, **"Informe de Actividades del Área de Educación. Arte y Comunicación".** 2003.

>www .cisco.com/edu: Esta página nos permite conocer, acerca de las redes y Topologías de las mismas, en una forma más sencilla.

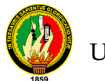

> www. Itu.int: Esta permite tener referencias acerca de la administración de redes, como opera una red, detección, seguridad y visualización del tráfico de *una red*

*>* www monoqrafias.com: Esta página nos da información sobre trabajos realizados, con la cual desarrollaremos nuestra tesis.

www.monoqrafias.com/ Redes de computadoras ARCINIEGAS, Pedro

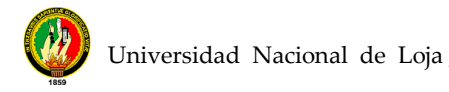

## **ANEXO A:**

## **DESCRIPCIÓN Y ALCANCE DEL PROYECTO**

En vista al gran avance tecnológico, la comunicación de datos entre diferentes equipos y entre usuarios es mucho más rápida ya que esta comunicación permite un escenario de intercambio de información con posibilidades ilimitadas, permitiendo de esta manera que se compartan además de la información, los recursos computacionales entre diversos usuarios que se encuentran a grandes distancias, siendo la comunicación de datos un factor clave en la posición competitiva de una empresa, factor que cada vez se perfecciona más a la luz de las nuevas tecnologías que se van dando cabida en nuestro medio.

Es por esto que la descripción de nuestro proyecto es de suma importancia, ya que detalla y describe lo que se desea realizar en el mismo, para dar una solución óptima en el área a implementarse.

Este proyecto busca el mejor funcionamiento del hardware en el Área de Educación, Arte y Comunicación, mediante la ejecución del Diseño de la red interna mediante el cableado estructurado categoría 6.

Se realizará un estudio técnico de Ingeniería Civil de la infraestructura del Área y se acoplará al diseño de la red en los nuevos planos que se deberá construir.

La primera fase que corresponde al "Diseño de la red de el área A.E.A.C. de la UNL, tiene como finalidad hacer un estudio técnico y financiero que cumpla con los estándares de comunicación, sin que su costo sea elevado.

Otra de las fases es la ayuda en la implementación de una sección estratégica de la red en el AEIRNNR, la misma que se realizará conforme llegue el financiamiento económico, cabe señalar que el financiamiento para dicha implementación estará sustentada por los tres grupos de redes, más la ayuda que se reciba por parte de las autoridades.

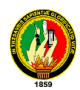

El software de Control de Accesos a Internet tiene como finalidad garantizar el buen funcionamiento del servicio a Internet, y la adecuada explotación de todos los

recursos que ahí se comparten.

Este software será realizado bajo una multiplataforma (Linux, Windows, Solaris, etc.), cotí una base de datos aun por decidir en SQLServer, Informix y Postgred versión de Open Software, con un lenguaje orientado a objetos Java, con un IDE aun por decidir, esta aplicación permitirá administrar correctamente y detectar cualquier tipo de irregularidades que se de en la red, ya que el software realizara las siguientes funciones.

El Control de Accesos a Internet tendrá una base de datos principal donde registren tipos de usuario, horas pico de congestionamiento de la red, clasificación de usuarios.

La herramienta de Control de Acceso a Internet, se complementara con las herramientas que serán desarrolladas en diferentes proyectos de investigación, tales el caso de Control de Trafico de Recursos en Internet y Administración de Usuarios que acceden al servicio de Internet, las que se unirán para formar una herramienta que garantice un buen funcionamiento del servicio de Internet que presta la U.N.L

# **ANEXO 8**

# **GLOSARIO DE TÉRMINOS**

#### **GLOSARIO DE TERMINOS**

**Administrador.-** Un usuario de la red con autoridad para realizar las tareas de alto nivel de cliente servidor. Tiene acceso y control total de todos los recursos de la red. Algunos otros sistemas también lo llaman súper usuario.

**Ancho de banda.-** Relación de velocidad para la transmisión de datos medidos en Kbps (kilo bits por segundo) y que representa la capacidad del canal de comunicación para transportar datos.

**ANSI.-** Organización encargada de la documentación de los estándares en Estados Unidos.

**API.-** Pequeños programas desarrollados para apoyar la interacción del sistema principal con las aplicaciones específicas.

**APPC.-** Protocolo de comunicación de dos equipos donde no existe director.

**Application Server**.- Computadora destinada a brindar los servicios de una aplicación específica a los usuarios de una red.

**ARCNet** .- Red de computadoras y recursos compartidos creado por Datapoint muy popular en los años setenta, cuyas características eran: bajo costo, cableado en estrella

y velocidad hasta 2.5 Mbps.

**ARPANET**.- Proyecto del Departamento de Defensa de los Estados Unidos que utiliza protocolos tipo X.25 donde la cantidad de información (paquetes) no es fija. La dividieron en dos: Milnet para uso militar e Internet para uso público.

**ASCII**.- Código utilizado para representar los caractere de escritura en formato binario (7 bits para 128 caracteres o el modo extendido de 8 bits para 256 caracteres).

**Asíncrona**.- Forma de trasmisión de datos donde no se necesita señal adicional de reloj. La señal contiene la informació de cuándo cambia cada dato.

**AT**.- Tecnología de 16 bits, utilizada en la tercera generación de computadoras personales 286.

**ATM**.- Tecnología de reciente introducción que permite la transmisión de grandes volúmenes de datos a gran velocidad, con tecnología de paquetes retrasados. Se considera la arquitectura del futuro en comunicaciones digitales.

**Backbone network**.- Red de Infraestructura. Red que actúa como conductor primario del tráfico de datos de la red. Comúnmente recibe y manda información a otras redes.

**Backup incremental**.- Una copia de seguridad en donde se incluyen únicamente los archivos que se han modificado y etiquetado como modificados.

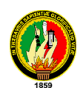

**Backup completo**.- Respaldo o copia de seguridad con toda la información contenida en el servidor del sistema.

**Backup diferencial**.- Copia de seguridad o respaldo que se realiza copiando sólo las diferencias entre la copia anterior y el contenido actual del servidor.

**Backup Server**.- Servidor dedicado a realizar las copias de seguridad y restaurar los datos borrados por error de toda la información de la red.

**Baud rate**.- Unidad de velocidad igual a un bit por segundo.

**BIT**.- Dígito binario, unidad mínima de información de los dos estados 0/1. Abreviación de Binary Digit que puede ser 0 o 1. Es la unidad básica de almacenamiento y proceso de una computadora. 8 bits = 1 byte.

**BPS**.- Bits por segundo. Velocidad de transmisión serial.

**Bridge**.- Puente. Dispositivo que pasa todos los mensajes de una red a otra sin distinguir a cuál red pertenece el destino del mensaje.

**Broadcast**.- Transmisión abierta. Mensajes que se mandan sin destino específico.

**Buffer**.- Espacio físico de memoria destinado a guardar datos temporalmente.

**BUS**.- Circuito de interconexión eléctrica para transmitir información.

**Byte**.- Conjunto de 8 bits. Representa un carácter en lenguaje binario.

**CABLE.-** Conducto que conecta dispositivos de la red entre si, el tipo de cable a utilizar depende del tamaño de la red y de la topología de la misma.

**CABLEADO.-** Es el medio físico a través del cual se interconectan dispositivos informáticos para formar una red de datos.

**Cableado Estructurado.-** Es un cableado normado o normalizado según las normas que dictan la **EIA/TIA**

**CABLE NIVEL 3** .- Cable tipo MIT 2 pares que soporta 10 MHZ.

**CABLE NIVEL 4** .- Cable tipo MIT que soporta 20 MHZ.

**CABLE NIVEL 5** .- Cable tipo MIT 4 pares que soporta 100 MHZ.

**CABLE NIVEL 5** .- Cable tipo MIT 4 pares que soporta más de 100 MHZ.

**Caché**.- Memoria más cercana al CPU, es utilizada como buffer entre el CPU principal y el resto de la computadora. Normalmente es la memoria de más rápida, fina y cara por ser la que más se ocupa.

**Cliente**.- Producto o presentación de *front end* (directamente con el usuario) que interactúa con otros servidores o productos de *back end* (sin presentación directa con el usuario). El cliente realiza solicitudes y presenta los resultados. No realiza los procesos ni los cálculos, eso se los deja a los programas de *back end* que son más poderosos pero no tienen la capacidad de comunicarse directamente con el usuario.

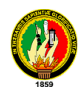

**Communication Server**.- Computadora destinada a dar los servicios de comunicaciones de la red.

**Concentrador**.- Equipo que se encarga, en primera instancia, de concentrar las señales. Algunos tienen funciones de repetir y retrasar la señal para evitar colisiones.

**Conectividad**.- Estado que permite la transferencia de datos entre dos computadoras.

**CPU**.- Unidad de Proceso Central. Director y principal realizador de procesos de la computadora. Circuito microprocesador que realiza los procesos de datos básicos y controla el funcionamiento general de la computadora.

**Data Address**.- Localización fisíca dentro del dispositivo de almacenamiento.

**Data Base Server**.- Servidor que contiene las bases de datos y los programas que saben la forma de mover dicha base de datos.

**DNS.-** Es un conjunto de protocolos y servicios que permite a los usuarios utilizar nombres en vez de tener que recordar direcciones IP.

**DB2**.- Manejador de bases de datos para ambientes de mainframes.

**DIP switch**.- Dispositivo que permite seleccionar dos conexiones eléctricas para cambiar alguna configuración.

**Dirección Destino**.- En el lenguaje de redes es la computadora que envía los datos de una transmisión.

**Dirección Fuente**.- En el lenguaje de redes es la computadora que recibirá los datos en una transmisión.

**DLC**.- Protocolo para el manejo de datos a través de líneas de comunicación.

**DMA**.- Procedimiento de bajo nivel que permite que un dispositivo secundario de puertos (externo) tenga acceso a los recursos de memoria sin que el microprocesador tenga que atender el proceso.

**Dominio** .- Grupo de computadoras de la red que está administrada y controlada por el mismo servidor de red. Puede tener varios servidores pero una administración única para el control de permisos, recursos y seguridad.

**E-mail**.- Correo que se establece vía electrónica mediante Internet. Cada persona tiene una dirección asignada en su computadora de tal manera que puede enviar y recibir mensajes.

**Emulación**.- Imitación de la forma de comportarse de un equipo (en la emulación de terminal, la computadora imita el comportamiento de una terminal de red).

**Encriptamiento**.- Proceso basado en operaciones lógicas binarias para disfrazar un dato y evitar que sea leído por otra fuente distinta al destino.

**EOF**.- Señal que se manda para indicar dónde termina un archivo.

**EOT**.- Señal que se manda para indicar dónde termina una transmisión.

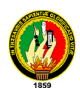

**Escalabilidad**.- Característica de los equipos que nos permite ir aumentando velocidad y capacidad en: discos, memoria, procesadores y tarjetas periféricas.

**Estación**.- Computadora que puede realizar procesos.

**Ethernet**.- Estándar de red más popular e implementada. Utiliza *CSMA/CD* con una velocidad de 10 Mbps.

**Fast Ethernet**.- Topología de transmisión digital tipo Ethernet que transmite a 100 Mbps.

**Fast SCSI**.- Estándar *SCSI* que permite compatibilidad con dispositivos *SCSI I* y velocidades de hasta 10 MB/s.

**FAT**.- Archivo que utiliza *DOS* para saber la ubicación física de los archivos en un medio de almacenamiento.

**FDDI**.- Estándar de transmisión de datos vía fibra óptica hasta de 100 Mbps con topología parecida a Token Ring/Token Passing.

**File groming**.- Proceso realizado por sistemas operativos avanzados que borran del sistema de archivos basura que no son utilizados por ningún usuario.

**File Server**.- Computadora dedicada a proveer y almacenar los archivos.

**Firewall** .- Sinónimo de dispositivo de software o hardware encargado de proteger cualquier sistema de la entrada de personas no autorizadas. Regula, según las necesidades, los niveles internos de restricción a la información y autoriza el acceso a cierto tipo de datos.

**FTP**.- Servicio que permite transferir archivos entre sistemas y entre redes remotas con sistemas diversos. De uso común en Internet.

**Full Duplex**.- Característica de un canal de comunicación en el que dos terminales pueden mandar y recibir información simultáneamente.

**Gateway**.- Dispositivo que permite conectar dos redes o sistemas diferentes. Es la puerta de entrada de una red hacia otra.

**Gigabyte**.- *GB*, 1 073'741 824 bytes, formalmente es 1 K de MB.

**Half duplex**.- Característica de un canal de comunicación en el que dos terminales mandan y reciben información turnándose, una a la vez.

**Host**.- Computadora en red capaz de brindar algún servicio. Se utiliza para denominar a una computadora principal que puede desarrollar los procesos por sí misma y recibir usuarios.

**Host Adapter**.- Tarjeta que sirve de interfaz entre dispositivos periféricos y el sistema principal.

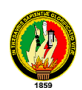

**Hub**.- Dispositivo inteligente que sirve de infraestructura para la red. Comúnmente asociado con un concentrador 10 base T con funciones inteligentes de retraso de señal *(retiming)*, y retransmisión de la misma *(repeating)*.

**ICMP.**- Componente de los protocolos TCP/IP que realiza las funciones de control y administración de transacciones.

**IDE**.- Término usado para llamar a los dispositivos periféricos que tienen controladoras integradas para conectarse directamente al bus AT.

**IEEE**.- Agrupación de ingenieros que, entre otras funciones, documenta todos los desarrollos tecnológicos.

**IEEE-802.1**.- Estándar definido relativo a los algoritmos para enrutamiento de cuadros o frames (la forma en que se encuentra la dirección destino).

**IEEE-802.2**.- Define los métodos para controlar las tareas de interacción entre la tarjeta de red y el procesador (nivel 2 y 3 del OSI) llamado LLC.

**IEEE-802.3**.- Define las formas de protocolos Ethernet CSMA/CD en sus diferentes medios físicos (cables).

**IEEE-802.4**.- Define cuadros Token Bus tipo ARCNET.

**IEEE-802.5**. - Define hardware para Token Ring.

**IEEE-802.6**.- Especificación para redes tipo MAN (de área metropolitana).

**IEEE-802.7**.- Especificaciones de redes con mayores anchos de banda con la posibilidad de transmitir datos, sonido e imágenes.

**IEEE-802.8**.- Especificación para redes de fibra óptica tipo Token Passing/FDDI.

**IEEE-802.9**.- Especificaciones de redes digitales que incluyen video.

**IEEE-802.11**.- Estándar para redes inalámbricas con línea de vista.

**IEEE-802.12**.- Comité para formar el estándar de 100 base VG que sustituye CSMA/CD por asignación de prioridades.

**IEEE-802.14**.- Comité para formar el estándar de 100 base VG sin sustituir CSMA/CD.

**Interface**.- Circuitos físicos (hardware) o lógicos (software) que manejan, traducen y acoplan la información de forma tal que sea entendible para dos sistemas diferentes.

**Internet** .- Red de redes con base en TCP/IP y acceso público mundial.

**Internetworking**.- Término usado para referirse a la interacción entre varias redes.

**Interoperabilidad** .- Término referente a la capacidad de diferentes redes para comunicarse entre sí.

**Intranet**.- Red de área amplia con gran infraestructura y acceso privado.

**IP**.- Es el protocolo de envío de paquetes donde el paquete tiene una dirección destino, y éste se envía sin acuse de recibo.

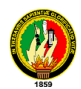

**IPX**.- Protocolo definido para redes Netware que tienen direcciones en tres campos (nodo, red y socket), lo cual le permite mantener varios enlaces entre redes y procesos en varios servidores.

**IRQ**.- Canal de interrupción. Línea directa entre el microprocesador y la tarjeta periférica para que ésta solicite atención del CPU.

**ISA**.- Arquitectura de 16 bits para tarjetas y dispositivos. El más común en las computadoras personales.

**ISDN**.- Red pública utilizada para trasmitir varios tipos de información, texto, imágenes, sonido, etcétera.

**ISO**.- Organización que especifica estándares de calidad internacionales.

**ISO 9000**.- Juego de normas de calidad internacional que unifica el control de calidad a nivel mundial.

**ISO 9001**.- Modelo de calidad para empresas de diseño, fabricación e instalación de equipo.

**ISO 9002**.- Modelos de aseguramiento de calidad y satisfacción del cliente en el producto final.

**Kilobyte** .- KB. 1024 bytes.

**Link**.- Término utilizado para referirse a los componentes lógicos y físicos que permiten la comunicación entre dos sistemas.

**Login**.- Proceso de entrada a la red utilizado como término para indicar que la estación está dentro de la red.

**Megabyte**.- MB. 1'048,576 bytes. Formalmente es 1 K de KB.

**Microcanal**.- Tipo de arquitectura para tarjetas periféricas de 32 bits.

**Microcode**.- Es el algoritmo o pequeño programa de bajo nivel grabado en un EEPROM para uso del procesador. También lo llaman firmware.

**Módem**.- Modulador-Demodulador. Dispositivo que convierte señales binarias a tonos transmitibles por vía telefónica.

**NFS**.- Sistema de archivos de red. Genéricamente es un sistema que permite el acceso a un servidor de archivos.

**OSI**.- Estructura lógica de siete niveles para facilitar la comunicación entre diversos sistemas de computación.

Patch Panel.- Centro de empalme. Lugar donde llegan todos los cableados para conexión a la infraestructura de red.

**Ping**.- Transmisión de datos de prueba para verificar la integridad de la comunicación entre dos sistemas.

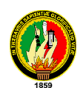

**Protocolo**.- Conjunto de reglas establecidas para fijar la forma en que se realizan las transacciones.

**PROXY.-**Programa que permite que un computador brinde acceso a internet a una red privada. Suelen tener listas de acceso con contraseñas de autentificación para permitir el acceso solo a usuarios autorizado en la red.

**Repetidor**.- Dispositivo que transmite y amplifica la señal de la red.

**Router**.- Ruteador. Dispositivo que pasa todos los mensajes entre una red y otra distinguiendo a qué red pertenece el destino del mensaje.

**Servidor**.- Equipo destinado a proveer y administrar los servicios de red, los recursos, las aplicaciones, los archivos y la seguridad de la misma.

**SLIP**.- Protocolo para TCP/IP vía serial.

**SMS**.- Servicios en Netware para el manejo de almacenamiento de *back ups* y discos.

**SQL**.- El lenguaje de consulta a la base de datos cliente/servidor más conocido.

**STP**.- Cable de par trenzado con blindaje o aislamiento magnético.

**SWITCH.-** Es un dispositivo de interconexión de redes de computadoras que conecta dos o mas segmentos de la red. Es capaz de realizar una serie de tareas de administración, incluyendo el redireccionamiento de los datos.

**TCP/IP**.- Protocolos definidos por catedráticos en el proyecto ARPANet del Departamento de Defensa de Estados Unidos para la red universitaria Internet en los años setenta.

**TELNET**.- Utilería de TCP/IP que permite un *logon* remoto sobre un *host*.

**Tiempo de acceso.-** Intervalo entre el tiempo de una solicitud de datos por el sistema y el tiempo en que el dispositivo los tiene disponibles.

**Tiempo Real**.- Dominación de aquellos procesos que suceden simultáneamente o con una diferencia imperceptible de tiempo. Internet ofrece tiempo real dentro de muchos servicios donde a la ejecución de una acción existe una respuesta inmediata (llegada de correo electrónico).

**Token Ring**.- Red local en la que el permiso para transmitir es secuencial o en anillo.

**Topología**.- Descripción de las conexiones físicas de la red, el cableado y la forma en que éste se interconecta.

**Usuario**.- Persona que trabaja con la estación de trabajo. El que realiza tareas de acceso a los recursos de la red pero no los modifica sustancialmente. Tiene derechos de uso pero no de mantenimiento mayor. Área de memoria de la computadora principal a la terminal y ésta la maneja como si fuera propia específicos.